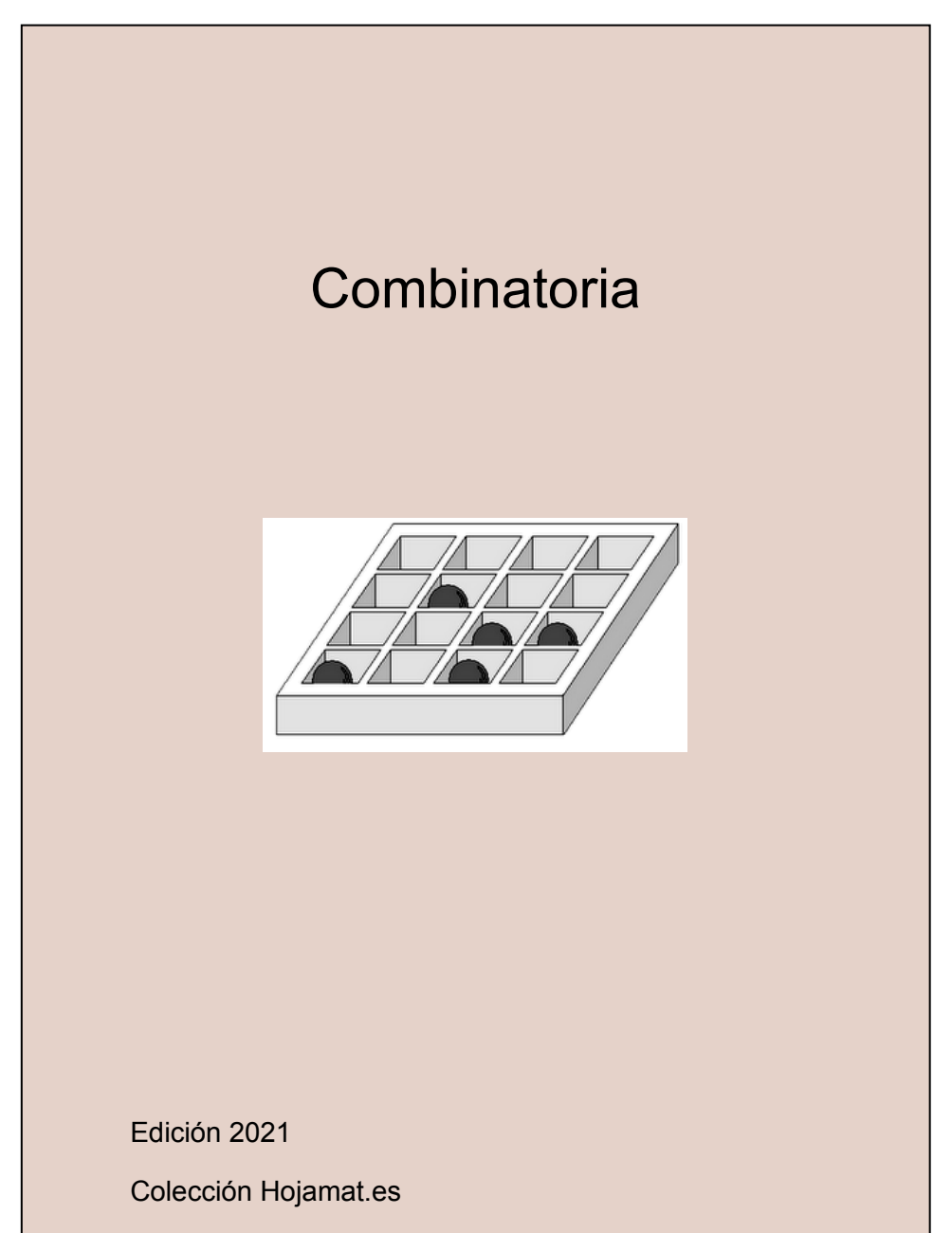

© Antonio Roldán Martínez

http://www.hojamat.es

#### <span id="page-1-0"></span>**PRESENTACIÓN**

No es fácil la Combinatoria. Por eso, la hoja de cálculo, los conteos ordenados y las simulaciones ayudan mucho a su comprensión. En este documento hemos omitido los aspectos teóricos, breves y muy conocidos, prefiriendo en su lugar la resolución de problemas y cuestiones.

Los problemas combinatorios resultan difíciles, y requieren planteamientos ordenados y mucha atención para resolverlos. Suelen admitir varias formas de resolución, lo que refuerza la certeza de haberlos resuelto bien.

En esta edición se incorporan loa números de Lah (unos de ello). Tienen interé porque unen varios temas y técnicas.

Como advertiremos en todos los documentos de esta colección, el material presentado no contiene desarrollos sistemáticos, ni pretende ser un manual teórico. En cada tema se incluirán cuestiones curiosas o relacionadas con las hojas de cálculo, con la única pretensión de explicar algunos conceptos de forma amena.

2

## **TABLA DE CONTENIDO**

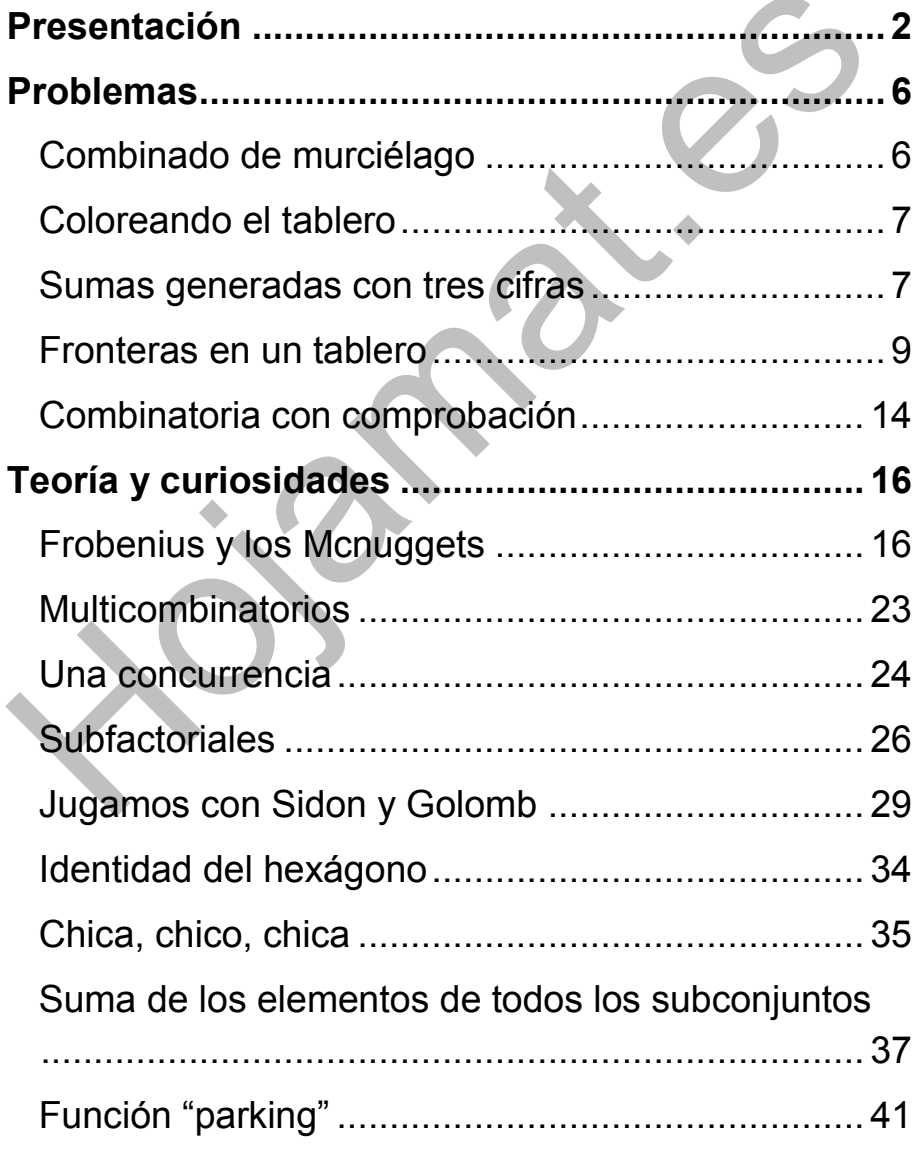

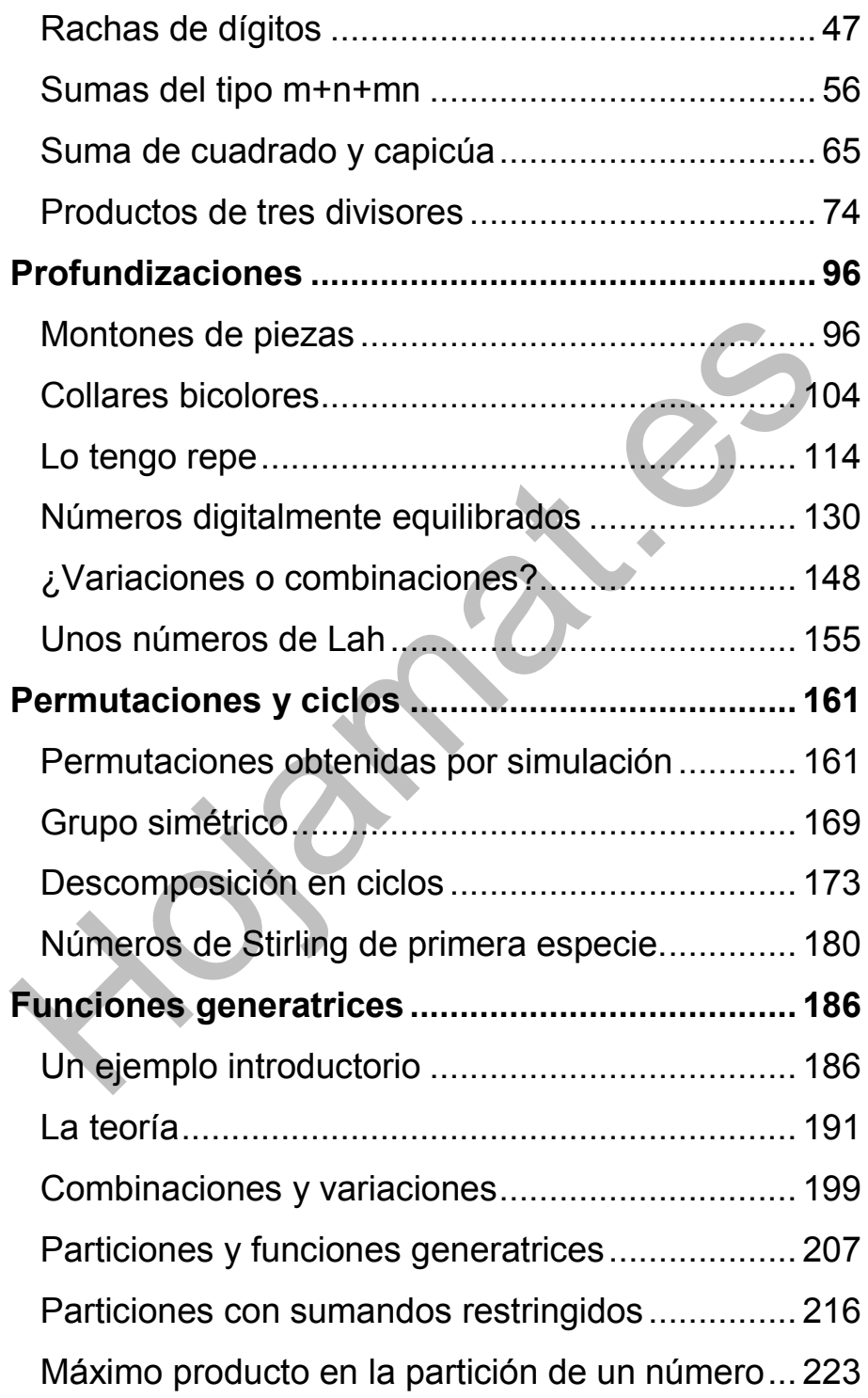

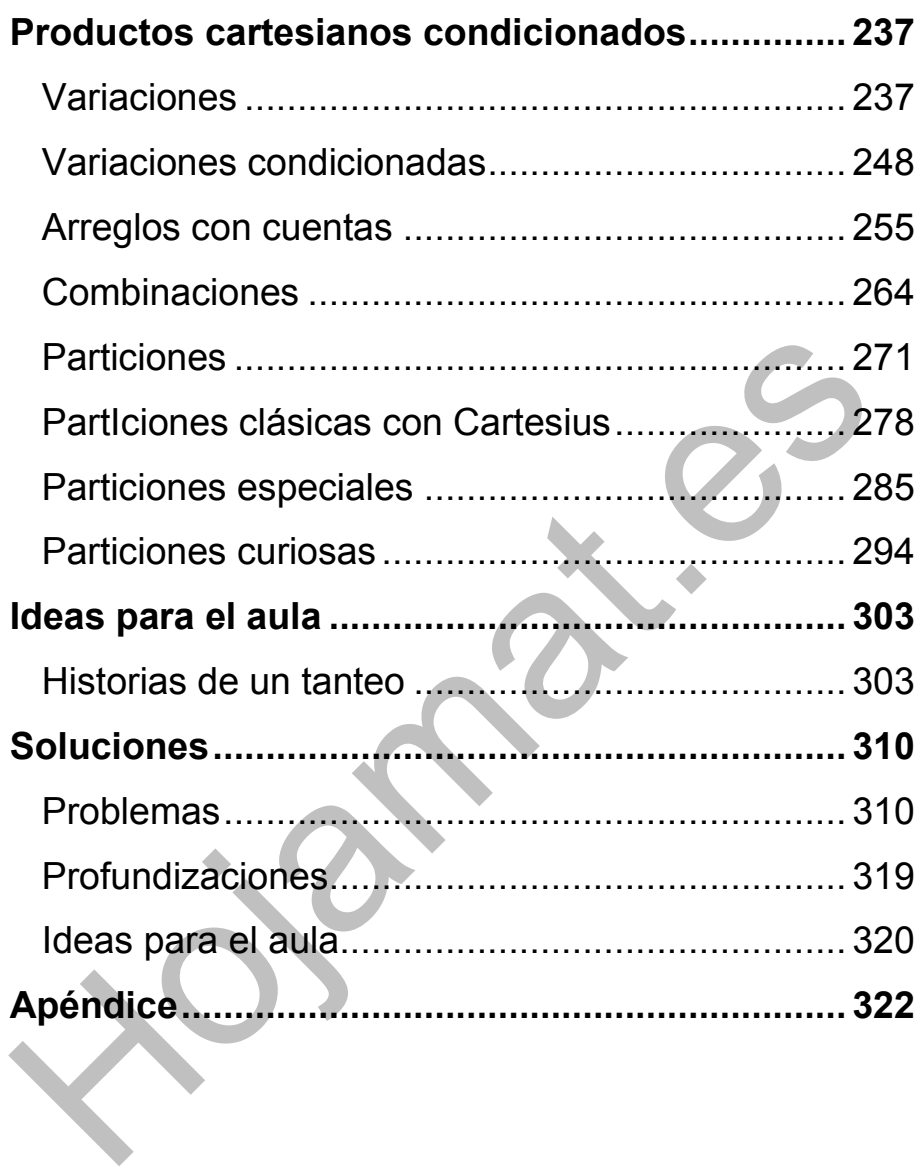

# <span id="page-5-1"></span><span id="page-5-0"></span>COMBINADO DE MURCIÉLAGO

La palabra MURCIELAGO ha sido usada tradicionalmente para la codificación en pequeños comercios, por tener diez letras distintas (5 vocales y 5 consonantes) que se pueden usar para representar las cifras de 0 a 9 en una asignación decidida por cada comerciante: M=0, C=1, E=2,…

Sobre ella se pueden plantear muchos problemas de distintos niveles. Aquí hemos elegido tres:

(a) ¿De cuántas formas se pueden ordenar las letras de MURCIELAGO, de forma que no caigan todas las vocales seguidas? (Se prohíben permutaciones como MRC**OAEIU**LG)

(b) ¿Y si deseamos que nunca aparezcan vocales consecutivas, aunque sólo sean dos? (Deseamos que todas estén separadas)

(c) ¿Y si, por el contrario, deben estar las cinco vocales consecutivas y en su orden natural?

Se pueden inventar más, pero la Combinatoria cansa mucho.

6

# <span id="page-6-0"></span>COLOREANDO EL TABLERO

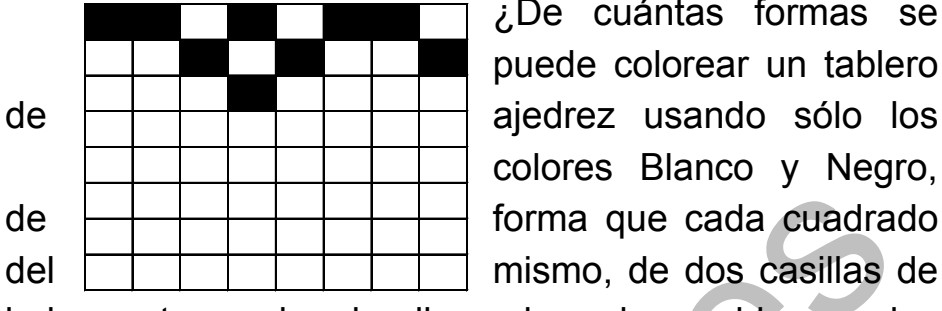

¿De cuántas formas se puede colorear un tablero colores Blanco y Negro,

lado, contenga dos de ellas coloreadas en blanco y las otras dos en negro?

Para encontrar la solución puedes considerar las formas de rellenar de color la primera fila y cómo influye su contenido en las demás filas de más abajo, cumpliéndose la condición de que cada cuadrado de 2 por 2 contenga dos casillas blancas y dos negras.

Aquí la hoja de cálculo te puede ayudar a visualizar cada situación, como puedes observar en la imagen adjunta. Puedes usar el "deshacer" para ir viendo posibilidades

¿Cuántas formas de colorear pueden existir?

#### <span id="page-6-1"></span>SUMAS GENERADAS CON TRES CIFRAS

Consideramos los números enteros menores que 1000, desde el 000 hasta el 999. Para cada uno sumamos sus cifras y obtendremos una suma S. Encuentra un valor de S para el que hay exactamente 63 números que la producen.

*Tres ayudas:* 

Para suma S=4 hay 15 números que la producen, desde 004 hasta 400.

Para suma S=15 tendremos 69 soluciones.

Te puede ayudar este esquema de decisión, si llamas A a la primera cifra

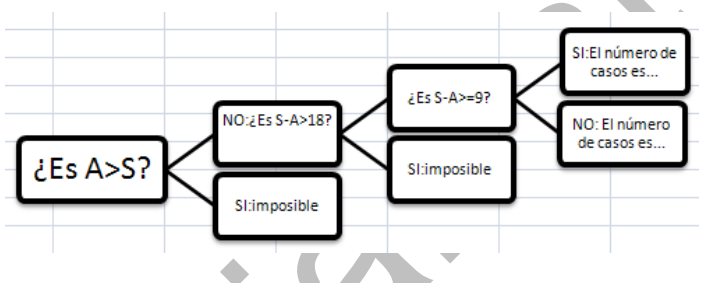

Y una curiosidad:

Si representamos el número de soluciones para cada valor de S entre 0 y 27, nos resulta esto:

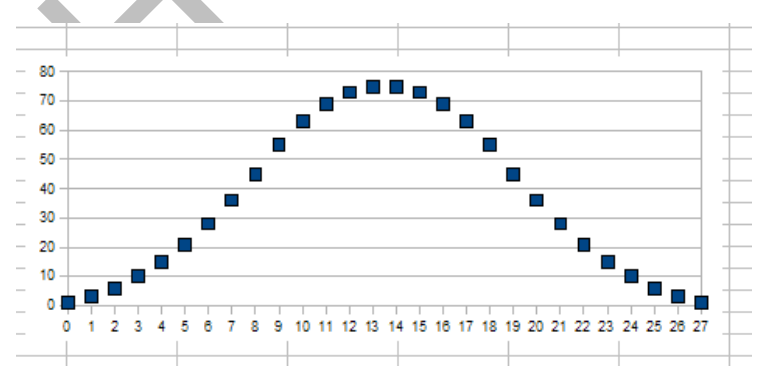

¿Te recuerda algo?

# <span id="page-8-0"></span>FRONTERAS EN UN TABLERO

#### **Partimos de un problema**

*Se tiene un tablero cuadriculado de 10 por 10 casillas. La mitad de sus casillas se pintan de blanco, y la otra mitad de negro. Un lado común a dos casillas en el tablero se llama lado frontera si estas dos casillas tienen colores diferentes. Determinar el mínimo y el máximo número de lados frontera que puede haber en el tablero (propuesto en la OMCC).*

Unas cuestiones se nos ocurren a partir de este poblema:

a) ¿Son posibles soluciones del problema todos los números comprendidos entre 10 y 180, o existe algún valor que nunca se produce?

b) ¿De cuántas formas se pueden elegir los cincuenta cuadrados que se pintan de negro?

La solución es 1008913445455641933334812497256.

c) ¿Se podría organizar alguna simulación con ordenador? Se plantearían dos problemas:

c1) Si rellenamos aleatoriamente cincuenta cuadrados con color negro, habrá que tomar nota de los que ya poseen ese color antes de elegir el siguiente (que deberá ser blanco)

c2) Deberemos diseñar un procedimiento que recorra todos los bordes interiores de los cuadrados del tablero y lleve la cuenta de los que unen cuadrados de color diferente.

C3) Se podría completar con la estimación de la media

Estúdialo antes de seguir leyendo.

#### **Respuestas**

Por si no lo has intentado te ofrecemos dos versiones (Excel y OpenOffice.org) en la dirección

#### <http://hojamat.es/blog/lineafront.zip>

Si entras en el editor de Basic podrás analizar los algoritmos empleados. Son muy instructivos.

Nosotros hemos programado una serie de 500 simulaciones, lo que nos ha dado una estimación de 91,096 para la media de líneas frontera y 6,128 para la desviación estándar, así como que sólo son ligeramente probables los resultados centrales y altamente improbables los extremos. De hecho, no han aparecido números de líneas frontera inferiores a 66 o superiores a 111.

Si lo deseas, pon tu hoja de cálculo a "echar humo" para afinar los resultados.

Aquí tienes algunas frecuencias centrales que hemos obtenido:

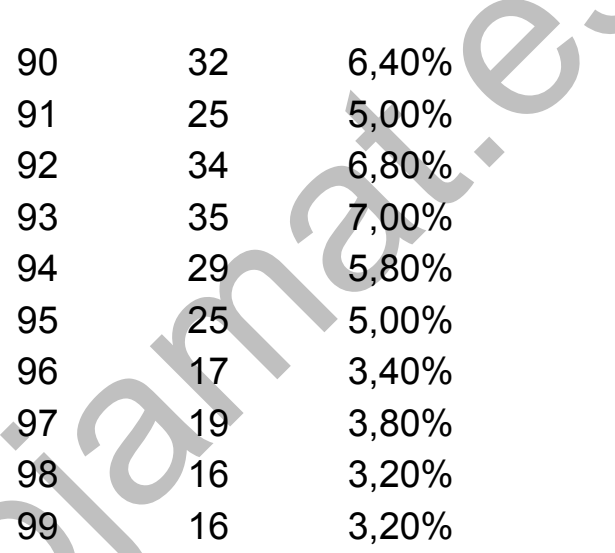

El problema propuesto equivale a repartir 50 bolas en 100 cajas, de forma que

- No puede haber más de una bola por caja.
- Se considera que las cajas se distinguen unas de otras, pero que las bolas son indistinguibles.

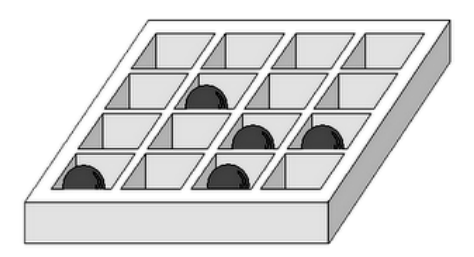

En la imagen se han repartido 5 bolas en 16 cajas sin que haya ninguna caja con más de una bola. Es fácil ver que el número total de tales repartos es el número combinatorio C16,5 ya que la operación ha consistido en extraer un subconjunto de 5 elementos en un conjunto de 16, lo que constituye la definición de combinaciones sin repetición.

En el problema que nos ocupa de colorear 50 cuadrados negros en un cuadrado de 100 la solución será C100,50 = 100!/(50!\*50!) = 1008913445455641933334812497256

Este modelo concreto de cajas y bolas (bolas indistinguibles y no más de una bola por caja) tiene otras muchas aplicaciones:

Loterías

En la Lotería Primitiva de España se extraen seis bolas de un total de 49, que es lo mismo que acomodar seis bolas indistinguibles en 49 cajas numeradas. Quizás no hayas entendido la frase anterior. Repásala. Es como si en el sorteo tuviéramos un tablero de 49 números y

marcáramos con una X los premios que han salido. Por tanto, el número de posibilidades es el número combinatorio C49,6 = 13983816

Este mismo modelo concreto de cajas y bolas nos servirá, pues, en todos los sorteos que se efectúen mediante extracciones y en los que no influya el orden de los resultados.

Permutaciones con repetición

El ejemplo de las 5 bolas alojadas en 16 cajas también se puede interpretar como que los símbolos VACÍA, LLENA se han permutado de todas las formas posibles, tomando 11 veces VACÍA y 5 veces LLENA, luego podemos usar números combinatorios también en este caso de permutaciones de dos elementos con repetición y número de apariciones fijado para cada uno.

En el ejemplo del tablero de 10 por 10, serían permutaciones de 50 cuadros negros y 50 blancos. Según lo que sabemos de Combinatoria, su número sería 100!/(50!\*50!), que coincide con la solución propuesta del número combinatorio C100,50.

¿Qué cambiaría si las bolas fueran distinguibles?

13

# <span id="page-13-0"></span>COMBINATORIA CON COMPROBACIÓN

Los problemas de Combinatoria resultan muy difíciles en la Enseñanza Media. Requieren orden y sentido común y, en menor medida, el conocimiento de los principios fundamentales y las fórmulas de variaciones, combinaciones o permutaciones. El uso de los diagramas de árbol facilita la tarea, pero siempre hay ramas que "se pierden".

El poder comprobar un problema después de encontrar una solución da seguridad si ha sido bien resuelto y posibilidad de rectificación en caso contrario. Para este fin hemos usado durante muchos años distintas versiones de nuestro programa Combimaq. Usaremos hoy la versión para hojas de cálculo.

Problema: *Se desea diseñar una nueva bandera constituida por cinco barras verticales que tengan como fondo uno de los tres colores azul, verde o amarillo. No se quiere que un mismo color sirva de fondo a dos barras consecutivas. ¿Cuántas banderas distintas se pueden diseñar con estas condiciones?*

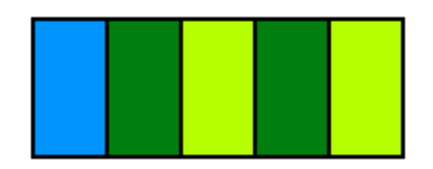

Intenta encontrar la solución, que no resulta muy difícil.

# **Comprobación**

Puedes descargarte Combimaq en una de sus versiones, para OpenOffice.org Calc o para Microsoft Office Excel 2003, en las direcciones

*[http://www.hojamat.es/sindecimales/combinatoria/herra](http://www.hojamat.es/sindecimales/combinatoria/herramientas/hoja/combimaq.ods) [mientas/hoja/combimaq.ods](http://www.hojamat.es/sindecimales/combinatoria/herramientas/hoja/combimaq.ods)*

*[http://www.hojamat.es/sindecimales/combinatoria/herra](http://www.hojamat.es/sindecimales/combinatoria/herramientas/hoja/combimaq.xls) [mientas/hoja/combimaq.xls](http://www.hojamat.es/sindecimales/combinatoria/herramientas/hoja/combimaq.xls)*

En su primera hoja debes definir el número de símbolos, si importa el orden o no, etc.

En la segunda has de definir la condición de que no haya dos colores consecutivos iguales. Para ello activa la casilla de Condición de tipo algebraico (y desactiva las demás) y rellena con la fórmula adecuada:

# **(SU1#SU2)\*(SU2#SU3)\*…**

Es decir: El primer elemento es distinto del segundo, y éste del tercero y… Lo dejamos así para que lo completes tú.

La solución es el producto de dos números pares consecutivos.

#### <span id="page-15-0"></span>**TEORÍA Y CURIOSIDADES**

# <span id="page-15-1"></span>FROBENIUS Y LOS MCNUGGETS

Un número entero positivo "McNugget", es aquel que es expresable como combinación lineal, con coeficientes enteros no negativos, de los números 6, 9 y 20. Se llama así porque 6, 9 y 20 eran los contenidos de las cajas de McDonald's® Chicken McNuggetsTM.

Hay números que son "McNugget", como el 30 = 2\*9+2\*6, que abarcan un número entero de cajas (un pedido normal), y otros que no pueden serlo, como el 11, que no se puede descomponer en sumandos 6,9 y 20.

Este es un simpático ejemplo de descomposición de un entero N en sumandos extraídos de un conjunto (lista) L. Por ejemplo, el número 10, según la lista (5, 3, 1) se puede descomponer en

 $10= 5+5 = 5+3+1+1 = 5+1+1+1+1+1 = 3+3+3+1 =$  $3+3+1+1+1+1 = 3+1+1+1+1+1+1+1 = 1+1+1...$ 

Las sumas las podemos expresar como combinaciones lineales:

 $10 = 2*5+0*3+0*1 = 1*5+1*3+2*1 = 1*5+5*1 = ...$ 

En el caso de los "McNugget", los coeficientes serían, evidentemente, el número de cajas que deberíamos pedir.

Generalizando, dado un conjunto de números enteros positivos  $a_1$ ,  $a_2$ ,  $a_3$ ,  $a_n$ , diremos que otro entero positivo N es *representable* según ese conjunto si existen coeficientes enteros no negativos  $x_1, x_2, x_3, \ldots, x_n$ tales que N=  $a_1$ <sup>\*</sup> $x_1$ + $a_2$ <sup>\*</sup> $x_2$ +… $a_n$ <sup>\*</sup> $x_n$ 

Según sea el conjunto  $a_1$ ,  $a_2$ ,  $a_3$ ,  $a_n$  será distinta la discusión de si todos los enteros positivos N son representables en ese conjunto. Nos referiremos a partir de ahora a aquellos en los que MCD $(a_1, a_2, a_3)$  $a_3, \ldots, a_n$ =1, es decir, que sean coprimos, aunque no necesariamente dos a dos.

Este problema es llamado también *de las monedas*, porque equivale a discutir si una cantidad de dinero se puede expresar sólo con dos o tres tipos de monedas (o de billetes, o de sellos).

Se puede demostrar que para números N grandes es posible siempre esta expresión de un número como combinación lineal de este tipo (uno de los teoremas de Schur). Existirá, por tanto, un número que sea **el mayor para el que no se cumpla**, que no sea representable en ese conjunto. Este es el llamado número de Frobenius. Por ejemplo, en los McNugget, el número de

Frobenius es 43, porque es el mayor de los números no representables con 6, 9 y 20. Todos los mayores que él lo son.

Encontrar el número de Frobenius para un conjunto de varios números primos entre sí es un problema muy complejo (tipo NP-hard) que sobrepasa los objetivos de este blog, dedicado a las cuestiones de nivel medio. No obstante, podemos hacer alguna propuesta sobre él.

(a) El que un número N suficientemente grande sea representable siempre lo podemos razonar para el caso de dos coeficientes. Sean A y B enteros positivos primos entre sí. Sabemos que entonces la ecuación Ax+By=N siempre tiene solución:  $X_0$ =pN-Bt Y<sub>0</sub>=qN+At, siendo p y q una solución de Ax+By = 1 y t un parámetro. Lo que tienes que investigar es si para N suficientemente grande,  $X_0$  e  $Y_0$  pueden ser ambos no negativos. Pues a por ello.

Con la ayuda de la hoja de cálculo también se puede investigar algún aspecto de este problema:

(b) Nuestro Buscador de Números Naturales permite encontrar números que sean suma de múltiplos de otros. Así, los números McNugett serán suma de

18

múltiplos de 6, 9 y 20. De esta forma puedes comprobar que el número de Frobenius para ellos es 43.

Sigue estos pasos:

Abre el Buscador de Naturales para Calc en

## **http://www.hojamat.es/sindecimales/divisibilidad/he rramientas/hojas/buscador.ods**

o para Excel en

**[http://www.hojamat.es/sindecimales/divisibilidad/he](http://www.hojamat.es/sindecimales/divisibilidad/herramientas/hojas/buscador.xls#_blank) [rramientas/hojas/buscador.xls](http://www.hojamat.es/sindecimales/divisibilidad/herramientas/hojas/buscador.xls#_blank)**

Borra las condiciones con el botón correspondiente y diseña una búsqueda como suma de múltiplos en "Suma Especial" guiándote por la siguiente imagen (escribe SI, M6, M9…)

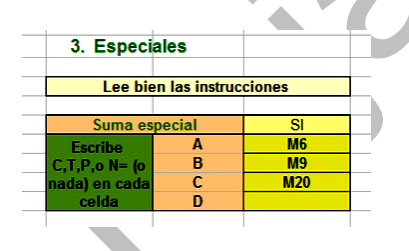

Concreta en la parte superior que buscaremos desde 1 hasta 200. Pulsa sobre el botón "Buscar números" y obtendrás una lista en la que a partir del número 44 todos aparecen consecutivos, por lo que se comprueba que 43 es el máximo que no es representable.

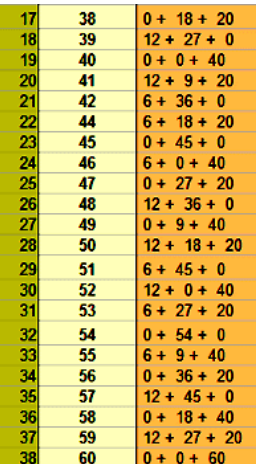

Silvester demostró que para dos números a y b coprimos, su número de Frobenius equivale a

## **g(a,b)=ab-a-b**.

Puedes comprobarlo con el Buscador de Naturales. Borra condiciones y diseña una búsqueda sólo con dos múltiplos, y podrás observar que su número de Frobenius cumple la fórmula de Silvester. En la imagen puedes ver el caso de que a=11 y b=8, con lo que g(11,8)=11\*8-11-8=69, y a partir del 70 todos son consecutivos.

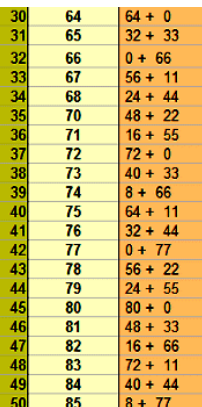

(c) Hemos preparado un modelo de hoja de cálculo que encuentra todas las posibilidades de representación de un número respecto a otros varios. Por tratarse de un algoritmo voraz, puede tener algún fallo, pero parece funcionar bien.

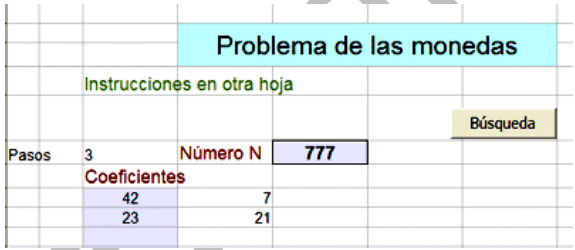

Puedes descargártelo desde la dirección

#### **http://www.hojamat.es/blog/mcnugget.zip**

En la segunda hoja dispones de unas breves instrucciones

## **Notas**

(1) Hemos usado coeficientes multiplicadores para engendrar los distintos números considerados, pero no es necesario. Todas las cantidades engendradas por sellos, monedas o cajas se pueden considerar como elementos de un semigrupo engendrado por la lista (siempre que sean coprimos) y el número de Frobenius sería en este caso el mayor entero que no perteneciera al semigrupo.

(2) Para experimentar con el número de Frobenius en el aula se pueden usar las puntuaciones de los deportes. Por ejemplo en el rugby europeo por cada tipo de jugada (ensayo, transformación, castigo…) se acumulan 5, 3 o 7 puntos (con un ensayo transformado) Su número de Frobenius sería el 4.

## <span id="page-22-0"></span>MULTICOMBINATORIOS

Todo número natural m se puede expresar como un número combinatorio, porque

$$
m = {m \choose 1} = {m \choose m-1}
$$

Sólo una proporción pequeña de números admite otra representación (o varias) en forma de número combinatorio. Así el 6 admite tres representaciones

$$
6 = \binom{6}{1} = \binom{6}{5} = \binom{4}{2}
$$

El número 35 admite cuatro

$$
35 = {35 \choose 1} = {35 \choose 34} = {7 \choose 3} = {7 \choose 4}
$$

Los números 120 y 210 admiten seis representaciones. Aquí tienes las de 120:

$$
120 = {120 \choose 1} = {120 \choose 119} = {10 \choose 3} = {10 \choose 7} = {16 \choose 2} = {16 \choose 14}
$$

No hay muchos más números entre los 10000 primeros que presenten representaciones con tantas posibilidades. Sin embargo, existe un número de cuatro cifras, capicúa, que se puede representar de ocho formas diferentes.

¿Cuál es?

## <span id="page-23-0"></span>UNA CONCURRENCIA

Resultan muy interesantes las concurrencias entre métodos, representaciones o técnicas. Ahí tenéis una:

¿Qué tiene que ver esta imagen

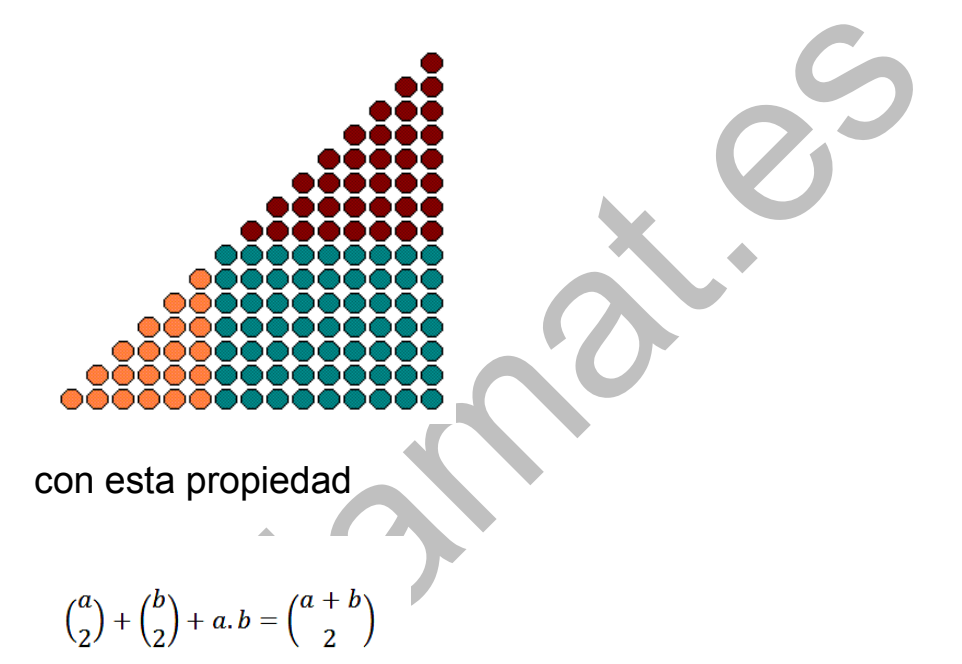

y con este experimento?:

*Toma un número cualquiera, lo descompones en dos sumandos como quieras, y multiplícalos. Vuelve a descomponer los sumandos al azar en otros dos más pequeños y vuelve a multiplicarlos. Sigue así con todos los números mayores que 1. Lo hagas como lo hagas, si sumas todos los productos obtendrás siempre la misma suma.* ¿Cuál? ¿Cómo se demuestra?

Ejemplo:

$$
12 = 7+5 (7*5=35)
$$
\n
$$
7=5+2 (5*2=10) 5=4+1 (4*1=4)
$$
\n
$$
5=3+2 (3*2=6) 2=1+1 (1*1=1) 4=2+2 (2*2=4)
$$
\n
$$
3=2+1 (2*1=2) 2=1+1 (1*1=1) 2=1+1 (1*1=1) 2=1+1
$$
\n
$$
(1*1=1)
$$
\n
$$
2=1+1 (1*1=1)
$$
\n
$$
Suma = 35+10+4+6+1+4+2+1+1+1+1 = 66
$$
\n
$$
12 = 6+6 (6*6=36)
$$
\n
$$
6=5+1 (5*1=5) 6=3+3 (3*3=9)
$$
\n
$$
5=3+2 (3*2=6) 3=2+1 (2*1=2) 3=2+1 (2*1=2)
$$
\n
$$
3=2+1 (2*1=2) 2=1+1 (1*1=1) 2=1+1 (1*1=1)
$$
\n
$$
2=1+1 (1*1=1)
$$
\n
$$
2=1+1 (1*1=1)
$$
\n
$$
Suma = 36+5+9+6+2+2+2+1+1+1+1=66
$$

## <span id="page-25-0"></span>SUBFACTORIAI FS

El otro día vi en Wikipedia esta curiosa igualdad:

 $148349 = 11 + 14 + 18 + 13 + 14 + 19$ 

en la que el símbolo **¡n** se interpreta como subfactorial.

¿Qué es *un subfactorial*?

## **Desarreglos**

Dentro del grupo de permutaciones son interesantes aquellas llamadas *desarreglos*, en las que la imagen de cada elemento es distinta del mismo. Por ejemplo, S=3412, es un desarreglo, pues S(1)=3, S(2)=4, S(3)=1, S(4)=2. Un ejemplo clásico es el de las cartas a las que se asignan sobres con la dirección ya escrita, y si se emparejan al azar, los desarreglos se producirían cuando todas las cartas se metieran en un sobre inadecuado (Problema de los sobres o de Montmort)

Si llamamos S a un desarreglo, se deberá cumplir que S(i) sea distinta de i para todo i del conjunto.

Para conseguir su fórmula es mejor contar las permutaciones contrarias F, es decir, en la que existe algún elemento fijo S(i)=i. Basta considerar que las que dejan fijo un sólo elemento son en total (n-1)¡, las que dejan 2, (n-2)¡, ... pero cada una deberá ser multiplicada por las formas de elegir un elemento, o dos, o tres, etc.,

es decir las combinaciones de los elementos que son fijos. Por el principio de inclusión-exclusión quedará:

$$
F = {n \choose 1} (n-1)! - {n \choose 2} (n-2)! + {n \choose 3} (n-3)! \dots - (-1)^n {n \choose n}
$$

El número de desarreglos D equivaldrá a la diferencia de F con el número total de permutaciones, luego quedará:

$$
D_n = n! - {n \choose 1} (n-1)! + {n \choose 2} (n-2)! - {n \choose 3} (n-3)! ... + (-1)^n {n \choose n}
$$

que se suele escribir más bien de esta forma:

$$
D = n! \left( 1 - \frac{1}{1!} + \frac{1}{2!} - \frac{1}{3!} + \dots + (-1)^n \frac{1}{n!} \right)
$$

El resultado de esta fórmula recibe también el nombre de *subfactorial*, y se representa por !n.

El paréntesis es el desarrollo del número 1/e truncado por los términos que dan cocientes enteros con n! Por ello podemos interpretar esta fórmula como "el número entero más cercano a n!/e"

Una propiedad importante de  $D_n$ , derivada de la fórmula anterior, es que tiende al límite (1/e)n! = 0,36787944n! cuando n tiende a infinito. Por tanto, para valores grandes de n podemos suponer que un 37% de las permutaciones de un conjunto de n elementos son desarreglos.

D<sub>n</sub> también se calcula mediante recurrencias (Euler). Se puede demostrar que  $D_n = nD_{n-1} + (-1)^n$  (Ver Soluciones), lo que unido a que  $D_1=0$  y  $D_2=1$  nos da la lista de los primeros subfactoriales: 0, 1, 2, 9, 44, 265, 1854...porque 9=2\*4+1: 44=9\*5-1; 265=44\*6+1…

## **Notas**

(1) Euler dio otra fórmula de recurrencia para  $D_n$ :

 $D_n=(n-1)^*(D_{n-1}+D_{n-2})$ 

¿Cómo demostrarla a partir de la anterior? (Ver Soluciones)

(2) Para calcular el valor de un subfactorial podemos usar esta  $\Gamma_{\text{rel}}$  fórmula: ٦ ľ  $\overline{a}$ *n n* ! !

J  $\overline{\phantom{0}}$ 

|<br>|  $\overline{\phantom{a}}$ 

*e*

Donde el corchete se interpreta como el entero más próximo.

(3) Todo lo anterior permite implementar la función ¡n en hoja de cálculo. La forma más simple es la de usar la fórmula

=REDONDEAR(FACT("Celda del número n")/EXP(1);0)

Si deseas repasar técnicas de Basic, puedes también incorporarla como función a tu hoja de cálculo. En el Apéndice se incluyen dos versiones de código distintas.

## <span id="page-28-0"></span>JUGAMOS CON SIDON Y GOLOMB

#### **Regla de Golomb**

Se le da el nombre de Regla de Golomb a un conjunto de marcas señaladas en una regla imaginaria, tal que todas las diferencias entre marcas sean distintas. Por ejemplo, estas:

 $16$  $^{\rm 21}$ 

Las seis marcas presentan las quince diferencias 1, 2, 3, 4, 5, 7, 8, 9, 10, 11, 12, 14, 16, 17 y 19 distintas. Se llama orden de la regla al número de marcas, en este caso 6, y longitud a la mayor diferencia entre ellas, 19 en el ejemplo.

Como lo importante del tema son las diferencias, se suele hacer coincidir la primera marca con el 0. De esta forma, la anterior regla quedaría así:

0 2 3 10 14 19

Estas marcas poseen las mismas diferencias, pero no abarcan todas las posibles medidas. Por ejemplo, con esta regla no se podría medir una distancia (diferencia) de 13. Una regla que mida todas las longitudes posibles recibe el nombre de perfecta, y si es la más corta dentro de su orden, óptima. Por ejemplo, {0, 1,4.6} forman una regla perfecta, pues se pueden medir con ellas las longitudes 1, 2, 3, 4,5 y 6.

No profundizaremos más en este tema, porque nuestro objetivo es otro. Hay muchas páginas web que estudian este tipo de reglas.

#### **Conjunto de Sidon**

Un conjunto de números naturales se llama de Sidon cuando todas las sumas posibles entre sus elementos son distintas. Por ejemplo {3, 5, 8, 9} produce las sumas 8, 11, 12, 13, 14 y 17.

Se puede demostrar que un conjunto finito de Sidon es también una regla de Golomb, y a la inversa (si se prescinde del convenio de comenzar por cero). Por tanto, un conjunto finito es de Sidon si produce diferencias entre sus elementos todas distintas. Intenta demostrarlo, que no es difícil.

Muchos matemáticos han estudiado estos conjuntos, entre ellos Erdös. Una de las cuestiones que estudió fue la del número máximo de elementos que puede tener un conjunto de Sidon incluido en el conjunto {1…N}. Invitamos a nuestros lectores a encontrar alguna de las cotas que están publicadas en la Red.

En esta entrada usaremos estos dos conceptos para, en cierto sentido, jugar con ellos, y plantear una posible actividad en un aula de enseñanza secundaria.

Nos plantearemos estos objetivos:

- Conjeturar el número máximo de un conjunto de Sidon (o una regla de Golomb) según una cota propuesta, mediante generaciones aleatorias de ese tipo de conjuntos.
- Construir de forma efectiva conjuntos de Sidon con cota máxima de 25 (con una cota mayor la presentación del pasatiempo sería más incómoda).
- Experimentar cómo cambian el orden y la longitud de una regla de Golomb según la forma progresiva de elegir los elementos.
- Establecer competiciones y colaboraciones en un aula.

#### **Descripción del pasatiempo**

Proponemos el uso de un modelo de hoja de cálculo que puedes descargar en esta dirección

http://hojamat.es/blog/sidon.zip

Consta de cuatro hojas, cada una con un objetivo distinto:

# **Generación aleatoria**

En esta hoja se generan conjuntos de Sidon de forma aleatoria. Suele encontrar rápidamente conjuntos de orden máximo, y sirve de presentación del concepto y de comprobación de que todas las diferencias son distintas.

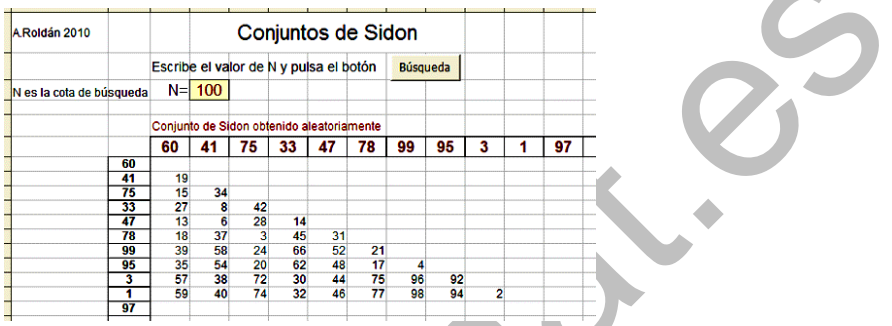

En la imagen se han obtenido diez elementos menores que 100 (el 97 no era válido), que han producido 45 diferencias distintas. Este tipo de generaciones no prueba nada, pero ayuda a dar una idea de la magnitud del orden máximo.

#### **Construcción manual**

En la segunda hoja se puede construir un conjunto de Sidon con cota 25 (o menor, si se desea, pues basta no usar los últimos valores). El funcionamiento se explica en el modelo, pero aquí destacaremos que permite cambiar rápidamente los valores a fin de estudiar el orden y la longitud del conjunto. La generación aleatoria y la ayuda lo hacen apto para su uso por un alumnado no universitario.

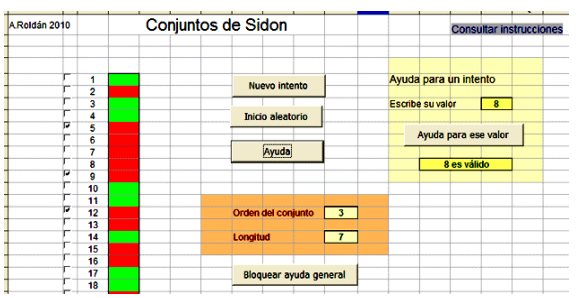

La imagen representa un conjunto en el que sólo se han activado los valores 5, 9 y 12, con las casillas marcadas en rojo que representan los valores que no puede tomar el siguiente elemento. Se supone que se irían añadiendo elementos hasta un total de cinco o seis, según la habilidad con la que se elijan. También se puede intentar minimizar la longitud.

## **Tabla e instrucciones**

El modelo se completa con una tabla de diferencias para el caso en el que se bloquee la ayuda y con unas breves instrucciones.

Uso en el aula

Este tipo de ejercicios se pueden proponer en enseñanza secundaria, en talleres de Matemáticas, prácticas de Informática o trabajos voluntarios. Sus ventajas son, entre otras:

- Exigen concentración
- Fomentan la práctica del cálculo mental
- Se promueve la comprobación de conjeturas

 Permiten gran variedad de tipos de organización de un trabajo en grupos.

Tareas posibles

- Comprensión de los conceptos mediante el modelo aleatorio.
- Elaboración de conjeturas de cotas de un conjunto de Sidon dentro del conjunto {1…N}
- Construcción manual de conjuntos de orden máximo o de longitud mínima
- Comprobación de reglas de Golomb perfectas

¿Será útil todo esto? Sólo lo sabremos si probamos a desarrollarlo. Desde aquí animamos al profesorado a "que se atreva" con ciertas cuestiones sin temor al fracaso. Bastante deteriorada está la enseñanza en algunos ámbitos como para ser conservadores. ¿Todo merece ser conservado? Creemos que no.

## <span id="page-33-0"></span>IDENTIDAD DEL HEXÁGONO

Una de Combinatoria, a la que tenemos algo abandonada:

Demuestra la identidad del hexágono:

$$
\binom{n-1}{k-1}\binom{n}{k+1}\binom{n+1}{k} = \binom{n-1}{k}\binom{n}{k-1}\binom{n+1}{k+1}
$$

llamada así porque en el triángulo de Pascal los tres números combinatorios forman esa figura:

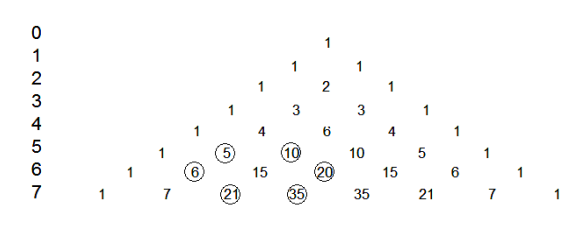

En la imagen 5\*20\*21 = 10\*6\*35 = 210

# <span id="page-34-0"></span>CHICA, CHICO, CHICA

Es tradición que en comidas de empresa o familiares se ponga empeño en que no se sienten juntas dos mujeres (o dos hombres), y se programa siempre el esquema chica, chico, chica… ¿Cómo estudiaría esta costumbre la Combinatoria?

El problema es más interesante si sólo prohibimos que estén juntas dos chicas, por ejemplo. Lo expresamos mediante unos y ceros:

Consideremos todos los conjuntos ordenados formados por ceros y unos, como 11001010. Exijamos que no haya dos ceros consecutivos. ¿Cuántos conjuntos

ordenados de ese tipo aparecerán para cada valor de n? Representaremos ese número como O(n)

Para n=1 sólo existen dos conjuntos ordenados, (1) y (0), luego O(1)=2

Si n=2 obtendremos tres: (11),(10) y (01) (recuerda que están ordenados). O(2)=3

Si n=3 se pueden formar estos 5: (111), (110), (101), (011), (010). O(3)=5

Pero estos números; 2, 3, 5. json términos de la sucesión de Fibonacci! ¿Seguirá ocurriendo así? ¿Será 8 el siguiente número correspondiente a conjuntos de cuatro símbolos  $(O(4)=8$  y 13 el valor de  $O(5)$ ? Te dejamos este reto. Recuerda la relación de Fibonacci y demuestra que nuestros conjuntos la cumplen. Como ayuda, considera los conjuntos de n+1 elementos divididos en dos clases, los que comienzan por 1 y los que lo hacen con 0.

Si lo has resuelto, intenta esto otro: ¿Qué significado tiene esta sucesión de números (relacionada con lo anterior)?: 0, 1, 3, 8, 19, 43, 94, 201, 423,…Puedes buscar en la Red.

Ejemplos como este desmitifican el carácter casi mágico con que se explica la presencia de los números de Fibonacci en la naturaleza. Aparecen porque son
consecuencia de procesos de agregación y ordenación que a veces son tan complejos que permanecen ocultos, pero que son causa de la presencia de estos números.

# SUMA DE LOS ELEMENTOS DE TODOS LOS SUBCONJUNTOS

Tomemos el conjunto formado por los n primeros números naturales {1, 2, 3, …, n}. Imagina que formamos todos los subconjuntos posibles y que en cada uno sumamos los elementos, acumulando después todas las sumas en un total general ¿Cuánto valdrá esa suma S(n) de todos los elementos de todos los subconjuntos? Al conjunto vacío le asignamos suma  $0<sub>l</sub>$ 

Te damos un ejemplo:

S(4)=80, porque tendríamos que sumar (escribimos entre paréntesis la suma parcial de cada subconjunto) lo siguiente. Sería así:

(0)+(1)+(2)+(3)+(4)+(1+2)+(1+3)+(1+4)+(2+3)+(2+4)+(3 +4)+(1+2+3)+(1+2+4)+(1+3+4)+(2+3+4)+(1+2+3+4)=10 +3+4+5+5+6+7+6+7+8+9+10=27+26+27=80

Los primeros resultados para la función S son S(1)=1; S(2)=6; S(3)=24; S(4)=80; S(5)= 240; S(6)=672, formando la sucesión 1, 6, 24, 80, 240, 672, 1792, 4608, 11520, 28160, 67584, 159744…

¿Sabrías justificar este resultado?

Podemos encontrar una definición por recurrencia. Que S(1)=1 y S(2)=6 es fácil de justificar. A partir de ahí razonamos de una forma muy común en Combinatoria: Sea  $S_{n-1}$  la suma de los subconjuntos de {1, 2, 3, ..., n- $1$ }. Para formar la suma  $S_n$  deberemos añadir el elemento n a los subconjuntos. Entonces estos serán de dos formas:

(a) Subconjuntos que no contienen al elemento n. Su suma será la misma  $S_{n-1}$ 

(b) Subconjuntos que contienen al elemento n. Estarán formados por los subconjuntos de 1, 2, 3, …, n-1} a los que añadimos a cada uno el elemento nuevo n. El número de tales subconjuntos equivale a 2<sup>n-1</sup>. Como cada uno se ha incrementado en el elemento n, la suma se habrá incrementado en n\*2<sup>n-1</sup>. Luego será S<sub>n-1</sub>+ n\*2<sup>n-</sup> 1 .

Si reunimos las sumas (a) y (b) nos resulta la fórmula de recurrencia:

 $S_n = 2S_{n-1} + n2^{n-1}$ 

En efecto:

S(3)=2\*6+3\*4=12+12=24; S(4)=2\*24+4\*8=48+32=80; S(5)=2\*80+5\*16=160+80=240.

Es fácil programarlo en hoja de cálculo. Sólo incluimos una tabla creada así sin dar más detalles:

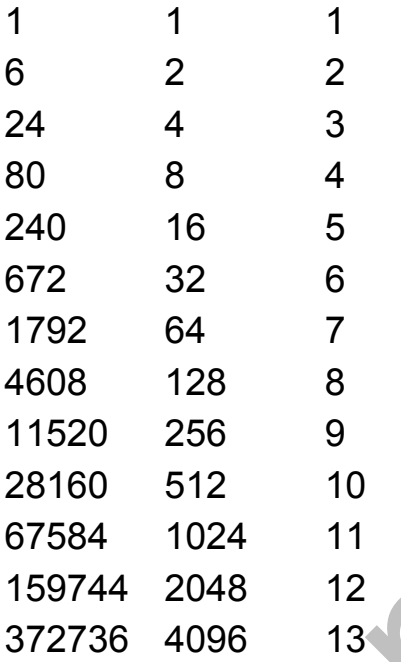

Generalmente nos sentimos más a gusto con una fórmula algebraica. Ahí va:

$$
S_n = n(n+1)2^{n-2}
$$

S(1)=1\*2\*(1/2)=1; S(2)=2\*3\*1=6; S(3)=3\*4\*2=24;  $S(4)=4*5*4=80...$ 

Se puede demostrar por inducción. Vemos que se cumple para los primeros casos, luego podemos suponer que se cumple para n-1, es decir, que  $S_{n-1}$ =(n- $1)^*n^*2^{n-3}$ .

Aplicamos la fórmula de recurrencia presentada más arriba y nos queda:

 $S_n = 2^*(n-1)^*n^*2^{n-3} + n^*2^{n-1} = (n^2-n)^*$   $2^{n-2}+2^*n^*2^{n-2} = (n^2-n^2)^*$ n+2n)\* 2<sup>n-2</sup>=n(n+1)2<sup>n-2</sup> lo que completa la demostración.

Otra demostración

La suma T=1+2+3+4+…+n equivale al número triangular n(n+1)/2. Esta suma se repite en S(n) varias veces. Por ejemplo, la suma de todos los elementos unitarios es T. También vale T la suma de elementos del conjunto total. Veamos los demás conjuntos:

Clasifiquemos los subconjuntos por su número de elementos. El número de los que tienen r elementos es Cn,r. Por razones de simetría, los elementos 1,2,3,…n se repiten en total, para un mismo r, igual número de veces, luego la suma de los elementos de estos subconjuntos es múltiplo de T.

Cada elemento se repite en los conjuntos de r elementos tantas veces como indique Cn-1,r-1, luego la suma de todos equivaldrá a Cn-1,r-1\*T. Si sumamos todos nos dará:

T\*Cn-1,0+T\* Cn-1,1+ T\* Cn-1,2+ T\* Cn-1,3+…+ T\* Cn-1,n-1 =  $T^*2^{n-1}$  = n(n+1)/2<sup>\*2n-1</sup> = n(n+1)<sup>\*2n-2</sup>, que es la fórmula propuesta.

¿Se te escapó algún detalle? Repasa, repasa…

Quienes acostumbráis a visitar OEIS habréis descubierto que estas sumas forman la secuencia [http://oeis.org/A001788.](http://oeis.org/A001788) Si la estudiáis podréis descubrir la gran cantidad de interpretaciones que tiene.

# FUNCIÓN "PARKING"

Estudiamos hoy un tema de Combinatoria, que la teníamos un poco abandonada. Se trata de la función "parking", o arreglos de aparcamiento. El planteamiento es el siguiente:

Imaginemos un aparcamiento de una empresa, situado en una calle estrecha, en la que no es posible dar marcha atrás, y que contiene **n** aparcamientos, que numeraremos de 1 a n. Podemos pensar que es el inicio de una jornada de trabajo y que suelen aparcar en ella siempre los mismos n coches.

Puede ocurrir que cada coche tenga preferencia por un determinado aparcamiento. Si llega y está libre, lo ocupa, y si no, como no puede retroceder, ocupa el siguiente que esté libre. Esto hace que no todas las preferencias de los coches sean viables. Unamos en un mismo conjunto ordenado las preferencias de los conductores. Por ejemplo, si n = 3, el conjunto ordenado (2, 1, 1) es viable, porque el primer coche

ocuparía el aparcamiento 2, su preferido. El segundo iría al 1, y el tercero, aunque prefiere el 1, ha de irse al 3, pero aparca.

El arreglo (2, 3, 2) no es válido, ya que el primer coche aparca en el 2, el segundo en el 3, pero el tercero, encuentra ocupado su preferido 2 y también el siguiente, y no puede aparcar. Vemos que una hipótesis poco creíble es que cada conductor se dirige a su aparcamiento preferido ignorando los anteriores. Imaginemos que su empecinamiento le costaría volver a intentarlo y esta vez ocupar el 1 aunque no fuera su preferido, pero esas son las reglas de este juego.

### **Simulación**

Hemos preparado una hoja de cálculo muy simple para que experimentes qué preferencias son válidas. La tienes alojada en la dirección

### <http://www.hojamat.es/blog/parking.xlsm>

Basta escribir en ella dichas preferencias, ajusta el retardo en segundos para ver bien el proceso, y rellenar las preferencias. Al pulsar los botones "Vaciar parking" e "Intento", se desarrollará, con el retardo que desees, el proceso de aparcamiento.

En la imagen puedes ver el final del proceso con unas preferencias válidas

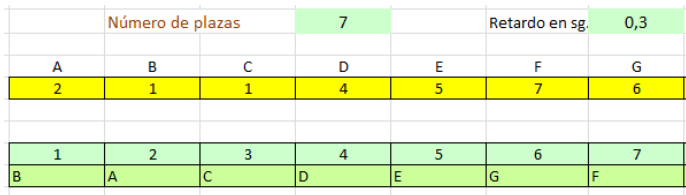

Todos los coches han podido aparcar

En esta otra imagen hemos creado unas preferencias no válidas

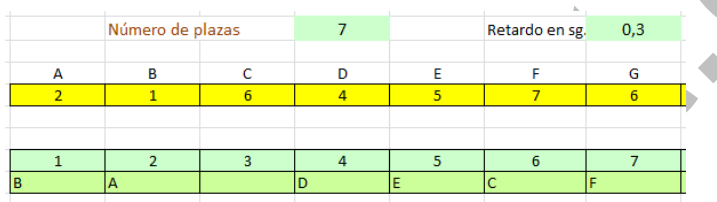

La plaza tercera se ha quedado vacía y el coche G no ha podido aparcar.

Llamamos *coches afortunados* ("lucky car") a aquellos vehículos que aparcan donde ellos prefirieron previamente. En el ejemplo de la imagen son afortunados A, B, C, D, E y F. Si las preferencias se repiten, sólo serán afortunados algunos de los coches pretendientes a una plaza. Se llama salto ("jump") al número de plazas que ha de desplazarse un coche si no logra su plaza preferida. Es evidente que los afortunados presentan un salto igual a cero.

# **Criterio de validez**

Se puede razonar que una función parking es válida si se pueden ordenar las preferencias en orden creciente, y entonces, cada una de ellas **es menor o igual que su número de orden**. En caso contrario, si una preferencia fuera mayor, se dejaría una plaza vacía aunque entraran todos los coches, por lo que alguno de ellos quedaría fuera. En el anterior ejemplo (2, 3, 2) ordenamos de forma creciente (2, 2, 3) y observamos que no hay forma de llenar la plaza número 1, que quedaría vacía. Por el contrario, si en el orden creciente no se sobrepasa el número de orden, como en (1, 3, 1), o en orden creciente (1, 1, 3), sea cual sea el orden de entrada, siempre habrá plaza para todos. Si el orden creciente es válido, cualquier permutación del mismo también lo será.

Con esta condición, no es difícil escribir todas las funciones válidas en su forma ordenada creciente. En el caso de 3 serían

(1, 1, 1) (1, 1, 2) (1, 1, 3) (1, 2, 2) (1, 2, 3)

Ahora le aplicamos a cada una las permutaciones posibles, con lo que nos dará 1+3+3+3+6=16 funciones válidas distintas. Coincide este resultado con la expresión

$$
P(n)=(n+1)^{n-1}
$$

En este caso  $(3+1)^{3-1}=4^2=16$ . Se puede demostrar, mediante teoría de grafos, que esta expresión es válida. En esta dirección puedes leer un esbozo de demostración

#### [http://www-](http://www-math.mit.edu/~rstan/transparencies/parking.pdf)

[math.mit.edu/~rstan/transparencies/parking.pdf](http://www-math.mit.edu/~rstan/transparencies/parking.pdf)

La idea consiste en añadir otra plaza más de aparcamiento, la n+1 que dejamos vacía, y permitir a los coches otro intento. De esta forma todos aparcarán, aunque se puedan dejar una plaza vacía. El número de opciones ahora será (n+1) elementos para n plazas. El número de funciones es, por tanto, (n+1)<sup>n</sup>. Si sometemos al proceso a una traslación módulo n+1, sólo será función válida aquella que deje vacía la plaza n+1. Dividimos y queda (n+1)<sup>n</sup>.

#### **Generación de resultados**

Las funciones parking ordenadas se pueden obtener mediante construcción directa, ya que sólo hay que tener cuidado de no sobrepasar del índice i en el término a(i). Para valores de n mayores hemos usado nuestra hoja de cálculo Cartesius (no publicada en este

momento). Por ejemplo, en la imagen puedes observar las 14 funciones ordenadas para n=4

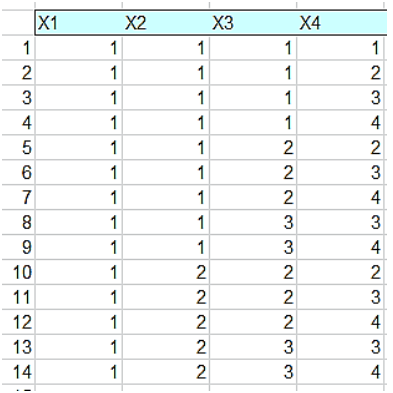

Para n=5 resultarían 42 arreglos. En general, el número de funciónes parking ordenadas coincide con los números de Catalan:

1, 1, 2, 5, 14, 42, 132, 429, 1430, 4862,… [\(http://oeis.org/A000108\)](http://oeis.org/A000108).

Como tales, se pueden generar con la fórmula

$$
C(n) = \frac{1}{n+1} {2n \choose n}
$$

Por ejemplo, C(4)=1/5C(8,4)=70/5=14

# RACHAS DE DÍGITOS

En Combinatoria es interesante el problema de las rachas, conjuntos de elementos consecutivos iguales. Por ejemplo, el conjunto AABBCDDDDEE posee cinco rachas; AA, BB, C, DDDD y EE. No se impone ninguna condición a la longitud de cada racha.

Aquí estudiaremos algunas rachas de dígitos que puede presentar un número entero. Distinguiremos tres tipos con sus estadísticas correspondientes y después particularizaremos en algunos casos, como primos, cuadrados o triangulares.

#### **Tipos de racheado**

Un número puede presentar los dígitos agrupados, es decir, con rachas todas de longitud mayor que 1, como pueden ser 3366677 o 112222. Le llamaremos número de tipo 1, o con "dígitos agrupados".

Puede ocurrir que ningún dígito se agrupe con el siguiente, que equivale a afirmar que todas las rachas tienen longitud 1, como en 345643. Obsérvese que no se prohíbe que los dígitos se repitan, siempre que no sean consecutivos. Serán estos números los del tipo 2, o de "dígitos aislados"

Los restantes números presentarán rachas de longitud 1 y otras mayores, como en el caso de 1442 o 54322111. Les asignaremos el tipo 3, que es el menos interesante.

Independientemente de consideraciones combinatorias, podemos evaluar de forma aproximada la frecuencia que presenta cada uno de los casos. Usaremos una función en Visual Basic de hoja de cálculo, que, por su relativa complejidad, explicamos al final de la entrada.

El algoritmo que usa funciona en dos fases:

(1) Búsqueda de las rachas existentes entre los dígitos del número entero. En el listado del final puedes ver que se almacenan en una matriz r.

(2) Estudio de la longitud mínima y máxima de racha existente en el número.

Si la mínima longitud no es 1, los dígitos se presentan agrupados, y el entero será de tipo 1. Si la máxima es 1, no habrá agrupamientos, y el tipo será 2. Los restantes ejemplos serán de tipo 3.

Si te apetece, sigue estas fases en el listado VBA del final.

# **Frecuencias de los tipos**

Mediante la función citada y un contador adecuado, hemos observado que las frecuencias en los distintos intervalos son bastante parecidas a las de la tabla, obtenida en el intervalo (10000, 100000)

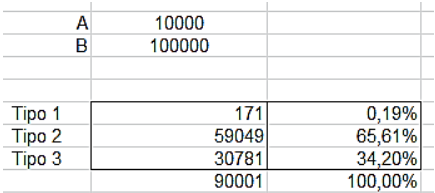

Se observa que son muy escasos los de tipo 1, con todos los dígitos agrupados, un 0,19%, los más frecuentes los del tipo 2, con dígitos aislados, con un 65,61%, quedando los del tipo mixto en una frecuencia intermedia del 34,20%. En otros intervalos las frecuencias son semejantes, ya que están basadas en propiedades combinatorias.

Justificar estas frecuencias puede resultar complejo, pero en el caso del tipo 1 no es difícil. Son 171 porque de dos cifras los únicos agrupados son 11, 22, 33,…99. Si le añadimos una cifra más, deberá ser idéntica a la última, luego, seguirán siendo 9: 111,222,…,999. Al llegar a cuatro cifras disponemos de dos caminos para construir los números de tipo 1: O bien añadimos dos cifras iguales por la derecha a los de dos cifras (incluido el cero), con lo que tendríamos 9\*10=90 casos, como

1199, 2200,… o bien las añadimos por la izquierda (sin el cero), lo que daría 9\*9=81 casos. Sumamos y obtenemos 90+81=171, que es lo que nos da la estadística.

En general, para una racha existen 9 posibilidades si ignoramos el 0. Para dos, 9\*9, ya que ambas han de contener dígitos distintos, y para tres rachas, 9\*9\*9=729. Con una hoja nuestra sobre Combinatoria hemos calculado el número de rachas de cada tipo hasta 7 cifras, quedando esta tabla:

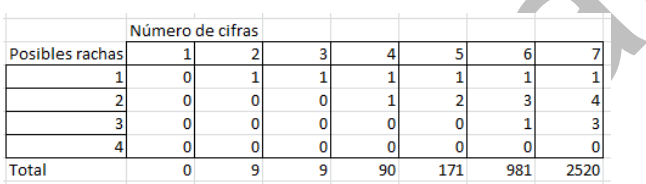

Todas las cantidades están comprobadas: 9 números de tipo 1 de dos cifras, 9 de tres, 90 de cuatro, 171 de cinco, 981 de seis y 2520 de siete.

¿Presentarán los distintos tipos de números frecuencias parecidas? Por ejemplo, ¿existirán más rachas con longitud superior a 1 en los cuadrados?¿y en los primos?...Nos dedicaremos, en plan lúdico, a estudiar diversos casos y observar, si existen, variaciones apreciables en las frecuencias.

# **Los cuadrados**

Por este carácter informal que queremos darle a este estudio, nos limitaremos en todos los casos al intervalo (1, 100000), ya que con él basta para detectar curiosidades.

En ese intervalo sólo aparece el cuadrado 7744=88^2, y las frecuencias son

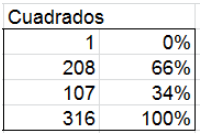

Prácticamente coinciden con el caso general. No aparece ningún otro cuadrado de ese tipo entre 1 y 500000. Estás invitado a buscar uno. Por cierto, si lo encuentras, deberá terminar en 00 o 44. Razónalo si te apetece.

### **Los primos**

Establecemos el mismo intervalo, para ver si tampoco en este caso se aprecian diferencias importantes. Y no, resultan casi iguales a las anteriores:

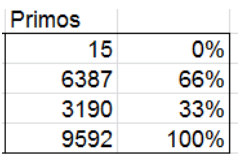

Los 15 primos encontrados son: 11, 11177, 11777, 22111, 22277, 22777, 33311, 33377, 44111, 44777, 55333, 55511, 77711, 77999 y 88811. Como ves, son muy atractivos. Puedes ver más en <http://oeis.org/A034873>

Como en el caso de los cuadrados, sólo unas terminaciones son válidas: 11, 33, 77, 99, como es fácil entender.

#### **Otros casos**

Ya vamos sospechando que las frecuencias variarán poco. Lo vemos:

#### **Triangulares**

En este caso aumentan algo las frecuencias de tipo 1 y 2 en detrimento del 3:

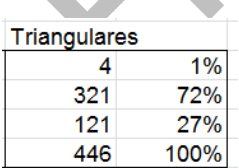

Los cuatro triangulares de tipo 1 son muy sugestivos: 55, 66, 666, 2211, Tienes más en <http://oeis.org/A116055>

# **Oblongos**

Como estos números son los dobles de los triangulares, presentan frecuencias similares, también con ligero predominio de los tipos 1 y 2 respecto al conjunto de todos los números.

En el intervalo (1,100000) sólo aparecen tres de tipo 1: 1122=33\*34, 4422=66\*67 y 9900=99\*100. No están publicados los siguientes. Si te atreves…

# **Pentagonales**

Aparecen tres de tipo 1:22, 8855 y 55777.

# **Pitagóricos**

¿Qué longitudes de hipotenusas de triángulos de lados enteros aparecerán de tipo 1? De este tipo aparecen muchos más, pues estarían entre ellos algunos múltiplos adecuados de 55, 111 y 100, que presentan rachas de al menos dos elementos. Estos son los primeros, con sus correspondientes catetos:

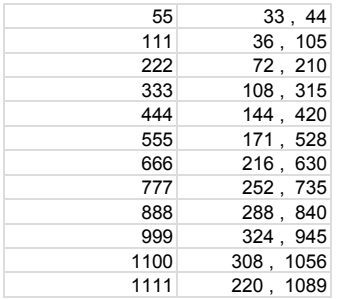

Aquí lo dejamos. Podemos analizar algunos más, pero vemos que las proporciones no cambian mucho. Es tan imprevisible la aparición de las cifras en los cálculos previos, que al reunir las frecuencias se llega a resultados muy similares.

Aquí tienes una tabla resumen:

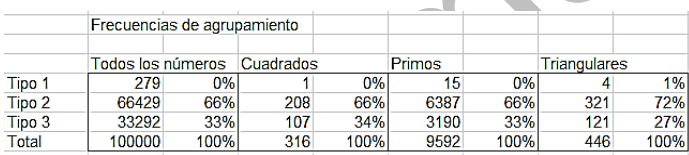

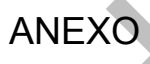

Función para encontrar el tipo de agrupamiento de dígitos *Public Function tipoagrupa(n)* 

*Dim i, t, nr, l, maxr, minr Dim r(20)* 'Esta variable contendrá las rachas *Dim sr\$, c\$, d\$*

*sr\$ = Str\$(n) sr\$ = Right\$(sr\$, Len(sr\$) - 1) + "\$"* 'Convierte el número en un *string* adecuado *nr = 0 maxr = 1: minr = 1000* 'Máxima y mínima longitud de racha *For i = 1 To 20: r(i) = 0: Next i i = 1 l = Len(sr\$) While i < l* 'La variable *i* recorre los dígitos *nr = nr + 1 r(nr) = 1 c\$ = Mid\$(sr\$, i, 1) d\$ = Mid\$(sr\$, i + 1, 1) While c\$ = d\$* 'Un dígito es igual al siguiente. Hay racha mayor que 1 *r(nr) = r(nr) + 1 i = i + 1 c\$ = Mid\$(sr\$, i, 1) d\$ = Mid\$(sr\$, i + 1, 1) Wend If r(nr) > maxr Then maxr = r(nr)* 'Toma nota de la racha máxima *If r(nr) < minr Then minr = r(nr)* 'Toma nota de la racha mínima *i = i + 1 Wend*

*t = 3* 'En principio suponemos que el tipo es 3, caso mixto

*If minr > 1 Then t = 1* 'Tipo 1. Todos agrupados, porque las rachas son mayores que 1

*If maxr = 1 Then t = 2*  $'$ *Tipo 2. Todos aislados y rachas* unitarias

*tipoagrupa = t End Function*

### SUMAS DEL TIPO M+N+MN

Como en otras ocasiones, cualquier comentario o reto aparecido en las redes sociales nos sirve de excusa para emprender un estudio. Ahora nos dedicaremos al número de descomposiciones del tipo **k=m+n+mn** (m>0 y n>0) que puede presentar un número k. A efectos prácticos podemos suponer que n es mayor o igual a m.

El número 99, por ejemplo, admite cuatro descomposiciones:

99=3+24+3\*24 99=4+19+4\*19 99=9+9+9\*9 99=1+49+1\*49 Otros números tan populares como el 30 no admiten ninguna descomposición de este tipo.

*¿De cuántas formas se puede descomponer un número determinado*? Como en ocasiones similares, comenzaremos con procedimientos de "fuerza bruta", para ir después refinando el estudio hasta llegar al planteamiento teórico.

### **Con el Basic de Excel y Calc**

En primer lugar debemos considerar que el valor mínimo para m y n es 1, luego el valor máximo será:

Si k=m+n+mn y damos a m el valor 1, despejando n resulta:

K=1+n+n, luego n<=(k-1)/2 y este valor sería la cota para m y n. Por otra parte, al despejar n en general, n=(k-m)/(m+1), este valor ha de ser entero y mayor que m (si queremos evitar repeticiones). Con esto ya podemos construir un algoritmo para contar el número de descomposiciones de este tipo que presenta un número dado.

# *Public Function numsumamn(k) Dim m, n, p p = 0* 'Contador de éxitos

*For m = 1 To (k - 1) / 2* 'm recorre el rango desde 1 hasta la cota *n = (k - m) / (m + 1)* 'El valor de **n** se despeja respecto a **m** *If n >= m And n = Int(n) Then*  $p = p + 1$  *'Si es entero y* mayor o igual a **m**, vale Next m *numsumamn = p*

#### *End Function*

Con este algoritmo podemos confeccionar tablas para esta función. La siguiente corresponde a los 20 primeros números:

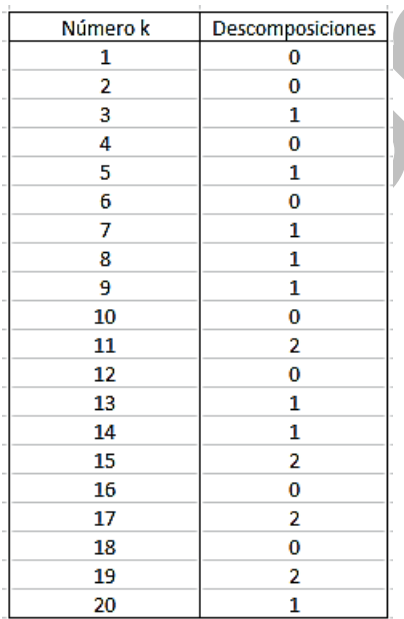

Vemos que, por ejemplo, el 15 debe descomponerse de dos formas. Aquí las tienes:

1+7+1\*7=15; 3+3+3\*3=15

# **Algoritmo con el lenguaje PARI**

Este algoritmo se traduce con facilidad al lenguaje PARI:

*numsumamn(k)=local(p=0);for(m=1,(k-1)/2,n=(km)/(m+1);if(n==truncate(n)&&n>=m,p+=1));p*

Con él y una estructura repetitiva puedes encontrar un listado de enteros con un número de descomposiciones fijado. El siguiente código nos devuelve los primeros números que admiten tres descomposiciones:

*numsumamn(k)=local(p=0);for(m=1,(k-1)/2,n=(km)/(m+1);if(n==truncate(n)&&n>=m,p+=1));p for(i=1,200,if(numsumamn(i)==3,print1(i,", ")))*

23, 29, 39, 41, 53, 55, 63, 65, 69, 77, 87, 101, 103, 104, 109, 113, 127, 129, 34, 135, 137, 151, 153, 164, 169, 173, 181, 183, 185, 188, 189, 194,

Veamos el caso del 55: 1+27+1\*27=3+13+3\*13=7+6+7\*6=55

Se obtienen las tres descomposiciones previstas.

Puedes experimentar con estos algoritmos, aunque al final del tema aprenderás un método mucho más eficiente.

# **Comprobación con Cartesius**

Nuestra hoja de cálculo Cartesius

[\(http://www.hojamat.es/sindecimales/combinatoria/herra](http://www.hojamat.es/sindecimales/combinatoria/herramientas/herrcomb.htm#cartesius) [mientas/herrcomb.htm#cartesius\)](http://www.hojamat.es/sindecimales/combinatoria/herramientas/herrcomb.htm#cartesius),que desarrolla productos cartesianos condicionados, nos puede servir para comprobar los valores de la función *numsumamn*. Como sabemos que la cota para m y n es (k-1)/2, (o k/2 para simplificar), bastará combinar los distintos valores de ambos y destacar tan solo aquellos en los que m+n+mn=k. Quedaría así en el caso de k=71:

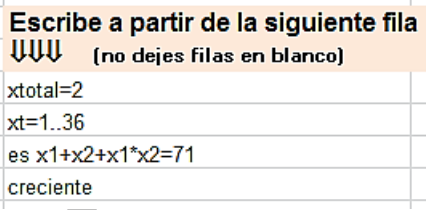

En primer lugar se fijan 2 elementos (serían m y n). Después se hacen recorrer el rango 1..36, que es la cota aproximada por exceso. La parte importante es la de exigir es x1+x2+x1\*x2=71, según la cuestión que estamos resolviendo, y, por último, pedimos arreglos crecientes para eliminar duplicidades. Nos deberían dar 5 soluciones, según el valor de *numsumamn(71)*, y, en efecto, los resultados son:

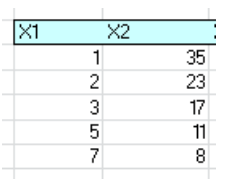

Lo podemos calcular: 1+35+1\*35=36+35=71; 2+23+2\*23=25+46=71; 3+17+3\*17=20+51=71; 5+11+5\*11=16+55=71; 7+8+7\*8=15+56=71.

Puedes comprobar así cualquier valor de numsumamn(k)

# **Estudio teórico**

Todo lo anterior se basa en un estudio "ingenuo", en el que no se analiza la cuestión y sólo se pretende obtener resultados. Ahora veremos que los mismos tienen un fundamento teórico muy simple, que nos llevará a una fórmula para el número de descomposiciones del tipo m+n+mn=k

Basta darse cuenta de que la expresión estudiada equivale a (m+1)(n+1)-1. Por ejemplo, 2+35+2\*35=37+70=107 es igual a (2+1)(35+1)-1=3\*36- 1=108-1=107.

Esto nos aclara la situación, porque el número de descomposiciones del tipo m+n+mn para un número k coincide con el de **los pares de divisores cuyo producto es k+1**. Así, las cuatro descomposiciones del número 99 (3+24+3\*24, 4+19+4\*19, 9+9+9\*9, 1+49+1\*49) coinciden con todos los pares de divisores (m+1)(n+1) del número k+1, en este caso 100. En efecto, los pares son: 2\*50, que da lugar a 1+49+1\*49, 4\*25, que produce 3+24+3\*24, 5\*20 para 4+19+4\*19 y 10\*10, que se empareja con 9+9+9\*9

# *El número de descomposiciones de k en expresiones m+n+mn coincide con el del número de pares de productos p\*q=k+1 con p>1 y q>1.*

El número de pares de este tipo está relacionado con la función TAU de k+1, que cuenta el número de divisores que posee k+1, y que tiene la expresión

# $D(N)=(1+a_1)^*(1+a_2)...(1+a_k)$

En ella los valores de  $a_1$ ,  $a_2$ ,  $a_3$ ,...son **los exponentes de los factores primos de k+1**. Si el valor de esa función es par, el número de productos p\*q=k+1 será la mitad, y si es impar, la mitad más 1. A ese resultado habrá que restarle 1, porque el par 1\*(k+1) no nos sirve. Así que quedaría:

$$
N = INT\left(\frac{TAU(k+1)+1}{2}\right) - 1
$$

Podemos comprobarlo con ejemplos concretos:

K=23; 24=2<sup>3\*</sup>3; TAU(24)=(1+3)(1+1)=8; 8/2-1=3. Los pares válidos de divisores serán 2\*12, 3\*8, 4\*6. Así que 23 debe admitir tres descomposiciones. Es fácil ver que son estas: 1+11+1\*11, 2+7+2\*7 y 3+5+3\*5. Aquí tienes la comprobación con Cartesius:

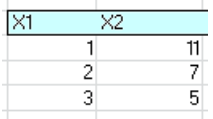

En el caso de k+1=144, cuadrado perfecto, su función TAU es impar, lo que da sentido al hecho de que usemos la parte entera. Lo vemos:

K=143; k+1=144;  $144=2^{4*}3^2$ ; TAU(144)=(1+4)(1+2)=15;  $INT((15+1)/2)=8$ ; 8-1=7.

Deberán aparecer 7 soluciones para los productos de divisores:2\*72, 3\*48, 4\*36, 6\*24, 8\*18, 9\*16, 12\*12. Existirán, pues, 7 soluciones para nuestro problema. Las conseguimos con Cartesius:

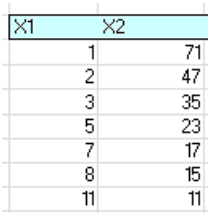

Puedes irlas comprobando: 1+71+1\*71=72+71=143; 2+47+2\*47=49+94=143,…

# **Casos particulares**

# *K+1 primo*

Según lo anterior, los valores de k tales que k+1 sea primo, no admitirán la descomposición en m+n+mn. Recuerda que entre los primeros 20 números tenemos (ver tabla de arriba) que 1, 2, 4, 6, 10, 12, 16, y 18 no admiten descomposiciones m+n+mn. Súmales una unidad y te resultarán los primeros primos: 2, 3, 5, 7, 11, 13,…

# *K+1 semiprimo*

Los semiprimos poseen sólo dos factores primos, luego en ellos TAU=(1+1)(1+1)=4, y como 4/2-1=1, resultará que k sólo admitirá una descomposición. Es el caso de 3, 5, 8, 9,…en los que k+1 es semiprimo: 4=2\*2, 6=2\*3, 9=3\*3, 10=2\*5.

La propiedad contraria no es cierta, ya que 7 sólo admite la descomposición 1+3+1\*3 y 8 no es semiprimo.

#### *K+1 cuadrado*

Si k+1 es cuadrado, k presentará una suma en la que m=n, como es fácil ver. Si k+1=p\*p, k será igual a p-1+p-1+(p-1)(p-1). Es el caso, por ejemplo de 48, ya que 49=7\*7 y 48=6+6+6\*6.

Lo dejamos aquí. Este tipo de cuestiones elementales que dan lugar a experimentaciones sencillas se pueden abordar en las clases de Matemáticas de la Enseñanza Media. Sería divertido lanzar la idea en un trabajo por grupos y ver cada uno qué caminos emprende en sus búsquedas. No sería extraño que alguno diera con el truco del k+1.

# SUMA DE CUADRADO Y CAPICÚA

Hoy comenzamos con una cuestión sencilla que nos va a permitir algún desarrollo:

# *¿De cuantas formas se le puede restar a N un cuadrado y que la diferencia sea capicúa?*

Operaremos con capicúas de al menos dos cifras, pues el conjunto de 0 a 9, aunque se consideran capicúas, produce resultados sin interés. Con nuestra herramienta **Cartesius** 

[\(http://www.hojamat.es/sindecimales/combinatoria/herra](http://www.hojamat.es/sindecimales/combinatoria/herramientas/herrcomb.htm#cartesius) [mientas/herrcomb.htm#cartesius\)](http://www.hojamat.es/sindecimales/combinatoria/herramientas/herrcomb.htm#cartesius)

el estudio es muy simple. Basta usar las condiciones siguientes, que hemos particularizado para el número 892:

**xtotal=2 xt=1..1000 X1=filtro(cuadrado) x2=filtro(capicua) suma=892**

En ellas se suman dos números del 1 al 1000 filtrando el primero como cuadrado y el segundo como capicúa. El resultado es

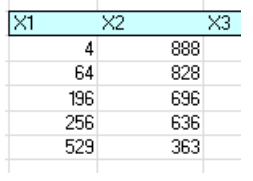

Como vemos, se obtienen cinco soluciones.

# **Número de descomposiciones**

Con Cartesius se presenta el proceso de forma clara, pero para contar soluciones es preferible otra herramienta. Comenzaremos con el BASIC de las hojas de cálculo. Se puede definir fácilmente una función que cuente las sumas que se producen. Necesitaremos la función ESCAPICUA y con ella organizar un bucle de búsqueda. Dispones de su código al final de este apartado. La función requerida para encontrar esas sumas puede ser la siguiente:

# *Public Function numcuadcapi(n) Dim x, p*

*p = 0* ' Contador de soluciones *For x = 1 To Sqr(n)* 'Llegamos hasta la raíz cuadrada de N *If escapicua(n - x ^ 2) Then p = p + 1* 'Si es capicúa la

diferencia, se incrementa el contador

*Next x numcuadcapi = p End Function*

Hay que tener en cuenta que ESCAPICUA no considera números de una cifra.

La probamos con el 892 y resultan cinco soluciones.

Si deseáramos leer esas soluciones, convertiríamos la función en una variable tipo texto para que las recogiera. Usaríamos esta variante:

```
Public Function numcuadcapi2$(n)
Dim x, a, b
Dim nc$
nc$ = ""
For x = 1 To Sqr(n)
a = x ^ 2
b = n - a
If escapicua(b) Then nc$ = nc$ + " CUAD " + Str$(a) 
+ " CAP " + Str$(b)
Next x
numcuadcapi2 = nc$
End Function
```
Vemos en la imagen los dos tipos de resultados:

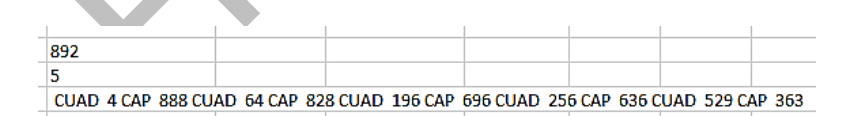

El segundo coincide con el obtenido en Cartesius.

La primera función nos permite obtener un listado de los números que admiten al menos una descomposición de este tipo:

12, 15, 20, 23, 26, 27, 31, 34, 36, 37, 38, 42, 45, 47, 48, 49, 53, 56, 58, 59, 60, 64, 67, 69, 70, 71, 75, 78, 80, 81, 82, 86, 89, 91, 92, 93, 97, 100, 102, 103, 104, 105, 108, 110, 111, 112, 113, 114, 115, 117, 119, 120,…

Con el lenguaje PARI se consigue la misma lista:

*ispal(n)={n==eval(concat(Vecrev(Str(n))))&&n>=10} numsumsqpal(n)={p=0;for(i=1,sqrt(n),if(ispal(ni^2),p+=1));p} for(x=1,100,q=numsumsqpal(x);if(q>=1,print1(x,", ")))*

12, 15, 20, 23, 26, 27, 31, 34, 36, 37, 38, 42, 45, 47, 48, 49, 53, 56, 58, 59, 60, 64, 67, 69, 70, 71, 75, 78, 80, 81, 82, 86, 89, 91, 92, 93, 97, 100, 102, 103, 104, 105, 108, 110, 111, 112, 113, 114, 115, 117, 119, 120, 122, 124, 125, 126, 127, 130, 132, 133, 135, …

Entre los menores de 1000 el record lo tiene 817, con siete descomposiciones

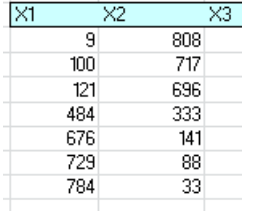

# **Cuadrados con base capicúa**

Podemos repetir el estudio pero exigiendo que la base del cuadrado sea también capicúa. Modificaremos los códigos para exigirlo. Con Cartesius habrá que modificar las condiciones:

**xtotal=2 x1=1..32 x2=10..1000 xt=filtro(capicua) es x1\*x1+x2=892**

Recorremos con X1 hasta la raíz de 892, con X2 hasta 1000, y exigimos que x1\*x1+x2=892

Como era de esperar, no se obtiene ninguna solución, pero sí la tienen números cercanos a 892: 898 presenta dos soluciones, 11^2+777 y 22^2+414. Igual ocurre con 908, que es igual 11^2+787 y a 22^2+424.

El resto de número próximos no presenta esta propiedad.

Con BASIC y PARI, añadiendo la condición de que la base sea capicúa mayor que 10, obtenemos un listado de los números que equivalen a este tipo de suma al menos de una forma:

132, 143, 154, 165, 176, 187, 198, 209, 220, 222, 232, 242, 252, 262, 272, 282, 292, 302, 312, 323, 333, 343, 353, 363, 373, 383, 393, 403, 413, 424, 434, 444, 454, 464, 474,…

El código PARI adecuado sería:

*ispal(n)={n==eval(concat(Vecrev(Str(n))))&&n>=10} numsumsqpal(n)={p=0;for(i=1,sqrt(n),if(ispal(i),if(isp al(n-i^2),p+=1)));p} for(x=10,1000,q=numsumsqpal(x);if(q>=1,print1(x,", ")))*

Devuelve el listado

132, 143, 154, 165, 176, 187, 198, 209, 220, 222, 232, 242, 252, 262, 272, 282, 292, 302, 312, 323, 333, 343, 353, 363, 373, 383, 393, 403, 413, 424, 434, 444, 454, 464, 474, 484, 494, 495, 504, 506, 514, 517, 525, 528, 535, 539, 545, 550, 555, 561, 565, 572, 575, 583, …

Se distinguen en la lista muchos números que son capicúas. Los extraemos:

*ispal(n)={n==eval(concat(Vecrev(Str(n))))&&n>=10} numsumsqpal(n)={p=0;if(ispal(n),for(i=1,sqrt(n),if(is pal(i),if(ispal(n-i^2),p+=1))));p} for(x=10,1000,q=numsumsqpal(x);if(q>=1,write1("fin al.txt",x,", ")))*

222, 232, 242, 252, 262, 272, 282, 292, 323, 333, 343, 353, 363, 373, 383, 393, 424, 434, 444, 454, 464, 474, 484, 494, 525, 535, 545, 555, 565, 575, 585, 595, 626, 636, 646, 656, 666, 676, 686, 696, 727, 737, 747, 757, 767, 777, 787, 797, 828, 838, 848, 858, 868, 878, 888, 898, 929, 939, 949, 959, 969, 979, 989, 999,…

Están todos los capicúas de tres cifras salvo los que tienen las decenas con valor 0 o 1. Es porque los capicúas al cuadrado solo pueden ser 11^2=121 y 22^2=484. Todo capicúa con la segunda cifra mayor que 1 y las otras no nulas produce al restarle 121 otro capicúa, pero en caso contrario, si las decenas son 0 o 1, la cifra de arrastre impide un resultado capicúa. Igual ocurre con el 484, que exige un 8 o 8n 9 en las decenas.

Hemos experimentado con sumas de triangular y capicúa, o con primos, pero aparecen muchos resultados que trivializan la cuestión.

### **Anexo**

Código de la función ESCAPICUA

*Public Function escapicua(n) As Boolean Dim l, i, k Dim c As Boolean*
#### *Dim auxi\$,nn\$*

 'Convierte el número en texto para lograr más rapidez. Devuelve VERDADERO si es capicúa

```
nn$ =Str$(n)
auxi= Right(nn$, Len(nn$) - 1)
l = Len(auxi)
If l < 2 Then
escapicua = False
Else
c = True
i = 1
k = Int(l / 2)
While i <= k And c
  If Mid(auxi, i, 1) <> Mid(auxi, l - i + 1, 1) Then c = 
False
  i = i + 1
  Wend
End If
escapicua = c
End Function
```
## PRODUCTOS DE TRES DIVISORES

En el año 2009, dentro de este blog *Números y hoja de cálculo*, proponía como investigación en el aula la descomposición de un número natural en producto de tres factores también naturales de todas las formas posibles. No daba pistas para conseguirlo, pues deseaba que el alumnado discutiera posibles métodos empíricos para resolver la cuestión.

Incluyo el enlace a esa entrada:

### [http://hojaynumeros.blogspot.com.es/2009/07/descomp](http://hojaynumeros.blogspot.com.es/2009/07/descomponer-un-numero-en-tres-factores.html) [oner-un-numero-en-tres-factores.html](http://hojaynumeros.blogspot.com.es/2009/07/descomponer-un-numero-en-tres-factores.html)

En la siguiente entrada proponía una herramienta más general para comprobaciones, pero ya totalmente diseñada, y sugería su funcionamiento:

### [http://hojaynumeros.blogspot.com.es/2009/07/descomp](http://hojaynumeros.blogspot.com.es/2009/07/descomponer-un-numero-en-tres-factores_05.html) [oner-un-numero-en-tres-factores\\_05.html](http://hojaynumeros.blogspot.com.es/2009/07/descomponer-un-numero-en-tres-factores_05.html)

Por otra parte, el día 4/2/18 propuse una propiedad del número 4218 sobre descomposiciones similares, en tres factores.

*4218 se puede descomponer en dos productos de tres factores con la misma suma de dos formas diferentes:*

*4218=1×57×74=2×19×111, con 1+57+74=2+19+111=132 4218=2×37×57=3×19×74, con 2+37+57=3+19+74=96*

Esto me ha animado para profundizar en el tema de la descomposición en tres factores, pero desde el punto de vista algorítmico, y como ya viene siendo costumbre en este blog, abordando primero la cuestión usando algoritmos de "fuerza bruta", sin análisis previos, para después ir profundizando en el tema hasta el límite que seamos capaces de alcanzar.

#### **Fuerza bruta**

Supondremos que todos los productos que buscamos poseerán sus factores ordenados en orden creciente. Esto no restringe el problema y nos permite simplificar los procesos.

Siempre que se tengan que combinar tres variables, aquí **i\*j\*k=N**, la primera idea que surge es el empleo de tres bucles anidados FOR-NEXT. Es un método lento, porque ha de recorrer muchos valores inútiles, aparte de la multiplicación de casos que se producen al combinar unas variables con otras.

En este caso, si dado un número N, admitimos como seguro el producto 1\*1\*N, podemos acotar las variables i, j y k mediante N/2, que sería el máximo divisor propio posible de N (evidentemente sería menor si N es impar). Así lo haremos con la primera variable, que recorrerá los valores desde 1 hasta N/2, sabiendo que después habrá que añadir el caso 1\*1\*N, que no se producirá.

La segunda variable **j** puede recorrer el intervalo entre el valor de la primera y N/2. Así conseguimos que sólo aparezcan productos en orden creciente. Igualmente efectuaremos con la tercera variable **k**.

Hemos diseñado una función, *trifactor(n)*, que nos devuelve la lista de los productos posibles, precedida del número de ellos. Es de tipo *string*, ya que alojará texto.

*Function trifactor\$(n)* 'La definimos como string o texto *Dim i, j, k, v, t Dim s\$*

*s\$ = ""* 'El resultado se inicia en un texto vacío *t = 0* 'Contador de productos *v = n / 2* 'Cota para los factores *For i = 1 To v If n / i = n \ i Then* 'Comprueba que el valor de i es divisor de n *For j = i To v If n / j = n \ j Then* 'El segundo valor también es divisor *For k = j To v*

*If n / k = n \ k Then* 'Tercer valor como divisor *If i \* j \* k = n Then s = s + Str\$(i) + "\*" + Str\$(i) + Str\$(k) + " , ": t = t + 1* 'Si el producto es N, incorporamos el resultado e incrementamos el contador *End If Next k End If Next j End If Next i s* = *Str\$(t)* + " *resultados: trifactor = s End Function*

Por ejemplo, trifactor(546)="13 resultados: 1\* 2\* 273, 1\* 3\* 182 , 1\* 6\* 91 , 1\* 7\* 78 , 1\* 13\* 42 , 1\* 14\* 39 , 1\* 21\* 26 , 2\* 3\* 91 , 2\* 7\* 39 , 2\* 13\* 21 , 3\* 7\* 26 ,  $3*13*14$ ,  $6*7*13$ ,"

De esta forma disponemos de todas las soluciones en modo texto. Hay que acordarse de añadir 1\*1\*546. Si no nos convence esta opción, bastará cambiar la instrucción **v=n/2** por **v=n**. De esa forma la función será más lenta de cálculo, pero evitaremos que se nos olvide un producto.

La herramienta que propuse hace nueve años, alojada en

[http://www.hojamat.es/sindecimales/divisibilidad/herrami](http://www.hojamat.es/sindecimales/divisibilidad/herramientas/hojas/enfactores.ods) [entas/hojas/enfactores.ods](http://www.hojamat.es/sindecimales/divisibilidad/herramientas/hojas/enfactores.ods)

[http://www.hojamat.es/sindecimales/divisibilidad/herrami](http://www.hojamat.es/sindecimales/divisibilidad/herramientas/hojas/enfactores.xls) [entas/hojas/enfactores.xls](http://www.hojamat.es/sindecimales/divisibilidad/herramientas/hojas/enfactores.xls)

daba las soluciones sin tener en cuenta el factor 1. Puedes usarla para comprobaciones.

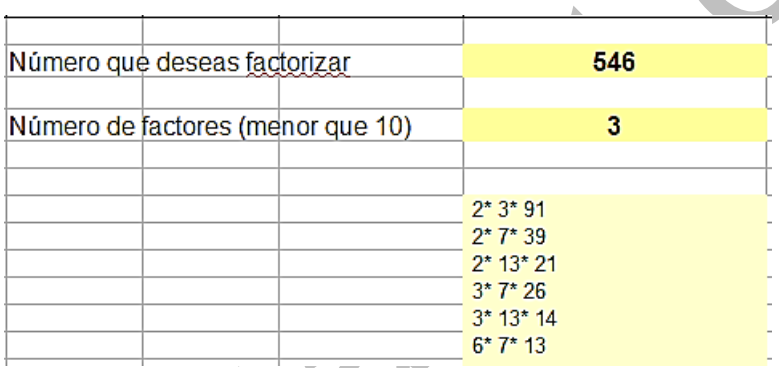

#### **Fuerza "menos bruta"**

En este algoritmo estamos usando tres bucles FOR-NEXT, pero, en realidad, basta con dos, ya que si conocemos los valores de **i** y de **j**, el de **k** puede obtenerse mediante una simple división: k=N/i/j. Pero esto tiene un coste en condiciones, ya que i\*j puede que no sea divisor de N, por lo que hay que exigir que k sea entero y divisor de N. Además, deseamos que k sea igual o mayor que las otras variables. A pesar de estas condiciones, el algoritmo ganará en velocidad. Puede quedar así:

```
Function trifactor$(n)
Dim i, j, k, v, t
Dim s$
s$ = ""
t = 0
v = n / 2
For i = 1 To v
If n / i = n \ i Then
For j = i To v
If n / j = n \ j Then
k = n / i / j 'Sustituimos el tercer bucle por un cociente
If k = Int(k + 0.0001) Then 'Exigimos que sea entero, 
divisor de N y mayor o igual que j
If n / k = n \ k And k >= j Then s = s + Str$(i) +
Str\$(j) + "*" + Str\$(k) + ", ": t = t + 1End If 'El resto del algoritmo queda igual
End If
Next j
End If
Next i
s = Str$(t) + " resultados: " + s
trifactor = s
End Function
```
Da un resultado más en el ejemplo, el 1\*1\*546

"14 resultados: 1\* 1\* 546 , 1\* 2\* 273 , 1\* 3\* 182 , 1\* 6\* 91 , 1\* 7\* 78 , 1\* 13\* 42 , 1\* 14\* 39 , 1\* 21\* 26 , 2\* 3\* 91 , 2\* 7\* 39 , 2\* 13\* 21 , 3\* 7\* 26 , 3\* 13\* 14 , 6\*  $7*13."$ 

Como esta versión mejora bastante la anterior, la hemos traducido a PARI. Sólo tienes que escribir el valor de N, en este caso 546, al principio del código: **n=546**

*n=546;v=truncate(n/2);for(i=1,v,if(n%i==0,for(j=i,v, if(n%j==0, k=n/(i\*j);if(k==truncate(k)&&n%k==0&&k>=j,print(i,"\* ",j,"\*",k))))))*

Como era de esperar, nos produce el mismo resultado, pero con productos separados, no en forma de string.

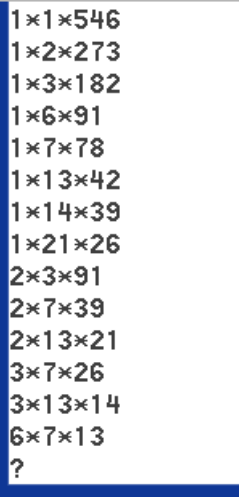

### **Conversión en subrutina**

Supongamos que poseemos la lista de divisores del número dado. En nuestros cálculos usamos la función LISTADIV, de diseño propio, pero se basa en otras funciones algo complejas que requieren un entorno distinto a una entrada de blog. No obstante, existen muchas herramientas en Internet que nos pueden proporcionar esa lista. Últimamente acudimos a la página de WolframAlpha. Le podemos pedir los divisores de 4218:

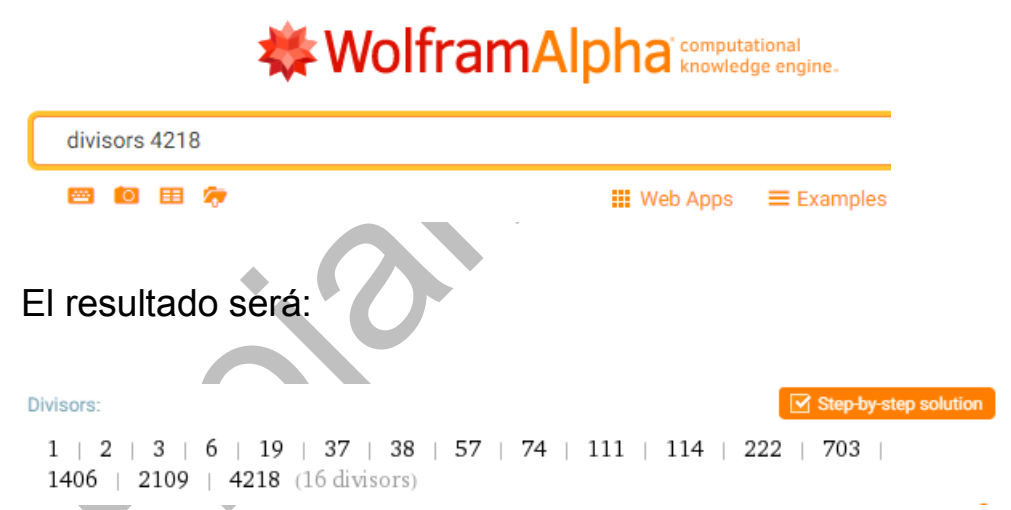

Es muy probable que conozcas otras herramientas, como Wiris, WxMaxima u otra similar que te ofrezca la lista de divisores. Desde aquí te podemos ofrecer nuestro Buscador de Naturales, alojado en [http://www.hojamat.es/sindecimales/divisibilidad/herrami](http://www.hojamat.es/sindecimales/divisibilidad/herramientas/herrdiv.htm#buscador) [entas/herrdiv.htm#buscador](http://www.hojamat.es/sindecimales/divisibilidad/herramientas/herrdiv.htm#buscador)

Si lo descargas, habilita contenido y macros. Basta observar la imagen para entender su funcionamiento:

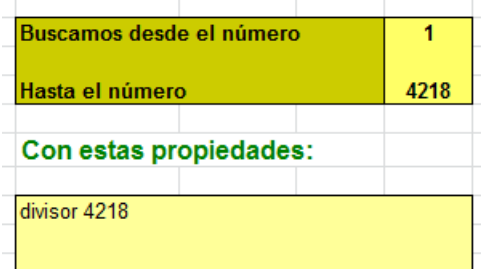

Hemos diseñado una búsqueda entre 1 y 4218, borrado las condiciones y añadida la de DIVISOR 4218. Con esto, obtenemos los 16 divisores deseados:

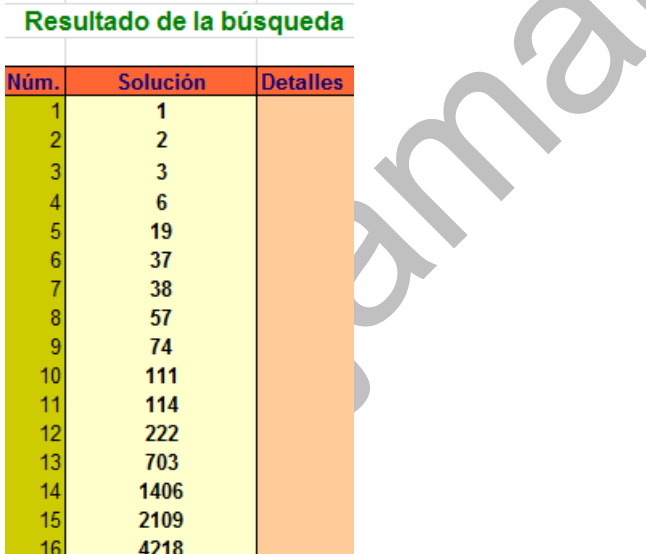

La ventaja de usar el Buscador es que nos devuelve el resultado en columna y en formato de hoja de cálculo. A partir de ella, con Copiar-Pegar podemos abordar otros desarrollos. El primero, que es el que da título a este apartado, es el de convertir la función *trifactor* en una

subrutina tal que dada la columna de divisores, nos devuelva el conjunto de las descomposiciones en tres factores. Así lo hemos efectuado en la hoja de cálculo *trifactor.xlsm*, que puedes descargar desde

#### <http://www.hojamat.es/blog/trifactor.xlsm>

En ella aparecen los factores ocupando celdas distintas, lo que propicia su estudio posterior. En la imagen puedes reconocer la propiedad con la que comenzamos este estudio, y es que 4218 presenta productos con la misma suma de factores, 132 y 96:

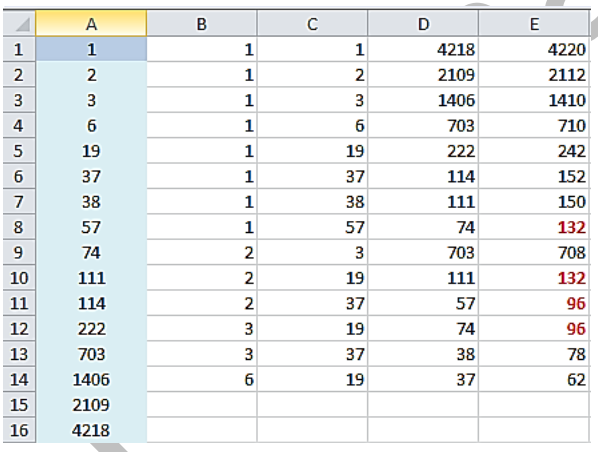

Omitimos el código de la subrutina, ya que coincide con la función *trifactor* salvo la escritura y lectura de celdas. Lo puedes estudiar si abres la hoja que ofrecemos y eliges **Programador – Visual Basic**

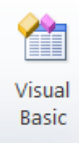

A la derecha de la pantalla tendrás la subrutina *trifactor*:

```
Sub trifactor()
Dim i, j, v, t, a, b, c, n, fila
```

```
'Lee los datos
i = \text{lecelda}(0, 0, 0)If j = 0 Then Exit Sub
t = 1v = 1n = 1While t \leftrightarrow 0j = \text{lecelda}(0, 0, v)If j = 0 Then t = 0 Else v = v + 1: If j > n Then n = jWend
v = v - 1
```
(La imagen no abarca toda la rutina)

#### **Búsquedas de números**

La hoja *trifactor* no permite buscar números con propiedades similares a la del 4218 (poseer dos sumas de factores iguales). Por ello, volveremos *a la función trifactor*, que iremos modificando según la propiedad que nos interese.

En primer lugar diseñamos la función **igualsum trifactor(n)**, que nos devuelve el número de pares de igual suma entre las descomposiciones en tres factores. No es bueno incluir demasiados códigos nuevos, por lo que insertamos el suyo en un Anexo. Con ella se puede descubrir, por ejemplo, que entre 1 y 100 sólo existe un número que presente sumas iguales, y es el 90, cuyos factores pueden sumar 16 o 20 dos veces. En la imagen lo puedes comprobar:

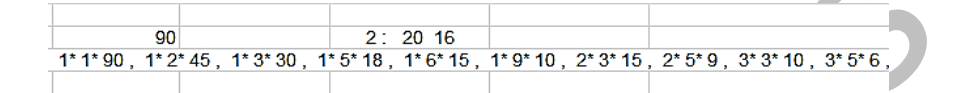

Las sumas repetidas son 2+3+15=1+9+10=20 y 3+3+10=2+5+9=16

En concreto, estos son los primeros números que presentan repeticiones en sus productos (se cuentan pares, de forma que si existen tres sumas iguales se contarán como tres pares)

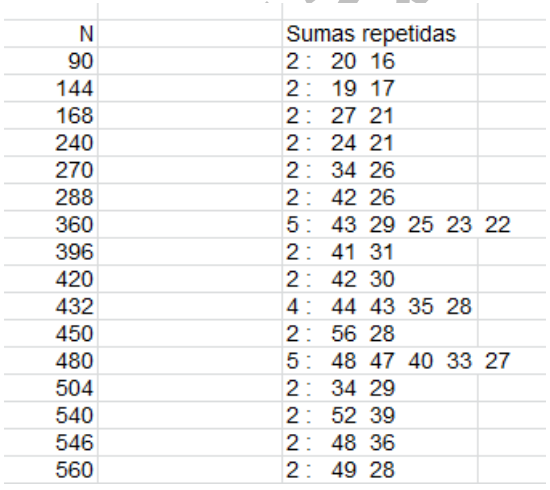

Entre estos números figura el 546 que ya analizamos.

Estos resultados se pueden comprobar con la hoja *trifactor.xlsm* que presentamos más arriba. Sin embargo, podemos proponer el uso de nuestra hoja **Cartesius** 

[\(http://www.hojamat.es/sindecimales/combinatoria/herra](http://www.hojamat.es/sindecimales/combinatoria/herramientas/herrcomb.htm%23cartesius) [mientas/herrcomb.htm#cartesius\)](http://www.hojamat.es/sindecimales/combinatoria/herramientas/herrcomb.htm%23cartesius)

En ella podemos definir una etiqueta nueva en la hoja "Etiquetas" que haga referencia a los divisores del número que estemos estudiando. Elegimos el 360, que presenta muchos pares de sumas iguales, y la encabezamos con la etiqueta DIV

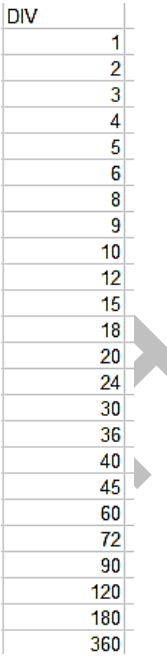

Después se programan las condiciones

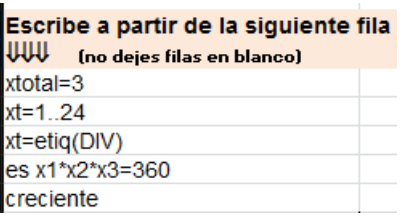

En las condiciones (siguiendo su orden) pedimos que sean tres los factores, que abarquen del 1 al 24, que es el número de divisores de 360. Seguidamente se indica que los datos figuran en la etiqueta DIV, exigimos que el producto de los tres sea 360 y que figuren en orden creciente.

Con este planteo se obtienen 32 productos distintos

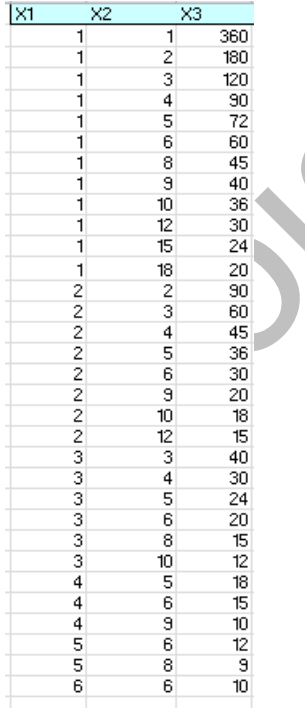

Junto a ellos podemos calcular su suma, y comprobar si resultan cinco pares de resultados iguales. En esta imagen parcial de la tabla de sumas se han destacado en negrita los cinco pares de sumas iguales:

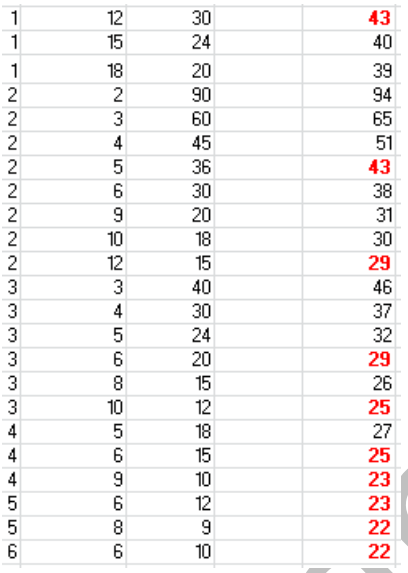

#### **Variantes**

Cambiando adecuadamente las líneas de código de la función *trifactor* podemos descubrir algunas propiedades de cada terna de factores.

Vemos algunas

### **Sumas pitagóricas**

Puede ocurrir que los tres factores sean parte de un conjunto pitagórico de tres dimensiones (lados de un ortoedro y su diagonal). Aquí tienes los primeros:

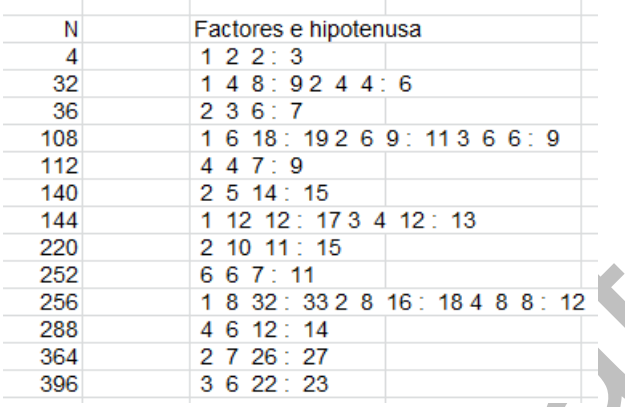

Por ejemplo, 108 presenta tres descomposiciones pitagóricas:

 $108 = 1*6*18$ , y  $1^2+6^2+18^2=361=19^2$ 108=2\*6\*9, y  $2^2+6^2+9^2=121=11^2$  $108 = 3*6*6$ , y  $3^2+6^2+6^2=81=9^2$ 

Puedes comprobar, para practicar, las tres posibilidades que presenta 256.

Estos números están publicados en <http://oeis.org/A118901>

*A118901 Volumes of cuboids with integer sides and main diagonal.*

*4, 32, 36, 108, 112, 140, 144, 220, 252, 256, 288, 364, 396, 400, 500, 540, 608, 612, 644, 756, 832, 864, 896, 900,…*

El texto explicativo en inglés identifica los tres factores como los lados enteros de un ortoedro con diagonal también entera, y los términos de la sucesión se corresponden con los volúmenes.

Con la hoja *trifactor.xlsm* basta añadir otra columna y elegir las hipotenusas sin decimales. En la siguiente imagen lo hemos probado con el número 256:

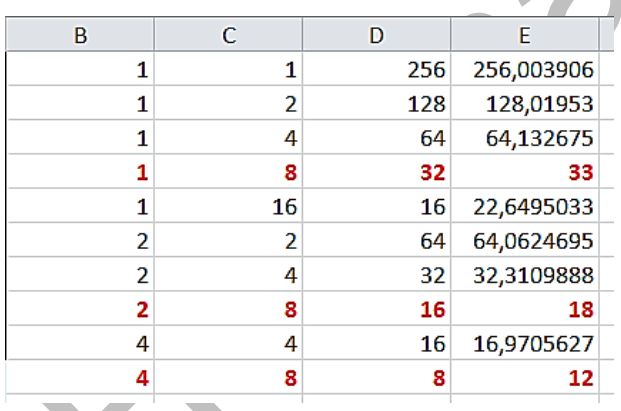

#### **Suma cuadrada**

En lugar de buscar una hipotenusa, podemos elegir las sumas de factores que sean cuadradas. Aquí tienes el resultado:

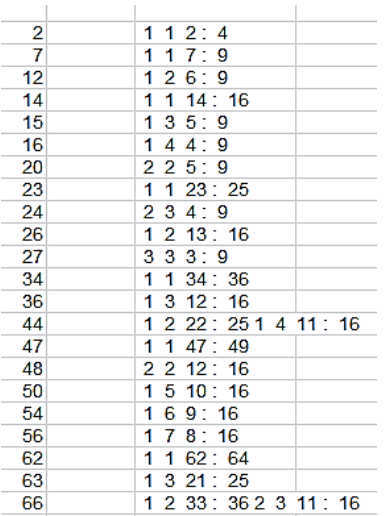

Hemos acompañado a cada número los factores cuya suma es un cuadrado y junto a ellos esa suma. Por ejemplo:

 $44=1*2*22$ , S=1+2+22=25=5<sup>2</sup> 62=1\*1\*62, S=1+1+62=64=8<sup>2</sup>

Se observa que varios números presentan dos soluciones. El 128 es el primer número con tres soluciones: 1\* 8\* 16, S=25; 2\*2\*32, S=36; 4\*4\*8, S=16

Si deseas practicar con elementos de programación, puedes estudiar y mejorar el código en PARI que se ha usado.

*for(n=1, 300, t=0; v = truncate(n/2); for(i = 1, v, if(n%i == 0, for(j = i, v, if(n%j == 0, k = n/(i\*j); if(k ==* 

*truncate(k)&&n%k == 0&&k >= j, if(issquare(i+j+k), t = 1)))))); if(t == 1, print1(n,", ")))*

#### **Otras propiedades**

Una vez que sabemos alinear bien en una hoja de cálculo todas las ternas de factores cuyo producto es un número dado, con pequeños cambios de código descubriremos otras propiedades. Insertamos algún ejemplo:

#### **Suma prima**

Estos son los primeros números cuyas sumas de "trifactores" es prima:

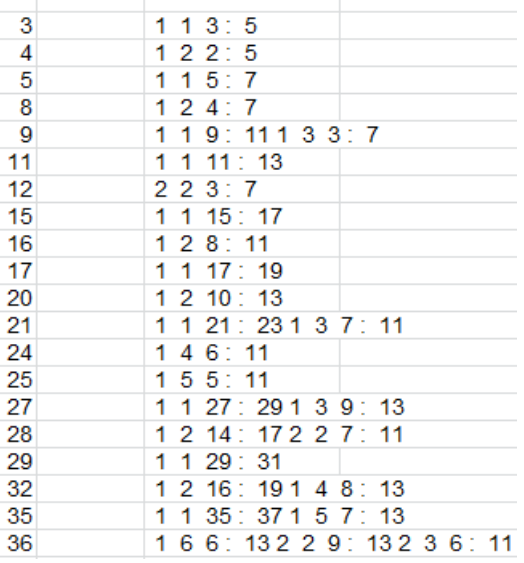

Vemos que, por ejemplo, el 36 posee tres soluciones: 36=1\*6\*6, S=13; 36=2\*2\*9, S=13; 36=2\*3\*6, S=11

#### **Suma capicúa**

Esta propiedad da lugar a menos casos. Se ve que resulta más exigente:

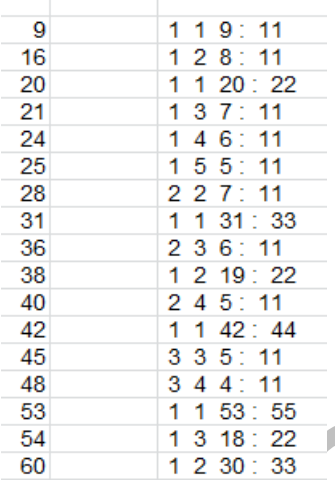

#### **Suma cúbica**

Por último, aunque se pueden buscar más propiedades, listamos los números cuyos factores suman un cubo:

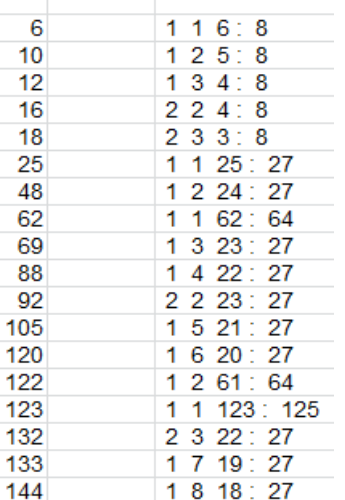

#### **ANEXO**

*Function igualsum\_trifactor\$(n) Dim i, j, k, v, t, ns, cs Dim s(100) Dim ss\$*

```
ns = 0
t = 0
v = n / 2
For i = 1 To v
If n / i = n \ i Then
For j = i To v
If n / j = n \ j Then
k = n / i / jIf k = Int(k + 0.0001) Then
If n / k = n \ k And k >= j Then
ns = ns + 1
```
*s(ns) = i + j + k t = t + 1 End If End If End If Next j End If Next i ss = "": cs = 0 For i = 1 To ns For j = 1 To i If i <> j And s(i) = s(j) Then cs = cs + 1 ss = ss + " " + Str\$(s(i)) End If Next j Next i ss = Str\$(cs) + " : " + ss ss = Right\$(ss, Len(ss) - 1) igualsum\_trifactor = ss End Function*

#### **PROFUNDIZACIONES**

### MONTONES DE PIEZAS

Mi nieta juega con 9 piezas de construcción sobre un suelo embaldosado. Para ayudarle a organizar objetos le propongo que coloque las piezas en distintas baldosas:

- *- ¿En cuántas baldosas?*
- *- En las que quieras*
- *- ¿Cuántas piezas pongo en cada baldosa?*
- *- Las que quieras.*

La dejo con su tarea y me pongo a calcular. Me interesa saber de cuántas formas ha podido repartir las piezas en las baldosas. Cuando vuelvo me encuentro con esta situación:

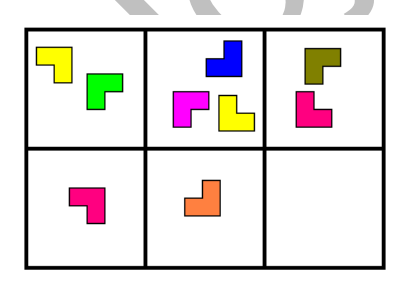

Ha utilizado cinco baldosas y ha repartido las piezas como 2+3+2+1+1

No me interesan las posiciones de las baldosas, ni el orden ni los colores; sólo el reparto 9=3+2+2+1+1 (ordeno de mayor a menor para indicar que no me importa el orden)

¿De cuántas formas distintas pudo mi nieta hacer ese reparto?

La solución es 30, pero la teoría en la que se basa necesitará que le dediquemos otro apartado.

#### **Particiones de un número**

Se llaman particiones de un número natural N a las distintas formas de descomponerlo en sumandos enteros positivos sin tener en cuenta el orden y admitiendo repetición de sumandos. Para no tener en cuenta el orden se puede exigir que los sumandos sean decrecientes en sentido amplio. Así es más fácil representarlos.

Al número total de particiones de N lo representaremos por la función P(N). Por tanto la afirmación anterior se puede representar como P(9)=30.

En efecto, el 9 se puede descomponer en estas sumas:

9, 8+1, 7+2, 7+1+1, 6+3, 6+2+1, 6+1+1+1, 5+4, 5+3+1, 5+2+2 5+2+1+1, 5+1+1+1+1, 4+4+1, 4+3+2, 4+3+1+1, 4+2+2+1, 4+2+1+1+1 4+1+1+1+1+1, 3+3+3, 3+3+2+1, 3+3+1+1+1, 3+2+2+2, 3+2+2+1+1,

```
3+2+1+1+1+1 3+1+1+1+1+1+1, 2+2+2+2+1, 
2+2+2+1+1+1, 2+2+1+1+1+1+1, 2+1+1+1+1+1+1+1 
1+1+1+1+1+1+1+1+1
```
Son 30 en total

Cada posible suma se puede representar mediante los llamados diagramas de Ferrer, en los que los sumandos se dibujan como conjuntos en filas.

Por ejemplo, 3+2+2+1+1 se puede representar así:

OOO OO OO  $\Omega$ O

Puedes investigar en la Red las propiedades de estos diagramas.

El número de particiones se corresponde con el de soluciones no negativas de la ecuación diofántica

 $1x_1+2x_2+3x_3+\ldots$ nx<sub>n</sub> = N

como es fácil demostrar.

También coincide con el de soluciones no negativas de la ecuación diofántica

 $x_1+x_2+x_3+x_1$ ... $x_n = N$  si se exige que las soluciones formen una sucesión no creciente:

 $x_1$ >= $x_2$ >= $x_3$ >=... $x_n$ 

Igualmente, representa también las formas de repartir N

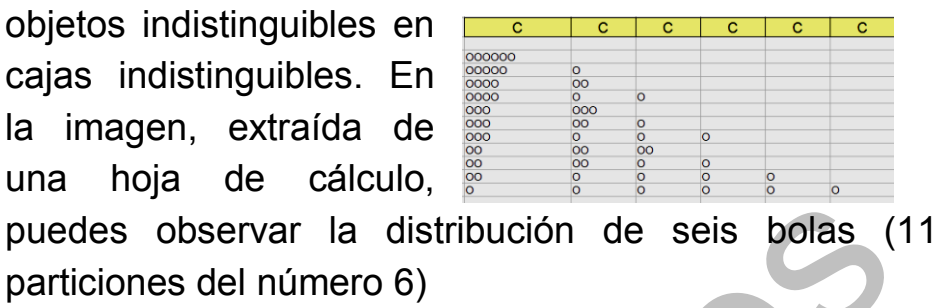

Más adelante estudiaremos otras funciones de partición condicionada de un número y su cálculo. Mientras tanto te puedes dedicar a comprobar (con piezas, bolitas o lápiz) estos resultados:

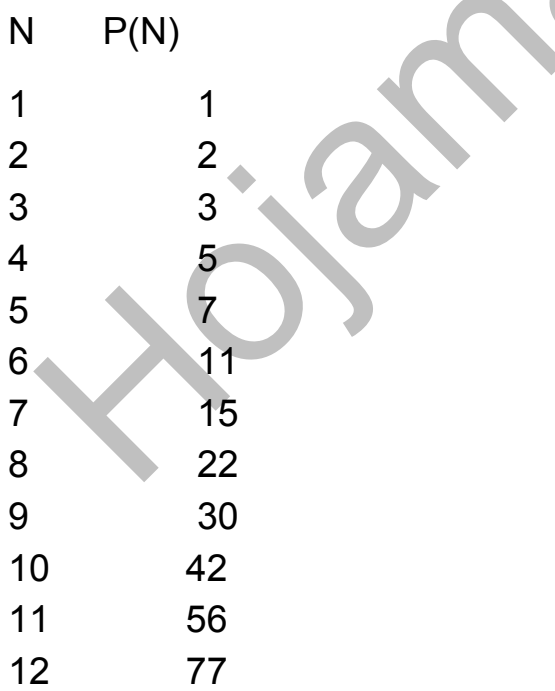

No perderás el tiempo, porque es divertido encontrar estrategias para no olvidar ninguna suma.

#### **Funciones de partición de un número**

Hemos llamado P(N) al número de particiones en sumandos decrecientes del número N, pero se pueden definir otras:

Esta definición básica de número de particiones P(N) se puede someter a condicionamientos de los que surgirán nuevas definiciones. Las expresaremos así:

P(N / condicionamiento)

Vemos algunos ejemplos y sus propiedades

## **Función de partición Pk(N)**

Es la misma función P(N) condicionada a que sólo intervenga un número K de sumandos:

Pk(N)= P(N / k sumandos): Particiones con un número k de sumandos fijado.

Su interés radica en que permite una fórmula de recurrencia para el cálculo de P(N). La demostración se puede consultar en manuales especializados.

$$
p_k(n) = \sum_{i=1}^k p_j(n-k)
$$

Se parte de P<sub>1</sub>(k)=1 y de P<sub>k</sub>(k)=1 y se van calculando todos los  $P_k(N)$  por recurrencia.

Es claro que después de encontrar los valores de  $P_k(N)$ bastará sumarlos todos para k menor o igual a N a fin de obtener P(N), pues la suma abarcaría todas las posibilidades.

El siguiente esquema está copiado de una hoja de cálculo programada para encontrar P(7)

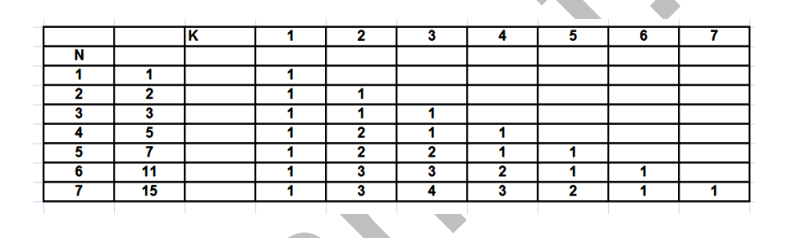

Al final de esta entrada puedes leer un código que te puede valer para implementar esta función en una hoja de cálculo.

### **Función de partición Q(N)**

Como la anterior, cuenta el número de particiones, pero en este caso se exige que los sumandos sean todos distintos. Por ejemplo, el entero 7 admite las siguientes particiones como números distintos: 7 = 6+1 = 5+2 =  $4+3 = 4+2+1$ , luego Q(7)=5

Euler demostró que esta función coincide con el número de particiones de n en partes impares.

### **Código para implementar P(N)**

Es válido para Excel y OpenOffice

*Public function partic(n)*

*dim a(40,40)* En lugar de 40 puedes escribir un número mayor *dim i,s,h,k*

*if n=1 then partic=1:exit function k=n for i=1 to n a(1,i)=1 a(k,n)* representa la función P(k,n) explicada más arriba *a(i,i)=1* Se dan valores iniciales *next i for h=2 to n for i=2 to h-1 m=h-i s=0 for j=1 to i:s=s+a(j,m):next j* Se implementa la fórmula de recurrencia *a(i,h)=s next i*

## *next h For h=1 to n* Se van sumando las funciones *s=0 for i=1 to k s=s+a(i,h) next i next h*

*partic=s*

*end funcion*

Con esta función hemos construido la tabla siguiente

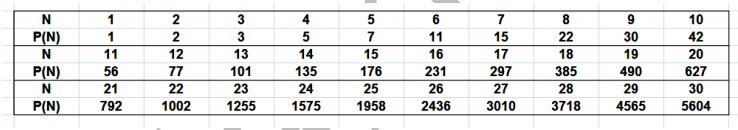

¿Te animas?

## COLLARES BICOLORES

### **Introducción**

Supongamos que en un hilo cerrado ensartamos **n** cuentas para formar un collar, **r** de ellas de color negro y **s** de color blanco, con **r+s=n**. Lo dejamos sobre una

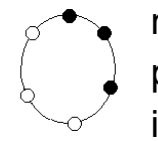

mesa y permitimos todos los giros posibles, lo que evidentemente deja invariante la estructura de las posiciones

mutuas de las blancas y las negras. Por razones de simplicidad (aunque de hecho se hace y está estudiado) prohibiremos cualquier movimiento del collar fuera de la mesa (en el espacio tridimensional)

¿Cómo se estudiarían matemáticamente estas estructuras en forma de collar?

La primera idea es la de que se trata de permutaciones circulares, pero el problema es algo más complicado. Lo abordamos.

Consideremos todas las permutaciones posibles de r negras y s blancas. Sabemos que su número es  $C_{n,r}=C_{n,s}$ . =n!/(r!.s!) Así, si usamos 3 negras y 3 blancas obtendríamos  $C_{6,3}=C_{6,2}= 6!/(3!*3!) = 20$  permutaciones. Si representamos las blancas con una O y las negras con X, resultarían las siguientes (se puede ignorar por ahora la última columna):

O O O X X X C1

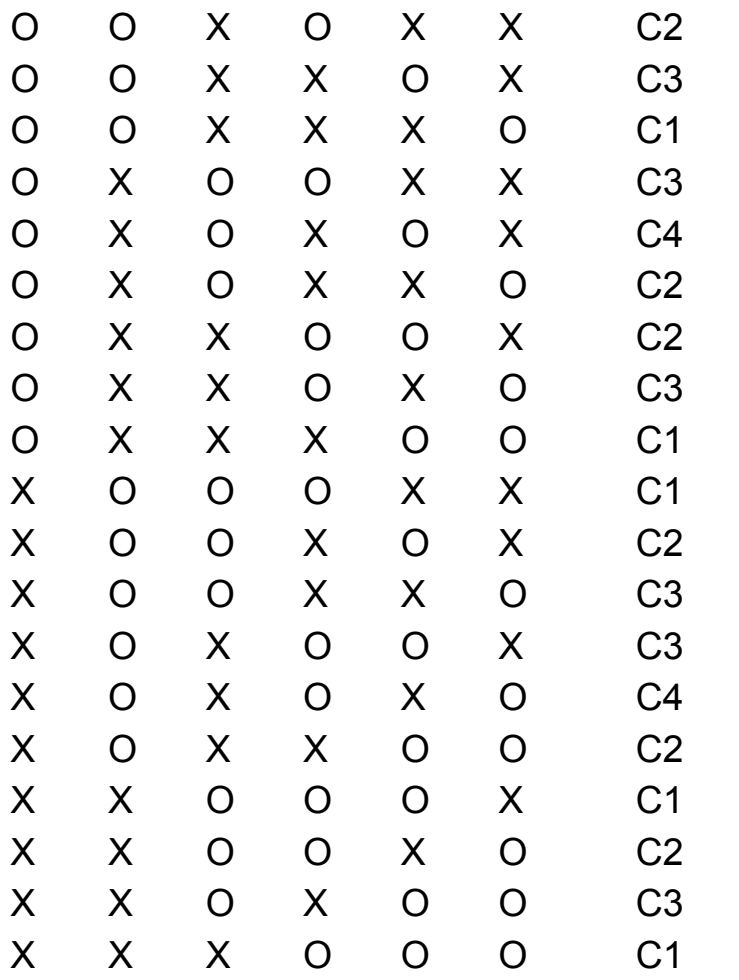

Intenta imaginar cada permutación como circular y agrupa aquellas que representen el mismo collar. Puedes imaginarlas situadas sobre la esfera de un reloj con la primera cuenta en "las doce" y avanzando en el sentido de las agujas. Así lo haremos a partir de ahora.

Es un ejercicio muy bueno para dominar el tema. En la última columna de la tabla se han destacado con los símbolos C1, C2,… los distintos collares que se pueden considerar.

Han resultado tres tipos de collares C1, C2 y C3 representados cada uno por 6 permutaciones y luego otro tipo, el C4, representado por dos. Los dibujamos:

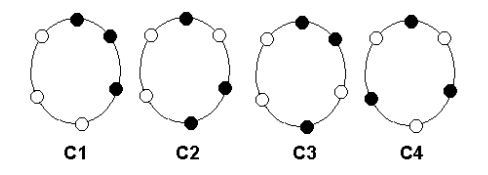

Si analizas un poco este conjunto adivinarás por qué el cuarto tipo contiene sólo 2 permutaciones y los otros 6. Por ahora lo dejamos aquí y en la siguiente entrada lo interpretaremos en términos de órbitas en un conjunto sobre el que actúa un grupo.

Mientras tanto, intenta estudiar el mismo tipo de collar pero con sólo dos cuentas negras y cuatro blancas.

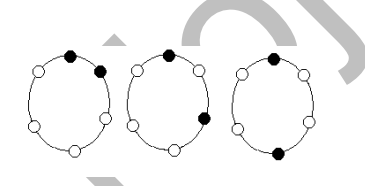

¿Cuántas permutaciones forman cada uno de los tres tipos de collar? ¿Por qué sólo existen tres tipos?

# **Órbitas y estabilizadores**

Llamemos **C** al conjunto de permutaciones de **n** cuentas, **r** de ellas de color negro y **s** de color blanco, con **r+s=n.** En total existirán **Cn,r=Cn,s** elementos**.** Con las condiciones que se impusieron en la anterior entrada en la definición de un collar se advierte que vamos a someter a ese conjunto C a una serie de giros, y que consideraremos pertenecientes a un mismo collar a las permutaciones que se pueden convertir una en la otra mediante un giro.

Concretamos:

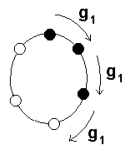

Llamemos **g<sup>1</sup>** al giro que traslada cada cuenta al lugar de su siguiente en el sentido de las agujas del reloj. En términos de permutaciones equivaldría a

mover cada elemento un lugar y al último convertirlo en primero. Así, en la permutación XOXXO el efecto de g<sub>1</sub> sería OXXOX. Se puede formalizar más, pero así se entiende bien. Esta definición es independiente del número de cuentas.

Igualmente, llamaremos  $g_2$  a la composición de  $g_1$ consigo mismo, es decir  $g_2(x) = (g_1 \cdot g_1)(x) = g_1(g_1(x))$ . En la práctica equivaldría a un giro doble. De igual forma podemos definir el giro triple  $g_3(x) = (g_1.g_2)(x)=g_1(g_2(x))$  y así sucesivamente hasta llegar a  $q_n$  que equivaldría a la transformación identidad e.

107

Hemos definido en realidad un grupo G (puedes demostrarlo), el de los giros en C, subgrupo del de sustituciones de C. Formalizamos la idea.

Diremos que un grupo G actúa sobre un conjunto C cuando para cada elemento g de G se define una operación externa g(x)=y, donde x e y son elementos del conjunto C, tal que cumpla  $e(x)=x$  y además  $(q.f)(x)=q(f(x))$ , ambas para todo x de C. En nuestro caso de giros sobre permutaciones se cumplen ambas, luego diremos que G actúa sobre C. La imagen intuitiva es que se hacen girar las cuentas de todas las formas posibles.

Dos conceptos importantes se desprenden de esa definición

## *Órbita*

Llamaremos **órbita o trayectoria** de un elemento x del conjunto C sobre el que actúa G, al conjunto **orb(x)** formado por todas las imágenes posibles de x mediante los elementos de G. En la imagen tienes un ejemplo de órbita según los giros en un conjunto de seis cuentas.

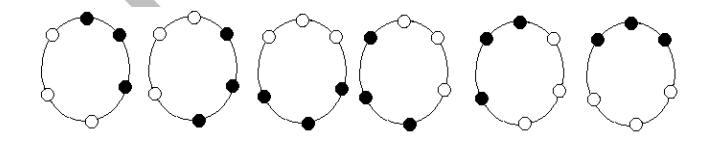

Las órbitas no son subgrupos, sino subconjuntos de C. Si vuelves a leer desde el principio, entenderás que la definición de "collar" coincide con la de "órbita"
# **Los collares que hemos definido coinciden con las órbitas de las permutaciones si sobre ellas actúan los giros.**

Hay otra definición de collar en la que entran las simetrías, pero lo dejamos por si deseas ampliar el tema.

# *Estabilizador*

Para una permutación cualquiera x, llamaremos estabilizador de x **est(x)** al subgrupo de giros que lo dejan invariante, es  $c4$ decir, todos los g tales que g(x)=x. Es fácil demostrar que est(x) constituye un subgrupo.

Así, el estabilizador de la permutación de la imagen está formado por el subgrupo  $\{e, g_2, g_4\}$ . Si no ves simetrías aparentes en una permutación, es fácil que su estabilizador sea {e}, sólo la identidad. Repasa algunos ejemplos y verás que es fácil encontrar su estabilizador.

¿Por qué hablamos de estabilizadores? Porque nos sirven para contar órbitas o, lo que es lo mismo, collares.

### **Conteo de collares**

Los conceptos de órbita (collares en nuestro caso) y de estabilizadores está relacionados por un cálculo. Si representamos como |C| al cardinal de un conjunto C, tendremos que Si G actúa sobre un conjunto C, para cada elemento x de C se cumple que

 $|Orb(x)|=|G|/|est(x)|$ 

Es decir, el cardinal de la órbita de x equivale al cociente del cardinal del grupo que actúa sobre él y el de su estabilizador. Así, en el  $C<sub>4</sub>$ ejemplo de la imagen, el grupo de giros tiene cardinal 6 y en párrafos anteriores vimos que su estabilizador tiene 3, luego su órbita contendrá 6/3=2 elementos, el de la imagen y su simétrico intercambiando negras y blancas.

En los collares con **n** primo no existen subgrupos propios, luego todos los collares tendrán n elementos equivalentes. Estudia los collares de siete elementos y lo comprobarás.

Hay una forma de contar todos los collares mediante órbitas y estabilizadores. Se trata del lema o teorema de Burnside:

*Sea G un grupo que actúa sobre un conjunto C, y llamemos r(g) al número de elementos de C que quedan invariantes respecto a g (x=g(x)). En ese caso el número de órbitas en C viene dado por* 

$$
O_G = \frac{1}{|G|} \sum_{g \in G} r(g)
$$

Puedes consultar la demostración en textos adecuados.

Lo aplicamos al caso de collares de 6 cuentas, 3 negras y 3 blancas. Contamos los puntos fijos de cada giro:

e: Todos los elementos son fijos, contamos 20 elementos

 $g_1, g_3, g_5$ : No tienen elementos fijos

g2, g4: Cada uno presenta 2 elementos fijos. Contamos 4

Aplicamos el teorema de Burnside: O=(20+0+4)/6 = 4 órbitas, tal como sabíamos desde el principio. Encontramos cuatro collares distintos.

En el caso que propusimos de 2 cuentas negras y 4 blancas tendríamos:

Número total de elementos: 6!/(2!.4!)= 15 permutaciones

e: Todos los elementos son fijos, contamos 15 elementos

 $g_1, g_2, g_3, g_5$ . No tienen elementos fijos

g3: Presenta 3 elementos fijos.

Luego O=(15+0+3)/6 = 3 órbitas, que se corresponden con los propuestos en nuestra primera entrada.

Puedes estudiar el caso sencillo de collares de 4 cuentas. Desarrolla por separado los casos de 3 de un color y 1 del otro o el de 2 colores de cada clase. Te deben resultar un collar del primer tipo y dos del segundo. Dibújalos si quieres.

En el caso de 7, al ser primo, no hay puntos fijos y el cálculo se reduce a dividir entre 7 el número de permutaciones. Por ejemplo, si  $C_{7,4}=C_{7,3}=35$ , el número de collares será igual a 35/7 = 5. En el caso de 5 y 2 serían 3=21/7

Ahí los tienes todos

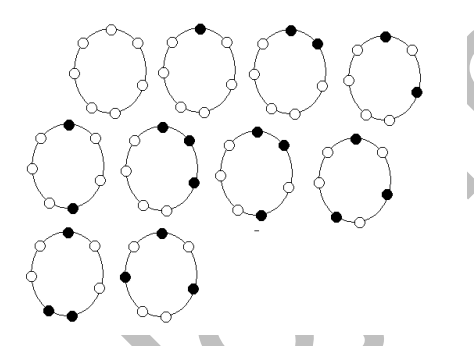

Son 10 en total, y si le añadimos los que resultan de intercambiar negras y blancas, se convierten en 20. Este resultado y otros similares los puedes encontrar en <http://oeis.org/A000031>

# **Conteo total**

Seguimos con el tema de collares, pero sólo aquellos que están sometidos a giros planos, sin tener en cuenta simetrías. Hemos indicado que este otro caso, algo más complejo, lo dejamos como complemento.

Descubrimos en la entrada anterior que para n=7 existían 20 collares distintos, e igualmente se podría haber razonado que para n=6, caso que hemos estudiado exhaustivamente, serían 14.

Si consultas <http://oeis.org/A000031> verás que los resultados son

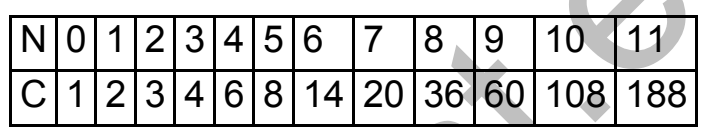

Existe una fórmula, que puedes consultar en <http://mathworld.wolfram.com/Necklace.html> para calcular esos números sin acudir a un análisis individual de cada collar. Es esta, adaptada al caso de 2 colores:

$$
\mathcal{C}(n) = \frac{1}{n} \sum_{d|n} \varphi(d) 2^{n/d}
$$

La variable d recorre todos los divisores de n desde 1 hasta n, y φ(d) es la función indicador de Euler que indica el total de números menores que d y primos con él incluido el 1.

Apliquemos la fórmula al caso 6:

Divisores: 1,2,3,6

Indicadores:  $\varphi(1)=1$ ,  $\varphi(2)=1$ ,  $\varphi(3)=2$ ,  $\varphi(6)=2$ 

Total:

 $C = (1 \times 2^{6} + 1 \times 2^{3} + 2 \times 2^{2} + 2 \times 2^{1})/6 = (64 + 8 + 8 + 4)/6 = 84/6 = 14,$ como ya sabíamos.

En el caso de 7:

Divisores:1,7

Indicadores:  $\varphi(1)=1$ ,  $\varphi(7)=6$ 

Total: C= $(1 \times 2^7 + 6 \times 2^7)/7 = (128 + 12)/7 = 140/7 = 20$ , que también coincide.

Y aquí acabamos. El resto es cosa tuya. Puedes llegar por este camino hasta el Teorema de Enumeración de Polya.

# LO TENGO REPE

Mi nieta y sus amigas ya tienen edad para coleccionar cromos. Así que las hemos visto repetidamente pasar del entusiasmo de los primeros días -"No lo tengo, no lo tengo, este tampoco"-, a las medias desilusiones de los últimos –"Repe, otro repe, este lo tengo, pero no pasa nada, me pondré a cambiar…, o lo regalo"-. Al final, los padres se van al Rastro o piden a las distribuidoras los cromos que faltan. Siempre ha sido así, al menos desde que éramos niños los que ahora somos abuelos.

Este proceso de evolución de la esperanza en obtener un nuevo cromo ha interesado a especialistas y

divulgadores, especialmente al explicar las simulaciones. Recuerdo con mucha nostalgia un artículo de Ricardo Aguado, Agustín Blanco y Ricardo Zamarreño, compañeros en los tiempos heroicos (años 80) de introducción de los ordenadores en la enseñanza.

# [http://www.doredin.mec.es/documentos/008200730073](http://www.doredin.mec.es/documentos/00820073007308.pdf) [08.pdf](http://www.doredin.mec.es/documentos/00820073007308.pdf)

Ellos simularon la evolución de la colección de cromo en cromo, y con una ampliación para el caso de dos coleccionistas que intercambian.

He visto también alguna simulación sobre cromos con MINITAB, pero ninguna con hoja de cálculo. Quien siga este blog sabrá ya que eso es motivo suficiente para que se emprenda en él otra nueva tarea.

Aquí estudiaremos la evolución de sobre en sobre, que es como verdaderamente se compran los cromos y consideraremos una sola colección sin intercambio con otras.

# **Primera aproximación**

Si se tienen ya **K** cromos y la colección consta de **N**, la probabilidad de que obtengas **h** cromos nuevos en un sobre que trae **m** es, **en primera aproximación**, de tipo binomial. En efecto, se trata de obtener **h** éxitos en **m**

intentos dentro de una variable dicotómica (REPE-NO REPE). Pero de esta forma hemos hecho una pequeña trampa, que es suponer que la probabilidad **permanece constante** mientras sacas cromos del sobre, y eso no es así, pues cualquier cromo no repetido altera la situación, pero ya hemos advertido que es una aproximación para abrir camino. Después pasaremos a una simulación exacta.

Con esta idea, si la probabilidad de que no tengamos un cromo que saquemos del sobre es **p=(N-K)/N**, la esperanza matemática de obtener **m** cromos nuevos será, según la teoría de las distribuciones binomiales, **E=mp**. En cada sobre esperamos obtener E cromos. (ver

[http://hojamat.es/estadistica/tema6/teoria/teoria6.pdf\)](http://hojamat.es/estadistica/tema6/teoria/teoria6.pdf)

En esa idea nos basaremos para construir con la hoja de cálculo un modelo aproximado: para cada sobre hallaremos las probabilidades de que salga repetido o no, calculamos E y vamos acumulando. El gran problema de este estudio es que cada cromo nuevo que incorporemos a la colección hace variar la probabilidad **p**, por lo que tendremos que ir calculando de sobre en sobre. De ahí la utilidad de una hoja de cálculo, aunque, al ser las operaciones bastante simples, se puede usar una calculadora.

Una forma de abordar el tema es construyendo una función de cuatro variables:

*Public Function paso\_med(total, tengo, sobre, compra) Dim i, salen For i = 1 To compra salen = sobre \* (total - tengo) / total tengo = tengo + salen Next i paso\_med = Int(tengo) End Function*

Los parámetros son TOTAL, que es el número de cromos de la colección completa, TENGO, los que ya tengo, SOBRE, los que vienen en cada sobre y COMPRA, los sobres que compro. Para llegar al resultado (insistimos, aproximado y estimativo), se recorren los sobres uno a uno, se le estima la media de no repetidos (variable SALEN) y se acumula a los que tengo. Todo el cálculo se recoge en el resultado PASO\_MED.

Con esta función puedes construir una tabla de evolución de la colección. Parte de un inicio, que puede ser de 0 cromos, y vas usando de forma recurrente la función anterior hacia abajo, saltando cada vez el número de sobres que desees. Así lo hemos hecho en esta tabla, contando también los cromos comprados y los que salen repetidos:

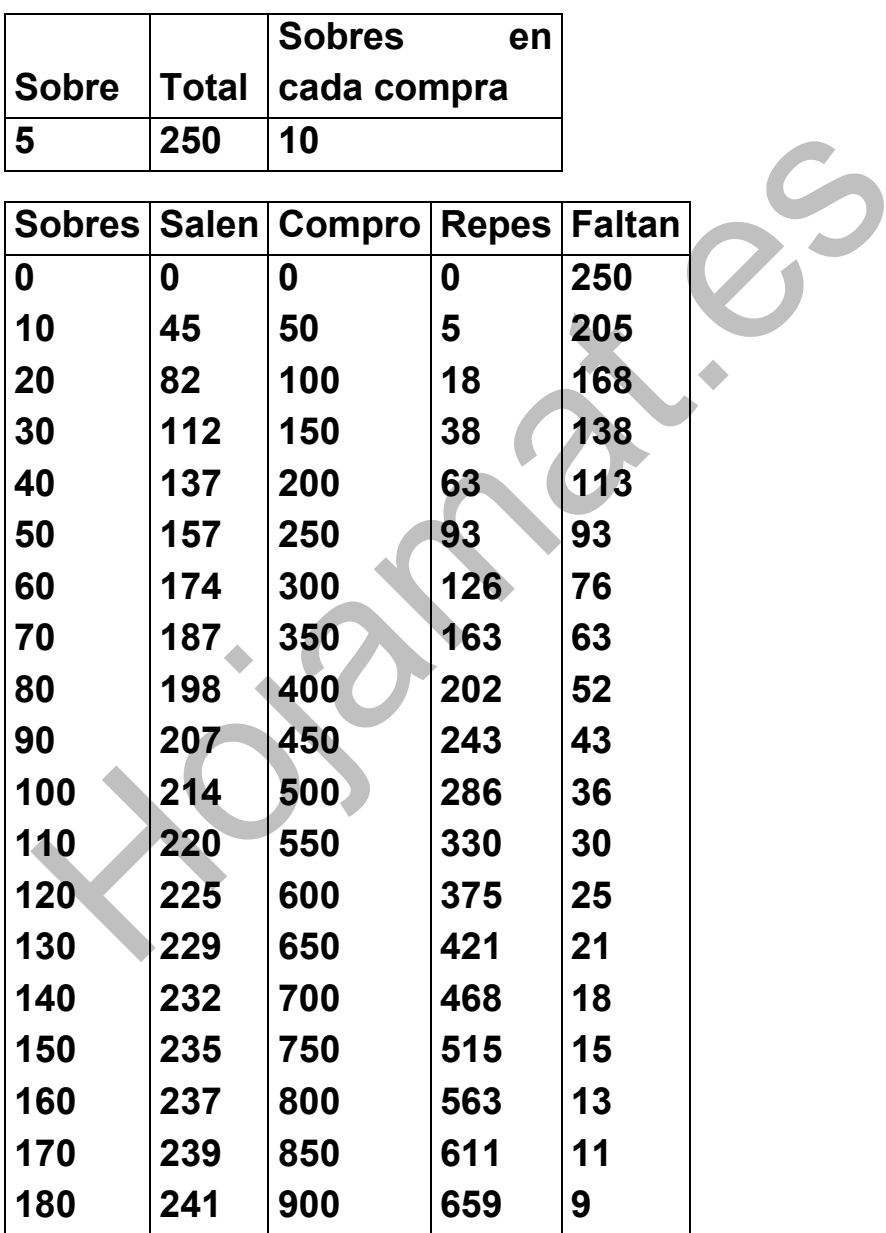

Si consideramos terminada una colección cuando faltan por tener menos de 10 cromos (en ese momento suele aparecer la decisión paterna de comprar los que quedan), según este ejemplo, que no anda muy descaminado, hay que comprar unos 180 sobres en lugar de los 50 que en este caso constituirían el número mínimo, es decir un 360% sin contar los últimos. Si quisiéramos aproximarnos al último cromo sería necesario comprar más del 500%

De todas las columnas nos fijaremos en primer lugar en la última

## **Evolución de los cromos que faltan por tener**

Si representamos gráficamente el número de cromos que van faltando en cada compra, obtenemos una gráfica de siguiente tipo

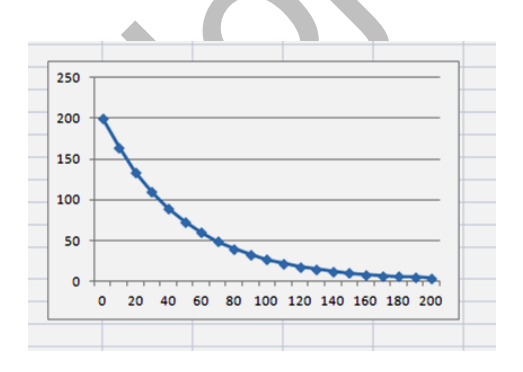

Ajuste: Y'=195,232EXP(-0,020X) 0.999

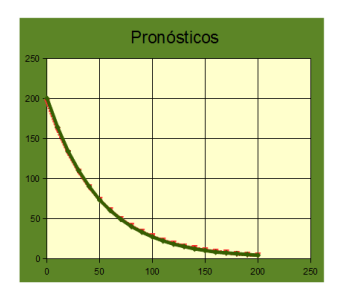

No constituye ninguna sorpresa. Sabemos que el incremento

(negativo) del número de los que nos faltan va decreciendo alarmantemente con cada compra. Tampoco nos asombrará el que se ajuste bien a una función exponencial, ya que la probabilidad de disminuir el número de cromos que nos faltan es aproximadamente proporcional a dicho número, en virtud de la probabilidad **p=(N-K)/N.**

Hemos ido cambiando los parámetros TOTAL y SOBRE, comprobando que una función del tipo

 $FALTAN(X) = TOTAL \cdot e^{(-SOBRE/TOTAL)X}$ 

donde X es el número de sobres comprados, se ajusta bastante bien al proceso, como puedes observar en el siguiente ajuste realizado con un total de 200 cromos cuando entran 4 en cada sobre.

# **Acumulación de repetidos**

Si tienes el dato de los que te faltan, también sabes los repetidos que te han salido. Su fórmula aproximada sería:

 $REPES(X) = SOBRE \cdot X - TOTAL \cdot (1 - e^{(-SOBRE/TOTAL)X})$ 

Te dejamos que razones este resultado. La gráfica de los repes tiene como asíntota y=SOBRE.X-TOTAL. Es fácil de ver: los cromos que ya tengo se acercan poco a

poco al TOTAL y SOBRE.X representa los que ya he comprado, luego es lógico que los repetidos se acerquen a su diferencia.

# **¿Y si quisiéramos llegar a los últimos cromos?**

Sin cambiar ni comprar podríamos llegar a un proceso infinito de compra. Por eso, lo lógico es detenerse cuando ya faltan diez o doce cromos y acudir a la compra directa. Hemos introducido la función inversa (también aproximada), por la que sabiendo los cromos que ya tengo y los que quiero, te devuelve el número de sobres que necesitas comprar por término medio.

Su código es

*Public Function compra\_med(total, tengo, sobre, quiero) Dim i, salen, t i = 1 t = 0 While tengo < quiero salen = sobre \* (total - tengo) / total tengo = tengo + salen i = i + 1 Wend compra\_med = i End Function*

Con ella se llega a resultados muy interesantes. En la siguiente tabla se recogen los sobres de cinco cromos que se tendrían que comprar en una colección de 250, partiendo de cero, para llegar a 240, 245 o incluso 249 (con 250 podría llegar a un bucle sin salida). En teoría, si no salieran repetidos, serían 50 sobres, pero en la realidad, observa…

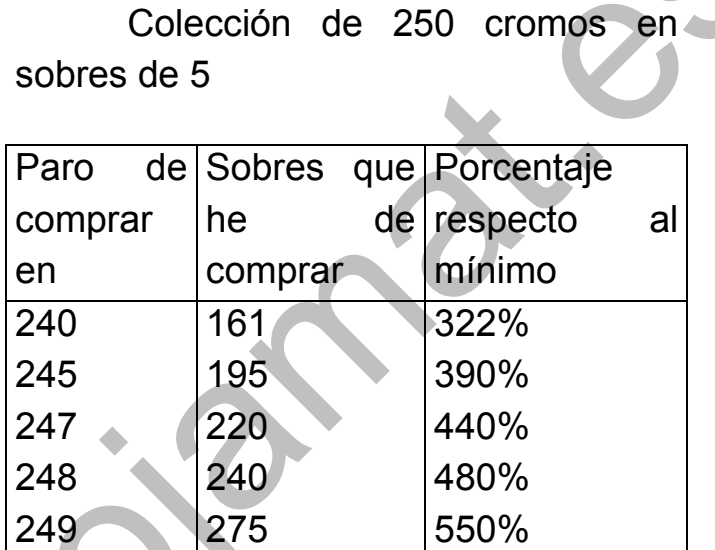

Al último resultado ya llegaron los autores citados arriba: necesitas comprar más de cinco veces el número mínimo de sobres necesario. También llama la atención que para que sólo te falten 10 debas comprar el 322%. Es todo un aviso a los papás.

¿Qué exactitud tendrá todo esto? Pues ahora efectuaremos una simulación cromo a cromo y realizaremos series para ver si se confirman estos resultados.

### **Simulación de una colección de cromos**

En esta segunda parte intentaremos acercarnos algo más al problema mediante una simulación cromo a cromo. Seguiremos pensando en términos de sobres completos, pero simularemos la aparición de cada cromo individualmente.

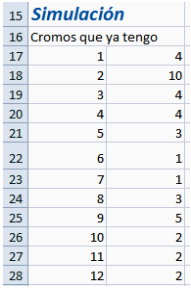

Una de las ventajas que tiene la hoja de cálculo es que toda ella es una matriz de datos, con lo que nos ahorramos dimensionar variables tipo array, ya que las tenemos delante de nuestra vista.

Para simular una colección de cromos, lo primero que confeccionaremos es una lista de ellos numerados del 1 al total de la colección. Posteriormente figurarán junto a ellos el total de repetidos que nos han salido.

En la imagen se ha elegido la columna A para la lista de cromos y la B para sus frecuencias de aparición.

Una vez preparada la lista, procederemos a simular la apertura de un sobre. No cansaremos a los lectores con códigos, pero sí señalaremos que los pasos de simulación necesarios son:

- Se simula la aparición de cada cromo nuevo. Suponemos que no hay malicia en la distribuidora y que todos van saliendo de forma equiprobable.
- Una vez tengamos el sobre simulado, desecharemos aquellos conjuntos en los que hay cromos repetidos, porque parece ser que esto no suele ocurrir.
- Admitida la composición del sobre, recorreremos la lista de los cromos que ya tenemos. Si su frecuencia es cero, los consideramos nuevos y se incorporan a la lista de los que tenemos y en caso contrario se consideran repetidos. En ambos casos se incrementa la frecuencia.

 $\bullet$ 

Este proceso va bastante rápido, y se puede observar la composición de cada sobre nuevo y la evolución de la lista.

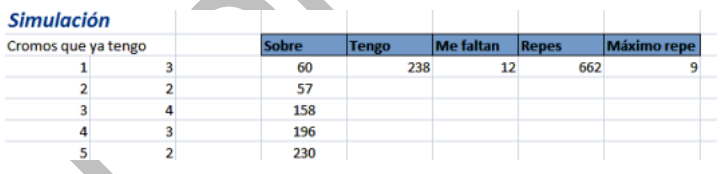

Como observarás en la imagen, se pueden crear contadores para ver los cromos que vamos teniendo, los que nos faltan y los repetidos. También, aunque después no lo hemos visto muy interesante, la máxima frecuencia de repetición que se observa en la

simulación. En la imagen vemos que un cromo al menos ha aparecido 9 veces.

En la dirección *hojamat.es/blog/cromos.xlsm* tienes la hoja de Excel que contiene esta simulación. En la parte superior se puede realizar el estudio por medias de la primera parte y en la inferior, además de simular la compra de X cromos, es posible planificar una serie de simulaciones para equilibrar los resultados. Si la descargas, recuerda que los datos para la simulación son los de la parte superior.

Aquí nos limitaremos a presentar los resultados.

# **¿Confirma la simulación los resultados aproximados del estudio por medias?**

Pues en gran parte sí. En la siguiente tabla comparamos los datos obtenidos por medias binomiales en la entrada anterior y los procedentes de series de 50 simulaciones cada una.

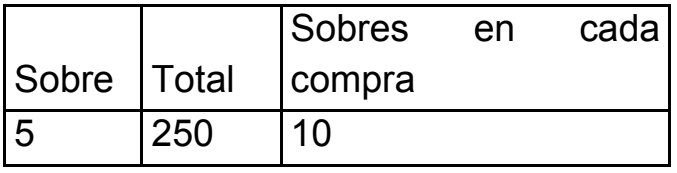

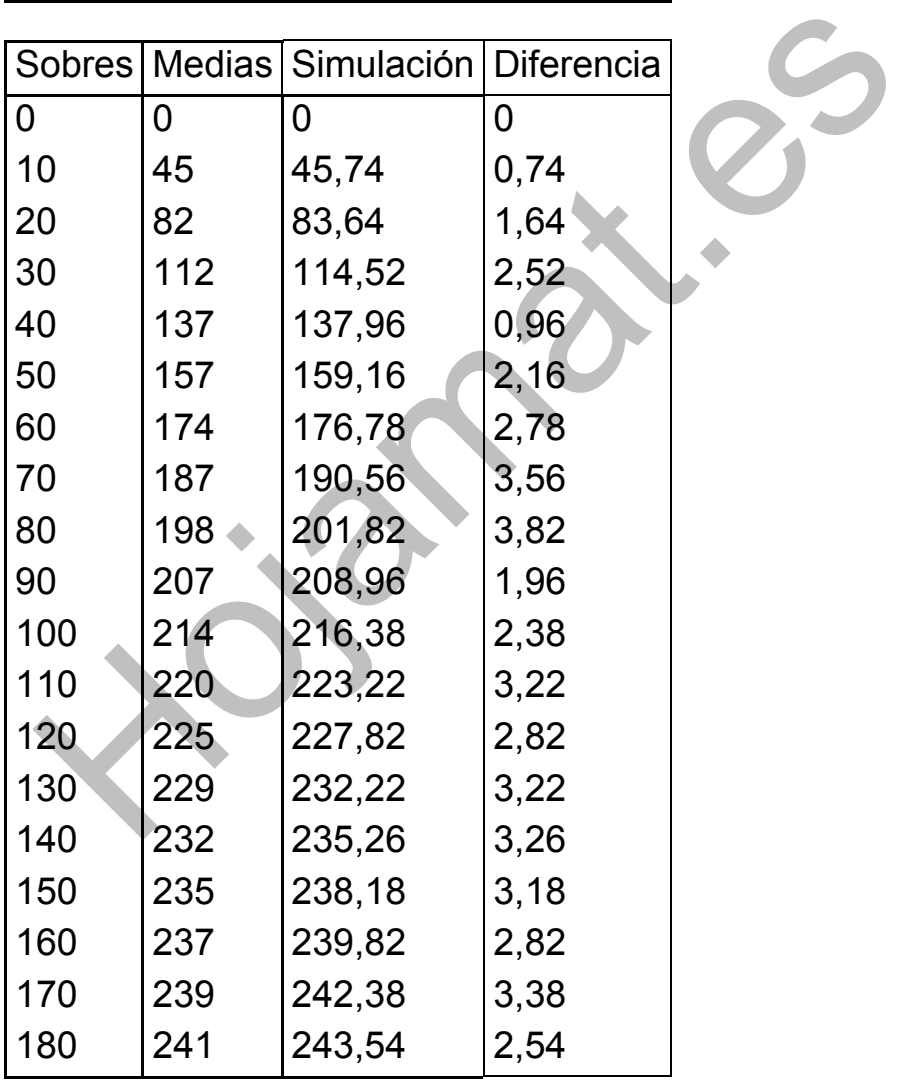

Las diferencias son muy pequeñas, nunca superiores a 4 cromos, lo que da validez a la aproximación por medias, teniendo en cuenta que tampoco la simulación tiene carácter exacto (aquí todo es azar).

También aquí son bastante aproximadas las funciones exponenciales que creamos para explicar la evolución de la colección.

Hay un punto interesante: La esperanza de obtener cromos nuevos en cada sobre es ligeramente superior a la que nos daría la fórmula **E=mp** de la media binomial con probabilidad constante. Esto es debido a que cada cromo que aparece, si no lo tenemos, disminuye la probabilidad del siguiente y aumenta la de obtener el siguiente repetido. Si nos sale repetido, no altera las probabilidades, porque lo guardamos en otra parte. Hemos usado este hecho para estudiar todos los casos que se pueden dar en la apertura de un sobre de 4 cromos en una colección de 200 si ya tenemos 72. Si lees la tabla es natural que te "marees", porque no es fácil seguir cada caso, pero al final resulta que la media bien calculada es un 1,3% superior a la obtenida sin cambiar las probabilidades:

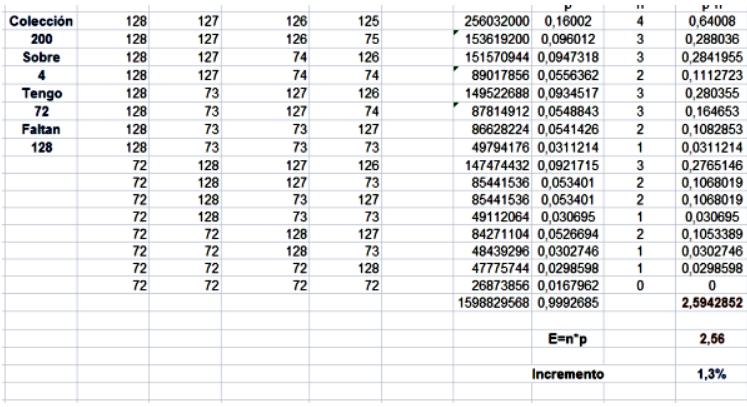

De este orden son las diferencias entre las dos tablas que hemos confeccionado, por lo que una valida a la otra.

¿Se atreve alguien a sacar una fórmula algebraica que resuma esta tabla? Yo no, pero parece que alguien ha obtenido algo similar.

# **Resumen de hechos notables**

Destacamos algunos hechos observados con ambos métodos (media binomial y simulación) y dejamos que los lectores intenten justificarlos con los medios que les hemos propuesto.

(1) Si compras el mínimo de sobres de una colección (cociente entre el TOTAL y el SOBRE) sólo conseguirás completar un 63% de la misma (en realidad, unas décimas más, entre 63,2% y 63,8% aproximadamente según los casos. Cerca del valor de 1-1/e ¿por qué?)

(2) El momento de compra en el que se igualan el número de cromos que tienes con los que te faltan (mitad de la colección) es cuando has adquirido el 69% de los cromos. (cerca del valor de 100\*LN(2) ¿de dónde sale esa estimación?). Los papás se han gastado un 19% más de lo previsto. A partir de ahora saldrán más repetidos que nuevos.

(3) Un momento crítico ocurre cuando al abrir sobres nuevos hay una gran posibilidad de que todos sus cromos estén ya repetidos. Esto se dará cuando la esperanza E en un sobre no llegue a la unidad. Una fórmula aproximada para encontrar ese punto crítico es

 $X = TOTAL \cdot \frac{Ln(SOBRE)}{SOBRE}$ 

Por ejemplo, en una colección de 240 cromos que vienen en sobres de 6, cuando lleves comprados 71 sobres comenzarán los problemas.

(4) Por último, una fórmula medio empírica para relacionar el porcentaje de la colección **P** que deseas alcanzar y los sobres comprados:

$$
X = -\frac{TOTAL}{SOBRE}Ln(1 - P)
$$

Si la aplicas, no te asustes, y piensa en ir cambiando cromos.

Estos cálculos los hemos comprobado con la simulación y en realidad son algo más favorables, por ese 1,3% de diferencia que existía entre calcular por medias y simular.

# NÚMEROS DIGITALMENTE EQUILIBRADOS

#### **Números digitalmente equilibrados en base 10**

Si se efectúa una búsqueda por Internet con la expresión "balanced number" aparecen muchos sentidos distintos para el calificativo "equilibrado" referido a los números naturales. Unos son más simples que otros y algunos se refieren a una clase especial de números, como los primos o los triangulares. Todos ellos tienen en común que nos permiten un desarrollo en este blog, ya que el uso de algoritmos sencillos y de una hoja de cálculo permitirá aclarar algunos conceptos.

Resumiendo, nos hemos encontrado con estos significados de la palabra "equilibrado":

# **Con cifras**

Un número es equilibrado en un sistema dado de numeración si (distintas definiciones):

(a) Todos sus dígitos aparecen con la misma frecuencia. Es popular el caso del sistema binario, en el que se exige que aparezcan el mismo número de 1 que de 0.

(b) Aparecen todos los dígitos posibles una vez.

(c) Posee el mismo número de dígitos pares que impares, o bien los pares figuran un número impar de veces y los impares un número par.

(d) Números de tres cifras en las una de ellas es promedio de las otras.

(e) Los primeros n dígitos tienen la misma suma que los n siguientes (en números de 2n cifras)

# **Con clases especiales de números:**

(a) Primo equilibrado es aquel que es promedio de su primo anterior y el siguiente. Esta definición se puede extender a otras clases de números.

Habrá más casos definidos, pero con estos tenemos suficiente para trabajar un poco. No quiere decir que se desarrollen todos. En el momento de escribir esto no hemos concretado nada. Llegaremos hasta donde el cansancio o el aburrimiento nos dejen.

Comenzamos hoy con el primer caso: "Todos sus dígitos aparecen con la misma frecuencia". Para no perder generalidad usaremos como parámetro la base de numeración. Esto nos exige que los algoritmos que usemos no se basen en el valor de los dígitos, sino en su representación tomando las cifras como símbolos.

Si en una base dada de numeración un número se representa con unos dígitos tomados todos con la misma frecuencia, diremos que es "digitalmente equilibrado" Por ejemplo, 172712 es equilibrado en base 10 y 50 lo es en base 3, ya que  $50_{(10)}$ =1212 $_{(3)}$ , equilibrado en el 1 y el 2.

Estudiaremos algunas cuestiones sobre ellos

- Número total de equilibrados con un número dado de cifras.
- Función que nos devuelva si un número es equilibrado o no.
- Uniremos después los dos conceptos para comprobar cálculos o para averiguar cuantos equilibrados hay en un intervalo.

Si tomamos un número de dígitos determinado (divisor en este caso del total de dígitos), el número de posibles equilibrados no es difícil de calcular, pues es una cuestión combinatoria. En el caso de no concretar qué dígitos son, las formas equilibradas de llenar un número de m cifras con n dígitos equilibrados será un caso de

permutaciones con repetición, en el que cada dígito se repite m/n veces. Lo representaremos con la función FEQ (formas equilibradas de aparecer). Su expresión es fácil de conseguir:

$$
FEQ(m, n) = \frac{m!}{(m/n)!^n}
$$

Por ejemplo, con 6 dígitos en total y el uso de sólo 3 resultarán

FEQ(6,3)=(6!)/(6/3)!<sup>3</sup> =720/8=90 formas

En el caso del ejemplo lo hemos comprobado con nuestra hoja Combimaq, resultando, efectivamente, 90 casos

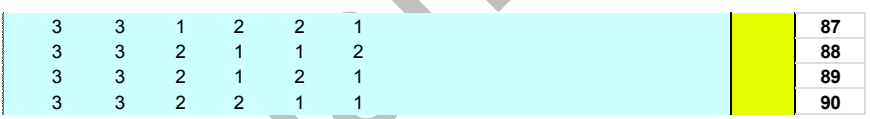

**Desarrollo de esta función con hoja de cálculo**

*Con este código se evita el uso de factoriales:*

*Function feq(m, n) Dim q, i Dim a, p*

*q = m \ n: If q <> m / n Then feq = 0: Exit Function a = m: p = a*

```
For i = 1 To n
For j = q To 2 Step -1
vale = False
While Not vale
If p / j = p \ j Then
p = p / j: vale = True
Else
a = a - 1: p = p * a
End If
Wend
Next j
Next i
```
*If a > 1 Then For i = a - 1 To 2 Step -1: p = p \* i: Next i feq = p End Function*

Estas son las formas de aparecer, pero existe otra variable, y es el número de dígitos totales que usaremos. En el ejemplo hemos usado implícitamente los dígitos 1, 2, 3, pero pueden ser otros. Si deseamos estudiar el problema en base diez, esos serían los dígitos totales a considerar. Por tanto, la función FEQ se deberá multiplicar ahora por todas las combinaciones de k dígitos tomados de n en n. Es decir, el número total, NEQ será

$$
NEQ(m, n, k) = \frac{m!}{(m/n)!^n} {k \choose n}
$$

Nótese que k ha de ser mayor o igual que n, lo que producirá algunos huecos en la distribución de estos números equilibrados. Lo veremos en otra entrada.

Desafortunadamente este valor incluye el cero como primer dígito en algunos casos, por lo que lo que solemos entender siempre como número de dígitos se puede falsear, pero el resultado es bastante aproximado al del uso común. La solución pasa por considerar sólo tramas de números con el mismo número de dígitos. Lo vemos:

Por ejemplo, desde 1000 hasta 9999 (cuatro dígitos), existen 4788 equilibrados (ya veremos más adelante cómo se han contado), y esta fórmula, aplicada a m=4, n=1, 2 o 4 (sus divisores) y k=10 nos da como resultado

 $NEQ(4;4;10)+NEQ(4;2;10)+NEQ(4;1;10)$  = 5040+270+10= 5320

La discrepancia consiste en que este segundo cálculo incluye ceros a la izquierda, y el otro no. Por tanto, bastará repartir 5320 entre 10 dígitos y después multiplicar por 9:

 $5320*9/10 = 4788$ 

**Algoritmo para distinguir si un número es digitalmente equilibrado.**

Lo construiremos para bases de numeración entre 2 y 16, pues los casos de bases mayores no tienen el mismo interés. Trabajaremos con caracteres, y no con números, para poder usar los dígitos ABCDEF del sistema hexadecimal. Disponemos desde hace tiempo de la función que expresa un número en cualquier base. Por si no la hemos publicado nunca, la copiamos aquí. Es el primer paso para averiguar si un entero es equilibrado o no, expresarlo en una base dada:

# *Public Function exprebase(n, b) As String*

*Dim c\$(16) Dim m, p, r Dim expre\$*

```
c$(0) = "0"
c\$(1) =c$(2) = "2"
c\(3) = "3"
c\$(4) =c\$(5) =c$(6) = "6"
c$(7) = "7"
c$(8) = "8"
c$(9) = "9"
c$(10) = "A"
c$(11) = "B"
```

```
c$(12) = "C"
c$(13) = "D"
c$(14) = "E"
c$(15) = "F"
c$(16) = "G"
expre =
m = n
While m > 0
p = Int(m / b)
r = m - p * b
expre$ = c$(r) + expre$
m = p
Wend
exprebase = expre$
End Function
```
No la explicamos con detalle. Basta recordar la forma de pasar un número de base decimal a otra base. Lo importante es que para saber si un número es equilibrado hemos de usar sus dígitos uno a uno, y esta función lo consigue.

Una vez expresado un número en la base deseada, el problema de saber si es equilibrado o no es una cuestión de estructura de un conjunto de símbolos, independientemente de si son números o no. El algoritmo para averiguarlo puede ser el siguiente (en Basic de las hojas de cálculo):

(Está preparado para bases del 2 al 16, las más usuales, y no más de 16 dígitos)

*Public Function esequilibrado(n, b) As Boolean* '**n** es

el número y **b** la base

*Dim c(17)* 'memorias para recoger los contadores de dígitos

*Dim i, nc, co, cc, j Dim s\$, ca\$ Dim esq As Boolean*

*For i = 0 To 16: c(i) = 0: Next i* 'Pone las memorias a cero

*s\$ = exprebase(n, b)* 'Expresa el número en la base dada, como cadena de caracteres *nc = Len(s\$)*

*For i = 1 To nc* 'Recorre todos los dígitos *ca\$ = Mid\$(s\$, i, 1) co = Asc(ca\$)* 'carácter a estudiar *If co >= 48 And co <= 57 Then*  $co = co - 47$  *'Convierte'* símbolos en códigos del 1 al 16 *If co >= 65 And co <= 70 Then co = co - 54 c(co) = c(co) + 1* 'Añade el código a su memoria *Next i es = True*

*j = 1 While*  $c(j) = 0$ *:*  $j = j + 1$ *: Wend* 'se salta las memorias vacías *i = j cc = c(j) While es And i <= 16 If c(i) > 0 And cc <> c(i) Then es = False* 'Si dos frecuencias son distintas, ya no es equilibrado *i = i + 1 Wend esequilibrado = es End Function*

Con esta función podemos crear listas de números equilibrados. Aquí tienes los primeros en base 2:

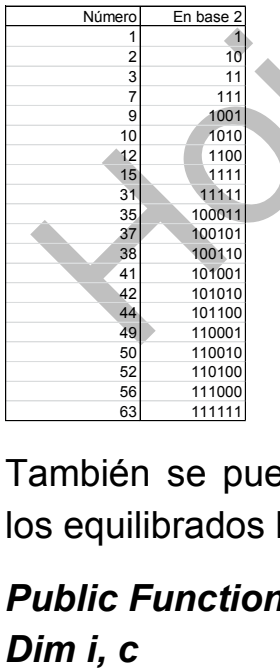

También se puede usar una función de N que cuente los equilibrados hasta N. Podría ser esta:

# *Public Function ceq(m, n)*

*c = 0 For i = 1 To m If esequilibrado(i, n) Then c = c + 1 Next i ceq = c End Function*

No necesita explicación.

## **Equilibrados en base 10**

Con la función CEQ podemos investigar cuántos equilibrados existen en base 10 en los distintos tramos de números:

**Hasta el 99 todos son equilibrados**. Lo son los de una cifra, y todos los de dos. Basta recorrerlos.

**El 100 es el primer número no equilibrado en base 10.**

**En cada centena del 100 al 1000 aparecen 73 equilibrados**, o lo que es lo mismo, hay 27 que no lo son. La razón es clara: el primer dígito es obligado en una centena, y un número será equilibrado si todos sus dígitos son iguales, es decir, un solo caso (por ejemplo, de 300 a 400 será el 333), o bien todos son diferentes, y como tenemos uno obligado, los otros dos aparecerán de 9\*8=72 formas distintas, lo que suma 73.

Así que del 100 al 1000 contaremos 73\*9=657 equilibrados. Ya llevamos del 1 al 1000 657+99=756. Compruébalo con la función CEQ(1000;10)=756

Observa cómo resultaría el 73 de la función NEQ:

 $(NEQ(3:3:10)+NEQ(3:1:10))/10 = (720+10)/10=73$ 

#### **En cada millar aparecen 532 equilibrados**

Para reproducir este número usamos la función NEQ:

$$
NEQ(m, n, k) = \frac{m!}{(m/n)!^n} {k \choose n}
$$

Ahora bastará aplicarla a m=4, n=4,2,1 (divisores del 4) y k=10:

NEQ(4,4,10)+NEQ(4,2,10)+NEQ(4,1,10)=5040+270+10 =5320, y como en cada tramo el primer dígito es obligado, dividiremos entra 10, quedando 5320/10=532.

El mismo desarrollo admitirían los tramos de 10000 en 10000. Dejamos solo el desarrollo numérico:

NEQ(5,5,10)+NEQ(5,1,10)=30240+10=30250 y dividiendo entre 10: 3025 por tramo.

Lo puedes comprobar en un tramo concreto con la función que cuenta equilibrados:

CEQ(30000;10)-CEQ(20000;10)=11594-8569=3025

Comprueba que los tramos de 100000 poseen 16291 equilibrados.

*Hemos descubierto que la función que cuenta los equilibrados menores o iguales a un número en base 10 es lineal a trozos, pues presenta el mismo incremento en los tramos que poseen igual número de cifras.*

# **Otros números digitalmente equilibrados**

# **Equilibrados en otras bases**

Estudiábamos en la anterior entrada los números digitalmente equilibrados en base 10. Descubrimos que su distribución es lineal en tramos entre múltiplos de potencias de 10, y presentamos funciones para descubrir si un número es equilibrado o no y poder contarlos. Ampliamos ahora el concepto a digitalmente equilibrados en otras bases.

# **Equilibrados binarios**

Serán aquellos que presenten los unos y ceros con la misma frecuencia (y también todo unos o todo ceros). Seguimos aquí con el problema de los ceros a la izquierda, que no nos deben confundir. Con la función presentada en la anterior entrada, esquilibrado(N,2) podremos encontrar los primeros:

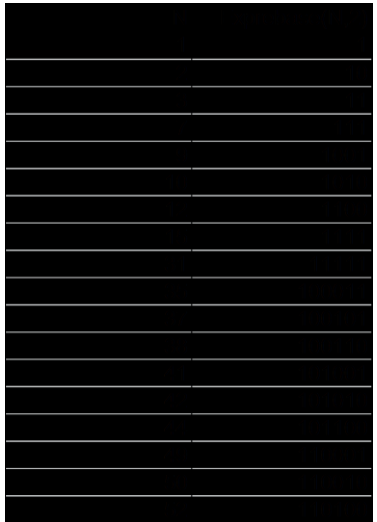

Vemos que presentan o todo 1 o la mitad 1 y la otra mitad 0. Obsérvese que este concepto es más general que el presentado en<http://oeis.org/A031443>

Si contamos los equilibrados anteriores a un número con la función CEQ (ver entrada anterior) observamos que la distribución es lineal a trozos, con intervalos constantes. Lo vemos en el siguiente gráfico, construido sobre periodos de 100 en 100:

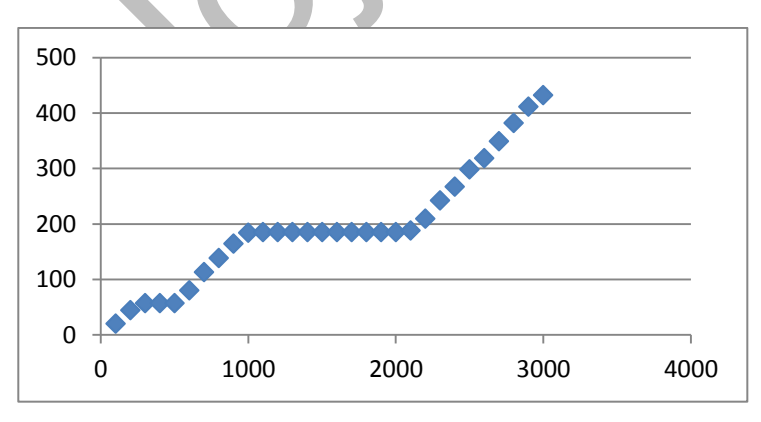

Los periodos constantes se corresponden con intervalos que van desde una potencia par de 2 a otra impar, porque entonces los números tendrían un número impar de cifras y sólo admitirían la solución 1111… En el gráfico se distinguen los comprendidos entre 256 y 512, y más arriba el que va de 1024 a 2048.

Idéntico fenómeno se percibe en otras bases. Por ejemplo, en base 3 la distribución sería

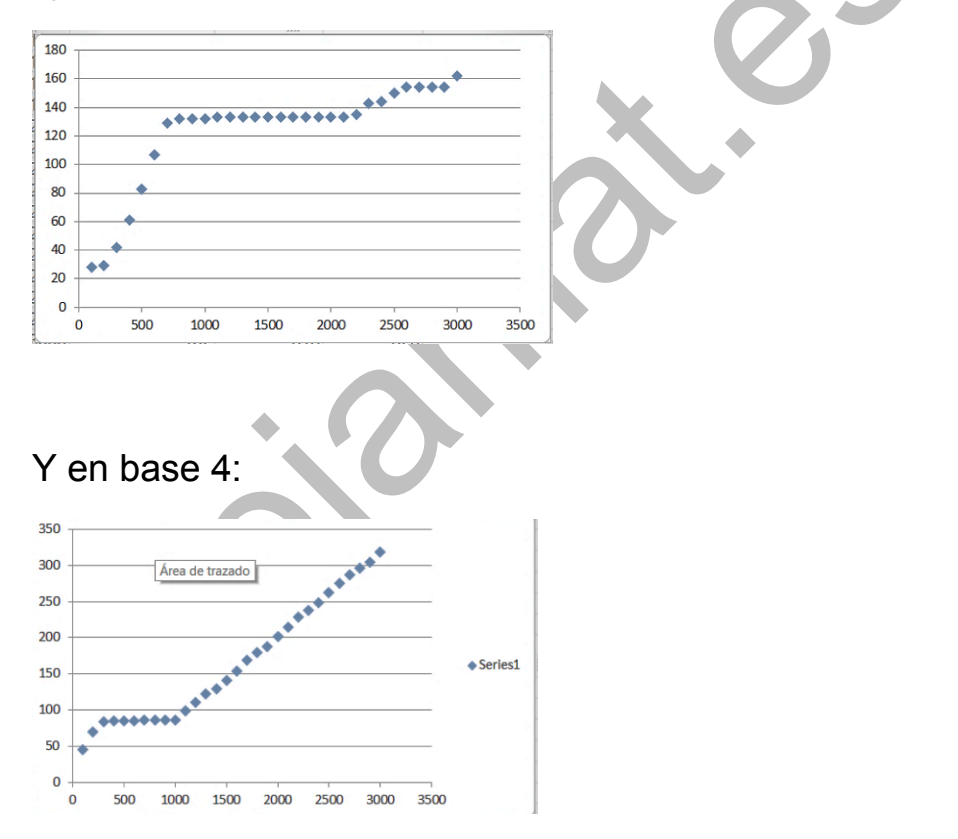

### **Con pares e impares**
Hemos leído otra definición de equilibrado en base 10: es aquel número que contiene el mismo número de dígitos pares que de impares. También es un problema combinatorio.

En primer lugar hay que considerar que el número total de dígitos de estos números ha de ser par. Tal como consideramos en el primer caso de esta serie, habrá que comenzar por contar las distintas distribuciones de PAR e IMPAR que se pueden dar. Por ejemplo, con seis cifras se pueden presentar así: PPPIII, PPIPPII, PPIIPI, PPIIIP, PIPPII, PIPIIP, PIIPPI,….Son permutaciones con repetición de dos símbolos tomados de seis en seis, es decir: 6!/(3!3!)=20, y después rellenar los elementos P e I con los cinco casos de cada clase, es decir con variaciones con repetición de cinco elementos tomados las veces necesarias. Aquí sería  $20*5*5*3=312500$ 

En general, para n pares y n impares:

$$
N(n,n) = \frac{(2n)!}{n! n!} 5^{2n}
$$

Por ejemplo, con cuatro cifras nos resultaría 24/(2\*2)\*5<sup>4</sup>=3750 y con dos: 2/(1\*1)\*5<sup>2</sup>=50.

Estas fórmulas contienen los casos en los que el cero es la cifra inicial y el número de cifras disminuye en una unidad. La comprobación y en su caso corrección de esto la podemos efectuar contando los equilibrados entre dos números.

### **Descubrimiento de equilibrados**

Otro enfoque es el de descubrir si un número de 2n cifras es equilibrado en este sentido. Podríamos recorrer sus dígitos y ver si el carácter PAR y el IMPAR se equilibran. Llegaríamos a un algoritmo semejante al siguiente:

*Public Function esequilibradop(n) As Boolean ' se podrá borrar Dim par, impar*

*Dim i, nc, co Dim s\$, ca\$*

*par = 0: impar = 0* 'Contadores de cifras pares e impares

*s\$ = Str\$(n)* 'En las cuatro líneas siguientes convertimos el número en string

*nc = Len(s\$)*

*s\$ = Right\$(s\$, nc - 1)*

*nc = nc - 1*

*If nc / 2 <> nc \ 2 Then esequilibradop = False: Exit Function* 'Número impar de cifras *For i = 1 To nc*

*ca\$ = Mid\$(s\$, i, 1)*

*co = Asc(ca\$) – 48* 'Se halla el valor del dígito

*If co / 2 = co \ 2 Then par = par + 1 Else impar = impar + 1* 'Se acumula el contador *Next i*

### *If par = impar Then esequilibradop = True Else esequilibradop = False End Function*

Con esta función es fácil contar equilibrados en un intervalo

*Public Function contareq(m, n) Dim a, c If m > n Then a = m: m = n: n = a c = 0 For a = m To n If esequilibradop(a) Then c = c + 1 Next a contareq = c End Function*

Por el problema del cero inicial, esta función contará menos casos que la anterior de tipo combinatorio. Lo vemos en esta tabla:

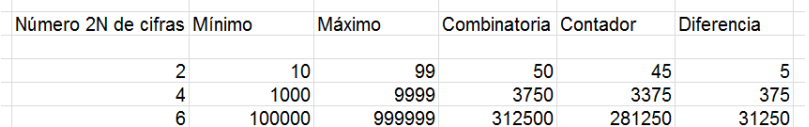

Para dos cifras el desfase es de 5, correspondiente a los casos 01, 03, 05, 07, 09.

Para cuatro cifras es de 375, que coincide con este cálculo: 3!/(2!1!)\*5^3=375 y para seis cifras con 5!/(3!2!)\*5^5=31250. Te dejamos razonar esto y descubrir una relación existente en la tabla.

#### **Otras definiciones**

Aún hemos encontrado más definiciones de números equilibrados. Las dejamos ahí por si las deseas estudiar:

- Un número es equilibrado cuando el número de veces que aparece en él una cifra par es IMPAR, y el número de cifras impares es PAR.
- Un número de tres cifras es equilibrado si la de las decenas es el promedio de las otras dos.
- La misma definición anterior, pero sin exigir que sean las decenas.

Hasta es posible que te inventes alguna nueva definición. Esto es como un juego.

# ¿VARIACIONES O COMBINACIONES?

En el mes de julio de 2016 descubrí que el número 1716 equivale a un número de variaciones sin repetición y también de combinaciones sin repetición, ambas con el mismo índice superior. En efecto, 1716 = 13\*12\*11 = V(13,3), pero también equivale a C(13,6) o C(13,7), ya que

$$
\binom{13}{6} = \frac{13*12*11*10*9*8}{6*5*4*3*2*1} = 13*12*11 = 1716
$$

Se ha producido la feliz casualidad de que 13\*12\*11 = 6\*5\*4\*3\*2\*1, y por eso se ha podido simplificar.

En esta propiedad el verdadero protagonista, a efectos de construcción de algoritmos, es el número 13, que es el que participa en ambas fórmulas, de combinaciones y variaciones. No existen muchos índices que cumplan esto. Los primeros son 8, 13, 27, 124, 725 y 5046, si imponemos la condición razonable de que el índice inferior sea mayor que 1, para evitar trivialidades.

#### **Búsqueda "ingenua"**

Para encontrar estos índices superiores podemos acudir a la definición que hemos insinuado: "Números **n** para los que existen dos índices **k** y **h** tales que V(n,k) = C(n,h)". Si disponemos de las funciones C y V, basta recorrer índices para cada candidato y parar cuando se dé una coincidencia. Podemos acotar la búsqueda eligiendo para h el intervalo (2, n/2), por cuestión de simetría en los números combinatorios. Por otra parte, es claro que k ha de ser menor que h, para que tenga lugar la igualdad. En Basic de hojas de cálculo podía usarse algo así:

### *Public Function vari(n, k) Dim v, i*

*v = 1 For i = 0 To k - 1: v = v \* (n - i): Next i vari = v End Function*

*Public Function combi(n, k) Dim v, w, i*

*v = 1: w = 1 For i = 0 To k - 1: v = v \* (n - i): w = w \* (i + 1): Next i combi = v / w End Function*

Código para cada valor de n (aquí representado por la variable i):

*a = 0* 'variable para parar la búsqueda

*k = 2*

*While k <= i / 2 And a = 0* ' se recorren los valores de *k b = combi(i, k)* ' se encuentra el número de combinaciones *b*

*h = 2*

*While h < k And a = 0* 'se recorren los valores de *h c = vari(i, h)* ' se encuentra el número de variaciones *c If b = c Then a = 1: m = k: n = h 'en caso de igualdad,* se para y toma nota *h = h + 1 Wend k = k + 1 Wend*

La salida será el valor m del índice k y el n del índice h. En forma de tabla estos serían los primeros valores:

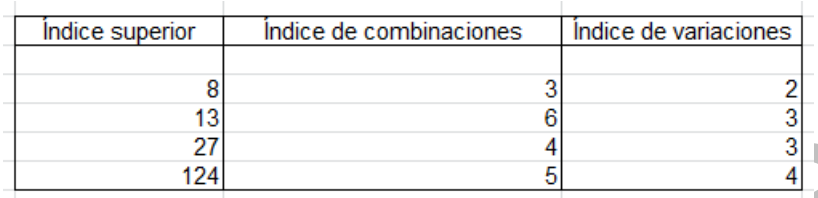

Los comprobamos (salvo el 13 que ya se ha visto):

$$
V(8,2)=8*7=56
$$
, C(8,3)=(8\*7\*6)/(3\*2\*1)=56

V(27,3)=27\*26\*25=17550,  $C(27,4) = (27*26*25*24)/(4*3*2*1) = 27*26*25 = 17550$ 

 $V(124,4)=124*123*122*121=225150024 = C(124,5)$ 

#### **Algoritmo con recursividad**

En este primer intento estamos realizando más operaciones de lo debido. No es necesario calcular C(n,k) y V(n,h) en cada paso. Es mejor generar cada intento recursivamente a partir del anterior:

```
a = 0
k = 2
b = i
While k <= i / 2 And a = 0
b = b * (i - k + 1) / k 'recursividad para combinaciones
h = 2
```
*c = i While h < k And a = 0 c = c \* (i - h + 1)* 'recursividad para variaciones *If b = c Then a = 1: m = k: n = h h = h + 1 Wend k = k + 1 Wend*

Con hoja de cálculo se llega pronto al desbordamiento de decimales. Deberemos cambiar a PARI:

*for(i=3,1000,a=0;j=2;m=i;while(j<=i/2+1&&a==0,m=m \*(i-j+1)/j;k=2;n=i;while(k<j&&a==0&&n<=m,n\*=ik+1;if(m==n,a=1);k+=1);j+=1);if(a==1,print(i,", ",j,", ",k,", ",m)))*

Es poco legible. Contiene las mismas ideas desarrolladas con VBA, pero escritas de forma excesivamente compacta.

El resultado te será familiar, y aparece un nuevo índice, el 725:

```
4, 3, 56
   \overline{7}.
        4.1716
27.5.
124. 6.
            225150024
             197554684517400
```
Para seguir avanzando se requiere ya mucha paciencia, porque los cálculos se van haciendo lentos y complejos. El siguiente índice superior en aparecer es el 5046:

```
5046, 8, 7, 16458566311785642529680
```
El valor de V(5046,7) = C(5046,8) da idea de cómo se va complicando esto. Sin embargo, nos conduce al hecho de que en V(5046,7)=5046\*5045\*5044\*5043\*5042\*5041\*5040, el último factor es el factorial de 7, lo que permite la simplificación que da lugar a la igualdad entre variaciones y combinaciones.

#### **Casos particulares**

El último ejemplo nos da una idea de la naturaleza de algunos de los índices superiores con la propiedad buscada. Es fácil entender que todo índice del tipo **n!+(n-1)** da lugar a un número **m** en el que el número de variaciones de **n-1** elementos coincide con el de combinaciones de **n** elementos. Así ha ocurrido con muchas de las soluciones presentadas. En la siguiente tabla se han destacado en rojo las que ya conocíamos. Nos hemos detenido en el último factorial que Excel puede expresar de forma entera:

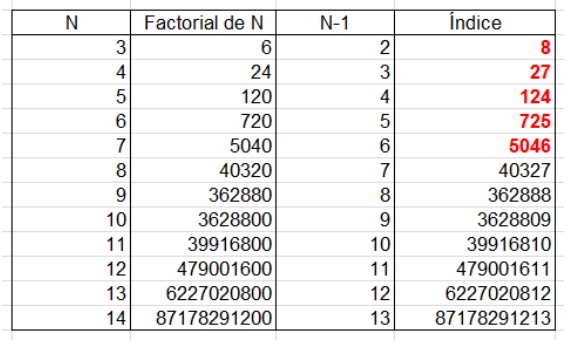

Por tanto, el número de índices adecuados es infinito, y crece a ritmo de factorial.

Los casos que faltan, como el 13, provienen de la casualidad de que un producto de números consecutivos equivalga a un factorial, que es lo que ocurre con 10\*9\*8 = 6! ¿Existirán más casos? Mediante una búsqueda manual descubrimos: 6\*5\*4=5!, lo que nos da de nuevo el candidato 8, pero esta vez con la expresión C(8,5) y la solución 56 ya vista. De ella podemos extraer la coincidencia 10\*9\*8\*7=7!, que nos llevaría al índice 13.

Este estudio es un ejemplo más de una forma clásica de abordar problemas:

 Usar un algoritmo sencillo, que no hace uso de propiedades especiales. Es un buen método para comenzar, pero suele ser largo y poco interesante. Así ha sido nuestro procedimiento "ingenuo".

 Perfeccionar el algoritmo a fin de conseguir mayor velocidad de búsqueda. En este caso se ha logrado con la recursividad.

 Acudir a la teoría o el razonamiento. Hemos descubierto así que existen infinitos casos con la fórmula n!+n-1, más unos cuantos casos aislados. Así le hemos quitado el misterio a la cuestión planteada.

## UNOS NÚMEROS DE LAH

Si deseamos construir una aplicación sobreyectiva de un conjunto de **n** elementos sobre otro de **n-1**, debemos buscar un origen para cada elemento del segundo conjunto, pero siempre nos sobrará uno del primero, que habrá que asignarlo a un elemento imagen ya elegido, con lo que este poseerá dos orígenes.

Esta situación se entiende bien con el símil de cajas y bolas. Deseamos meter **n** bolas en **n-1** cajas, de forma que todas las cajas tengan al menos una bola y que todas las bolas estén asignadas a alguna caja. Esto nos obliga a meter dos bolas en una caja concreta.

$$
\begin{array}{c|cc}\n1 & 2 & 3 & 4 \\
\hline\n2 & 3^5 & 1 & 4\n\end{array}
$$

En la imagen observamos una aplicación sobreyectiva de los números {1, 2, 3, 4, 5} sobre las cajas {1, 2, 3, 4}

En ella hemos tenido que hacer convivir el 3 y el 5 en una misma caja.

¿Cuántas formas existen de construir este tipo de aplicaciones? Con esta pregunta llegaremos a un caso particular de los llamados números de Lah, cuando el parámetro k es igual a 2

$$
L(n,k) = \binom{n-1}{k-1} \frac{n!}{k!}.
$$

(Imagen tomada de

[https://en.wikipedia.org/wiki/Lah\\_number\)](https://en.wikipedia.org/wiki/Lah_number)

#### **Deducción de la fórmula**

Observemos lo que hemos hecho:

En primer lugar debemos llenar las cajas con una bola. Como tenemos 5 bolas para 4 cajas, las posibles elecciones serán *variaciones sin repetición de 5 sobre 4*, es decir, 5\*4\*3\*2. Esas serían las formas de completar las cajas. Siempre nos sobrará una bola, que podemos asignar a una de las 4 cajas posibles, luego debemos multiplicar por 4 y quedaría 5\*4\*3\*2\*4. Si razonamos así, estaríamos contando estos casos como dobles. Por ejemplo, en la imagen, repetiríamos el razonamiento con el 3 y con el 5, con lo que habríamos contado 5\*4\*3\*2\*4=480, en lugar de los 240 que efectivamente existen, es decir, 5\*4\*3\*2\*4/2=4\*5!/2

Generalizando: El número de aplicaciones sobreyectivas de {1,2…n} sobre {1, 2,…n-1} equivale a un caso concreto de números de Lah (cuando k=2) dado por la expresión

$$
N=\frac{(n-1)n!}{2}
$$

Estos números están publicados en

<http://oeis.org/A001286>

1, 6, 36, 240, 1800, 15120, 141120, 1451520, 16329600, 199584000, 2634508800, 37362124800, 566658892800, 9153720576000, 156920924160000, 2845499424768000, 54420176498688000, 1094805903679488000, …

Entre ellos figura el 240 que hemos deducido para n=5: 4\*5!/2=2\*120=240

Para el caso de n=3 el número de aplicaciones sería 6. Representamos las cajas mediante paréntesis: (12)(3), (13)(2), (23)(1), (1)(23), (2)(13), (3)(12)

Hay que advertir que dentro de cada paréntesis no influye el orden.

La fórmula para Excel sería (N-1)\*FACT(N)/2

Podemos deducir la fórmula con otro razonamiento: Se puede decidir antes de nada qué dos bolas comparten caja. Esta elección se hace mediante *combinaciones sin repetición de n elementos tomados de 2 en 2*, es

decir **n(n-1)/2**. Una vez elegido el par, hay que asignarle una caja, y esto supone **n-1** posibilidades, con lo que quedaría un total de **n(n-1)/2\*(n-1)** casos. Así nos quedarán libres **n-2** bolas y **n-2** cajas. Entre ellas se pueden formar **(n-2)!** aplicaciones biyectivas, que completarían el proceso. En resumen, tendríamos **n(n-1)/2\*(n-1)\*(n-2)!=(n-1)\*n!/2**, como ya sabíamos.

#### **Una propiedad derivada**

En el razonamiento anterior usamos la expresión **n(n-1)/2** como número de combinaciones, pero también es un número triangular de orden n-1, que equivale a la suma de consecutivos 1+2+3+…+n-1, luego estos números también se pueden expresar como

$$
L(n) = \sum_{i=1}^{n-1} (n-1)!
$$

Lo puedes ver en esta tabla de Excel:

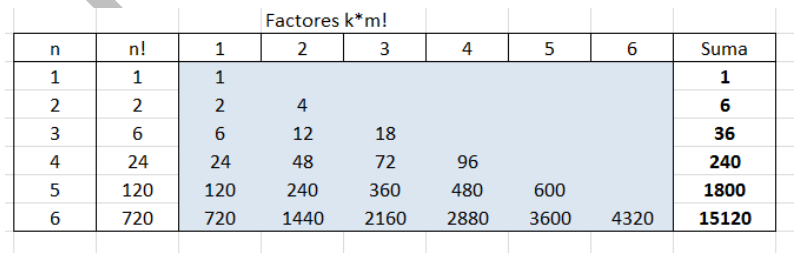

La parte central coloreada representa el conjunto de términos del sumatorio. A la derecha figuran en negrita los números de Lah para k=2, suma de los anteriores, y a la izquierda los factoriales. De esta tabla se pueden extraer unas representaciones interesantes para los números de Lah que estamos estudiando. Te dejamos que lo deduzcas:

 $6=(1+2)*1*2$ 

36=(1+2+3)\*1\*2\*3

240=(1+2+3+4)\*1\*2\*3\*4

1800=(1+2+3+4+5)\*1\*2\*3\*4\*5

15120=(1+2+3+4+5+6)\*1\*2\*3\*4\*5\*6

Queda atractivo.

#### **Recurrencia**

Finalizamos este estudio con una breve referencia a la generación de cada número respecto al anterior y al número de orden. No hay que razonar mucho para comprender que

$$
L(n + 1) = L(n) \cdot n(n + 1)/(n - 1)
$$

Se puede reproducir esta generación escribiendo una columna de índices y aplicar esta fórmula en una segunda columna a partir del 1:

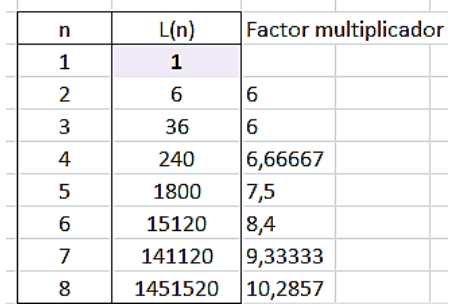

No importa que el factor multiplicador no sea entero, porque se compensa con los factores del anterior número de Lah (sabemos que el resultado ha de ser entero).

#### **PERMUTACIONES Y CICLOS**

#### PERMUTACIONES OBTENIDAS POR SIMULACIÓN

El estudio que emprendemos hoy se parece bastante al problema de completar una colección de cromos, que ya tratamos hace unos meses

## [\(http://hojaynumeros.blogspot.com.es/2012/05/este](http://hojaynumeros.blogspot.com.es/2012/05/este-cromo-lo-tengo-repe-1.html)[cromo-lo-tengo-repe-1.html\)](http://hojaynumeros.blogspot.com.es/2012/05/este-cromo-lo-tengo-repe-1.html)

Pertenece al tipo de problemas de llenado aleatorio de un conjunto, como el de una línea o un cartón de bingo. Estos ejemplos se caracterizan porque la probabilidad de obtención de un nuevo elemento del conjunto depende del número de los ya obtenidos, en el sentido negativo, de ir disminuyendo la probabilidad conforme se llena el conjunto.

Hoy lo experimentaremos con permutaciones. Hace días, jugando con las cifras del número 19913 con el fin de obtener todos los números primos posibles, acudí a la herramienta Combimaq, de *hojamat.es* [\(http://hojamat.es/sindecimales/combinatoria/herramient](http://hojamat.es/sindecimales/combinatoria/herramientas/herrcomb.htm#combimaq) [as/herrcomb.htm#combimaq\)](http://hojamat.es/sindecimales/combinatoria/herramientas/herrcomb.htm#combimaq), que me proporcionó la solución exacta, elemental, de 30 permutaciones, 30=5!/(2!2!)=120/4

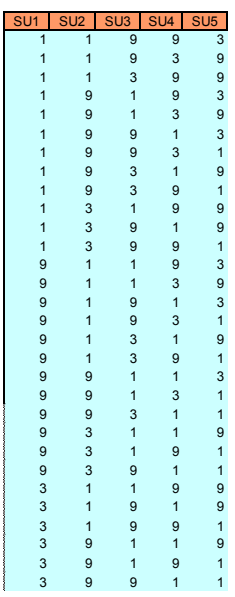

Me pregunté entonces por la posibilidad de obtener esos resultados mediante simulación. Elegí este procedimiento:

(1) Se fija un conjunto cualquiera de unos pocos elementos, por ejemplo el dado 1, 9, 9, 1, 3, con o sin repetición de elementos.

(2) Lo sometemos reiteradamente a transposiciones aleatorias de sus elementos. Como una permutación se puede descomponer en dichas transposiciones, cada vez que efectuemos esta operación estaremos creando una permutación del conjunto primitivo. Como es de suponer, después de varios intentos las permutaciones comenzarán a repetirse.

(3) Cada permutación nueva la comparamos con las anteriores, y si es distinta a todas ellas, la incorporamos a la lista de las formadas y seguimos el proceso. Nada nos garantiza que esto agote el conjunto de todas las permutaciones posibles, al igual que una colección de cromos en la que no se intercambian ni se compran puede no llegar a completarse nunca.

(4) El proceso parará si le incluimos un tope, que podría ser el número total de permutaciones que conozcamos previamente. Por ejemplo, en el caso de 19913 serían 30 permutaciones. Si no se indica ningún tope, puede que el proceso llegue a completar el catálogo de permutaciones o bien, cosa improbable, que nunca lo haga, se inicie un ciclo sin fin y haya que interrumpir el proceso (en realidad, esto también puede ocurrir fijado un tope de resultados). Esta interrupción se logra con la pulsación de la tecla ESC (en Excel) o Ctrl+May+ Q en OpenOffice y LibreOffice.

#### **Descripción de la herramienta:**

Hemos incluido este simulador en

[http://hojamat.es/sindecimales/combinatoria/herramient](http://hojamat.es/sindecimales/combinatoria/herramientas/herrcomb.htm#simulpermu) [as/herrcomb.htm#simulpermu](http://hojamat.es/sindecimales/combinatoria/herramientas/herrcomb.htm#simulpermu)

# **Funcionamiento**

### La hoja principal presenta esta estructura

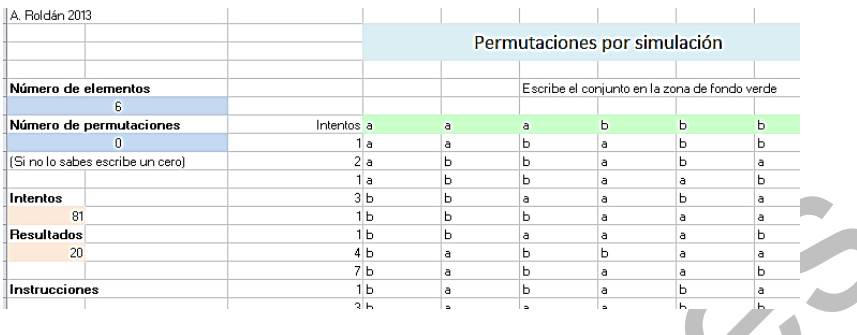

Escribes los elementos del conjunto en la fila de color verde. En la imagen se ha elegido *aaabbb*. Fijas el número de elementos, porque en esa fila puede haber otros residuales más a la derecha. Después concretas el tope, o *número de permutaciones* esperado. En el ejemplo hemos escrito un 0 para que sea el simulador el que llegue al número de permutaciones totales, en este caso 20.

En la parte izquierda verás aparecer los intentos y los resultados. Es normal que se necesiten muchos intentos, y en este caso sin tope, la tardanza nuestra en interrumpir el proceso añadirá más. Por eso, para recuentos o estadísticas es preferible fijar previamente el número esperado de permutaciones. Junto a cada permutación figura el número de intentos que ha necesitado.

Podemos usar el simulador para reproducir un resultado que ya conocemos. Imaginemos que en un curso de Combinatoria al alumnado le cuesta entender el número de permutaciones que se pueden construir con las letras REDADA. Iniciamos la simulación y observamos que la creación de permutaciones se estabiliza en el número 180

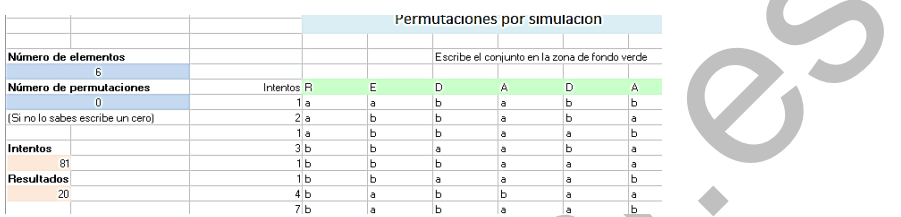

Para entender mejor el proceso, ordenamos la tabla completa mediante las columnas D, E, F,… (no olvides desactivar la opción de "Mis datos tienen encabezados"). De esta forma se entenderá mejor cómo se crean las distintas permutaciones:

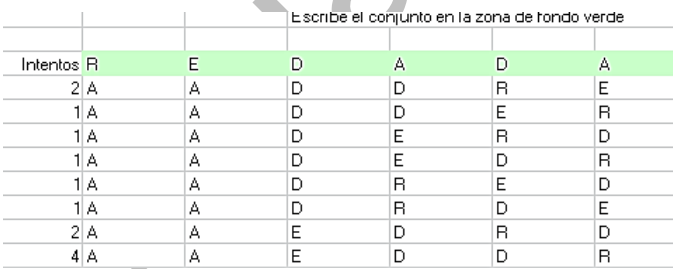

En un segundo paso se puede demostrar la fórmula 6!/(2!2!)=720/4=180

Por el contrario, si sabemos, por ejemplo, que el conjunto 17767 presenta 5!/3!=20 permutaciones,

planteamos la generación aleatoria con tope 20, y posteriormente ordenamos la tabla:

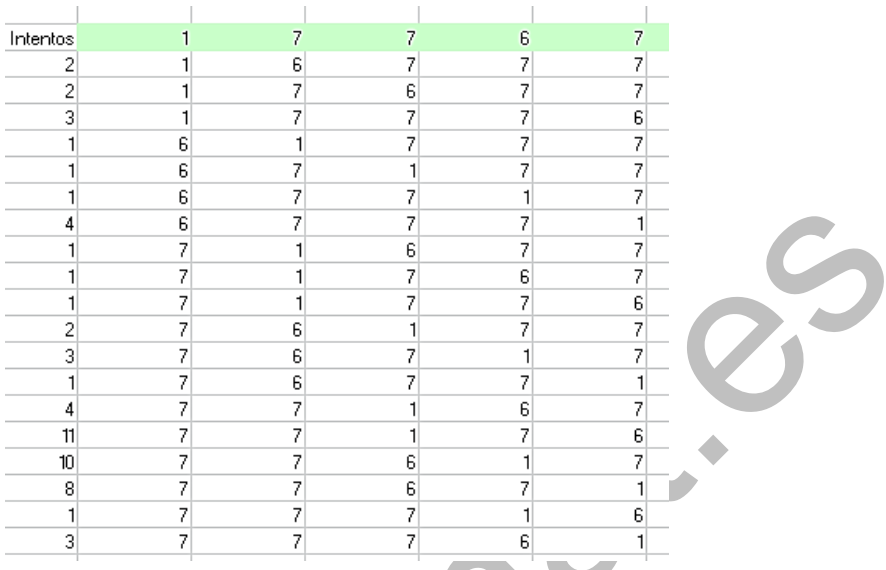

Podemos observar que las permutaciones se han ordenado de forma creciente (como si fueran cifras de un número) y demuestran mediante formación ordenada que el número de permutaciones vale 20.

## **Estadísticas de la simulación**

Lo anterior presenta un interés relativo, es un mero ejercicio de simulación. Le dotaremos de más potencia realizando algunas estadísticas mediante la inclusión de un generador de series, que repite el proceso cuantas veces deseemos y nos devuelve las estadísticas.

Recuerda que cada permutación viene acompañada de los intentos que se han necesitado para encontrarla. En la imagen figura el desarrollo para generar las permutaciones del conjunto 1234.

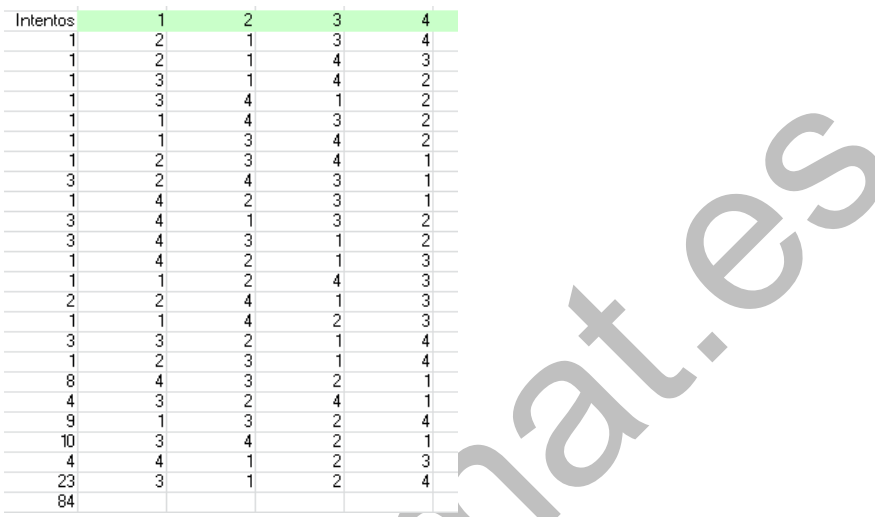

Se han necesitado 84 intentos, repartidos como se ve en la imagen, con bastantes oscilaciones aleatorias, aunque con tendencia a crecer. Si deseamos estudiarlos mejor deberemos acudir a series de simulaciones.

La primera permutación sólo ha necesitado un intento. Siempre es así si el conjunto básico no presenta repeticiones (¿por qué?). Aquí el segundo también ha salido a la primera, pero el tercero ya necesita a 2 intentos. Así van aumentando hasta llegar al último, que requirió 11 intentos. Estamos ante una sucesión creciente de incrementos también crecientes.

Para estudiarla mejor pasamos a la segunda hoja de cálculo, en la que disponemos del botón para crear series, y lanzamos una de 1000 repeticiones, para obtener unas medias que se puedan confrontar con una posible teoría o realizar el ajuste a una función. El resultado de esta serie ha sido el siguiente:

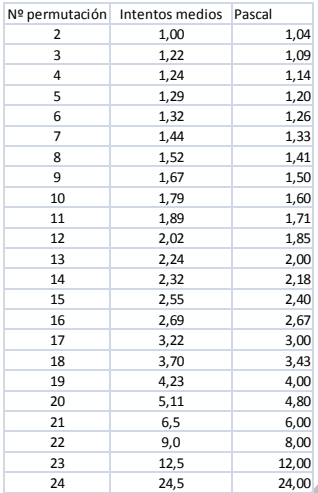

¿Se podrá confrontar esto con alguna teoría? En realidad sí, porque el caso de los intentos necesarios para obtener unos éxitos se estudia con la distribución binomial negativa o de Pascal

[\(http://www.uv.es/ceaces/base/modelos%20de%20prob](http://www.uv.es/ceaces/base/modelos%20de%20probabilidad/binegativa.htm) [abilidad/binegativa.htm\)](http://www.uv.es/ceaces/base/modelos%20de%20probabilidad/binegativa.htm).

En nuestro ejemplo sólo se pretende conseguir un éxito y no varios, por lo que la fórmula de los intentos medios es muy simple M=1/p, siendo p la probabilidad de obtener, en nuestro caso, una permutación nueva, y que será del tipo 3/24, 4/24, …

En la imagen se han añadido los resultados que se esperarían según la teoría. Parecen muy ajustados, pero en otros muchos experimentos que hemos realizado se advierte un sesgo, en el sentido de que el número de intentos medios es algo superior a lo esperado, lo que nos hace dudar de la absoluta aleatoriedad del proceso.

En esa misma segunda hoja aparecerán los valores máximos y mínimos del número de intentos. El mínimo, si no hay repeticiones, siempre será 1 y el máximo oscila tanto que no tiene interés una estadística sobre él.

Pues a ver si descubres algo más o amplías el modelo.

GRUPO SIMÉTRICO

Solemos considerar las permutaciones como las distintas ordenaciones de un conjunto. Existe otro punto de vista alternativo, que es muy fructífero, y es considerarlas como aplicaciones biyectivas del conjunto en sí mismo. Así, la permutación S=(3,2,1,4) se puede considerar derivada de (1,2,3,4) (orden principal) mediante la aplicación S(1)=3, S(2)=2, S(3)=1 y S(4)=4. Así la interpretaremos aquí.

Como la naturaleza de los elementos no influye en la teoría, imaginaremos que se trabaja siempre sobre el conjunto {1,2,3,4,…,n} y que una permutación como

S=(5,1,3,2,…) se interpreta: S(1)=5, S(2)=1, S(3)=3, S(4)=2,…La escribimos así, como un conjunto de imágenes, por comodidad de escritura, pero te la puedes imaginar con los orígenes sobre ellas formando una matriz de dos filas, con lo que cae cada imagen debajo del origen

 $\begin{pmatrix} 1 & 2 & 3 & 4 & \cdots \\ 5 & 1 & 3 & 2 & \cdots \end{pmatrix}$ 

Las permutaciones se pueden componer como todas las aplicaciones, usando una de ellas y después la otra sobre las imágenes de la primera. No es fácil verlo en este caso, por lo que usaremos un ejemplo:

Sean G=(4,2,5,3,1) y H=(1,4,3,5,2), o escribiendo orígenes:

 $\begin{pmatrix} 1 & 2 & 3 & 4 & 5 \\ 4 & 2 & 5 & 3 & 1 \end{pmatrix}$ G:  $\begin{pmatrix} 1 & 2 & 3 & 4 & 5 \\ 1 & 4 & 3 & 5 & 2 \end{pmatrix}$ H:

La composición H\*G (escribiendo de derecha a izquierda) se formaría así (hay que estar atentos):

H\*G(1)=H(G(1))=H(4)=5 H\*G(2)=H(G(2))=H(2)=4  $H<sup>*</sup>G(3)=H(G(3))=H(5)=2$   $H<sup>*</sup>G(4)=H(G(4))=H(3)=3$ H\*G(5)=H(G(5))=H(1)=1, con lo que resultaría

H\*G=(5,4,2,3,1) Como ves, no es nada intuitivo.

Es fácil demostrar que las n! permutaciones forman grupo para esta composición, siendo la identidad E=(1,2,3,4,…, n) y el inverso la permutación que convierte las imágenes en orígenes. A este grupo le llamaremos *Grupo simétrico* para {1,2,3,…, n} y lo representaremos como Sn.

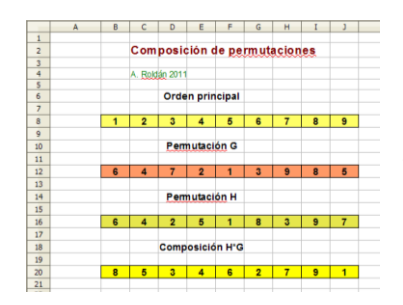

*¿Te apetecería comprobar composiciones de permutaciones con hoja de cálculo?*

Te damos unas ideas:

Puedes escribir en filas distintas, una debajo de la otra, las dos permutaciones G y H (en la imagen, filas 12 y 16) y después la composición de ambas (fila 20), que es la única que contendrá fórmulas. El resto de la hoja sólo contiene datos.

Es muy interesante estudiar qué fórmula podemos implementar en la fila 20 de la imagen. Explicaremos la primera celda, B20, y después bastará extenderla al resto de la fila. La fórmula adecuada es:

# **=ÍNDICE(\$B16:\$J16;1;B12)**

La función ÍNDICE elige en una lista el elemento que presenta un número de orden. En este caso la lista es la permutación H. De ahí que hayamos usado el rango \$B16:\$J16. Después hay que indicar la fila del rango. Como solo hay una fila, hemos escrito un 1. El siguiente parámetro es el número de orden, y aquí va a residir el truco: Hemos de elegir en H el elemento que ocupe el lugar que indica G en la misma columna. Insistimos en que esto, al principio, no es fácil. Hemos escrito en la fórmula "B12", que es la primera imagen de G, un 6, luego deberemos ir a H y buscar el sexto elemento, un 8, y por eso en la celda B20 aparece ese 8.

Como puede que te siga costando, te ofrecemos esta hoja en la dirección

<http://hojamat.es/blog/compopermu.zip>

Como el grupo simétrico opera sobre un conjunto finito (cardinal n!), la aplicación reiterada de una sustitución consigo misma (potencia de la permutación) llevará a la repetición de resultados, es decir, a que dos potencias distintas sean equivalentes:

 $P^m = P^n$ 

Si suponemos, por ejemplo que m<n, entonces esa igualdad, si le aplicamos la permutación inversa para simplicar, se convertiría en

P<sup>n-m</sup>=P<sup>k</sup>=E (identidad)

## *Toda permutación, aplicada un número determinado de veces, se convierte en la identidad.*

El número mínimo para el que eso ocurre recibe el nombre de *orden* de la permutación. En los ejemplos de arriba, el orden de G es 4, y el de H es 3. Compruébalo. Esta idea nos servirá en lo que sigue.

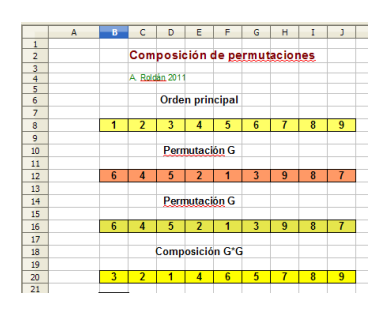

Una propuesta: En la imagen se ha compuesto G consigo misma, y el conjunto total parece haberse dividido en tres subconjuntos, cada uno de los cuales parece que va "a su aire",

sin mezclarse con los otros. ¿Cuáles son?

## DESCOMPOSICIÓN EN CICLOS

Algunas permutaciones dejan invariantes unos elementos, y a otros los van transformando cíclicamente hasta volver al primero. Así, la permutación (1,3,4,2,5,6) deja invariantes 1, 5 y 6, mientras 3 se transforma en 4, este en 2 y el 2 tiene como imagen el 3. A este tipo de permutaciones las llamaremos *ciclos*. Omitimos definiciones formales, porque aquí nuestro interés es práctico y de aprendizaje de las hojas de cálculo.

## **Llamaremos ciclo a una permutación que deja invariantes algunos elementos y somete a una rotaciones completas a los restantes.**

Representaremos un ciclo mediante los elementos que se van transformando uno en otro, omitiendo los invariantes. Así, (3,4,2) representaría a la anterior permutación. Podemos someter a los elementos 3,4,2 a

una rotación en el orden y representarían el mismo ciclo: (3,4,2) = (4,2,3) = (2,3,4), pero otro tipo de alteración del orden, como (3,2,4) ya representaría un ciclo distinto. Si aplicamos reiteradamente un ciclo, cada elemento irá pasando por todas las posiciones posibles e, inversamente, por una posición dada irán pasando ordenadamente todos los elementos.

## *Un mismo ciclo se puede representar comenzando con cualquiera de sus elementos si se respeta el orden circular.*

Un ciclo de un elemento representa un elemento invariante, y el de dos, una transposición entre dos elementos. Si el ciclo abarca la permutación completa, a esta la llamaremos *cíclica*.

La propiedad más importante de los ciclos es que toda permutación se puede descomponer en ciclos disjuntos de forma única salvo el orden. Según esto, la del ejemplo podemos representarla como (1,3,4,2,5,6)=(3,4,2)(1)(5)(6). Se suelen ordenar los ciclos por su magnitud, de mayor a menor.

#### *¿Cómo descomponer una permutación en ciclos?*

El procedimiento puede ser el siguiente:

Elegimos el elemento 1, y aplicamos la permutación de forma reiterada hasta que la imagen vuelva a ser 1. Como el conjunto es finito, esto se acabará logrando, con lo que ya tendremos el primer ciclo de la

descomposición. Buscamos después el siguiente elemento que no pertenezca al ciclo conseguido (si hemos acabado es que la permutación estudiada se reduce a un solo ciclo, es cíclica) y efectuamos la misma operación para obtener el segundo ciclo, y así sucesivamente hasta agotar el conjunto.

Por ejemplo, la permutación (4, 2, 6, 7, 8, 9, 10, 11, 3, 1, 5) nos llevaría al siguiente proceso:

Comenzamos con el 1. Las sucesivas imágenes serían:  $1 - 4 - 7 - 10 - 1$ . Ya tendríamos el primer ciclo  $(4, 7, 1)$ 10, 1).

Buscamos el siguiente elemento no estudiado aún: el 2, que se transforma en sí mismo. El siguiente ciclo es, pues, (2)

Siguiente elemento libre: 3, que engendra:  $3 - 6 - 9 - 3$ , formando el ciclo (3, 6, 9)

Por último, con 5 logramos (5, 8, 11)

Hemos terminado: (4, 2, 6, 7, 8, 9, 10, 11, 3, 1, 5) = (4, 7, 10,1) (3, 6, 9) (5, 8, 11) (2)

Como cada ciclo opera sobre elementos disjuntos, esta descomposición es un producto en Sn, en el que los ciclos son permutables y por tanto, no influye el orden.

En este proceso los ciclos que se formen serán disjuntos, pues si dos de ellos tuvieran un elemento común, al aplicar el ciclo sobre él reiteradamente se

incluirían todos los elementos, y los ciclos serían en realidad uno solo.

El número de ciclos en que se descompone una permutación varía entre 1, si ella misma es cíclica, hasta **n**, si se trata de la permutación identidad.

Podemos conseguir que una hoja de cálculo haga lo mismo:

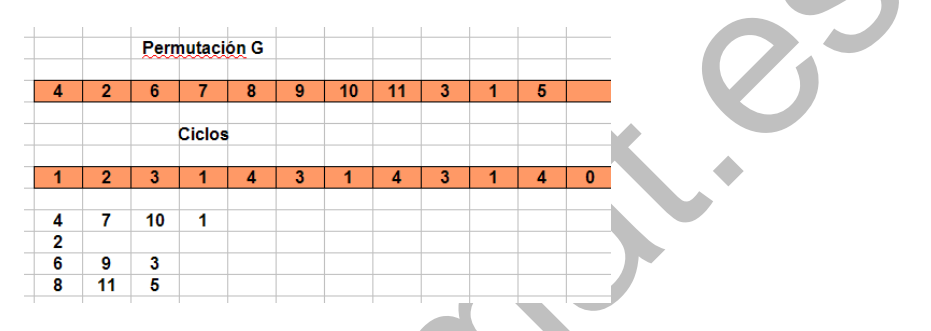

Lo hemos implementado en Excel y Apache OpenOffice [\(http://hojamat.es/sindecimales/combinatoria/herramient](http://hojamat.es/sindecimales/combinatoria/herramientas/herrcomb.htm#ciclos) [as/herrcomb.htm#ciclos\)](http://hojamat.es/sindecimales/combinatoria/herramientas/herrcomb.htm#ciclos)

Observa que ha creado una fila en la que va tomando nota de los ciclos a los que pertenece cada elemento, y después ha escrito debajo la composición de cada ciclo. Es una tarea un poco larga, por lo que sólo explicaremos los fundamentos, remitiendo después a la hoja ya confeccionada.

#### **Proceso para encontrar los ciclos:**

1) Se crean unas memorias que contendrán la información de los ciclos que se van ocupando. Al principio se inician todas a cero.

2) En cada paso del proceso se busca el primer elemento cuyo número de ciclo es 0. Se aumenta en una unidad el número del ciclo, que, por tanto, comenzará en 1. Con un procedimiento similar al usado anteriormente, se aplica reiteradamente la permutación hasta completar el ciclo.

Este paso se da mientras exista un elemento con número de ciclo 0. Para cada elemento, se irá escribiendo en la hoja a qué ciclo pertenece.

3) Localizados los ciclos, se van buscando los elementos de cada uno y se escriben en filas distintas debajo del esquema. Esta parte es más informática que matemática, y la podemos omitir.

#### **Generación aleatoria**

Como la hoja de cálculo ofrecida no tiene más objetivo que el de explicar el concepto, se ha añadido la posibilidad de generar aleatoriamente una permutación para comprender mejor la descomposición en ciclos.

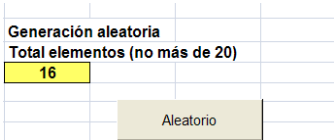

## **Orden de un ciclo**

No es difícil entender que el orden de un ciclo es su longitud, ya que los elementos invariantes seguirán siéndolo aunque reiteremos y los cíclicos se irán recorriendo uno por uno y se llegará al primero cuando se recorra toda la longitud:

# **El orden de un ciclo coincide con su longitud**

También es sencillo entender que si una permutación se descompone en ciclos, su orden será el MCM de las longitudes de los mismos.

Así, el orden de (1)(2, 3, 7)(4, 5)(6) será 6, el mcm(1, 3, 2, 1)

En la misma hoja se puede estudiar el orden de los ciclos y el de la permutación total

El orden de los ciclos aparece en la parte izquierda de los mismos

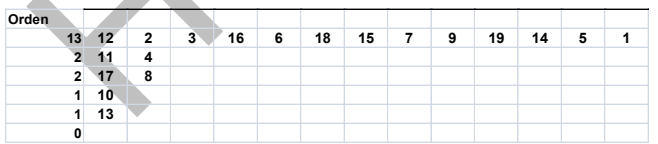

El orden total, MCM de los de los ciclos lo tendrás en la parte derecha

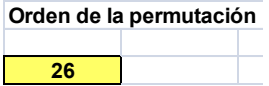

# **Transposiciones**

Llamaremos transposición a un ciclo de orden 2. Todo ciclo, y en consecuencia toda permutación, se puede descomponer en transposiciones. Se comprende sólo con estudiar este desarrollo:

 $(a, b, c, d, e)=(a, e)(a, d)(a, c)(a, b)$ 

Esta descomposición no es única.

### **Permutaciones circulares o cíclicas**

Puede ocurrir que una permutación sea en sí misma un ciclo. La llamaremos cíclica o circular. Dentro del grupo simétrico **S<sup>n</sup>** el número de permutaciones cíclicas equivale a (n-1)! Es algo muy conocido y se justifica porque para inventarte una permutación de este tipo en primer lugar has de ordenar todos los elementos, lo que puedes realizar de n! formas diferentes y una vez elegida una, esta representa n circulares idénticas, porque tienes n formas de elegir el primer elemento, luego el número es n!/n=(n-1)!

# **Permutaciones de n elementos que son ciclos de orden k**

Deberemos elegir k elementos para el ciclo y dejar los restantes n-k fijos. El elegirlos nos supone **Cn,k** formas y dentro de los elegidos, **(k-1)!** ciclos posibles, luego el número total de ciclos de orden k será

$$
\binom{n}{k} (k-1)!
$$

#### **Permutaciones reducidas**

Son aquellas que no dejan fijo ningún elemento, las que en la descomposición en ciclos **ninguno de ellos tiene orden 1**. Son las conocidas como desarreglos (o desbarajustes) Los puedes estudiar en [http://hojamat.es/sindecimales/combinatoria/teoria/teorc](http://hojamat.es/sindecimales/combinatoria/teoria/teorcomb.pdf) [omb.pdf](http://hojamat.es/sindecimales/combinatoria/teoria/teorcomb.pdf)

En esa dirección hemos explicado su fórmula

$$
D = n! \left( 1 - \frac{1}{1!} + \frac{1}{2!} - \frac{1}{3!} + \dots + (-1)^n \frac{1}{n!} \right)
$$

NÚMEROS DE STIRLING DE PRIMERA ESPECIE.

Vimos en el capítulo anterior que toda permutación sobre el conjunto {1,2,3,…,n} se puede descomponer en k ciclos, y van desde la identidad, que comprende n ciclos, hasta las permutaciones cíclicas, que se reducen a un solo ciclo.

Si fijamos el número k, podremos plantearnos cuántas permutaciones se pueden descomponer **exactamente**
**en k ciclos**. Por ejemplo, en el conjunto {1,2,3,4,5}, las permutaciones formadas por dos ciclos son (escribimos sólo los conjuntos invariantes en los ciclos):

(1,2,3,4)(5), (1,2,3,5)(4), (1,2,4,5)(3), (1,3,4,5)(2),  $(2,3,4,5)(1)$ ,

 $(1,2,3)(4,5)$ ,  $(1,2,4)(3,5)$ ,  $(1,3,4)(2,5)$ ,  $(2,3,4)(1,5)$ ,  $(1,2,5)(3,4)$ ,

 $(1,3,5)(2,4)$ ,  $(2,3,5)(1,4)$ ,  $(1,4,5)(2,3)$ ,  $(2,4,5)(1,3)$ ,  $(1,3,5)(1,2)$ 

Resultan en total 15 configuraciones, pero cada conjunto de cuatro elementos equivale a seis ciclos (permutaciones circulares, factorial de n-1=3). Así, (1,2,3,4) contiene en realidad los ciclos (1,2,3,4), (1,2,4,3), (1,3,2,4), (1,3,4,2), (1,4,2,3)(1,4,3,2) y cada conjunto de tres equivale a dos ciclos (y los de dos, a uno solo), luego tendremos:

 $S(5,2)=5*6+10*2=50$ 

**Al número de permutaciones de n elementos que están formadas por k ciclos le llamaremos número de Stirling de primera especie sin signo**, y lo representaremos por S(n,k). Así, el cálculo anterior se puede expresar como S(5,2)=50

Es evidente que S(n,n)=1, pues sólo la identidad contiene n ciclos, y que  $S(n,1)=(n-1)!$ , pues

representaría a las permutaciones circulares. Además, S(n,0)=0, valor adoptado por definición. Piensa también por qué S(n,n-1)=Cn,2 (número combinatorio).

El resto de números de Stirling se obtiene mediante la fórmula de recurrencia

## **S(n+1,k)=S(n,k-1)+nS(n,k)**

En efecto, si añadimos un elemento nuevo a una configuración en ciclos, puede ocurrir que ese elemento sea un invariante, que forme ciclo consigo mismo. En ese caso puede estar acompañado de S(n,k-1) formas distintas de distribución en ciclos. Por el contrario, si el nuevo lo deseamos integrar en los ciclos ya existentes, lo podemos incluir ocupando n lugares distintos, luego formará nS(n,k) configuraciones diferentes.

Lo entenderás mejor con un ejemplo. Formemos todas las distribuciones de 4 elementos en 3 ciclos:

 $(1)(2,3)(4)$ ,  $(2)(1,3)(4)$ ,  $(3)(1,2)(4)$ 

 $(1,4)(2)(3), (1)(2,4)(3), (1)(2)(3,4)$ 

En total resultan 6. En la primera fila hemos añadido el 4 como elemento invariante, añadido a las tres configuraciones de 3 elementos en dos ciclos S(3,2) y en la segunda lo hemos integrado en los ciclos existentes, que sólo tienen una posibilidad, (1)(2)(3) (S(3,1)) y podemos insertarlo en 3 posiciones distintas, luego resultan 3S(3,3). En resumen:

 $S(4,3)=S(3,2)+3S(3,3)$ 

Esto nos da una posibilidad de calcular estos números. Por convenio se les da valor cero cuando el número de ciclos es cero. En la imagen tienes la tabla conseguida en hoja de cálculo con stirling.xls y stirling.ods (los puedes descargar desde

[http://hojamat.es/sindecimales/combinatoria/herramient](http://hojamat.es/sindecimales/combinatoria/herramientas/herrcomb.htm#nume) [as/herrcomb.htm#nume\)](http://hojamat.es/sindecimales/combinatoria/herramientas/herrcomb.htm#nume)

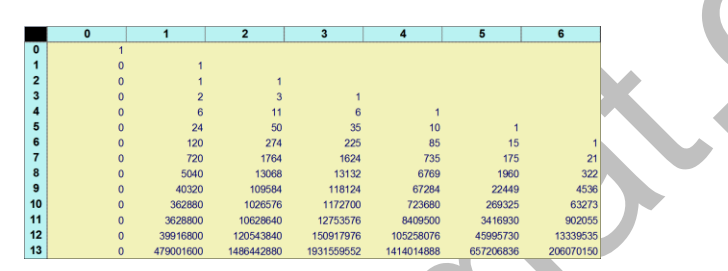

Comprueba en ella alguna generación por recurrencia. Por ejemplo, 274=50\*5+24, 1624=225\*6+274

También es elemental la propiedad de que la suma de números de Stirling para un n dado es **n!**, pues abarcan todas las posibilidades. Comprueba este hecho sumando todos los números de una misma fila en la tabla de la imagen.

Observa que cada fila posee un solo máximo, como ocurre, por ejemplo con los números combinatorios, sólo que aquí no está necesariamente en el punto medio.

### **Función generatriz**

La función generatriz de estos números (con signo), para un **n** dado es

## $F_n(x)=x(x-1)(x-2)(x-3)...(x-n+1)=x^{(n)}$

Con ella resultan los números con signo y prescindiendo de S(n,0). Observa que se trata de una potencia factorial, o factorial de grado **n** de **x**. Los números de Stirling con signo obedecen la misma fórmula de recurrencia, pero restando el segundo término. Esto es claro si consideras el desarrollo de

$$
F_{n+1}(x)=x(x-1)(x-2)(x-3)...(x-n+1)(x-n)=F_n(x)(x-n)
$$

Piensa en un grado cualquiera del desarrollo y lo comprenderás.

Lo podemos comprobar con PARI, por ejemplo en el caso n=6

## *{print(taylor(x\*(x-1)\*(x-2)\*(x-3)\*(x-4)\*(x-5),x,7))}*

Resultado: -120\*x + 274\*x^2 - 225\*x^3 + 85\*x^4 -  $15*x^{6} + x^{6} + O(x^{6})$ 

En la imagen puedes estudiar la comprobación con wxMaxima:

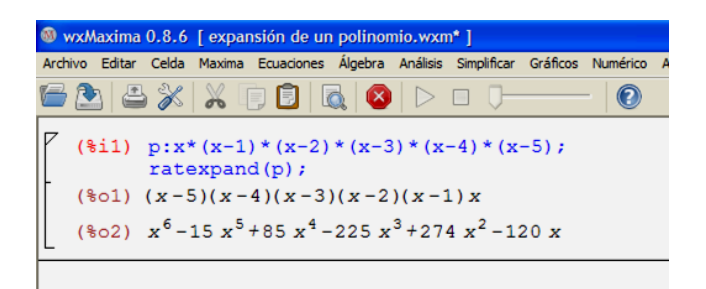

Como ves, los ordena en sentido inverso.

Una interpretación sencilla de este desarrollo es el considerar los números de Stirling (salvo el caso de índice cero) como los coeficientes mediante los que una potencia factorial **x (n** se descompone como combinación lineal de potencias ordinarias x<sup>k</sup> de x.

#### **FUNCIONES GENERATRICES**

## UN EJEMPLO INTRODUCTORIO

Antes de iniciar cualquier planteamiento teórico sobre las funciones generadoras (o generatrices), muy usadas en Combinatoria y en el estudio de las sucesiones de números, las introduciremos mediante un ejemplo. Después, en sucesivas entradas, estudiaremos el concepto con más profundidad. Al principio no se ve bien la utilidad de estas funciones, pero si lees la serie entera que vamos a ir publicando descubrirás que constituyen un buen instrumento de cálculo. Paciencia, pues.

#### **Problema**

Deseamos elegir nueve cuentas de colores. Disponemos de cantidad suficiente de cuentas rojas, amarillas y verdes, pero queremos elegir entre 2 y 5 rojas, menos de 4 amarillas y al menos 3 verdes. ¿De cuántas formas podemos efectuar la elección?

Este problema nos plantea el desarrollo de **particiones condicionadas** de un número. Ya hemos tocado este tema en el blog

[\(http://hojaynumeros.blogspot.com.es/2011/02/particion](http://hojaynumeros.blogspot.com.es/2011/02/particiones-de-un-numero.html) [es-de-un-numero.html](http://hojaynumeros.blogspot.com.es/2011/02/particiones-de-un-numero.html)

[http://hojaynumeros.blogspot.com.es/2011/02/funciones](http://hojaynumeros.blogspot.com.es/2011/02/funciones-de-particion-de-un-numero.html) [-de-particion-de-un-numero.html\)](http://hojaynumeros.blogspot.com.es/2011/02/funciones-de-particion-de-un-numero.html)

Independientemente de que se trate de particiones, intentaremos resolver el problema con varias técnicas, y entre ellas la del uso de una función generatriz.

### **Con un producto cartesiano**

Como de las rojas hemos de elegir entre 2 y 5, de las amarillas de 0 a 3 y de las verdes un mínimo de 3 y un máximo de 7 (¿por qué 7?), bastará formar el producto cartesiano {2,3,4,5}{0,1,2,3}{3,4,5,6,7} e ir eligiendo las ternas que sumen 9. Un problema totalmente elemental que se puede resolver en enseñanzas medias.

A poco que nos pongamos obtendremos: 9= 2+0+7 =  $2+1+6 = 2+2+5 = 2+3+4 = 3+0+6 = 3+1+5 = 3+2+4 =$  $3+3+3=4+0+5=4+1+4=4+2+3=5+0+4=5+1+3$ .

En total 13 particiones. Para este problema no se necesitarían más técnicas, pero lo estamos tomando como modelo sencillo de introducción.

Con la hoja de cálculo "*Cartesius*", se pueden construir productos cartesianos condicionados. En el problema que nos ocupa plantearíamos esto, que se comprende sin más explicación:

xtotal=3  $x1 = 2.5$  $x2=0.3$  $x3 = 3.7$  $suma=9$ 

# Y obtendríamos

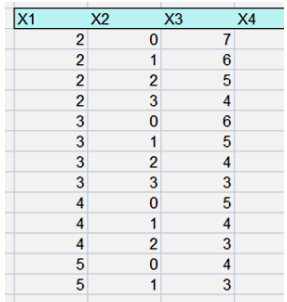

Como era de esperar, son los mismos resultados. Veamos ahora el método que deseamos explicar hoy.

### **Función generatriz**

La idea revolucionaria de la función generatriz consiste en sustituir los distintos elementos numéricos por potencias de una indeterminada, **y los conjuntos convertirlos en polinomios**. Así el producto cartesiano {2,3,4,5}{0,1,2,3}{3,4,5,6,7} se puede escribir en forma de producto de polinomios:

$$
(x^2 + x^3 + x^4 + x^5)(1 + x + x^2 + x^3)(x^3 + x^4 + x^5 + x^6 + x^7)
$$

Es fácil darse cuenta de que si multiplicamos algebraicamente estos polinomios, el término de grado 9 tendrá como coeficiente el número de particiones pedido, en este caso 13.

Hemos sustituido una técnica de conteo por otra de tipo algebraico o analítico (esto último lo veremos más adelante)

En este caso tan sencillo parece que esto es una complicación, pero en casos generales veremos que puede resultar muy útil. Por dos motivos:

- Las técnicas algebraicas y analíticas permiten simplificar estos productos y encontrar directamente el coeficiente deseado.
- Al desarrollar estos polinomios no sólo resolvemos el problema para 9 cuentas, sino para cualquier otro total posible.

Disponemos en este caso de una ayuda, y es que sabemos sumar muy bien las progresiones geométricas. Así, el producto de polinomios dado se puede expresar como

$$
P(x) = \frac{x^2(x^4 - 1)(x^4 - 1)x^3(x^5 - 1)}{(x - 1)^3}
$$

Este a su vez se puede simplificar

$$
P(x) = \frac{x^{18} - 2x^{14} - x^{13} + x^{10} + 2x^9 - x^5}{(x - 1)^3}
$$

Con tres pasadas del algoritmo de Ruffini encontraremos todos los coeficientes (omitimos los que no influyen en el problema)

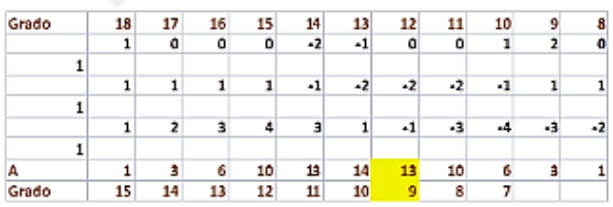

Hemos destacado el que nos interesa: con grado 9 aparece el coeficiente 13, que es la solución, pero este procedimiento **nos devuelve mucho más**. Por ejemplo, con suma 7 sólo son posibles estas elecciones: 7=2+0+5=2+1+4=2+2+3=3+0+4=3+1+3=4+0+3, **seis en total**, como marca el esquema, y con suma 14 sólo deberán aparecer 3. Son estas: 4+3+7 = 5+3+6 = 5+2+7

Hemos resuelto varios problemas en uno

Si dispones de un CAS puedes ahorrarte bastante trabajo. Aquí tienes el resultado con la calculadora Wiris (hemos recortado la imagen) Compara los coeficientes con los que resultan con Ruffini.

```
p(x)=x \cdot 18-2x \cdot 14-x \cdot 13+x \cdot 10+x \cdot 9-x \cdot 5 \rightarrow x \mapsto x^{18}-2 \cdot x^{14}-x^{13}+x^{10}+x^{9}-x^{5}q(x)=x^3-3x^2+3x-1 \rightarrow x \mapsto x^3-3 \cdot x^2+3 \cdot x-1p(x) | q(x) \rightarrow x^{18} - 2 \cdot x^{14} - x^{13} + x^{10} + x^9 - x^5 | x^3 - 3 \cdot x^2 + 3 \cdot x - 1x^{13}+x^{10}+x^2-x^3<br>
x^{15}+3 \cdot x^{14}+6 \cdot x^{13}+10 \cdot x^{12}+13 \cdot x^{11}+14 \cdot x^{10}+13 \cdot x^9+10 \cdot x^8+6 \cdot x^7<br>
-36 \cdot x^2+63 \cdot x-28
```
Ξ  $\mathbf{I}$ 

Es normal que pienses que es mucha complicación, pero se trataba de un problema elemental. En sucesivos apartados daremos un enfoque teórico a las funciones generatrices y nos complicaremos un poco, descubriendo así su utilidad.

# LA TEORÍA

En el apartado anterior presentábamos como un artificio sustituir los elementos de un producto cartesiano condicionado de conjuntos numéricos por polinomios en una indeterminada con exponentes idénticos a los números a combinar.

Ahora lo convertiremos en un desarrollo teórico.

#### **Función generatriz de un conjunto numérico**

Dado un conjunto ordenado de números reales o complejos (aquí usaremos casi exclusivamente los enteros positivos)  $\{a_0, a_1, a_2, a_3,...a_n\}$  llamaremos función generatriz (ordinaria) o generadora del mismo al polinomio de la forma

$$
P(x) = a_0 + a_1 x^1 + a_2 x^2 + a_3 x^3 + \cdots + a_4 x^n = \sum_{i=0}^{n} a_i x^i
$$

Si el conjunto tiene infinitos términos sustituiremos el polinomio por una serie de potencias, pero en este caso la igualdad

$$
P(x) = a_0 + a_1 x^1 + a_2 x^2 + a_3 x^3 + \dots = \sum_{i=0}^{\infty} a_i x^i
$$

sólo tendrá sentido si dicha serie posee un radio de convergencia no nulo y la función está definida dentro de ese radio. No obstante, aquí no trataremos la convergencia, sino las relaciones entre coeficientes. Si no converge, P(x) no será una función, pero las técnicas siguen valiendo.

#### **Casos sencillos**

El caso más sencillo de función generatriz es la que corresponde al conjunto {1,1,1,1,…1}

Si este es finito con **n** elementos, sabemos que su función generatriz se puede obtener mediante la fórmula de la suma de una progresión geométrica

$$
1 + x + x2 + x3 + ... + xn = \frac{1 - x^{n+1}}{1 - x}
$$

Ya usamos esta fórmula anteriormente.

Si el conjunto es infinito {1,1,1,1,…}también es sencillo verificar que

$$
1 + x + x^2 + x^3 + \dots = \frac{1}{1 - x}
$$

Aquí nos encontramos con la potencia que tiene este método. Si derivamos miembro a miembro (omitimos detalles y también la cuestión de la convergencia) nos encontraremos con que

$$
1 + 2x + 3x^2 + 4x^3 + \dots = \frac{1}{(1-x)^2}
$$

Por tanto esta es la función generatriz del conjunto  $\{1,2,3,4,...\}$ 

La fórmula del binomio de Newton nos proporciona otro ejemplo de función generatriz. Los números combinatorios para un n dado tienen por función generatriz **(1+x)<sup>n</sup>** ya que

$$
(1+x)^n = \sum_{i=0}^n \binom{n}{i} x^i
$$

Podíamos seguir dando ejemplos hasta llenar páginas enteras, pero destacaremos especialmente dos técnicas

#### **Manipulación algebraica**

Con las técnicas algebraicas y sin plantearnos ahora el problema de la convergencia podemos encontrar la función generatriz de muchos conjuntos de coeficientes.

Por ejemplo, es fácil encontrarla para los números de Fibonacci  $F_0$ ,  $F_1$ ,  $F_2$ ,  $F_3$ ,  $F_4$ ..., de los que suponemos se conocen sus valores y propiedades. Observa estas manipulaciones:

$$
F(x)=F_0+F_1x+F_2x^2+F_3x^3+F_4x^4+...=
$$
  
\n
$$
F_0+F_1x+(F_0+F_1)x^2+(F_1+F_2)x^3+(F_2+F_3)x^4+...=
$$
  
\n
$$
F_0+F_1x+(F_0 x^2+F_1 x^3+F_2 x^4+...)+ (F_1 x^2+F_2 x^3+F_3 x^4+...)
$$

Pero en los paréntesis se está reconstruyendo F(x) de alguna forma, por lo que podemos escribir (pon tú los detalles)

$$
F(x) = F_0 + F_1x + F(x) x^2 + (F(x) - F_0)x
$$

Despejamos F(x), sustituimos  $F_0$  por su valor 0 (a veces se toma 1) y  $F_1$  por 1 y ya la tenemos:

$$
F(x) = \frac{x}{1-x-x^2}
$$

Sólo hemos usado técnicas algebraicas sencillas. Más adelante comprobaremos este resultado.

#### **Manipulación analítica**

Si consideramos la derivación e integración formales podemos encontrar fácilmente funciones generatrices. Ya hemos considerado un ejemplo de derivación.

De la misma forma podemos usar la integración. Por ejemplo en la geométrica podemos integrar

$$
1 + x + x^2 + x^3 + \dots = \frac{1}{1 - x}
$$

Nos resultaría entonces

$$
o + x + \frac{1}{2}x^2 + \frac{1}{3}x^3 + \frac{1}{4}x^4 + \dots = \ln \frac{1}{1-x}
$$

En cualquier manual puedes encontrar muchos ejemplos similares de este tipo de manipulación. No olvides que podemos mezclar las dos técnicas, analítica y algebraica, así como sumar, multiplicar y otras.

#### **Problema inverso**

Si la serie que define la función generatriz converge y conocemos esta, encontrar los coeficientes de la misma siempre es posible por la fórmula de McLaurin

$$
P(x)=\sum_{n=0}^{\infty}\frac{P^{(n)}(0)}{n!}x^n
$$

Es un camino muy pesado, pero seguro. Sin embargo el problema contrario de dar los coeficientes y encontrar la expresión de P(x) quizás no lo puedas resolver. Es el clásico problema de la suma de series.

Con la ayuda de un ordenador se puede simplificar el proceso. Damos un ejemplo:

Antes vimos que los números de Fibonacci tenían como función generatriz (si se toma  $F_0=0$ . A veces se toma  $F_0$ =1 y entonces tiene una expresión ligeramente distinta)

$$
F(x) = \frac{x}{1-x-x^2}
$$

Si tuviéramos posibilidad de desarrollar por McLaurin en algún lenguaje o programa, nos ahorraríamos mucho trabajo. Nosotros lo hemos hecho con el lenguaje PARI. Se entiende fácilmente aunque no se haya usado nunca:

### *{write("final.txt",taylor(x/(1-x-x^2), x,12))}*

Ordenamos que escriba en el archivo "*final.txt*" 12 términos del desarrollo de Taylor (es en x=0) de la función dada. El resultado es:

## *0+x + x^2 + 2\*x^3 + 3\*x^4 + 5\*x^5 + 8\*x^6 + 13\*x^7 + 21\*x^8 + 34\*x^9 + 55\*x^10 + 89\*x^11 + O(x^12)*

Como vemos, los coeficientes son los números de Fibonacci. Si quisiéramos hacer  $F_0=1$  nos daría otro resultado, pues la función generatriz seria 1/(1-x-x<sup>2</sup>) (intenta demostrarlo)

Programaríamos en PARI esta variante:

### *{write("final.txt",taylor(1/(1-x-x^2), x,12))}*

Obtendríamos la sucesión comenzando en 1:

### *1 + x + 2\*x^2 + 3\*x^3 + 5\*x^4 + 8\*x^5 + 13\*x^6 + 21\*x^7 + 34\*x^8 + 55\*x^9 + 89\*x^10 + 144\*x^11 + O(x^12)*

Lo podemos intentar con el ejemplo del aparatado anterior, el de las bolas de colores, cuya función generatriz sin desarrollar era

$$
P(x) = \frac{x^2(x^4-1)(x^4-1)x^3(x^5-1)}{(x-1)^3}
$$

Deberíamos escribir en PARI

*{write("final.txt",taylor(x^5\*(x^4-1)^2\*(x^5-1)/(x-1)^3, x,20))}*

Obtendríamos

*x^5 + 3\*x^6 + 6\*x^7 + 10\*x^8 + 13\*x^9 + 14\*x^10 + 13\*x^11 + 10\*x^12 + 6\*x^13 + 3\*x^14 + x^15 + O(x^20)*

Identificamos los resultados anteriores: Con grado 9 el coeficiente es el esperado, 13. Para el grado 14 sólo 3 y para el grado 7 los 6 que ya se obtuvieron.

Más adelante veremos las funciones generatrices de combinaciones, variaciones y demás. Hoy seguiremos con ejemplos:

## *¿De cuántas formas se puede descomponer el número 28 como suma de primos distintos?*

Los primos inferiores a 28 son 2, 3, 5, 7, 11, 13, 17, 19, 23. Cada uno de ellos o está en la suma una vez o no está. Entonces podemos usar términos del tipo  $(1+x^7)$  o  $(1+x^{11})$  para combinarlos en la función generatriz:

F(x)=  $(1+x^2)$   $(1+x^3)$   $(1+x^5)$   $(1+x^7)$   $(1+x^{11})$   $(1+x^{13})$   $(1+x^{17})$  $(1+x^{19}) (1+x^{23})$ 

Desarrollamos con wxMmaxima y nos da (hemos recortado la imagen):

 $x^{81}$  +4  $x^{80}$  +4  $x^{79}$  +4  $x^{78}$  +5  $x^{77}$  +5  $x^{76}$  +5  $x^{75}$  +6  $x^{74}$  +5  $9x^{57}+10x^{56}+9x^{55}+10x^{54}+9x^{53}+10x^{52}+9x^{51}+10$  $35+6x^{34}+8x^{33}+6x^{32}+7x^{31}+6x^{30}+6x^{29}+6x^{28}+6$  $11_{+2}$   $x^{10}$  +  $x^{9}$  +  $x^{8}$  + 2  $x^{7}$  + 2  $x^{5}$  +  $x^{3}$  +  $x^{2}$  + 1

Vemos que para el exponente 28 el coeficiente es 6, luego existen 6 formas distintas de expresar 28 como suma de primos distintos

Lo comprobamos con nuestra herramienta PARTLISTA [\(http://hojamat.es/sindecimales/aritmetica/herramientas/](http://hojamat.es/sindecimales/aritmetica/herramientas/herrarit.htm%23reprenum) [herrarit.htm#reprenum\)](http://hojamat.es/sindecimales/aritmetica/herramientas/herrarit.htm%23reprenum)

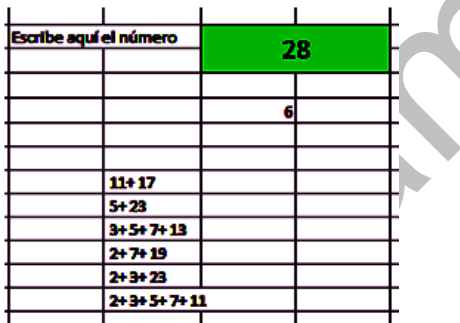

Con ella vemos las seis sumas: 28=11+17=5+23=3+5+7+13=2+7+19=2+3+23=2+3+5+ 7+11

Con la función generatriz hemos conseguido también otros muchos coeficientes, pero cuidado con la lista de primos 2, 3, 5, 7, 11, 13, 17, 19, 23. Este desarrollo sólo valdría hasta el 28. Para números mayores deberíamos añadir  $(1+x^{29})(1+x^{31})...$ 

### *Con la función generatriz podemos resolver varios problemas a la vez.*

Estos desarrollos algebraicos son pesados incluso con ayuda de los CAS. Sería bueno elegir un solo coeficiente en ellos. El lenguaje PARI que estamos usando últimamente (es gratuito aunque de gestión poco amigable) posee la función POLCOEFF(P(x),E) en la que P(x) es un polinomio y E un exponente dado, y nos devuelve el coeficiente de ese polinomio correspondiente al grado E. Nuestro problema del 28 se calcularía así:

### *print(polcoeff((x^2+1)\*(x^3+1)\*(x^5+1)\*(x^7+1)\*(x^11 +1)\*(x^13+1)\*(x^17+1)\*(x^19+1)\*(x^23+1),28))*

Daría un resultado de 6. Si cambiamos 28 por un número inferior obtendremos más resultados. Para números superiores deberíamos incrementar los primos.

## COMBINACIONES Y VARIACIONES

Ya vimos esta relación

$$
(1+x)^n = \sum_{i=0}^n \binom{n}{i} x^i
$$

Es el clásico Binomio de Newton y nos da de forma inmediata la función generatriz de las **combinaciones de n elementos sin repetición**.

Esta forma de expresar los números combinatorios da lugar a demostraciones muy sencillas de algunas de sus propiedades. Observa esta identidad

$$
(1+x)^m \cdot (1+x)^n = (1+x)^{m+n}
$$

Si la desarrollas da lugar a la identidad de Vandermonde

$$
\binom{m+n}{r} = \sum_{k=0}^r \binom{m}{k} \binom{n}{r-k}
$$

Basta imaginarse cómo sería el producto de las dos potencias

De igual forma, de esta otra identidad

$$
(1+x)^{n+1} = (1+x)^n + x(1+x)^n
$$

Nos resultaría

 $\binom{n+1}{k} = \binom{n}{k} + \binom{n}{k-1}$ 

Basta con igualar términos con el exponente k

Así se podría demostrar otras similares.

### **Combinaciones con repetición**

La fórmula del binomio de Newton es válida también para exponente negativo, pero en ese caso los números combinatorios tendrían la forma

$$
{n \choose r} = \frac{(-n)(-n-1)(-n-2) \dots}{r!} = (-1)^r \frac{(n)(n+1)(n+2) \dots (n+r-1)}{r!}
$$

Pero la última expresión coincide con las combinaciones con repetición, luego

$$
(1+x)^{-n} = \sum_{r=0}^{n} (-1)^r \binom{n+r-1}{r}
$$

Sería, teniendo en cuenta los signos, la F.G. de las combinaciones con repetición.

### **Caso de elementos con repetición prefijada**

Este es el caso con el que comenzamos a estudiar las F.G. hace dos entradas. Si deseamos combinaciones con repetición, pero en las que algunos elementos tienen un máximo en su repetición (no se suele estudiar este caso en los niveles elementales), debemos usar otra técnica. Por ejemplo:

Disponemos de varias fichas en cada una de las cuales se ha dibujado una forma distinta. Por ejemplo esta distribución:

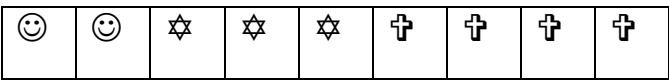

**¿De cuántas formas distintas se puede tomar un conjunto de cinco símbolos?** Al hablar de conjunto, no tendremos en cuenta el orden.

Basta usar, como ya vimos, un producto de polinomios en los que los exponentes representan las repeticiones posibles de cada símbolo:

 $F(x)=(1+x+x^2)(1+x+x^2+x^3)(1+x+x^2+x^3+x^4)$ 

Buscamos con PARI su coeficiente de grado 5, que representa los elementos seleccionados:

## *print(polcoeff((x^2+x+1)\*(x^3+x^2+x+1)\*(x^4+x^3+x ^2+x+1),5))*

con un resultado de 11 posibilidades

Son estas (con la hoja Cartesius):

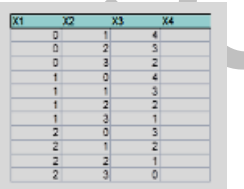

Podemos interpretarlas así:

  $\mathfrak{P}$ \$\$

**↑☆☆☆**◎ ↑↑↑©◎ ↑↑↑☆◎◎ ↑☆☆◎◎ ☆☆☆◎◎

Este método es general: para crear la F.G, en un caso de combinaciones con repeticiones prefijadas **basta con formar polinomios de potencias para cada uno de los elementos** y después multiplicarlos todos.

#### **Funciones generatrices exponenciales**

Hasta ahora hemos manejado combinaciones, no hemos tenido en cuenta el orden. Cuando éste interviene, para abordar las variaciones y permutaciones, necesitamos otro tipo de funciones generatrices, las exponenciales:

Dada una sucesión de números (en general complejos) {a0, a1, a2, a3,…an,….} llamaremos **función generatriz exponencial** de esa sucesión a la formada por

$$
E(x) = a_0 + \frac{a_1 x}{1!} + \frac{a_2 x^2}{2!} + \frac{a_3 x^3}{3!} + \frac{a_4 x^4}{4!} + \cdots
$$

Es idéntica a la definición general, pero en cada término de la suma dividimos entre el factorial del exponente. La raíz de esta técnica está en el desarrollo del binomio de Newton, en el que podemos sustituir Cm,n por Vm,n/n!

De esta forma, si  $(1+x)^m$  era la F.G. de las combinaciones, también será ahora la **F.G exponencial de las variaciones**. Esta idea no es de mucha utilidad así en general, pero nos será muy útil en lo que sigue.

### **Variaciones con elementos repetidos**

Un caso que no se suele estudiar en las enseñanzas medias es el las variaciones en las que se permite un máximo de repeticiones para cada elemento. Por ejemplo, tomar variaciones de 4 elementos en este conjunto de elementos con repetición: AAABBCDD.

Efectuamos previamente un acercamiento sin F.G.

En la imagen hemos obtenido con Cartesius todas las posibles combinaciones, escribiendo en cada columna el número de veces que se toman A,B,C y D, contando después las distintas ordenaciones de cada una. La suma obtenida fue de 162 variaciones.

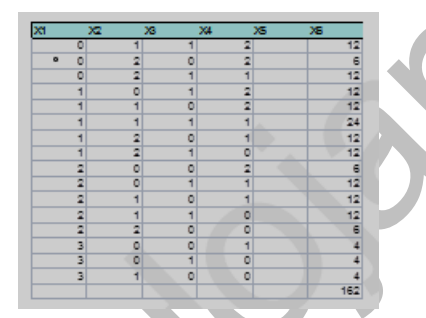

Probamos ahora con una F.G. exponencial para cada elemento, hasta 3 para A, 2 para B y D y una para C. Observa que los términos de los polinomios están divididos entre factoriales.

FG=(1+x+x^2/2+x^3/6)(1+x+x^2/2)(1+x)(1+ x+x^2/2)

Desarrollamos esta función con wMaxima

```
($i1) p: (1+x+x^2/2+x^3/6) * (1+x+x^2/2) * (1+x) * (1+x+x^2/2);
(\$\phi\text{1}{\phi\} (x+1) \left( \frac{x^2}{2} + x+1 \right) \left( \frac{x^2}{6} + x^2 + x+1 \right)
                      +\frac{x^{7}}{3}+\frac{11}{8}x^{6}+\frac{11}{3}x^{5}+\frac{27}{4}x^{4}+\frac{26}{3}x^{3}+\frac{15}{2}x^{2}+4 x+1
```
Nos resulta para el exponente 4 un coeficiente de 27/4, pero recordemos que es una F.G. exponencial, luego hay que multiplicar por 4! para encontrar el verdadero coeficiente, el número de variaciones:

27/4\*4!=27\*6=162, que confirma el resultado previo.

Lo que hemos aprovechado en realidad es que al escribir estos paréntesis **cada elemento está representado por los órdenes que puede presentar**. Si usamos este factor (1+x+x^2/2+x^3/6) lo que estamos comunicando es que x^2 presenta dos posibles órdenes (que al repetir el símbolo se han perdido) y que x<sup>^</sup>3 proviene de 6 órdenes (permutaciones con tres elementos)

Quiere decir lo anterior que las contribuciones al coeficiente final de x^4, 27/4, ya vienen descontados los órdenes que se han perdido al repetir. Al final, al multiplicar por el factorial de 4, nos quedamos con los órdenes verdaderos. Es un poco complicado de entender, pero estúdialo, que funciona.

Lo comprobamos para el variaciones de 3 elementos: el coeficiente es 26/3 y si multiplicamos por 3! nos queda 26\*2=52

### Lo comprobamos con Cartesius

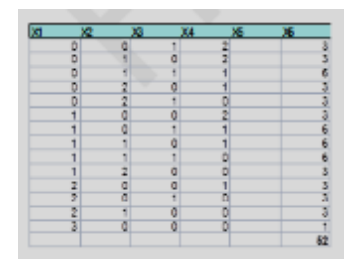

Lo generalizamos sin demostración:

Para encontrar el número de variaciones con repetición en el que conocemos el número máximo de repeticiones de un elemento, sean por ejemplo k, aportaremos a la F.G. un factor del tipo  $1+x+x^2/2!+x^3/3!+...+x^k/k!$  por cada elemento.

#### **Permutaciones con repetición**

La función generatriz que hemos empleado para variaciones coincide con la de permutaciones si el coeficiente que buscamos coincide con el total de las repeticiones de símbolos. En el ejemplo que estamos usando, AAABBCDD, el total de elementos es 8. Busca en el desarrollo mediante wMaxima de arriba el exponente 8 de la F.G. y verás que es 1/24. Como estamos usando funciones exponenciales, el verdadero valor será (1/24)\*8! = 1680.

En este caso no es necesaria la F.G., pues ya sabemos que el número de permutaciones de AAABBCDD se calcula mediante 8!/(3!2!1!2!) =8!/24 = 1680, pero es

conveniente comprobar que en este caso también funciona la técnica de las E.G.

#### PARTICIONES Y FUNCIONES GENERATRICES

Unimos hoy dos conceptos que ya hemos tratado en el blog:

Particiones de un número:

[http://hojaynumeros.blogspot.com.es/2011/01/montones](http://hojaynumeros.blogspot.com.es/2011/01/montones-de-piezas.html) [-de-piezas.html](http://hojaynumeros.blogspot.com.es/2011/01/montones-de-piezas.html)

Funciones generatrices:

[http://hojaynumeros.blogspot.com.es/2013/03/funciones](http://hojaynumeros.blogspot.com.es/2013/03/funciones-generatrices-en-combinatoria_14.html) [-generatrices-en-combinatoria\\_14.html](http://hojaynumeros.blogspot.com.es/2013/03/funciones-generatrices-en-combinatoria_14.html)

Al unir las dos dan resultados mucho más potentes. Recomendamos la lectura previa de ambas. Recorreremos ahora los principales tipos de particiones, ayudados también por nuestra hoja de cálculo *Cartesius*.

#### **Particiones ordinarias P(n)**

En la entrada ya referida las estudiamos desde un punto de vista general. Aplicaremos ahora el concepto de función generatriz.

Supongamos que deseamos encontrar todas las particiones ordinarias del número 6 (formas de representar 6 como suma con posible repetición de sumandos). Para ello no necesitamos ni funciones ni técnicas informáticas. Con un poco de atención llegaremos a que el 6 se descompone en suma de las siguientes formas:

 $6 = 5+1 = 4+2 = 4+1+1 = 3+3 = 3+2+1 = 3+1+1+1 = 1$  $2+2+2 = 2+2+1+1 = 2+1+1+1+1 = 1+1+1+1+1+1$ 

Son once en total. Se supone que no se tiene en cuenta el orden.

Si queremos expresar este proceso mediante funciones generatrices hay que recordar que sus sumandos provenían de exponentes en un polinomio. En efecto, en este caso del 6 podemos considerar la función

 $F(x)$  =  $(1+x+x^2+x^3+\ldots)(1+x^2+x^4+x^6\ldots)(1+x^3+x^6+x^9\ldots)\ldots(1+x^6+x^1$  $^{2}$ +x<sup>18</sup>…)

Si multiplicamos todo, el término de grado 6 se compondrá de todos los productos en los que el primer paréntesis aporta los sumandos iguales a 1, el segundo los que valen 2, el tercero, 3, y así hasta llegar al 6. Hemos tomado infinitas potencias en cada uno porque las mayores que 6 no van a influir, pero gracias a ello la expresión se simplifica como una progresión geométrica:

$$
F(x) = \frac{1}{1 - x} \frac{1}{1 - x^2} \frac{1}{1 - x^3} \dots \frac{1}{1 - x^6}
$$

O expresado de forma sintética y generalizando hasta n:

$$
F(n) = \prod_{j=1}^{n} \frac{1}{1 - x^j}
$$

Después volveremos a esta función generatriz para adaptarla a casos particulares. La comprobamos para n=6. Vimos en anteriores entradas que con PARI se pueden desarrollar fácilmente.

## *print(taylor(1/(1-x)/(1-x^2)/(1-x^3)/(1-x^4)/(1-x^5)/(1 x^6),x,7))*

Resultado:

1+x+2x^2+3x^3+5x^4+7x^5+**11x^6**+O(x^7) con el coeficiente 11 para x^6, como era de esperar.

Serían las once particiones esperadas. Como en ocasiones anteriores, este método nos da más, pues podemos leer otros coeficientes: con el 5 tendríamos 7 particiones, con el 4, 5, y así…A la inversa, si en lugar de pararnos en el 6 hubiéramos seguido escribiendo factores, obtendríamos más particiones, para 7, 8,… Así que recordemos la función generatriz (F.G.) para las particiones ordinarias del número n:

$$
F(n) = \prod_{j=1}^{n} \frac{1}{1 - x^j}
$$

Podemos comprobar el resultado con nuestra hoja Cartesius. Basta programar esto:

XTOTAL=6  $XT=0.6$ **CRECIENTE** SUMA=6

Concreta un total de 6 conjuntos, formado cada uno por el rango 0..6, en el que sólo se seleccionan los arreglos crecientes (para evitar duplicidades) y con suma 6

Obtendríamos once resultados

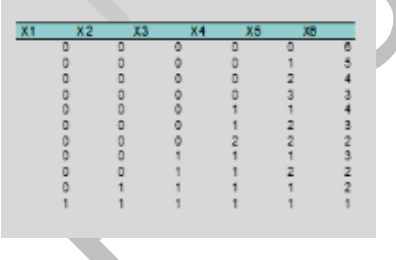

Intenta obtener otros resultados similares al planteado en este ejemplo. Lo importante es que recuerdes la definición de partición de un número y su F.G.

### **Particiones en sumandos distintos Q(N)**

Si al descomponer un número en sumandos no permitimos que figuren repetidos, obtendríamos resultados muy distintos, recogidos como la función de partición Q(n)

En este caso la función generatriz se simplifica mucho, pues en los paréntesis no han de figurar todas las potencias sino una sola por cada sumando. Así, para n=7 la F.G. sería

$$
F(x) = (1+x)(1+x^2) (1+x^3) \dots (1+x^7)
$$

y generalizando para n

$$
F(x) = \prod_{j=1}^{n} \left(1 + x^{j}\right)
$$

Para el caso de 7 podemos expandir la F.G. mediante wxMaxima

Obtendremos un desarrollo en forma de polinomio, pero sólo serán útiles los coeficientes menores o iguales a 7:

$$
5x^7 + 4x^6 + 3x^5 + 2x^4 + 2x^3 + x^2 + x + 1
$$

Ya tenemos la solución, el 7 se puede descomponer en 5 formas diferentes como suma de números naturales distintos:

7=6+1=5+2=4+3=4+2+1

Además, hemos obtenido que el 6 tiene 4 descomposiciones, el 5, 3 y así hasta el 1. Recuerda: estos son los únicos fiables en el desarrollo.

Con Cartesius:

XTOTAL=7  $XT=0.7$ CRECIENTE SUMA=7 NO REPITE

### 5 soluciones

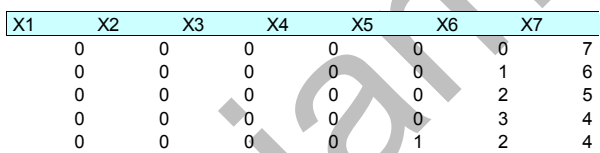

#### **Particiones en partes impares P(N/Impar)**

Aquí vemos rápidamente la utilidad de la función generatriz. Si en la fórmula general de las particiones eliminamos los pares de los paréntesis quedaría

 $F(x)$  =  $(1+x+x^2+...)$ ( $1+x^3+x^6+x^9...$ )( $1+x^5+x^{10}+x^{20}...$ ) $...$ ( $1+x^{2k+1}+x^4$  $k+2+**x**$ 6k+3

que fácilmente se traduce, al igual que en las particiones ordinarias, a cocientes:

$$
F(x) = \frac{1}{1 - x} \frac{1}{1 - x^3} \frac{1}{1 - x^5} \frac{1}{1 - x^7} \dots
$$

O bien

$$
F(n) = \prod_{j=1}^{n} \frac{1}{1 - x^{2j - 1}}
$$

Por ejemplo, para n=7, usando PARI, nos resultaría

## *print(taylor(1/(1-x)/(1-x^3)/(1-x^5)/(1-x^7),x,8))*

### *1+x+x^2+2\*x^3+2\*x^4+3\*x^5+4\*x^6+5\*x^7+O(x^8)*

Como el coeficiente de x^7 es 5, ese será el número de particiones en impares. Como son tan pocas, las podemos escribir directamente:  $7 = 5+1+1 = 3+3+1$  $3+1+1+1+1 = 1+1+1+1+1+1+1$ 

Intenta comprobar, como en los casos anteriores, que con 6 resultarían 4, con 5, 3, y así con todos los coeficientes resultantes.

#### **Comprobación con Cartesius**

XT=CONCERO  $XTOTAI = 7$  $XT=0.7$ 

XT=IMPAR SUMA=7 **CRECIENTE** REPITE

La instrucción CONCERO significa que a los impares les adjuntamos el cero para representar los sumandos que no entran en una suma determinada. Además, se impone la condición de ser impares.

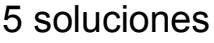

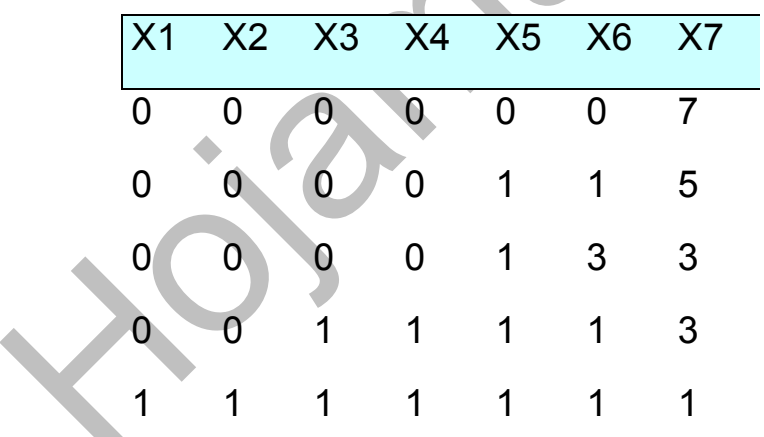

Este resultado coincide con el de representar 7 con sumandos distintos. En realidad siempre es así, como demostró Euler usando funciones generatrices:

### *El número de particiones de un número en sumandos distintos coincide con el de particiones en sumandos impares*

Con el uso de las F.G. todo se reduce a un artificio algebraico:

#### **Demostración**

Todo se basa en que

$$
1 + x^k = \frac{1 - x^{2k}}{1 - x^k}
$$

Así que partiendo de la F.G. de la partición en elementos distintos, representamos cada factor de esta forma, se simplificarán los factores de exponente par y sólo quedarán los impares en el denominador

$$
Q(x) = \prod_{j=1}^{n} \left(1 + x^{j}\right) = \prod_{j=1}^{n} \frac{1 - x^{2j}}{1 - x^{j}} = \prod_{j=1}^{n} \frac{1}{1 - x^{2j - 1}} = P(n/impar)
$$

En el caso de n=7 te proponemos una correspondencia biyectiva por el método de Sylvester. Para que pienses un poco más sólo daremos el proceso y tú sacas tus consecuencias:

 $7=6+1=5+2=4+3=4+2+1=2*3+1=$ 5+2\*1=4\*1+3=4\*1+2\*1+1 y ahora sustituimos cada producto por la suma correspondiente: 7 = 3+3+1 =  $5+1+1 = 1+1+1+1+3 = 1+1+1+1+1+1$ 

#### ¿Puedes generalizarlo?

Para el camino inverso deberíamos expresar cada suma de repetidos como suma respecto a potencias de 2 distintas que se sacan como factor común.

 $7 = 3+3+1 = 5+1+1 = 1+1+1+1+3 = 1+1+1+1+1+1=$ \*2+1=5+2\*1=4\*1+3=4\*1+2\*1+1

Serían siempre todos distintos, porque o se diferencian en el números sacado factor común o en las distintas potencias de 2.

#### PARTICIONES CON SUMANDOS RESTRINGIDOS

En la anterior entrada hemos supuesto que el número de sumandos en una partición era libre, hasta el mayor posible. Puede ocurrir, sin embargo, que sólo deseemos usar un máximo de hasta tres sumandos, o exactamente cuatro o cualquier otra posibilidad. Por otra parte, los sumandos pueden estar restringidos en magnitud dentro de un rango. Esto complica un poco las cuestiones.

Veremos con algunos ejemplos la utilidad de las funciones generatrices y la posibilidad de comprobar resultados con la hoja Cartesius.
## *¿De cuántas formas se puede descomponer el número 8 en sumandos no mayores que 4?*

Si has entendido de qué van las funciones generatrices comprobarás que la siguiente es la adecuada para este caso

 $F(x)=(1+x+x^2+x^3+x^4+...)(1+x^2+x^4+x^6+...)$  $(1+x^3+x^6+x^9+...)$  $(1+x^4+x^8+x^{12}+\dots)$ 

Como en casos anteriores podemos expresarlo como sumas de sucesiones geométricas

$$
P_{x \le 4}(n) = \frac{1}{(1-x)(1-x^2)(1-x^3)(1-x^4)}
$$

Y en general

$$
P_{x \le k}(n) = \prod_{j=1}^{k} \frac{1}{(1 - x^{j})}
$$

Para aplicarlo al caso de 8 bastará buscar su coeficiente en la F.G. aplicada al caso en el que k=4. Lo escribimos en PARI

## *print(taylor(1/(1-x)/(1-x^2)/(1-x^3)/(1-x^4),x,9))*

Y obtenemos

*F.G.=1+x+2x^2+3\*x^3+5\*x^4+6\*x^5+9\*x^6+11\*x^7+1 5\*x^8+O(x^9)*

Luego la solución del problema es P(8/sumandos no mayores que 4)=15

Si lo planteamos con Cartesius obtenemos los 15

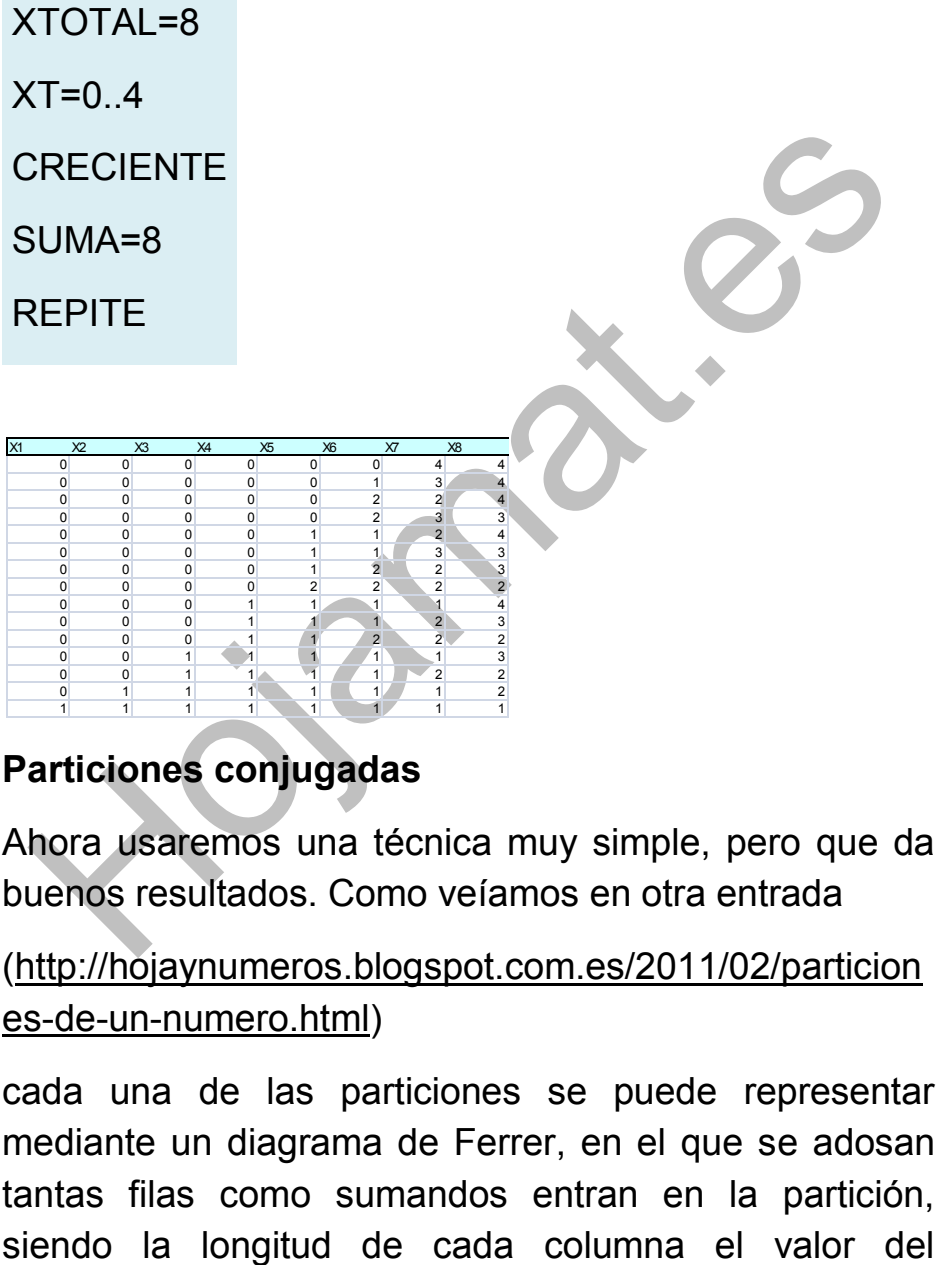

## **Particiones conjugadas**

Ahora usaremos una técnica muy simple, pero que da buenos resultados. Como veíamos en otra entrada

[\(http://hojaynumeros.blogspot.com.es/2011/02/particion](http://hojaynumeros.blogspot.com.es/2011/02/particiones-de-un-numero.html) [es-de-un-numero.html\)](http://hojaynumeros.blogspot.com.es/2011/02/particiones-de-un-numero.html)

cada una de las particiones se puede representar mediante un diagrama de Ferrer, en el que se adosan tantas filas como sumandos entran en la partición,

sumando. Así, la partición 8=4+2+1+1 se puede representar como

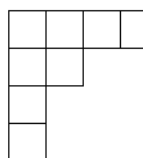

Cada fila representa un sumando: 4, 2, 1 y 1. Todos los diagramas que formemos con estas 15 particiones tendrán como máxima anchura cuatro cuadrados.

Lo bueno de estos diagramas, entre otras ventajas, es que si los giramos convirtiendo las filas en columnas y las columnas por filas seguirán siendo particiones, llamadas *particiones conjugadas*.

Así, la partición 3+2+1+1+1

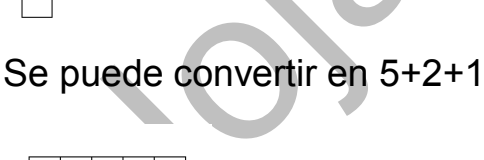

Esta correspondencia es biyectiva. Si en las 15 particiones consideradas ninguna podía sobrepasar la anchura de 4, sus conjugadas no podrán tener más de cuatro filas, es decir, **más de cuatro sumandos**.

Esto es muy interesante: **Las particiones en sumandos no mayores que k coinciden en número con las particiones en no más de k sumandos**.

En nuestro ejemplo: si existen 15 particiones de 8 en sumandos no mayores que 4, también serán 15 las que se obtengan con no más de cuatro sumandos libres.

Lo comprobamos, intercambiando en Cartesius el 4 con el 8, y vemos que resultan también 15:

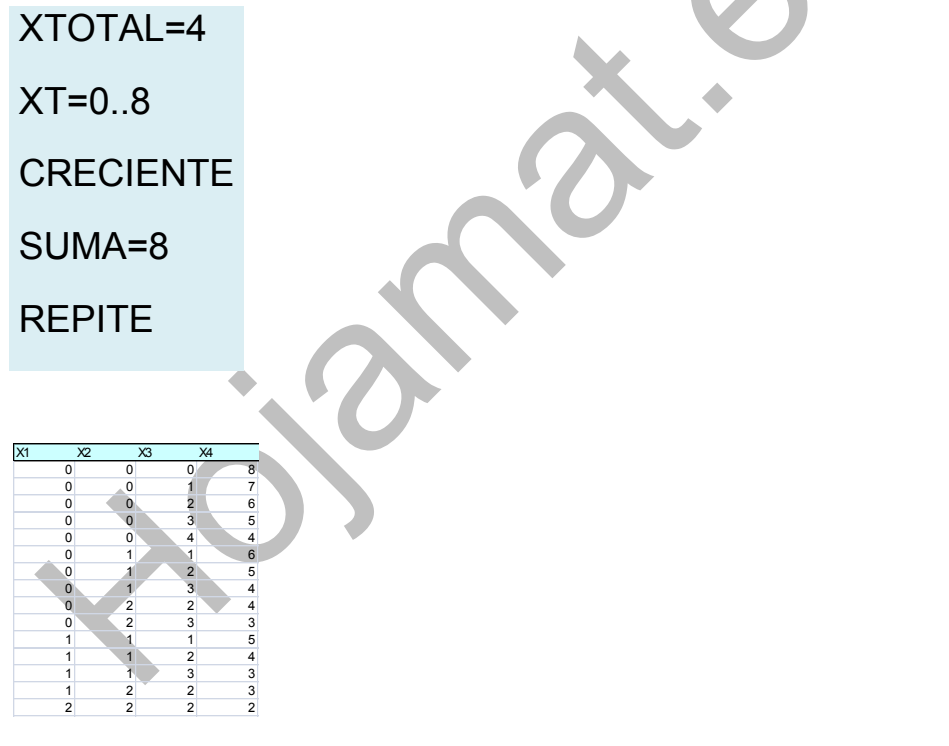

Así que si alguna vez no puedes construir la F.G. de un tipo de particiones, puedes acudir a las conjugadas por si resulta más sencillo. El siguiente ejemplo lo aclara.

## **¿De cuántas formas distintas podemos descomponer el número 12 en exactamente cuatro sumandos?**

Acudimos a la conjugada: Este problema es el mismo que descomponer 12 en sumas de las cuales el mayor sumando sea 4. De otra forma: debe figurar al menos un 4 y el resto ser 1,2 o 3.

De esa forma la F.G. es fácil de obtener:

 $F(x)=(1+x+x^2+x^3+\dots)(1+x^2+x^4+x^6+\dots)(1+x^3+x^6+x^9+\dots)(x^4$  $+x^8+x^{12}+\ldots$ 

(hemos suprimido el 1 en el mayor sumando)

Generalizando

$$
P_k(x) = x^k \prod_{j=1}^k \frac{1}{1 - x^j}
$$

Efectuamos las comprobaciones en nuestro ejemplo

Con la función generatriz y PARI

## *print(taylor(x^4/(1-x)/(1-x^2)/(1-x^3)/(1-x^4),x,9))*

Desarrollo:

x^4+x^5+2\*x^6+3\*x^7+5\*x^8+6\*x^9+9\*x^10+11\*x^11+1 5\*x^12+O(x^13)

Solución: el coeficiente de 12, que es 15.

Con Cartesius

Tenemos que eliminar el cero de los sumandos, para que sean exactamente cuatro. Por eso el rango será 1..12

XTOTAL=4  $XT=1.12$ **CRECIENTE**  $SIJMA=12$ **REPITE** Resultado 15 X1 X2 X3 X4 1 1 9 1 1 2 8  $1 \t 3 \t 7$  $1 \t 1 \t 4 \t 6$ 1 1 5 5  $1$  2 2 7  $1$   $2$   $3$   $6$  $1$  2 4 5 1 3 3 5 1 3 4 4  $2 \begin{array}{|c|c|c|c|c|} \hline 2 & 2 & 6 \ \hline \end{array}$ 2 2 3 5  $2 \begin{array}{|c|c|c|c|c|} \hline 2 & A & A \\ \hline \end{array}$ 2 3 3 4 3 3 3 3

### **Problema conjugado**

Ahora, en lugar de cuatro sumandos, el máximo ha de ser siempre 4, pero eso no es operativo, pues podemos eliminar siempre ese 4 y en lugar de formar una suma 12 pedimos que la suma sea 8. Este problema lo tenemos resuelto más arriba y nos resultó 15, como era de esperar.

MÁXIMO PRODUCTO EN LA PARTICIÓN DE UN NÚMERO

Ya sabemos que una partición de un número entero positivo N es una suma de números también enteros positivos cuyo resultado es ese número. Ya hemos tratado en este blog el tema de las particiones, y lo volveremos a desarrollar próximamente. Si no tienes claro el concepto puedes acudir a las direcciones

[http://hojaynumeros.blogspot.com.es/2011/02/particione](http://hojaynumeros.blogspot.com.es/2011/02/particiones-de-un-numero.html) [s-de-un-numero.html](http://hojaynumeros.blogspot.com.es/2011/02/particiones-de-un-numero.html)

[https://es.wikipedia.org/wiki/Partici%C3%B3n\\_\(teor%C3](https://es.wikipedia.org/wiki/Partici%C3%B3n_(teor%C3%ADa_de_n%C3%BAmeros)) [%ADa\\_de\\_n%C3%BAmeros\)](https://es.wikipedia.org/wiki/Partici%C3%B3n_(teor%C3%ADa_de_n%C3%BAmeros))

Está muy estudiado el tema del desarrollo de las particiones y el del cálculo de su número. Aquí nos **interesará el máximo producto que se puede lograr multiplicando los sumandos de cada partición**. Lo introducimos con ejemplos:

### **Máximo producto logrado con particiones**

Tomemos el número 6. Mentalmente se pueden escribir sus particiones (no se tiene en cuenta el orden): 6=5+1=4+2=3+3=4+1+1=… En cada partición calculamos el producto entre sumandos: 6, 5, 8, 9, 4,… y nos quedamos con el máximo. En el esquema lo verás mejor:

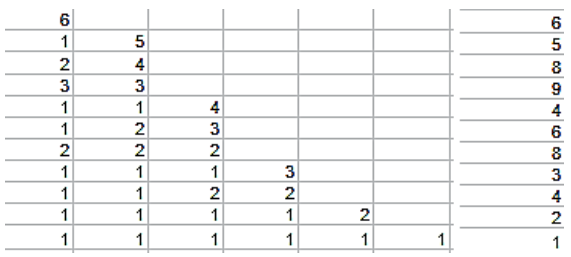

Figuran las once particiones del 6 y en la columna de la derecha los productos de sumandos. En la partición de sumando único lo elegimos como producto. Se observa que el máximo producto es 9. Como el resultado es único, constituye una función del número elegido, que podríamos escribir como MPP (Máximo Producto en Particiones) y se tendría que MPP(6)=9.

Otro ejemplo: En PARI las particiones se obtienen con la función *partitions*. Si pedimos las particiones del número 8 las obtenemos como vectores independientes:

arisize = 4000000, primelimit = 500000<br>print(partitions(8)) print(partitions (8)<br>
ecsmall(I8), Uecsmall(I1, 71), Uecsmall(I2, 61), Uecsmall(I3, 51), Uecsmall(I1, 1, 61), Uecsmall(I1, 2, 51), Uecsmall(I1, 1, 41), Uecsmall(I1, 1, 51), Uecsmall(I1, 1, 51), Uecsmall(I1, 1, 51), Uecsmal **Uecsmall(I** Uecsmallo<br>. 2, 41)<br>. Uecsmal 2, 2, 41)<br>Vecsmall(  $\mathbf{1}$ 21) Uecsma  $\mathbf{1}$ . ī.

Si multiplicas los sumandos dentro de cada vector descubrirás que el máximo producto es 18=2\*3\*3, luego MPP(8)=18

Estos resultados figuran en la página de OEIS <http://oeis.org/A000792> con una definición recursiva que ya trataremos:

1, 1, 2, 3, 4, 6, 9, 12, 18, 27, 36, 54, 81, 108, 162, 243, 324, 486, 729, 972, 1458, 2187, 2916, 4374, 6561, 8748, 13122, 19683, 26244, 39366, 59049, 78732, 118098, 177147, 236196, 354294, 531441, 708588, 1062882, 1594323, 2125764, 3188646, 4782969,…

Como era de esperar, los valores son crecientes (cada uno es un máximo que se apoya en los anteriores) y pronto adquieren una buena tasa de crecimiento. La página citada contiene una fórmula recursiva que es fácil de entender.

*a(n) = max{ (n-i)\*a(i) : i<n}; a(0) = 1*

Se define a(0) como 1, y también es fácil entender las siguientes:  $a(1)=1$ ,  $a(2)=2$ ,  $a(3)=3,...$  La recursividad tampoco es difícil de captar. Se trata de multiplicar cada valor menor que **n** por el máximo correspondiente a su diferencia con **n**. En efecto, las particiones de **n** se forman eligiendo esos valores i:1…n-1 para luego unirlos con las particiones de **n-i**. Por ejemplo, en las particiones del 7, si elegimos el valor 4, se deberá combinar con las particiones del 3 para formar las particiones del 7 que contengan un 4. Igual ocurre con todos los valores: 5 se añadirá a las particiones del 2 y 3 se unirá a las particiones de 4.

Si conservamos los valores máximos de cada partición de n-i, al multiplicarlos por i resultarán productos de la partición superior, candidatos a ser máximos. Al recorrer todos los valores menores que **n** dispondremos de **n-1** posibles máximos, y uno de ellos será el MPP.

## **Algoritmo de construcción de la función MPP**

Las ideas anteriores nos permitirán construir la función MPP. En VBA de Excel se puede usar esta definición de función:

### *Public Function mpp(n)*

*Dim mx, i, m, j, mm Dim a(50)* 'Está preparado para n<=50. Se puede ampliar a otro número

*If n = 0 Or n = 1 Then mpp = 1: Exit Function*

*If n = 2 Then mpp = 2: Exit Function* 'Casos particulares

$$
a(0) = 1: a(1) = 1: a(2) = 2: mx = 2
$$

*If n > 2 Then*

*For i = 1 To n* 'Se recorren los valores anteriores para la recursión

*m = 1* 'Valor provisional del máximo

$$
For j = 1 To i
$$

$$
mm = j * a(i - j)
$$

*If m < mm Then m = mm* 'Se busca un máximo nuevo mediante los productos con los anteriores

### *Next j*

*mx = m: a(i) = m* 'Se incorpora el máximo a la lista *Next i*

*End If mpp = mx* 'Máximo final *End Function*

Con esta función podemos encontrar el máximo producto entre particiones de cualquier número. Si es mayor que 50 bastará cambiar la dimensión del vector de máximos. En la tabla siguiente hemos recogidos los valores de MPP para los números comprendidos entre 30 y 40:

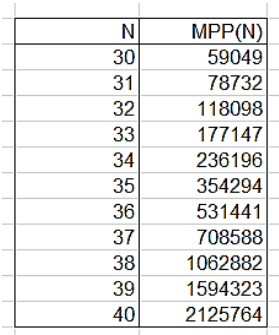

Para quienes conozcan el lenguaje PARI (gratuito y muy recomendable para estos temas) se inserta un código para esta función, que también devuelve los valores entre 30 y 40:

*mpp(n)=my(a=vector(50), m, mm, mx=2,mp=1);a[1]=1;a[2]=2;if(n<2,mp=1,if(n==2,mp=2 ,for(i=3,n,m=1;for(j=1,i, d=i-j;if(d>0,mm = j \* a[d],mm=j);if(m<mm,m=mm));mx=m;a[i]=m));mp=mx ;mp)*

# *for(k=30,40,print1(mpp(k),", "))*

### Aquí tienes el resultado, que coincide con el de Excel:

59049, 78732, 118098, 177147, 236196, 354294, 531441, 708588, 1062882, 1594323, 2125764, break[11]>

### **Interpretación algebraica**

Estos valores coinciden con los cardinales máximos de los subgrupos del grupo simétrico S(n). Usando la descomposición en ciclos se les puede dar un significado

(ver

[http://hojaynumeros.blogspot.com.es/2013/10/ciclos-2](http://hojaynumeros.blogspot.com.es/2013/10/ciclos-2-descomposicion-en-ciclos.html) [descomposicion-en-ciclos.html\)](http://hojaynumeros.blogspot.com.es/2013/10/ciclos-2-descomposicion-en-ciclos.html)

Por ejemplo, en el caso del 8 visto más arriba, mpp(8)=18, y puede dársele el significado de que es el cardinal máximo de un subgrupo propio del grupo de permutaciones de 8. En concreto, usando la descomposición en ciclos, podría ser G=(1,2)(3,4,5)(6,7,8) o cualquiera de sus isomorfos. En el caso del 6 es fácil ver que el subgrupo maximal es el

GM=(1,2,3)(4,5,6), de cardinal 3\*3=9, que es el valor de mpp(6).

Existe una forma directa y simple para calcular mpp(n), sin recurrencias ni algoritmos. Como es un cambio importante en el desarrollo que hemos llevado hasta ahora, lo dejamos para la próxima entrada.

### **Máximo producto como producto del 2 y el 3**

En los párrafos anteriores estudiamos la función que asigna a cada número entero positivo el máximo producto formado entre los sumandos de todas su particiones. Mediante recurrencia calculamos los valores de la función correspondiente, a la que llamamos MPP, pudiéndose formar tablas similares a la siguiente:

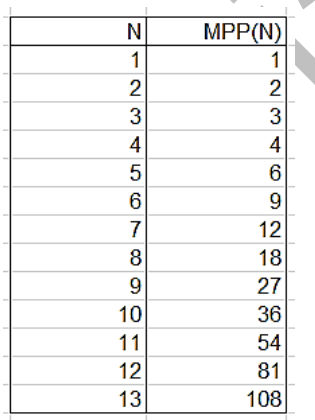

El objetivo de esta segunda parte sobre el tema es demostrar que todos los valores de la función se

calculan con una de estas tres expresiones: *3^n, 2\*3^n, 4\*3^n*, de forma cíclica salvo el valor inicial 1.

## **Factores del producto máximo**

Razonaremos a continuación que los valores de mpp(n) (n>4) solo poseen los factores 2 y 3. Todo se basa en que si un número N se descompone en dos sumandos a y b, el máximo producto a\*b se produce en el interior del intervalo (1,N), debido a que la función x(N-x) presenta el máximo en N/2. Consecuencia de esto es que si una partición recibe un sumando nuevo para crear otra partición superior, ese sumando se puede ir descomponiendo en sumandos 1, 2 y 3, de forma que el producto aumente. Por ejemplo, si el nuevo sumando es 6, se puede sustituir por 3+3, cuyo producto es 9, superior al 6. Como el 6 es factor del producto, también lo será el 9, y el producto aumentará.

Con sumandos mayores se puede proceder de igual forma, Por ejemplo, el 10 se puede sustituir por 3+3+3+1, con lo que el producto final, en lugar de ser multiplicado por 10, lo hará en 27 (obsérvese que el 1 no interviene en el proceso).

## **Todos los valores del producto máximo presentarán la descomposición del tipo 2^p\*3^q.**

Concretemos algo más:

## **Caso 1: números del tipo 3k** (múltiplos de 3)

Los primeros valores, según la tabla anterior, son: mpp $(3)=3$ , mpp $(6)=9$ , mpp $(9)=27$ , es decir, las primeras potencias de 3. Si pasamos al valor 12, según el razonamiento de los párrafos anteriores, el producto máximo recibirá el factor 3, luego se dará que mpp(12)=3^4=81 y mpp(15)=3^5=243.

### *Si N=3\*k, su función mpp(N)=3^k*

### **Caso 2: Números del tipo 3k+2**

Para ellos es inútil acudir al anterior 3k+1, pues el producto sólo perdería el factor 1 que no incrementa su valor, pero si acudimos al máximo de 3k=3^k, el nuevo factor máximo es el 2, y queda mpp(3k+2)=2\*3^k.

Por ejemplo,  $mpp(8)=mpp(3*2+2)=2*3^2=18$ , como ya sabemos por la entrada anterior. Otro: mpp(14)=mpp(3\*4+2)=2\*3^4=162.

## *Si N=3\*k+2, su función mpp(N)=2\*3^k*

## **Caso 3: Números del tipo 3k+1**

Si acudimos al valor 3(k-1)+2, basta usar como nuevo sumando el 2 para ver que el máximo que buscamos es 4\*3^(k-1).

Vemos algún ejemplo: mpp(13)=mpp(3\*4+1)=4\*3^(4- 1)=4\*27=108, como ya sabemos por casos anteriores.

El valor de

mpp(31)=mpp(3\*10+1)=4\*3^9=4\*19683=78732.

Lo hemos comprobado con la definición de función de la entrada anterior:

 $31$ 78732

### *Si N=3\*k+1, su función mpp(N)=4\*3^(k-1)*

### **Nueva definición de la función**

Estas propiedades que acabamos de estudiar nos permiten simplificar mucho la definición de la función MPP. La presentamos en varias versiones para que las analices. La primera está construida con las funciones de Excel o Calc. Es esta, que la hemos copiado actuando sobre la celda D11: =3^(ENTERO((D11)/3)- (RESIDUO(D11;3)=1))\*2^RESIDUO(-D11;3)

Parece difícil. Intenta comprenderla. La primera parte decide a qué exponente elevaremos el 3, y la segunda el mismo problema para el 2. Para el primero hallamos el valor de k que acompaña al 3 y le restamos un 1 en el caso 3k+1. Para el segundo elegimos 1, 2 o 4 según

el residuo respecto al 3, pero con signo menos. Ya, es complicado.

Con ella hemos construido esta tabla, para los números 40 a 45:

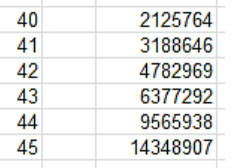

Código en Basic VBA:

Es quizás más fácil de entender la definición (segunda ya) de mpp en VBA. Como ya tenemos una versión, le llamaremos a esta MPP\_2. Su desarrollo puede ser este:

*Public Function mpp\_2(n) Dim k, m, p*

 $k = \ln t(n / 3)$  'se determina el valor de k en n=3k+b *If n Mod 3 = 1 Then m = 1 Else m = 0* 'si es múltiplo de 3, el exponente de 3 disminuye en 1 *p = 3 ^ (k - m)* 'parte correspondiente al factor 3 *m = 3 - n Mod 3: If m = 3 Then m = 0* 'se prepara el exponent del 2 *mpp\_2 = p \* 2 ^ m* 'se ensambla la función

Este código es más simple y rápido que el anterior. Hemos comprobado su equivalencia, y se demuestra aquí el poder simplificador del razonamiento matemático.

Para quienes entiendan el lenguaje PARI, copio aquí la solución de M. Somos:

*mpp(n) = floor( 3^(n - 4 - (n - 4) \ 3 \* 2) \* 2^( -n%3))*

Es muy parecida a la que proponemos.

#### **Otra recurrencia**

Si repasas la página <http://oeis.org/A000792> que nos viene ayudando en este estudio, podrás leer más propiedades y fórmulas sobre estos productos máximos. Una muy sencilla y curiosa es la de Ivan Neretin:

*a(n) = a(n-1) + largest proper divisor of a(n-1), n > 2*

En efecto, estudiamos los tres casos:

Si  $a(n-1)=3*k$ , sabemos que mpp $(a(n-1))=3^k$ , y su mayor divisor propio md=3<sup>^</sup>(k-1). Sumamos y obtenemos mpp(a(n))=mpp(3\*k+1)=3^k+3^(k-1)=4\*3^(k-1), como ya sabemos.

Si  $a(n-1)=3*k+1$ , se tendrá: mpp( $a(n-1)=4*3^k(k-1)$ , su mayor divisor propio md=2\*3^(k-1). Sumamos:

mpp(a(n))=mpp(3\*k+2)=4\*3^(k-1)+2\*3^(k-1)=2\*3^k, expresión ya conocida.

Si  $a(n-1)=3+k+2$ , mpp $(a(n-1))=2*3/k$ , su mayor divisor propio md=3^k y al sumar obtenemos la esperada  $3^x(k+1)$ .

Si dispones de la función en VBA de "mayor divisor", en una columna de hoja de cálculo puedes engendrar la sucesión completa. En este blog disponemos de la función MAYORDIV (no la desarrollamos porque acude a otras más complicadas), lo que nos permite desarrollar la recurrencia:

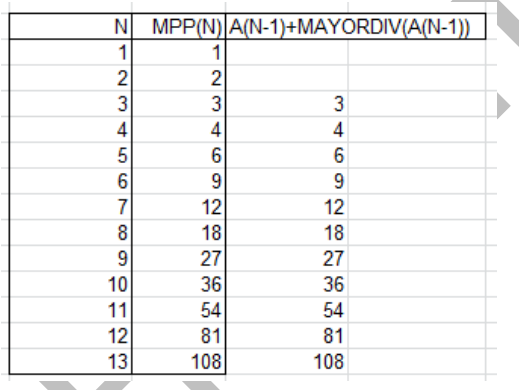

Se ha adosado la recurrencia a la derecha de una tabla de MPP, para ver la equivalencia.

Si no dispones de la función MAYORDIV, puedes copiar la que sigue:

## *Public Function mayordiv(n) Dim f, m*

*Dim es As Boolean f = 2 m = 1 If n / 2 = n \ 2 Then es = True: m = 2 Else es = False While f \* f <= n And Not es If n*  $f = n \setminus f$  *Then es = True: m = f f = f + 1 Wend If m = 1 Then mayordiv = 1 Else mayordiv = n / m End Function*

### **PRODUCTOS CARTESIANOS CONDICIONADOS**

## VARIACIONES

Todo este capítulo estará basado en "Cartesius", una herramienta implementada en hoja de cálculo para construir productos cartesianos condicionados, no sólo las clásicas Variaciones, Combinaciones y Permutaciones, sino otros más complejos, como particiones de un número o arreglos que cumplan condiciones específicas, como que el segundo elemento sea promedio de los dos primeros.

### **Introducción a** *Cartesius*

Esta herramienta la puedes descargar desde

[http://www.hojamat.es/sindecimales/combinatoria/herra](http://www.hojamat.es/sindecimales/combinatoria/herramientas/herrcomb.htm#cartesius) [mientas/herrcomb.htm#cartesius,](http://www.hojamat.es/sindecimales/combinatoria/herramientas/herrcomb.htm#cartesius)

Está implementada en Excel y LibreOffice Calc, con una fiabilidad bastante aceptable, aunque quizás necesite ligeros retoques.

Actúa sobre conjuntos numéricos (hasta doce de ellos), iguales o diferentes, que ocupan cada uno una columna. Por ejemplo, en la imagen se van a combinar dos conjuntos de números pares con otro de números primos:

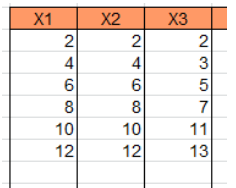

Sobre ellos se construirá un producto cartesiano que, si no se añaden condiciones, estará formado en este caso por 216 arreglos de tres elementos cada uno. Aquí tienes los doce primeros, que seguirían hasta un total de 216:

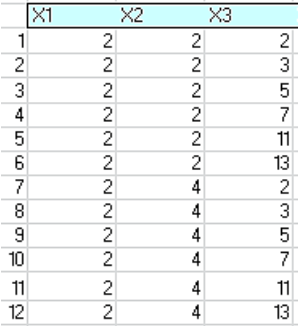

Este proceso no tiene interés si no se añaden algunas condiciones. Existen gran variedad de ellas en *Cartesius*. Las básicas definen los conjuntos y las demás condicionan el producto cartesiano.

Por ejemplo, sobre los conjuntos de arriba se puede exigir que la suma de los elementos sea 17. Esto se consigue en la columna de condiciones, que será el objetivo principal de estas instrucciones previas:

```
xtotal = 3xt=1 6
x1 = e^{i q(par)}x2 = etiq(par)x3 = etiq(primo)suma=17creciente
```
En este ejemplo se construyen los conjuntos, se impone además que la suma sea igual a 17, y se exige, por simplificación, que los elementos estén ordenados en orden creciente. Más adelante explicaremos la sintaxis de cada tipo de condición. Con estas conseguiríamos tres soluciones:

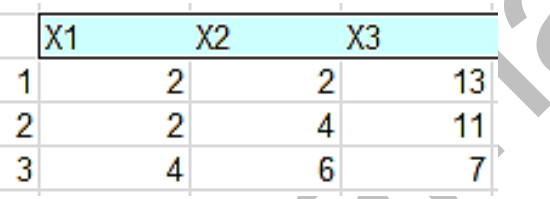

Este es en esencia el trabajo de esta herramienta: la construcción de productos cartesianos de conjuntos numéricos y su posterior condicionamiento. En esta serie de entradas te iremos dando la explicación necesaria para cada ejemplo, remitiéndote, para un estudio más sistemático, a la Instrucciones de uso de la herramienta, que puedes descargar desde la dirección

[http://www.hojamat.es/sindecimales/combinatoria/herra](http://www.hojamat.es/sindecimales/combinatoria/herramientas/cartesius.pdf) [mientas/cartesius.pdf](http://www.hojamat.es/sindecimales/combinatoria/herramientas/cartesius.pdf)

## **Productos cartesianos condicionados**

Antes de construir los primeros arreglos con Cartesius (en esta entrada serán *variaciones*), recordamos conceptos:

## **Producto cartesiano**

El producto cartesiano de dos conjuntos A y B es otro conjunto cuyos elementos son todos los pares posibles formados por un elemento de A y otro de B en ese orden. Se representa como A×B

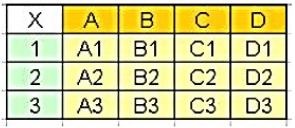

Imaginemos ahora productos cartesianos de un conjunto consigo mismo o con otros, pero que puede contener varios factores. Por ejemplo, este es el producto cartesiano A×A×A siendo A={1,2}

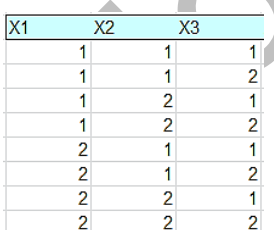

Una definición alternativa de producto cartesiano es el conjunto de formas de elección de un elemento de cada conjunto de los que forman el producto. Estos son los conjuntos básicos sobre los que trabajaremos. Por efectividad, **sólo se estudiarán conjuntos de** 

**números naturales**. Si ahora les imponemos condiciones (más adelante aprenderás cómo), obtendremos, por ejemplo, combinaciones con repetición, ya estudiadas en Combinatoria:

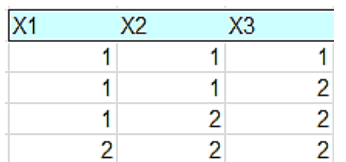

Con otro tipo de condiciones podemos también obtener particiones de un número en sumas. Aquí tienes las particiones del número 11 en sumas de impares:

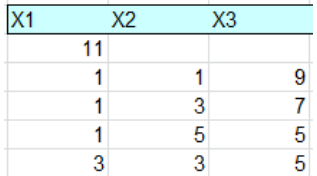

A lo largo de varias entradas aprenderemos el manejo de la hoja *Cartesius* mediante ejemplos, independientemente de la lectura directa de las Instrucciones de uso. Comenzaremos con la aplicación de esta herramienta a los problemas clásicos de la Combinatoria.

### **Recorrido por los problemas**

Dedicaremos varias entradas a los arreglos básicos de la Combinatoria, pero a cada uno le añadiremos condiciones que no suelen figurar en los libros de texto.

Simultáneamente nos iremos familiarizando con los formatos de las condiciones en *Cartesius.*

## **Variaciones con repetición**

Recordamos que un producto cartesiano es el conjunto de formas de elección de un elemento de cada conjunto de los que forman el producto. Así, del conjunto {1, 2, 3} multiplicado por sí mismo tres veces obtendríamos este producto cartesiano:

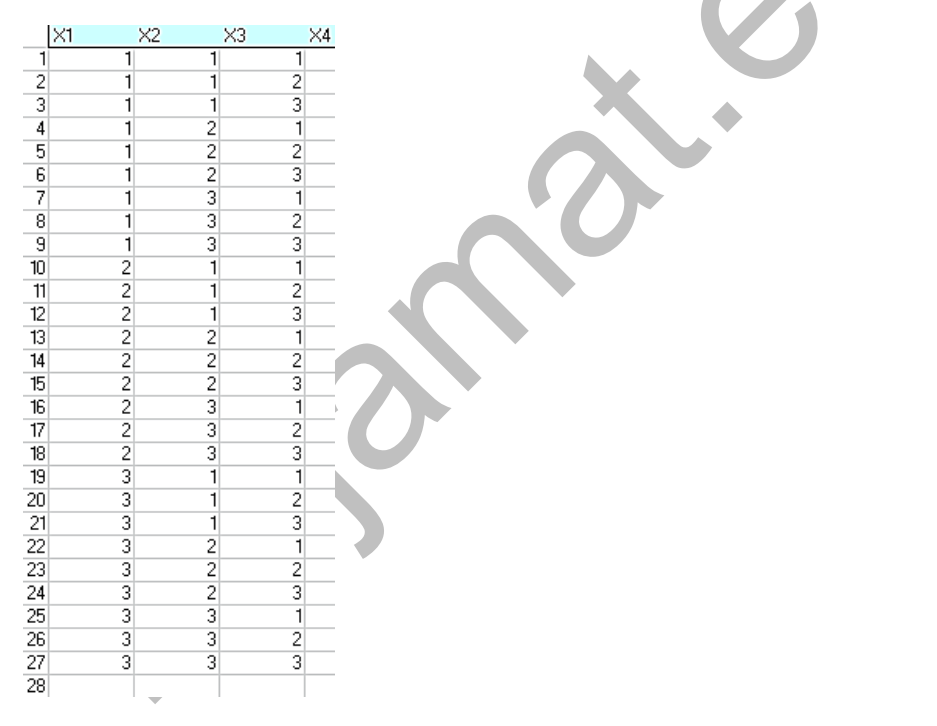

Hay 27 formas de elegir un elemento de cada conjunto factor. Coincide con  $3^3$ =27. En general, si el conjunto posee m elementos y lo tomamos n veces, el número de elementos del producto cartesiano sería

$$
VRm, n=m^n
$$

Esta fórmula la conocemos desde la Enseñanza Media, y es la correspondiente a las *variaciones con repetición*. En efecto, **la operación básica de Cartesius es formar estas variaciones**, a las que también podríamos nombrar como *producto cartesiano sin condicionar*. Si después imponemos condiciones, obtendremos combinaciones, permutaciones, particiones, y otros subconjuntos del producto cartesiano que no reciben nombre, como sumas de cuadrados con total dado, descomposición de un número en suma de triangulares y otros similares que iremos viendo.

Al ser la operación más sencilla, se obtiene escribiendo sólo dos condiciones. Por ejemplo, para formar las variaciones con repetición del conjunto {1,2,3,4} tomadas de 3 en 3 bastarían estas:

#### **XTOTAL=3**

**XT=1..4**

No necesita más, pues si no le indicamos nada, repite y tiene en cuenta el orden (producto cartesiano) Es el arreglo básico en Cartesius.

### **Tu primer arreglo de números**

Abre *Cartesius*. Busca su primera hoja *Planteamiento*. Si contiene datos, puedes usar los botones *Borrar condiciones* y *Borrar datos*, para verlo todo limpio.

Escribe después en la zona de condiciones, celda N10, la condición **XTOTAL=3**. Significa que el conjunto que vas a definir lo combinarás consigo mismo en un producto cartesiano de tres factores. El TOTAL se refiere al número de columnas que se rellenarán.

En una celda más abajo, la N11, escribe: **XT=1..4**. Esto significa que trabajarás en todas las columnas con los números que van del 1 al 4.

```
Escribe a partir de la siguiente fila
WW (no dejes filas en blanco)
XTOTAL=3
XT = 1.4
```
Si ahora pulsas el botón *Iniciar*, se pasará automáticamente a la hoja *Producto* y verás el desarrollo de las 64 variaciones obtenidas (4^3). Aquí tienes las primeras:

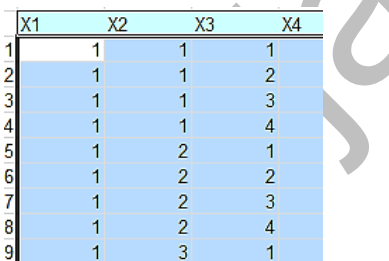

Si vuelves a la hoja *Planteamiento* observarás que las columnas se han rellenado según tus deseos:

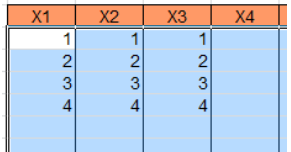

Aunque sea adelantar información, añade otra condición, XT=ETIQ(PRIMO), y tus datos cambiarán a los cuatro primeros números primos, después de pulsar **Iniciar**.

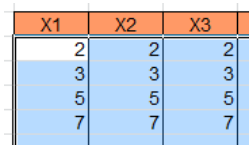

Las variaciones seguirían siendo 64, porque no hemos condicionado el producto cartesiano, sólo los datos.

Por tanto, **identificaremos las variaciones con repetición con los productos cartesianos sin condicionar**. Prueba a simular la tirada simultánea de tres dados y verifica que obtienes 216 elementos en el producto cartesiano, porque las tiradas de cada dados se pueden repetir. Sólo tienes que definir XTOTAL=3 y XT=1..6. Inténtalo.

## **Variaciones sin repetición**

No siempre deseamos elegir un elemento de cada conjunto con repetición. Podemos desear elegir elementos distintos, como ocurriría en la extracción de 3 bolas de colores de una bolsa, sin reponerlas una vez extraídas. Como *Cartesius* sólo maneja números, las podremos representar como 1, 2 y 3. El planteamiento podría ser:

**XTOTAL=3 XT=1,2,3**

## **NO REPITE**

Aquí hemos cambiado la definición del conjunto: en lugar de usar XT=1..3, lo hemos definido **como conjunto de elementos**, como XT=1,2,3. Es una variante. Además, se ha añadido la condición NO REPITE, que no necesita explicación. No olvides borrar antes las condiciones si has estado trabajando con ellas.

Pulsamos el botón de *Iniciar* y obtenemos

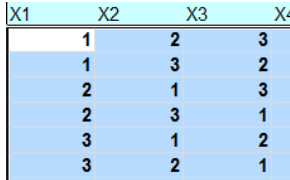

Ya habrás identificado estos arreglos como *variaciones sin repetición* y comprendido que son 6 porque 6=3\*2\*1, según la conocida fórmula

 $Vm, n = m(m-1)(m-2)...(m-n+1)$ 

Imagina que deseamos encontrar todas las variaciones de 6 elementos tomados de 4 en 4 en las que el segundo elemento sea un 2. Acudiríamos a este planteamiento:

**XTOTAL=4 XT=1..6 X2=2..2**

Con este ejemplo aprenderás una característica importante de Cartesius, y es que **una condición puede anular parte de las anteriores**. En XT=1..6 obligábamos a que todos los elementos recorrieran del 1 al 6, pero después hemos añadido algo contradictorio, que X2 (el segundo) sólo pueda pertenecer a 2..2. Pues bien, **esta es la condición que** prevalece (en pantalla pueden seguir apareciendo 3, 4, 5, 6, pero no tendrán validez).

Borra las condiciones, escribe estas nuevas y observarás que obtienes, en lugar de 1296=6<sup>4</sup>, 216=6<sup>3</sup>, ya que el segundo elemento permanece constante. Si no deseas ver los elementos, sino sólo el número de arreglos, en la hoja *Producto* puedes acudir a los controles y especificar que no quieres ver el desarrollo:

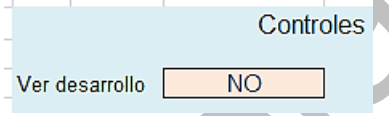

De esa forma los cálculos serán mucho más rápidos, pero sólo figurará el número total 216 arriba a la derecha del conjunto:

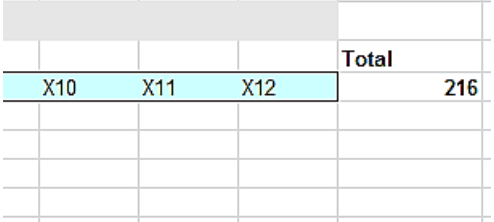

Podías haber escrito estas otras condiciones:

**XTOTAL=4 X1=1..6 X2=2..2 X3=1..6 X4=1..6**

Ya te habrás dado cuenta de que XT define para todos y X1, X2,… para cada uno en particular.

**Importante**: El programa se puede confundir si encuentra una celda con un espacio en blanco en lugar de estar vacía. Por eso, es conveniente *borrar las condiciones* antes de escribir las nuevas.

En la siguiente entrada procederemos a incluir diversos condicionamientos a las variaciones, con lo que adquirirás más dominio de la hoja *Cartesius*.

# VARIACIONES CONDICIONADAS

### **Variaciones condicionadas**

Una gran utilidad de *Cartesius* es la posibilidad de añadir condiciones a las propias de un arreglo determinado. En la entrada anterior iniciamos el uso de Cartesius y procedimos a construir variaciones. Ahora las condicionaremos de diversas formas.

Explicamos condiciones nuevas con un ejemplo:

*De todas las variaciones sin repetición que podemos formar con los números 1 al 7 tomados de 4 en 4, ¿cuántas presentan una suma de elementos igual a 14? ¿Cuántas de ellas contienen un 1 y un 6?*

El principio de la programación es fácil:

**XTOTAL=4 XT=1..7 NO REPITE**

Obtendremos 840=7\*6\*5 variaciones. Compruébalo.

Si le añadimos la condición SUMA=14, obtendremos el desarrollo pedido:

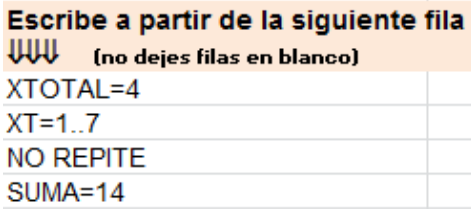

(Se admiten mayúsculas y minúsculas y que no influyen los formatos de las celdas)

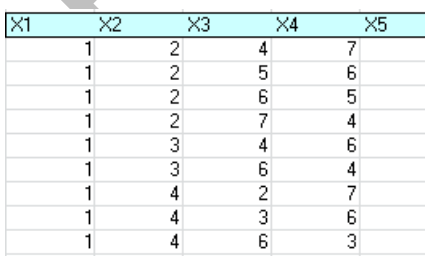

Se obtiene un total de 96 resultados. Es interesante que, en lo posible, se justifiquen los resultados que nos

ofrece *Cartesius*. En este caso, había cuatro formas de sumar 14:

1+2+4+7=1+2+5+6=1+3+4+6=2+3+4+5 y si multiplicamos por 24 órdenes distintos que admiten los sumandos, obtenemos 24\*4=96.

## **Así que podemos fijar la suma de nuestros arreglos numéricos. Basta escribir SUMA= y el resultado que nos interese.**

En la segunda parte de la propuesta nos preguntábamos en cuántas de esas sumas figurará un 1 y un 6. Esto se consigue con la condición CONTAR. Escribiremos CONTAR(1)=1 y CONTAR(6)=1, para exigir que sólo aparezcan una vez.

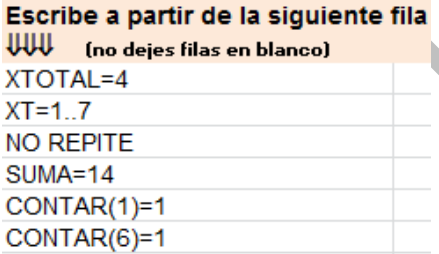

Pulsa en el botón *Iniciar* (o en el de *Reiterar* de la siguiente hoja) y obtendrás la mitad de resultados, 48. También se puede justificar: si figuran 1+6 y 6+1 en todas las sumas, los otros sumandos han de ser 2+5, 5+2, 3+4 y 4+3. En total, combinando, nos resultan 8 sumas diferentes (teniendo en cuenta el orden porque son variaciones). Cada una de estas sumas admite 6 órdenes (4!/(2!2!), luego, multiplicando, resultarán 48 variaciones.

### **Otro ejemplo**

Disponemos de los números 1 al 5, y deseamos formar con ellos variaciones de cuatro en cuatro sin repetición. Según lo estudiado hasta ahora, vemos que bastarán estas tres condiciones:

## **XTOTAL=4 XT=1..5 NO REPITE**

Escríbelas en Cartesius y comprueba que resultan 5\*4\*3\*2=120 soluciones.

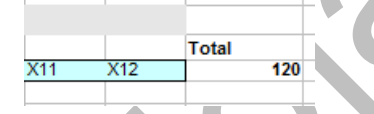

Con los elementos anteriores, deseamos destacar aquellos arreglos en los que aparecen el 3 y el 4, las veces que sean. Comenzamos como en el ejemplo anterior

# **XTOTAL=4 XT=1..5 NO REPITE** Ahora le añadimos dos condiciones nuevas: **CONTAR(3)>0**

## **CONTAR(4)>0**

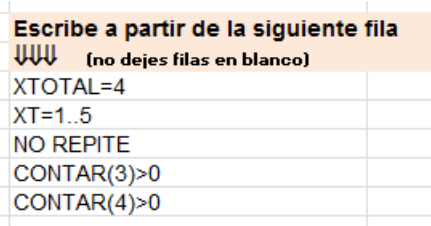

Significan que al contar el 3 o el 4, el resultado ha de ser distinto de cero, o lo que es igual, **que han aparecido**. Iniciamos la construcción del producto cartesiano condicionado y obtenemos sólo 72 resultados, porque se han perdido los arreglos que no contenían ni 3 ni 4 simultáneamente, que suman  $1*2*3*4+1*2*3*4 = 48$ . Esto es así porque van de cuatro en cuatro, luego al menos o el 3 o el 4 aparecerán, aunque no simultáneamente. Tenemos entonces 120- 48=72.

Otra forma de verlo: Los elementos restantes producen 3\*2=6 resultados. Los elementos 3 y 4 producen 2, luego ya tenemos 12 (el producto). Pero entre unos y otros se pueden ordenar, según la conocida fórmula de permutaciones con repetición, de 4!/(2!2!)=6 formas. Multiplicamos y obtenemos 12\*6=72.

La función CONTAR tiene más propiedades, que veremos en otro momento. Lo importante es que vas descubriendo la flexibilidad de condiciones que permite *Cartesius*.
### **Datos como sucesiones**

La condición XT=1..8 nos marca un intervalo del número 1 hasta el 8, pero podemos cambiar el valor de esos datos, 1, 2, … 8… por otros que se calculen a partir de ellos. Esto se puede lograr con la condición SUC seguida de una expresión en N válida y entre paréntesis. Por ejemplo, SUC(N^3) convertiría esos números 1..8 en sus cubos, 1, 8, 27,…512. En teoría admite cualquier expresión válida con números enteros. Si no lo es, se pueden producir errores inesperados, por lo que si se usa con alumnos, se deberá tener mucha paciencia, e iniciar el cálculo si las operaciones fallan.

Proponemos un ejemplo: Descomponer 2017 como suma de cubos de todas las formas posibles, no pudiendo pasar de cuatro cubos (para controlar un poco la explosión de resultados que podrían producir 1^3)

Como no nos indican el número de sumandos, sustituimos la condición **XTOTAL=4** por **XRANGO=4**. La diferencia estriba en que esta última hace recorrer el número de elementos de los arreglos pedidos entre 1 y el total, lo que, aunque tarda más, nos ofrece todas las posibilidades pedidas.

Podía quedar así:

# **XRANGO=4 XT=1..12** (que es el mayor cubo posible) **XT=SUC(N^3)**

### **SUMA=2017**

Aunque no lo haremos, no importa incluir un comentario entre paréntesis si está bien separado de la condición por espacios en blanco.

Lo escribimos en *Cartesius*:

Escribe a partir de la siguiente fila WW (no dejes filas en blanco) XRANGO=4  $XT = 1.12$ xt=suc(n^3) suma=2017

#### Nos resultarán 15 posibilidades:

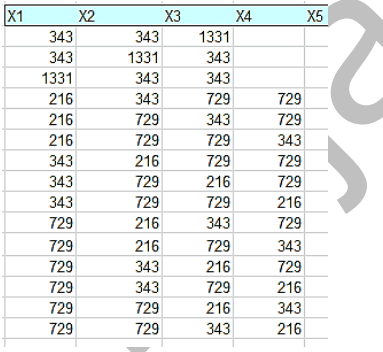

Es buen momento para insistir en que estos cálculos pueden resultar lentos con LibreOffice Calc, por lo que se ha insertado un contador en la celda **A1** de la hoja *Producto* como aviso de que no se ha finalizado el cálculo.

Aquí vemos que no queríamos tantas, por lo que podíamos haber añadido la condición CRECIENTE, para eliminar el orden en el resultado:

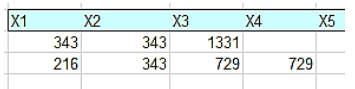

Esto nos llevaría a usar *combinaciones*, y será el tema de la siguiente entrada.

### ARREGLOS CON CUENTAS

#### **Permutaciones con cuentas**

Imagina que creamos un producto cartesiano considerando el orden y la repetición de elementos, pero exigimos el número de repetición de alguno de ellos.

Por ejemplo, deseamos construir permutaciones con siete elementos a partir de los números 2 y 3, pero deseamos que aparezca en cada arreglo 4 veces el 2 y tres veces el 3. Para eso debemos usar *las condiciones*, que filtran el producto cartesiano total para adaptarlo a nuestros deseos. Puedes intentar escribir esto como planteamiento:

 $XTOTAI = 7$ XT=2,3

CONTAR(2)=4 CONTAR(3)=3

Pulsa en *Iniciar* y obtendrás 35 arreglos, 7!/(3!\*4!)=7\*5=35, según la fórmula elemental

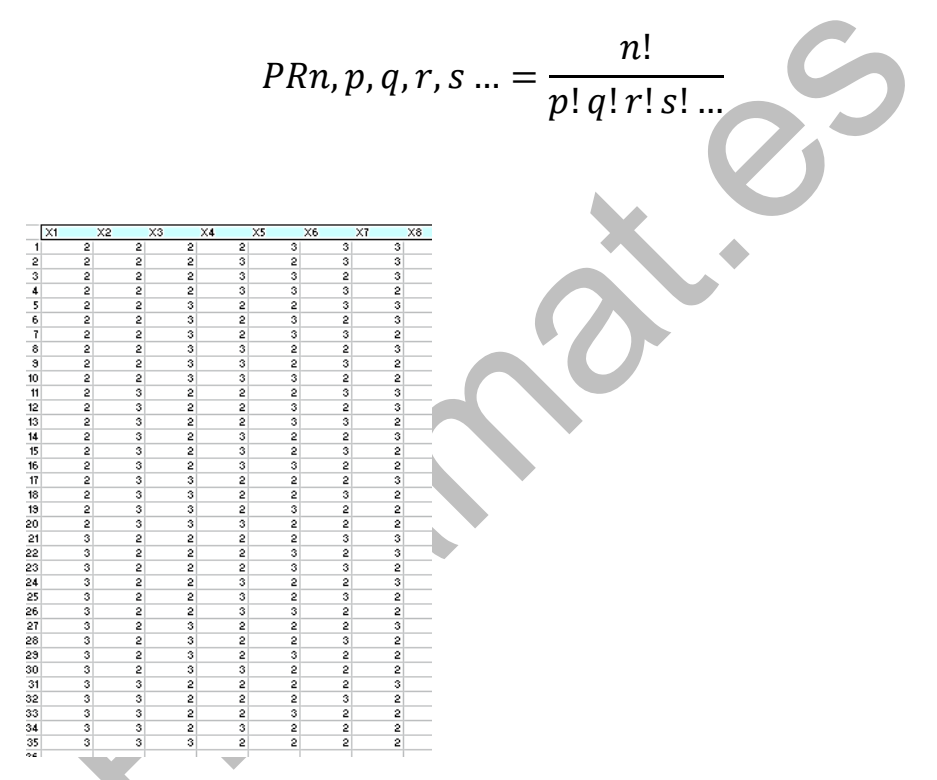

De igual forma, podría interesarnos marcar un mínimo a algunos elementos. Por ejemplo, permutar con repetición los números 1, 2, 3, 4 y 5, pero exigiendo que al menos se repita el 2 tres veces.

**Escribiríamos** 

**XTOTAL=5**

# **XT=1..5 CONTAR(2)>2**

Obtendríamos un número algo extraño, el 181. Razonamos de dónde procede. Clasificamos los arreglos según las veces que aparece el 2, y nos daría

 $C(5,3)^*VR(4,2)+C(5,4)^*VR(4,1)+C(5,5)^*VR(4,0)$  =  $10*4^2+5*4+1*1 = 160+20+1 = 181$ 

Los números combinatorios representan los lugares que ocupa el 2 repetido, y las variaciones con repetición los otros números que le acompañan en cada arreglo. Es interesante, para quienes se inician en estos temas, recorrer los 181 resultados e identificar cada grupo para contarlos mejor y llegar a 160, 20 y 1. Si en los controles activas que el resultado sea **un número**, podrás verlos de forma más compacta:

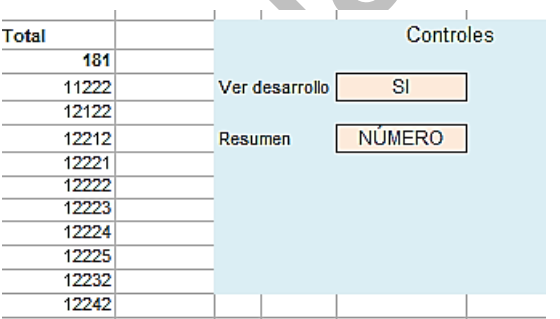

Observarás que vamos recorriendo los temas de la Combinatoria clásica, pero pronto nos desviaremos a otras cuestiones.

### **Variaciones con cuentas**

Lo que sigue no se suele estudiar en Enseñanza Media. Imaginemos que deseamos construir variaciones (se tienen en cuenta el orden y los elementos), pero que sometemos alguno de estos a una cuenta. Por ejemplo, tomemos los siete primeros números naturales. Formemos con ellos variaciones con repetición tomados de 5 en 5. Si no imponemos más condiciones, el número de arreglos sería 7<sup>5</sup>=16807.

Sobre esa base, si deseamos que los elementos 2 y 3 se repitan exactamente dos veces cada uno, la estructura de los arreglos cambia totalmente. Con Cartesius se puede resolver el problema con este planteo:

XTOTAL=5  $XT=1.7$ CONTAR(2)=2 CONTAR(3)=2

No se añade REPITE porque es la opción por omisión en la construcción de las variaciones. Al pulsar en **Iniciar** observamos que sólo quedan 150 casos posibles (con LibreOffice Calc tardará un poco. Para ver que no ha terminado observa la celda A1 de la hoja *Producto*). Aquí tienes un fragmento de la tabla:

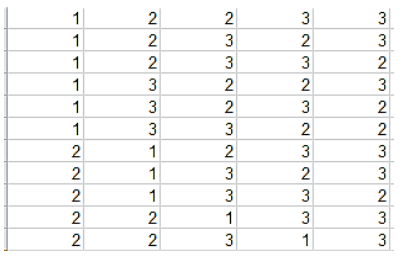

Resultan 150 casos porque 2, 2, 3, 3 admiten 24/(2\*2)=6 posibilidades y a cada uno le acompañan uno de los restantes elementos, 1, 4, 5, 6, y 7, que además se pueden situar en cinco sitios, luego 6\*5\*5=150. Como en un ejemplo anterior, podemos expresarlo como C(4,2)\*VR(5,2)

### **Fórmula general**

Supongamos que combinamos **m** números tomados de **n** en **n** con orden y repetición, en los que **p** de ellos están sometidos a unas cuentas **r1, r2, ... r<sup>p</sup>** que suman **s**. Vemos que en el recuento de las variaciones posibles debemos multiplicar tres factores.

1) Posibles ordenamientos de los **p** elementos forzados a repetir:  $s!/(r_1!r_2!...r_p!)$ 

2) Variaciones de los restantes:  $(m-p)^{(n-s)}$ .

3) Formas de intercambiarse los s que admiten cuentas con los n-p elementos del arreglo que no obedecen a esa cuenta. Serían n!(s!(n-s)!)

Multiplicamos y quedaría:

$$
Vm, n, r_1, r_2r_3, \dots r_p = \frac{s!}{r_1! r_2! \dots r_p!} \frac{n!}{s! (n-s)!} (m-p)^{n-s}
$$

Simplificando entre s! y uniendo fracciones:

$$
Vm, n, r_1, r_2r_3, \dots r_p = \frac{n!}{r_1! r_2! \dots r_p! (n-s)!} (m-p)^{n-s}
$$

Lo comprobamos con el anterior ejemplo: m=7, n=5, p=2, s=4,  $r_1$ =2,  $r_2$ =2

V7,5,2,2=5!/(2!2!1!)\*5<sup>1</sup>=30\*5=150, que era la respuesta de *Cartesius*.

Comprobamos la fórmula con otros ejemplos:

Variaciones de siete elementos tomados de 6 en 6, en las que el 2 se debe repetir dos veces. Lo programamos en Cartesius y obtenemos 19440 soluciones.

XTOTAL=6  $XT=1.7$ CONTAR(2)=2

(Hemos optado por un NO en la opción de *Ver desarrollo.* Hay que tener paciencia, porque tarda. En algunas versiones de Excel se para la aparición, pero luego vuelve)

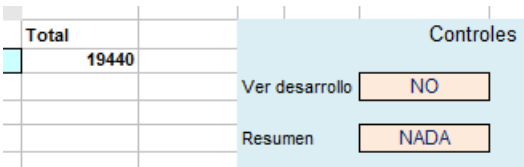

Comprobamos la fórmula:  $m=7$ ,  $n=6$ ,  $p=1$ ,  $s=2$ ,  $r<sub>1</sub>=2$ 

 $V7,6,2,2 = 6!/(2!4!)6^4 = 15*1296 = 19440$ 

### **Una última comprobación:**

Siete elementos tomados de 5 en 5, en los que el elemento 2 (podría ser otro. No afecta al resultado) se repite 3 veces.

Usamos estas condiciones en Cartesius:

XTOTAL=5

 $XT=1.7$ 

CONTAR(2)=3

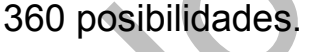

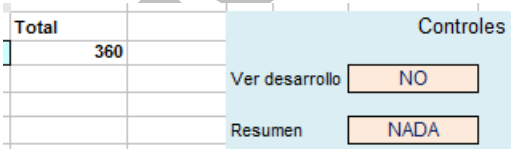

Calculamos:  $m=7$ ,  $n=5$ ,  $p=1$ ,  $s=3$ ,  $r<sub>1</sub>=3$ 

 $V7,5,3,3 = 5!/(3!2!)6^2 = 120/12*36 = 360$ 

Proponemos otro cálculo, que no explicaremos.

Variaciones de 8 objetos tomados de seis en seis, de los que un elemento (puede ser el 2) se repite dos veces y otro, (por ejemplo el 3) tres. Te deben resultar 360. Comprueba con la fórmula. Las primeras variaciones serían estas:

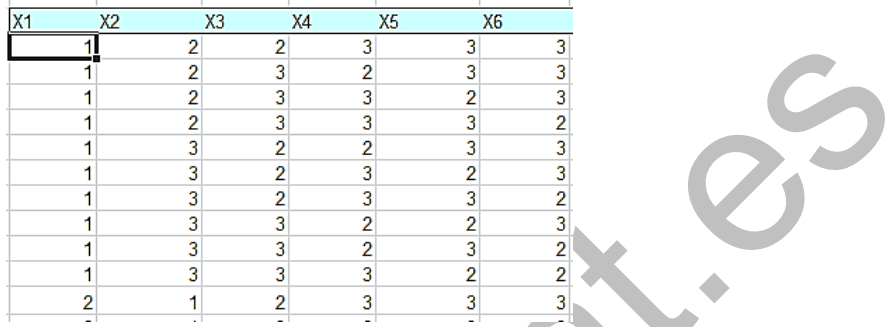

Estos ejemplos con más de cinco elementos por arreglo pueden tardar bastante. Paciencia.

### **Otros condicionamientos**

Hemos condicionado las variaciones fijando el número de apariciones de un elemento, pero podemos pensar en otros muchos condicionamientos. Desarrollaremos ahora algunos para que te vayas familiarizando con el manejo de Cartesius.

## **Igualdades y desigualdades**

Imaginemos que deseamos formar todas las permutaciones con repetición de los números 1, 2, 3 y 4 (256 en total, es decir 4\*4\*4\*4), pero que deseamos que el primer elemento sea igual al segundo, y que este sea mayor que el tercero. Los elementos aislados se representan en Cartesius como **X1, X2, X3,…** Por tanto, lo que deseamos es que **X1=X2** y que **X2>X3**.

En este tipo de programas la conectiva lógica **Y** se puede sustituir por el producto **\***, ya que VERDADERO suele ser equivalente a "distinto de cero" y FALSO a "igual a cero". Por eso, las dos condiciones unidas se pueden escribir como **(X1=X2)\*(X2>X3)**.

Para introducir estas fórmulas condicionantes usamos el prefijo ES, por lo que escribiremos:

**XTOTAL=4** *Número de elementos que se toman* **XT=1..4** *Conjunto con el que se forma el producto cartesiano* **ES (X1=X2)\*(X2>X3)** *Condición añadida*

No escribas los comentarios en cursiva, que pueden alterar el funcionamiento. Debes usar estas condiciones de abajo.

**XTOTAL=4**  $XT=1.4$ **ES (X1=X2)\*(X2>X3)**

Iniciamos, y obtenemos 24 arreglos en lugar de los 256 previstos:

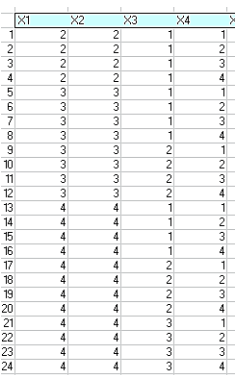

Este ejemplo te dará idea de la potencia de cálculo y planteamiento que puedes obtener con la hoja Cartesius.

Aquí no merece la pena buscar una fórmula teórica (puedes intentarlo), porque al depender el número de arreglos del primer elemento, no sería práctica.

COMBINACIONES

Cartesius maneja de igual forma variaciones que combinaciones. La única diferencia es que en estas hay que añadir CRECIENTE, para que el orden no intervenga y cada arreglo sea en realidad un conjunto. Si además se desea que no existan repeticiones, se añade NO REPITE.

Combinaciones ORDINARIAS

Ya lo hemos explicado: basta añadir CRECIENTE y NO REPITE a las condiciones. Por ejemplo, así construiríamos las combinaciones de 7 elementos tomados de 5 en 5:

 $XTOTAI = 5$ 

 $XT=1.7$ 

**CRECIENTE** 

NO REPITE

XTOTAL=5 indica que las combinaciones constarán de cinco elementos cada una, XT=1..7 define los elementos del conjunto base, Y CRECIENTE y NO REPITE ya están explicados.

Te resultarán 21, según la clásica fórmula

 $\mathcal{C}m, n = \lceil$  $\overline{m}$  $\binom{n}{n}$  =  $m!$  $n!$   $(m - n)!$ 

Que en este caso da C7,5=7!/(5!2!)=21. Son estas:

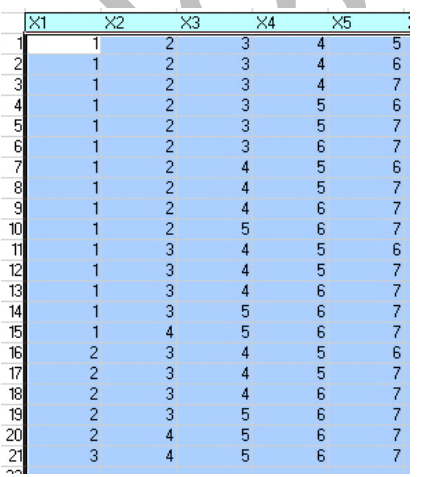

Es un tema sencillo, que podemos usar para comprobar desarrollos construidos manualmente.

Combinaciones con repetición

Es evidente que si suprimimos la condición NO REPITE resultarán combinaciones con repetición.

Si combinamos 6 elementos tomados de 3 en 3, de forma creciente y pudiendo repetir elementos, nos resultarán combinaciones con repetición. Usamos estas condiciones:

XTOTAL=3

 $XT=1.6$ 

**CRECIENTE** 

Resultan 56 combinaciones. Aquí vemos las primeras:

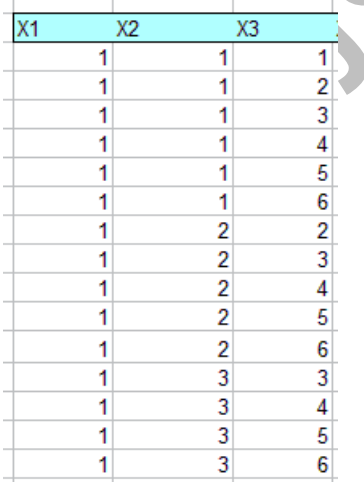

Este resultado está de acuerdo con la fórmula general:

$$
CRm, n = \binom{m+n-1}{n}
$$

En efecto, CR6,3 =  $8!/(3!5!)$  =  $8*7*6/6$  = 56

Se comprende que esta hoja es muy útil para comprobar cálculos efectuados con otras herramientas. Pero también permite investigar condiciones nuevas. ¿Qué hubiera ocurrido si añadimos la palabra REPITE? Una primera idea es que no se alteraría nada, que resultarían combinaciones con repetición, pero no es exactamente así. Si desarrollamos con esa nueva condición el resultado no es ya 56, sino 36. Como habrás comprendido, ahora sólo se generan arreglos **que tengan repetición** con toda seguridad, mientras que antes entraban todos, los que contenían repeticiones y los que no. La fórmula en este caso sería la diferencia entre el número de combinaciones con repetición y las que no la admiten:

$$
C_{\mathcal{R}epm, n} = \binom{m+n-1}{n} - \binom{m}{n}
$$

En este ejemplo los cálculos serían Crep6,3=8!/(3!5!) - 6!/(3!3!)=56-20=36

Como en los ejemplos anteriores, se pueden añadir otros condicionamientos. Podemos fijar una cuenta de elementos, pero sólo en el caso de combinaciones con repetición. Imaginemos que en el ejemplo anterior deseamos que se permitan repeticiones y que el

elemento 4 se repita dos veces. Quedarían las condiciones así:

 $XTOTAI = 3$  $XT=1.6$ **CRECIENTE**  $CONTAR(4)=2$ 

### El resultado sería

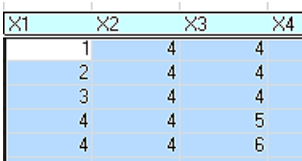

Es fácil de entender que sólo resulten cinco: el par 4 4 acompañado de 1, 2, 3, 5 o 6.

### **Sumas**

Un tipo especial de combinaciones, al que quizás volvamos más adelante son los desarrollos de un número en sumas según una lista

(ver

[http://hojaynumeros.blogspot.com.es/2010/02/frobenius](http://hojaynumeros.blogspot.com.es/2010/02/frobenius-y-los-mcnuggets.html)[y-los-mcnuggets.html\)](http://hojaynumeros.blogspot.com.es/2010/02/frobenius-y-los-mcnuggets.html)

Se trata de partir de una lista concreta de números, por ejemplo los primeros cinco primos, y encontrar la forma de descomponer otro número como suma de ellos. En Cartesius puedes efectuarlo con todos o con parte de

ellos. Por ejemplo, ¿se puede descomponer el número 28 en suma de los siete primeros primos 2, 3, 5, 7, 11?

Para ello usaremos una condición nueva, ETIQ, que sustituye los números que se van a combinar por otros predefinidos en la hoja *Almacén de datos*. En otro momento lo explicaremos con más detalle. En este caso bastaría escribir XT=ETIQ(PRIMO) para que los elementos a combinar pasaran de 1, 2, 3, 4 y 5 a los primos 2, 3, 5, 7 y 11.

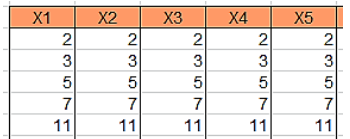

Las condiciones completas serían:

XTOTAL=5  $xt=1.5$ XT=ETIQ(PRIMO) SUMA=28 **CRECIENTE** 

Ya podrás interpretarlas, al menos parcialmente. Nos obligan a: combinar cinco números tomados de 5 en 5, que han de ser primos y sumar 28. Lo desarrollaremos de forma creciente para evitar soluciones idénticas pero con distinto orden.

### El resultado es

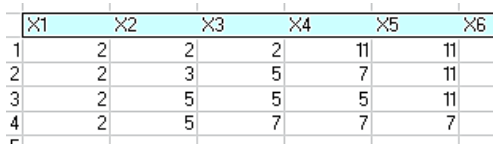

Vemos que existen cuatro formas de engendrar el 28 con números primos (con repetición). Si añadiéramos la condición NO REPITE, sólo obtendríamos la segunda: 2+3+5+7+11. ¿Y con menos sumandos? Sustituimos XTOTAL=5 por XRANGO=5, a ver qué ocurre.

Lo programamos y descubrimos cuatro soluciones más, porque XRANGO recorre las posibilidades de suma desde 1 sumando hasta 5:

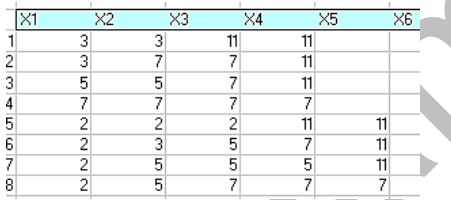

Por terminar esta presentación rápida, comprobamos que Cartesius no sólo puede calcular la suma, sino, en casos preparados, descubrir su naturaleza. Si en lugar de SUMA=28 hubiéramos escrito SUMA:PRIMO, se desarrollarían todas las sumas entre 2, 3, 5, 7 y 11 cuyo resultado es primo. Obtenemos 76 posibilidades, que van desde las más simples, como 2+3 o 2+5 hasta la de mayor suma,  $7+7+11+11+11$  = 47.

Si impedimos que se repitan sólo obtendríamos 12, contando las sumas unitarias:

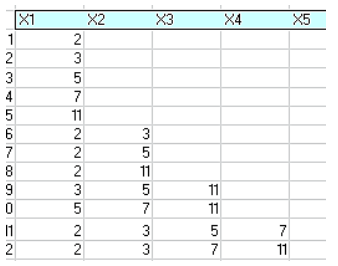

Este tema de descomposiciones en sumas da para otras entradas. En concreto, dedicaremos una a particiones de un número y otra a sumas especiales.

## PARTICIONES

### **Particiones de un número**

Se llaman particiones de un número natural N a las distintas formas de descomponerlo en sumandos enteros positivos sin tener en cuenta el orden y admitiendo repetición de sumandos. Para no tener en cuenta el orden se puede exigir que los sumandos sean decrecientes en sentido amplio (o crecientes). Así es más fácil representarlos.

Por ejemplo, el 9 se puede descomponer en estas sumas:

9, 8+1, 7+2, 7+1+1, 6+3, 6+2+1, 6+1+1+1, 5+4, 5+3+1, 5+2+2 5+2+1+1, 5+1+1+1+1, 4+4+1, 4+3+2, 4+3+1+1, 4+2+2+1, 4+2+1+1+1 4+1+1+1+1+1, 3+3+3, 3+3+2+1, 3+3+1+1+1, 3+2+2+2, 3+2+2+1+1, 3+2+1+1+1+1 3+1+1+1+1+1+1, 2+2+2+2+1,

```
2+2+2+1+1+1, 2+2+1+1+1+1+1, 2+1+1+1+1+1+1+1 
1+1+1+1+1+1+1+1+1
```
Son 30 en total

Al número total de particiones de N lo representaremos por la función P(N). Por tanto la afirmación anterior se puede representar como P(9)=30. En muchos lenguajes de programación se representa como *partitions(n)*, y si solo se desea contar las particiones, como *#partitions(n)*.

### **Particiones con Cartesius**

La nueva versión de nuestra herramienta la puedes descargar desde

# [http://www.hojamat.es/sindecimales/combinatoria/herra](http://www.hojamat.es/sindecimales/combinatoria/herramientas/herrcomb.htm#cartesius) [mientas/herrcomb.htm#cartesius](http://www.hojamat.es/sindecimales/combinatoria/herramientas/herrcomb.htm#cartesius)

Con ella es más sencillo el desarrollo de particiones, gracias a la condición XRANGO, que recorre todos los números de sumandos de la partición. Hay que advertir que los desarrollos **pueden resultar lentos**, y casi imposibles para números grandes (Cartesius solo usa hasta 12 elementos), especialmente en LibreOffice Calc. Si se tiene a la vista el desarrollo se puede observar que la lentitud aparece en el tramo final, cuando casi todos los sumandos tienen el valor 1. En ese momento se puede adivinar el resultado aunque no haya terminado. Cada equipo y versión de hoja de

cálculo tiene una forma de interrumpir la ejecución de una macro, pero a veces no es fácil encontrar ese dato. En el equipo del autor y con Excel 2010 funciona la combinación de pulsar la tecla de Windows y ESC.

Repasa en los apartados anteriores sobre *Cartesius* su funcionamiento básico, Debes abrir la hoja *Planteamiento*, borrar las condiciones si las hay y escribir las nuevas. Con el botón **Iniciar** obtienes las particiones. El planteamiento mínimo para una partición, como para el caso 7, es:

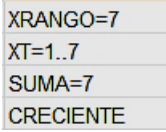

Si la usas, no tengas prisa, **que tarda**. Resultan 15 particiones:

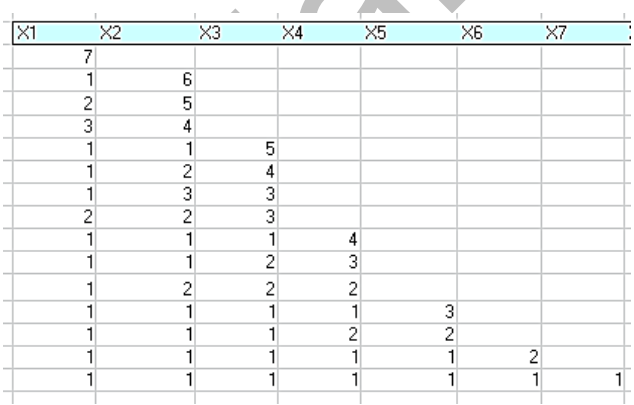

Puedes comprobarlo en la página de WolframAlpha, que además te ofrece los diagramas de Ferrer

# **WolframAlpha**

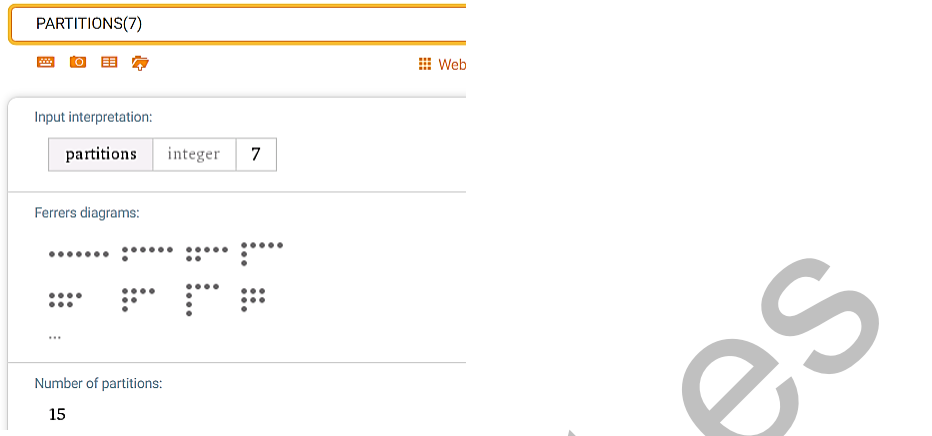

El lenguaje PARI también te puede servir para comprobar:

O bien consigues el desarrollo

```
\gamma print(partitions(7))
[Vecsmall([7]), Vecsmall([1, 6]), Vecsmall([2, 5]), Vecsmall([3, 4]), Vecsmall([
precessibility, vecsining (1, 2, 4), vecsining (1, 3, 3), vecsining (1, 7), vecsining (1, 1, 5), Vecsining (1, 2, 4)), Vecsining (1, 3, 3), Vecsining (2, 2, 3), Vecsining (1, 1, 1, 4)), Vecsining (1, 1, 2, 3)), Vecsining
```
O bien el número. Estudia el planteamiento de la primera línea:

```
? print(#partitions(7))
15
```
Llegados a este punto, la pregunta es obvia, y es que para qué usar Cartesius si disponemos de estas herramientas. La respuesta está en los condicionamientos.

### **Particiones sobre números de un tipo determinado**

Imagina que deseamos saber cuántas formas existen de expresar el número 12 como suma de primos. En este caso deberemos exigir que todos los sumandos en Cartesius sean de ese tipo. Sabemos que los primos inferiores a 12 son: 2, 3, 5, 7 y 11. Cinco en total. Aprovechamos que en Cartesius los sumandos se pueden definir mediante conjuntos (valores separados por comas, sin espacios), lo que facilita las cosas:

XRANGO=5  $XT = 2.3.5.7.11$ **SUMA=12 CRECIENTE** 

Declaramos un rango de sumas del 1 al 5, explicitamos cuáles son los sumandos y exigimos que la suma sea igual a 12. Resultan 6 posibilidades:

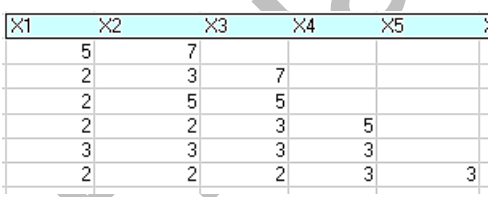

En este caso conocemos los sumandos, pero en otros no merece la pena buscarlos. Por ejemplo, deseamos conocer las particiones del número 1001 en suma de primos comprendidos entre 300 y 350. No esperamos más ni menos de tres sumandos, luego el planteamiento adecuado sería:

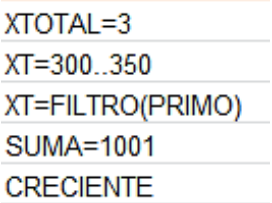

Esto es ya algo más complicado: XTOTAL=3 obliga a que sean tres sumandos, XT=300..350 establece el rango de los sumandos, y XT=FILTRO(PRIMO) indica que se seleccionan los sumandos primos, que en este caso son los de la imagen:

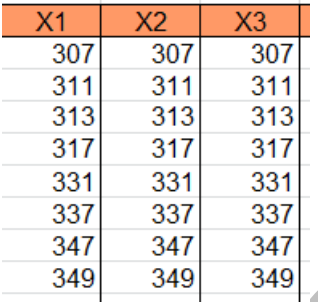

Obtendríamos dos sumas posibles:

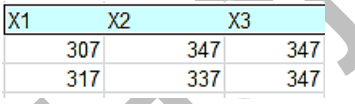

Este ejemplo justifica el uso de Cartesius. Disponemos de los filtros PRIMO, PAR, IMPAR, CUADRADO, FIBONACCI y TRIANGULAR. En próximas versiones se podrían añadir más. Consulta las Instrucciones de Cartesius para más detalles. Puedes obtenerla en

[http://www.hojamat.es/sindecimales/combinatoria/herra](http://www.hojamat.es/sindecimales/combinatoria/herramientas/cartesius.pdf) [mientas/cartesius.pdf](http://www.hojamat.es/sindecimales/combinatoria/herramientas/cartesius.pdf)

# **Otro ejemplo**

Sabemos que todo número entero se descompone en suma de a lo sumo tres números triangulares, pero ¿de cuántas formas? Por ejemplo, el número 30. Planteamos:

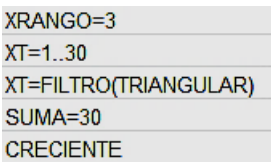

### Y se obtiene

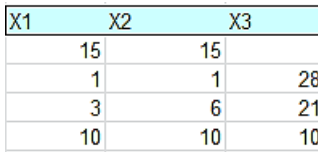

Existe otro teorema similar que afirma que todo número se puede descomponer en a lo sumo cuatro cuadrados. Bastaría para comprobarlo cambiar XRANGO a 4 y efectuar un filtro de cuadrados. Lo probamos con el número 100:

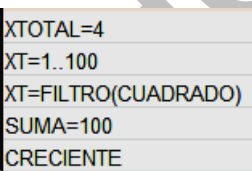

Resultan cinco posibilidades (salvo el orden):

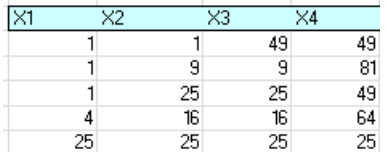

Es curioso que todos tienen sumandos repetidos.

Por hoy hemos desarrollado bastante. En la siguiente entrada expresaremos números en función de listas o de otros tipos, como factoriales, números de Fibonacci, impares y demás. Comprobaremos con estos últimos un teorema importante que ya tratamos en este blog.

# PARTICIONES CLÁSICAS CON CARTESIUS

# **Condicionamientos sobre las particiones de un conjunto**

En una entrada de nuestro blog

[\(http://hojaynumeros.blogspot.com.es/2017/06/cartesius](http://hojaynumeros.blogspot.com.es/2017/06/cartesius-5-particiones-1.html) [-5-particiones-1.html\)](http://hojaynumeros.blogspot.com.es/2017/06/cartesius-5-particiones-1.html)

procedimos a crear particiones en un número, y en algunas condicionamos los sumandos, para que fueran primos, triangulares o cuadrados. Ahora condicionaremos los resultados, y más adelante repasaremos los condicionamientos clásicos.

#### **Condicionamientos sobre resultados**

Las particiones de un número las hemos definido a partir de todas las sumas posibles, pero estas podrían ser condicionadas, en el sentido de suprimir algunas de ellas. Lo vemos con un ejemplo:

*¿De cuántas formas podemos descomponer el número 7 en particiones con los dos sumandos menores iguales?* 

Si no condicionamos los sumandos, existen, según vimos, 15 particiones. Al obligar a que los dos menores sean iguales, restringiremos ese número. Podemos plantearlo así:

**XRANGO=7 XT=1..7 CRECIENTE ES X1=X2 SUMA=7**

Es el mismo planteamiento usado anteriormente sobre el tema de particiones, con el añadido **ES X1=X2**, que obliga a que los dos primeros sumandos sean iguales. Como hemos decidido que los arreglos sean crecientes, estos dos primeros serán también los menores. El resultado es:

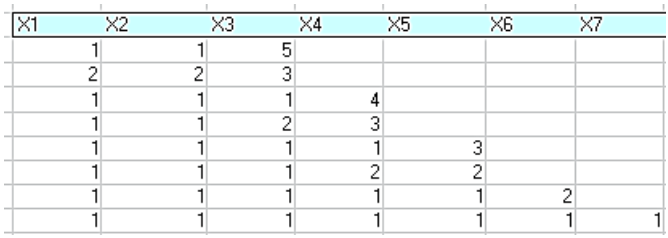

Resultan ocho particiones en lugar de 15.

Podemos introducir muchos más condicionamientos: fijar la suma parcial de los tres menores o exigir que el tercer sumando sea mayor que el segundo, y otros parecidos.

### **Particiones condicionadas**

Todos estos condicionamientos se suelen expresar como función así: P(N/condicionamiento) De esta forma, el anterior ejemplo se escribiría como  $P(7/x1=x2)$ 

## **Otro ejemplo**

Imaginemos que deseamos que el tercer sumando sea a su vez suma de los dos anteriores. Procederíamos así:

#### **XRANGO=7 XT=1..7**

## **CRECIENTE ES X3=X1+X2 SUMA=7**

Al desarrollar veríamos que es un ejemplo sin interés, porque sólo existe una suma así (siendo sumandos crecientes)

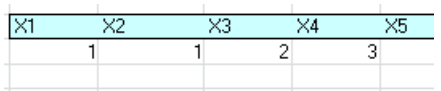

En efecto, si los valores iniciales son 1, 1, 2, ya no admiten para suma 7 nada más que un 3.

### **Condicionamientos clásicos**

Ya vimos particiones que históricamente se han planteado algunos condicionamientos especiales a las particiones. Los recorremos de nuevo:

## **Función de partición Pk(N)**

Es la misma función P(N) condicionada a que sólo intervenga un número K de sumandos:

Pk(N)= P(N / k sumandos): Particiones con un número k de sumandos fijado.

**Con la hoja Cartesius es fácil programar esta función**, ya que basta con definir XTOTAL=K, dejando el resto de condiciones igual.

Por ejemplo, evaluamos las particiones del número 12 en 4 sumandos, es decir  $p_4(12)$ :

**xtotal=4 xt=1..12 creciente suma=12**

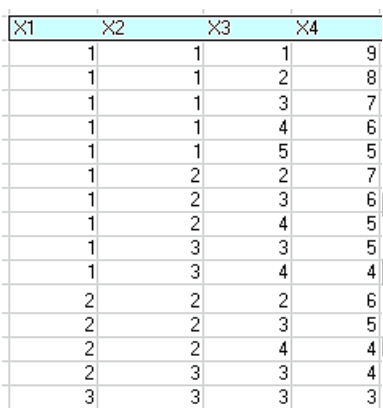

Resultan 15 particiones.

### **Función de partición Q(N)**

Como la anterior, cuenta el número de particiones, pero en este caso se exige que los sumandos sean todos distintos. Por ejemplo, el entero 7 admite las siguientes particiones como números distintos: 7 = 6+1 = 5+2 =  $4+3 = 4+2+1$ , luego Q(7)=5

Euler demostró que esta función coincide con el número de particiones de n en partes impares. Lo veremos más adelante.

La programación de esta función se consigue añadiendo la condición NO REPITE, para que todos los sumandos sean iguales. En el caso del 7 podríamos escribir:

**xrango=7 xt=1..7 suma=7 creciente no repite**

Tendríamos el resultado siguiente:

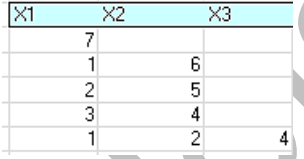

Sólo son posibles las cinco particiones.

### **Particiones en partes impares P(N/Impar)**

Introducimos este condicionamiento porque da lugar a un resultado obtenido por Euler:

# *El número de particiones de un número en sumandos distintos coincide con el de particiones en sumandos impares*

Con Cartesius el planteo se limita a exigir que los sumandos sean impares. Basta condicionar los sumandos como una sucesión del tipo 2\*n-1:

```
xrango=7
xt = 1.4xt = suc(2<sup>*</sup>n-1)suma=7creciente
```
Obtenemos cinco particiones, el mismo número que nos dio el de sumandos distintos.

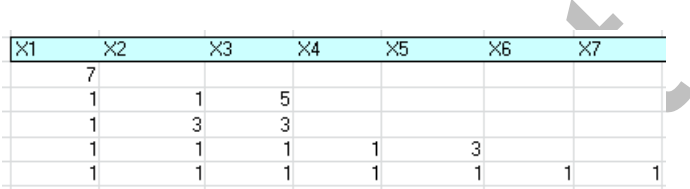

Podíamos haber usado un filtro, para que los sumandos sean impares:

xrango=7  $xt = 1.7$ xt=filtro(impar)  $suma=7$ creciente

Resultaría más rápido que el planteamiento anterior. Por último, otra posibilidad es definir los sumandos como un conjunto:

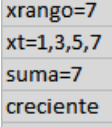

También es más rápido.

# PARTICIONES ESPECIALES

Este capítulo desarrolla varias descomposiciones clásicas de un número en sumandos de cierto tipo, como en tres números triangulares, cuatro cuadrados o dos o tres primos. Más adelante añadiremos otras que hemos usado en las redes sociales, como capicúas, cuadrados simétricos o productos cíclicos.

#### **Teorema de Javier Cilleruelo**

El matemático español recientemente fallecido Javier Cilleruelo demostró que *todo número natural es suma de tres capicúas* en cualquier base de numeración mayor o igual que 5.

Para el cumplimiento del teorema consideraremos (y así se suele hacer) como capicúas los números de una sola cifra. Podemos también incluir el cero o no, porque lo que deseamos es efectuar comprobaciones a nuestro criterio. Si deseas excluir los de una cifra en tus descomposiciones (aunque no se cumpla el teorema) puedes definir XT=11..200, por ejemplo, en los rangos de sumandos. Aquí no lo haremos así.

### **Un ejemplo: descomposición del número 167**

Como ignoramos la cota de cada sumando, deberemos definir **XT=1..167**. Para que los sumandos sean capicúas filtraremos usando **filtro(capicua)**. Definimos tres columnas de sumandos y el resto es sencillo de entender. Quedaría así:

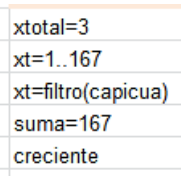

Como hemos admitido capicúas de una cifra obtenemos bastantes resultados:

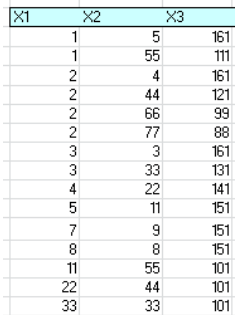

Si definimos el rango como **XT=11..167** reduciremos los casos a dos o más cifras.

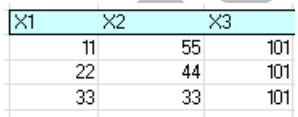

Observamos que entre ellos hay una descomposición simétrica: 33+101+33. En Twitter (@connumeros) publicamos casos simétricos de este tipo. Podemos obligar a que los dos primeros sumandos sean iguales, añadiendo **ES X1=X2** a las condiciones. Así lo hemos

efectuado con el número 231 obteniendo tres resultados:

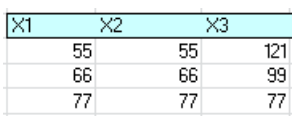

Hemos supuesto algo que no nos consta, y es que los sumandos iguales son los dos primeros, pero podían ser los últimos (recuerda que al ser creciente no se dará la igualdad de primero y último salvo que los tres sean iguales)

Podemos tenerlo previsto si cambiamos **ES X1=X2** por **ES (X1=X2)+(X2=X3)**

Funciona esta condición porque en Cartesius la suma en este caso equivale a la conectiva **O lógica**. Lo hemos aplicado al 111 admitiendo capicúas de una cifra y se perciben muy bien los dos casos:

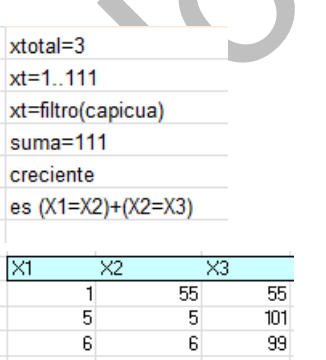

Los filtros en Cartesius pueden resultar lentos, porque se selecciona elemento a elemento. Hay que ejercitar la paciencia en casos más complejos. El siguiente listado,

correspondiente a sumandos de tres cifras para generar el número 636, ha tardado algunos minutos.

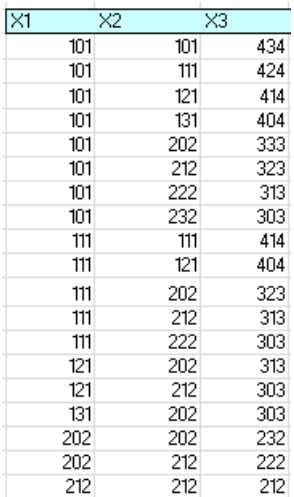

#### **Teorema de Lagrange**

#### *Todo entero positivo es suma de cuatro cuadrados*.

Es evidente que pueden ser menos de 4, por lo que usaremos XRANGO=4 en lugar de XTOTAL=4.

Este caso resulta más rápido que el anterior. Hay dos razones para ello. Por una parte, no es necesario usar filtros, porque los cuadrados se pueden definir mediante la condición **XT=SUC(n^2)**, lo que nos lleva a la segunda ventaja, y es que el rango se reduce a la raíz cuadrada del número dado.
Comenzamos este caso con el número 874 (elegido al azar). El planteo podría ser:

```
xrango=4
xt = 1.30xt=suc(n^2)
suma=874creciente
```
Se toma xrango=4 para que también aparezcan sumas de dos o tres cuadrados. El intervalo se toma de 1 a 30, que es la raíz cuadrada de 874 por exceso. La condición suc(n^2) exige que los sumandos sean cuadrados. Después sigue que la suma sea la pedida, 874, y que los sumandos estén ordenados de forma creciente.

Con ese planteamiento resultan 40 casos, de los que insertamos algunos:

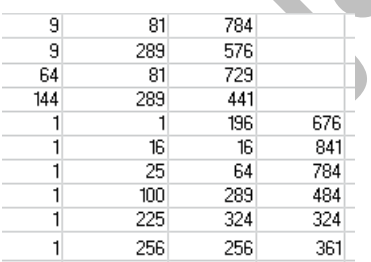

Todos esos cuadrados suman 874. En el mismo desarrollo, mediante la función RAIZ puedes adjuntar las bases de esos cuadrados. Aquí tienes un recorte:

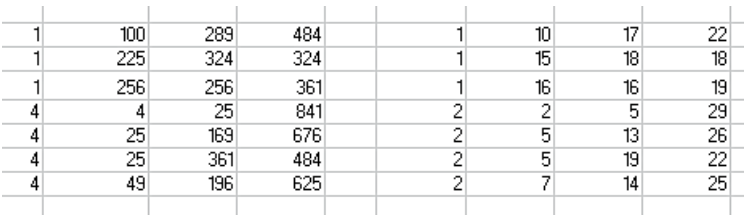

Lagrange demostró que bastan tres cuadrados, salvo en unos casos poco numerosos, que son aquellos números que se pueden escribir como 4^k\*(8m+7). Para comprobar esta variante del problema basta definir XTOTAL=3. Hemos preparado así un listado de números del 600 al 610 con una descomposición en tres cuadrados para cada uno (hay más)

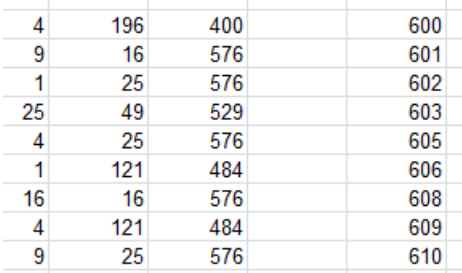

Vemos que faltan el 604 y el 607, y es que pertenecen a las excepciones, ya que 604=4^1\*(8\*18+7) y 607=4^0\*(8\*75+7)

### **Teorema de Gauss**

*Todo entero positivo es suma de tres números triangulares.*

Este es el más popular de este tipo de teoremas. En esta imagen tan conocida expresó con ¡Eureka! su alegría por haber encontrado esta propiedad.

 $* * E$   $Y$   $P$ *H*  $h$   $A$   $\ldots$   $A + \Delta + \Delta$ Determinatio Euleriano formarumin quibus nu mesi con

Con la condición SUC de Cartesius basta para engendrar los triangulares. Escribiremos **XT=SUC(n\*(n+1)/2)**

Quedaría así en el caso de N=107:

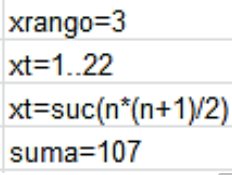

Usamos XRANGO por si basta con un triángulo o dos. La cota 22 es la suficiente para llegar a 107. Después se definen los triangulares mediante xt=suc(n\*(n+1)/2), y finalmente se ajusta la suma. Si se añade la condición CRECIENTE para eliminar repeticiones, resultarían cuatro descomposiciones:

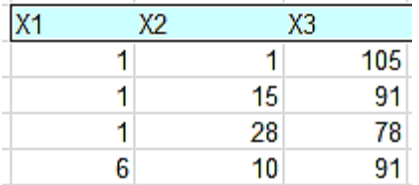

Con Cartesius es fácil descubrir los sumandos triangulares. En una entrada ya antigua de este blog proponemos otro algoritmo para encontrarlos:

[http://hojaynumeros.blogspot.com.es/2009/12/suma-de](http://hojaynumeros.blogspot.com.es/2009/12/suma-de-tres-numeros-triangulares.html)[tres-numeros-triangulares.html](http://hojaynumeros.blogspot.com.es/2009/12/suma-de-tres-numeros-triangulares.html)

### **Teorema de los poligonales**

Fermat extendió las propiedades anteriores a sumas de cinco pentagonales, seis hexagonales y así con cualquier número de lados. Lo intentamos con pentagonales:

Los números pentagonales 1, 5, 12, 22, 35, 51, 70, 92,… se engendran con la expresión n(3n-1)/2

Así que basta adaptar lo expuesto anteriormente al caso de cinco sumandos del tipo pentagonal. Incluimos el planteamiento para el número 68:

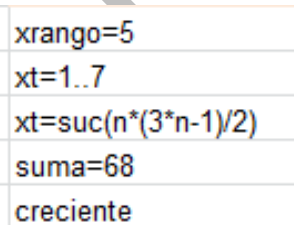

Y el resultado:

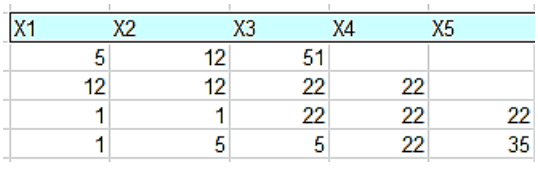

### **Conjetura de Goldbach para impares**

*"Todo número impar mayor que cinco se escribe como la suma de tres números primos"*

Para comprobar esta conjetura volveremos a los filtros. Si los sumandos han de ser primos, usaremos FILTRO(PRIMO). En el siguiente ejemplo lo usamos para descomponer el número 67

 $xtotal = 3$  $xt=1$  67 xt=filtro(primo)  $suma=67$ creciente

Definimos tres columnas con rango 1..67 y filtro primo. Después obligamos a que la suma sea 67. Resultan 20 soluciones:

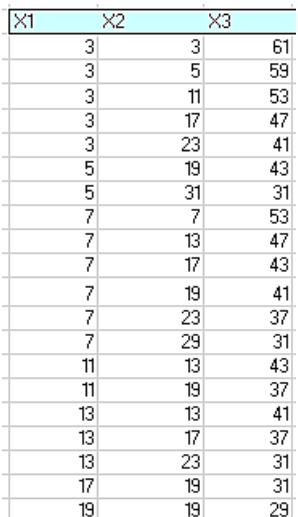

# PARTICIONES CURIOSAS

Desde hace unos meses publico cálculos sobre la fecha del día en Twitter (@connumeros). Entre ellos aparecen algunos que se pueden desarrollar con Cartesius. Veamos unos ejemplos:

### **Sumas simétricas de cuadrados**

El número 2147 se puede descomponer en una suma simétrica de tres cuadrados:

2147=23^2+33^2+23^2

*¿Cómo encontrar, si existen, particiones similares en otro número?*

El conjunto de condiciones es muy simple. Para el número 1298 sería:

```
xtotal=2
xt=1..37
x1=suc(n^2)
x2=suc(2*n^2)
suma=1298
```
El número de columnas es dos, porque los cuadrados iguales los agrupamos en un solo sumando. El rango 1..37 está elegido mediante la raíz cuadrada entera de 1298 por exceso. Finalmente, el primer sumando recoge un cuadrado y el segundo dos.

El resultado es:

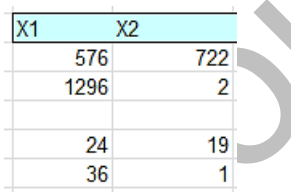

Arriba aparecen dos juegos de sumandos y debajo hemos añadido la raíz cuadrada del primer sumando y la de la mitad del otro, resultando las bases (24,19) y (36,1), que dan lugar a las descomposiciones simétricas:

1298=19^2+24^2+19^2 1298=1^2+36^2+1^2

Otros números no admiten ninguna suma de este tipo. Inténtalo con 1300.

Se pueden imaginar otros conjuntos de condiciones. El siguiente es más intuitivo, pero algo más lento:

**xtotal=3 xt=1..37 xt=suc(n^2) es x1=x2 suma=1298 creciente**

En él exigimos que X1=X2 y que los sumandos sean todos cuadrados. De esta forma aparecen los cuadrados iguales de forma más clara:

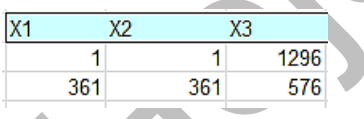

Algo más difícil de encontrar es un conjunto con cuatro cuadrados iguales y otro distinto, que puede ser el central. Así ocurre con el número 117:

117=3^2+3^2+9^2+3^2+3^2

Para otros números, por ejemplo el 116, vale este conjunto de condiciones:

```
xtotal=2
xt=1..11
x1=suc(n^2)
x2=suc(4*n^2)
suma=116
```
Es similar al caso de tres sumandos, cambiando 2\*n^2 por 4\*n^2. Obtenemos:

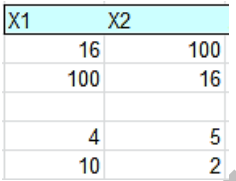

Se pueden interpretar como:

116=5^2+5^2+4^2+5^2+5^2 116=2^2+2^2+10^2+2^2+2^2

Finalmente, una simetría muy atractiva es la de cuadrados alternados. 210=4^2+9^2+4^2+9^2+4^2

Como en casos anteriores, no todos los números enteros las admiten. Las condiciones pueden ser:

**xtotal=2 xt=1..11 x1=suc(2\*n^2) x2=suc(3\*n^2) suma=210**

Dan lugar al juego de cuadrados anterior y otro más:

210=8^2+3^2+8^2+3^2+8^2

Te dejamos abiertas otras posibilidades similares.

#### **Sumas de potencias**

### **Cuadrados y cubos**

Esta descomposición es más difícil de lograr. Por ejemplo, se puede intentar descomponer un número en potencias de 2 y de 3. Si no permitimos repetir sumandos hanrá menos posibilidades. Intentemos conseguirlo con cinco sumandos, dos para la base 2 y tres para la base 3 (podían ser otros):

En el caso de 113 lo logramos:

**xtotal=2 x1=1..8 x2=1..4**

**x1=suc(2\*2^n) x2=suc(3\*3^n) suma=113**

Si has entendido los ejemplos anteriores comprenderás cómo funciona este. Hemos asignado rangos distintos para X1 y X2 para ahorrar tiempo. El resultado obtenido ha sido:

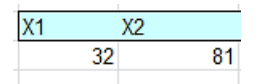

Se puede interpretar como: 113=2^4+2^4+3^3+3^3+3^3

También se pueden intentar sumandos únicos. Por ejemplo:

10817=22^3+13^2

Te dejamos que concretes las condiciones. Ese mismo número, 10817, admite una suma simétrica con cuadrado y cubo: 10817=61^2+15^3+61^2

### **Potencias superiores**

Por experiencia sabemos que no es fácil la descomposición en potencias cuartas. Aquí tienes las condiciones para descomponer 210:

```
xrango=5
xt=1..6
xt=suc(n^4)
suma=210
creciente
```
Hemos tenido que llegar a cinco sumandos en este caso:

210=2^4+2^4+2^4+3^4+3^4

Prueba con otros números, y verás que es difícil que admitan estas descomposiciones.

Una curiosidad que se publica en las redes es la de descomponer un número en suma de potencias de sus cifras. Es muy raro que esto ocurra. Si quieres experimentar, puedes usar algo similar a esto:

```
xtotal=4
x1=1..12
x2=1..7
x3=1..4
x4=1..4
x1=suc(2^n)
x2=suc(3^n)
x3=suc(5^n)
x4=suc(6^n)
suma=2356
```
Este es el planteamiento para el 2356 (elegido al azar). Hemos ajustado los rangos para x1, x2, x3 y x4 de la forma una forma óptima, y se han obtenido dos soluciones:

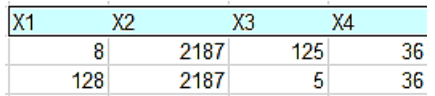

Corresponden a dos sumas de potencias:

2356=2^3+3^7+5^3+6^2 2356=2^7+3^7+5^1+6^2

### **Productos cíclicos**

Con expresiones similares podemos buscar sumas de otros tipos. Un ejemplo que solemos publicar es el de productos cíclicos de tres factores, del tipo N=a\*b+b\*c+c\*a

No es demasiado complicado organizar un conjunto de condiciones que lo logre. Es aconsejable un rango de búsqueda que llegue hasta la raíz cuadrada de N, para que no se nos escape ninguna posibilidad. Proponemos estas condiciones, en el caso de N=324

**xtotal=3 xt=1..18**

## **es x1\*x2+x2\*x3+x3\*x1=324 creciente**

La condición interesante es la tercera, que mediante la condición ES obliga a una suma de productos cíclicos con tres factores. Obtenemos:

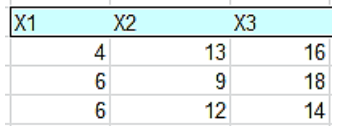

Podemos comprobarlo:

324=4\*13+13\*16+16\*4 324=6\*9+9\*18+18\*6 324=6\*12+12\*14+14\*6

#### **IDEAS PARA EL AULA**

### HISTORIAS DE UN TANTEO

Un partido de fútbol terminó con el resultado de 5 a 2. ¿Qué tanteos previos, incluido el 0 a 0, se pudieron dar? ¿Cuántas historias pudo tener el partido hasta llegar a ese resultado final?

Este es un problema elemental que suele figurar en textos de Combinatoria de tipo elemental o medio. La primera pregunta es muy sencilla: como los goles caen de uno en uno, para llegar al 5-2 se ha pasado por 8 tanteos (con el 0 a 0). Respecto al número posible de historias o desarrollos, en este caso existen 21. Si llamamos A a un equipo y B a otro, la secuencia de goles puede haber sido

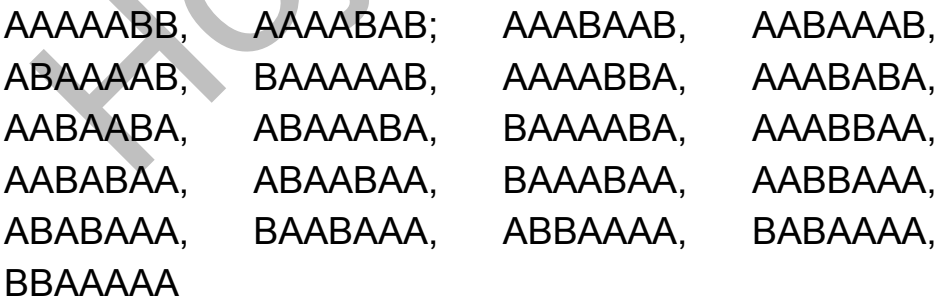

Pensando en el uso de esta cuestión en las aulas, se puede aprovechar en varios tipos de aprendizajes distintos:

### **Representación**

Si el alumnado ha entendido lo que se pide, ¿cómo podría representar la historia de un partido? Se podría sugerir que se inventaran varias formas, y no sólo una, pues en ese caso la que surgiría más natural es la de escribir los tanteos y perderíamos otras. Por ejemplo, la historia ABAAABA es muy probable que la representaran como 1-0, 1-1, 2-1, 3-1, 4-1, 4-2 y 5-2. Otros acudirían a una doble columna o un diagrama en árbol:

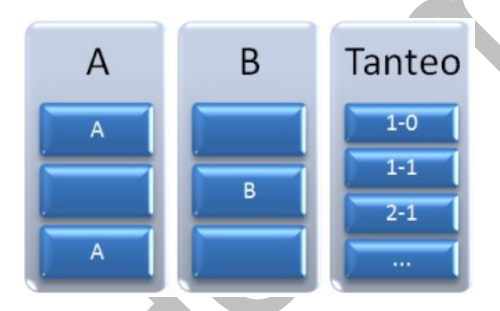

¿Se te ocurren más formas para representar las historias? Si se lo encargas a tus alumnos quizas te den alguna sorpresa.

### **Recuento**

¿Por qué hay 21 historias posibles para el 5 a 2?

Si usamos la primera representación del tipo AAABABA descubriremos que estamos tratando con

permutaciones de 7 elementos con repetición, con A tomada 5 veces y B dos.

Según la Combinatoria, su número es 7!/(2!\*5!) = 7\*6/2  $= 21$ 

Si esto se plantea en el aula, el mejor momento sería el inmediato anterior a la explicación teórica. Así se trabaja el problema a base de recuentos y puestas en común sin acudir a fórmulas.

Así que este problema equivale a permutar dos elementos A y B con un número fijado para cada uno. No es difícil descubrir que también se trata de un caso de combinaciones. En efecto, el equipo B ha de conseguir dos goles, y existen 7 ocasiones para hacerlo. El primer gol tiene 7 posibilidades en su localización y el segundo 6, luego en total son 42 y hay que dividir entre 2 porque los goles son indistingibles.

También se trata de un problema de cajas y bolas. Hay que situar dos bolas indistinguibles en siete cajas distinguibles con un máximo de una bola por caja:

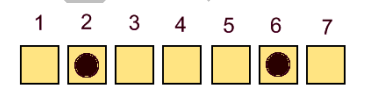

Tal como se indicó antes, llegamos de nuevo a las combinaciones. El número de historias es  $C_{7,2}$ .

Si das clases de Matemáticas les puedes plantear esto a tus alumnos: Los goles van cayendo uno a uno formando una lista de siete. ¿En qué número de orden es más probable que caiga el segundo gol del perdedor? Que cuenten, que cuenten…

# **Simulación**

Si se reparten monedas, dados o ruletas por la clase, se podrían intentar algunas simulaciones. Por ejemplo, ¿cómo se organizaría una simulación de las historias posibles del resultado 5-2?

Proponemos una técnica que tiene un peligro oculto: Se van tirando monedas una a una. La cara puede ser un gol de A y la cruz el de B. Como A obtendrá 5 goles, al llegar a ese número rellenamos el resto con B, y si se obtienen 2 goles de B, rellenamos con A.¿Cómo simular las historias posibles de un tanteo de 5 goles a 2?

Si disponemos de una moneda, podemos asignar la cara al equipo A y la cruz al B. Si el resultado es 5-2, pararemos la simulación cuando A llegue a 5 o B llegue a 2 y, en ambos casos completaremos sin tirar la moneda. Por ejemplo, si la moneda nos ha proporcionado la lista de goles AABAB, completaremos hasta AABABAA, ya sin el uso del azar. Si nos resultara AAAAA la convertiríamos en AAAAABB.

Si te interesa el diseño en hoja de cálculo, te ofrecemos una simulación en la que las celdas importantes tienen todas la misma fórmula. Esto último constituye un

condicionante muy útil para aprender a usar la función condicional SI.

Antes de nada, estudiemos el esquema de decisión de la simulación. Lo ordenaremos como un organigrama o árbol de decisión. La idea es que la celda que contenga la fórmula genere el símbolo A o el B de forma aleatoria, pero que pare y rellene cuando el tanteo se haya completado. Proponemos el siguiente:

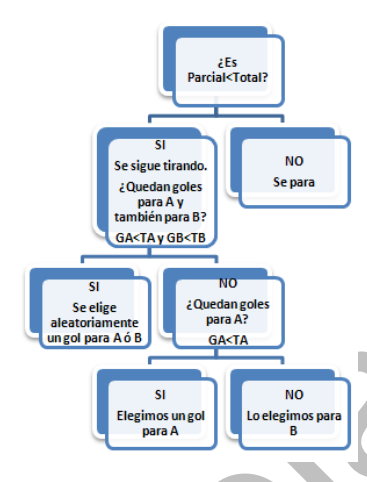

Las variables usadas significan:

Total: Número total de goles del tanteo

Parcial: Goles totales que ya se llevan.

GA: Goles que lleva A

GB: Goles que lleva B

TA: Total de goles de A en el tanteo

TB: Ídem de B

Esta estructura da una fórmula para las celdas que contendrán los goles A ó B:

=SI(Parcial<Total;SI(Y(GA<TA;GB<TB);SI(Aleatorio>0, 5;"A";"B");SI(GA<TA;"A";"B"));" ")

Impresiona un poco, ¿verdad?.

Si deseas estudiar más a fondo esta estructura de celdas, descarga este archivo:

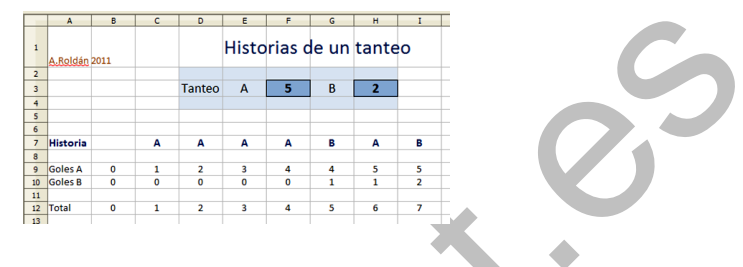

http://hojamat.es/blog/tanteos.zip

Y ahora vamos con el peligro: esta simulación no produce sucesos equiprobables. En el caso del tanteo de 2 a 2, por ejemplo, resultarían más casos en AABB y BBAA que en el resto. Puedes verlo en este listado procedente de una simulación:

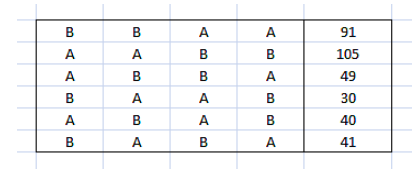

Si se estudia la simulación mediante un diagrama en árbol se comprenden mejor las probabilidades. Lo concretamos para un tanteo de 2-2

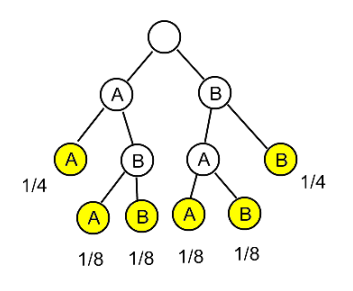

Los círculos de color naranja representan los momentos de parada de la simulación y su posterior relleno con A o B. Se percibe claramente la diferencia de probabilidades.

Para evitar esto se deben organizar las simulaciones completas, con todos los goles fijados, y después desechar los que no coincidan con el tanteo previsto. Por ejemplo, para simular un 3-1 tiraremos cuatro monedas seguidas, lo que nos producirá casos como AAAA, BABA que habrá que desechar, y quedarnos sólo con AAAB, AABA, ABAA y BAAA. De esta forma obtendremos sucesos equiprobables.

### **SOLUCIONES**

# PROBLEMAS

### **Combinado de murciélago**

(a) Consideremos el caso contrario, que las cinco vocales estén juntas. Si las consideráramos como un solo elemento, obtendríamos en total 6! permutaciones. Si después las permutamos entre ellas, de cada permutación se obtendrían 5!, luego el caso contrario constaría de 6!\*5! sucesos. Por tanto, la solución pedida es 10!-6!\*5! = **3542400 permutaciones.**.

(b) Sólo existen dos configuraciones que cumplan lo exigido: CVCVCVCVCV y VCVCVCVCVC, luego la solución es **2\*5!\*5! = 28800 permutaciones.**

(c) Es similar al contrario de (a). Basta eliminar el factor 5!, luego la solución es **6!=720 permutaciones.**

### **Coloreando el tablero**

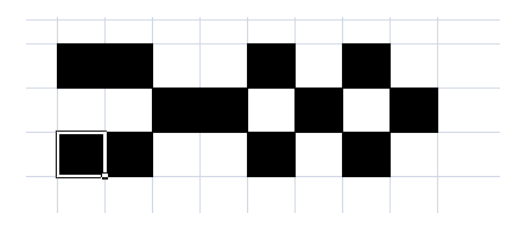

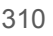

La clave la tiene la primera fila (o primera columna, según como desees trabajar), según sus colores estén totalmente alternados o no.

Si están alternados, sólo hay dos posibilidades en la primera fila, BNBNBNBN y NBNBNBNB. Estas dos condicionan a las demás, que sólo pueden colorearse negro bajo y blanco bajo blanco, o bien alternados, negro bajo blanco o blanco bajo negro. Cada fila volverá a tener dos posibilidades, luego en total existirán  $2^8$  formas de colorear de forma alterna:  $2^8$  $=256.$ 

El resto de las configuraciones de la primera fila condicionan totalmente a todas las de abajo. Haz la prueba.

Luego sólo quedarían 254 posibilidades. Sumamos y obtenemos la solución: 256+254 =510

### **Sumas generadas con tres cifras**

Para las sumas comprendidas entre 0 y 9 y entre 18 y 27 no hay problema de cálculo, pues van apareciendo los números triangulares como suma de consecutivos:

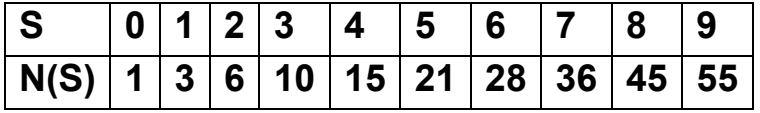

En las sumas restantes hay que usar el esquema de decisión sugerido en el enunciado. Los datos que faltan son, que si S-A>=9, los casos que aparecen son 19- S+A, y en el caso contrario S-A+1. Puedes ir comprobándolo.

Por las ayudas incluidas y aplicando la simetría existente, se puede pensar que la suma pedida estará entre 10 y 12

Para S=10 podemos construir una tabla con el valor de A, el de S-A y los casos producidos:

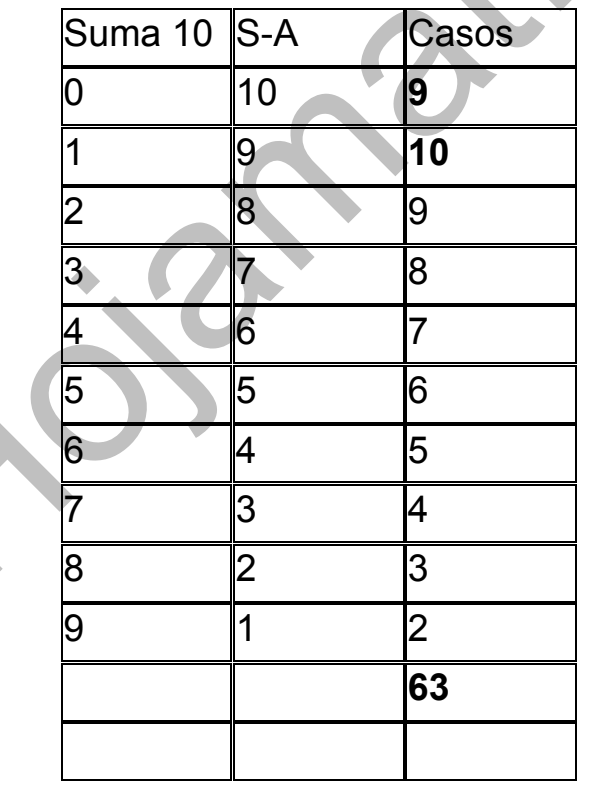

Hemos dado con la solución: **S=10**

En la tabla se han destacado en negrita los casos pertenecientes a S-A>=9.

Como el problema tiene una contrapartida simétrica, existe otra solución: **S=17**

### **Multicombinatorios**

Solución

 $3003 = {3003 \choose 1} = {3003 \choose 3002} = {14 \choose 6} = {14 \choose 8} = {15 \choose 5} = {15 \choose 10} = {78 \choose 2} = {78 \choose 76}$ 

Para llegar a esta solución con hoja de cálculo existen dos caminos:

(A) Se forma el triángulo de Tartaglia. Puedes usar las hojas de cálculo contenidas en la página http://www.hojamat.es. (Ver apartado de herramientas de Combinatoria)

Se selecciona todo el rango del triángulo y se le asigna el nombre de Tartaglia.

Con la función =CONTAR.SI(tartaglia;3003) se buscan las veces en las que aparece el 3003 u otro número cualquiera que desees probar.

Con este procedimiento puedes encontrar otros números "multicombinatorios", como 120, 210, 1540, 7140, etc. Sus descomposiciones en factores primos nos pueden dar una pista del porqué de su propiedad.

120= 2\*2\*2\*3\*5; 210=2\*3\*5\*7; 1540=2\*5\*7\*11; 3003=3\*7\*11\*13; 7140=2\*3\*5\*7\*17

La gran variedad de su factores primos hace que estos números puedan aparecer en cocientes de factoriales, como los usados en los números combinatorios.

(B) Se puede organizar una búsqueda en Basic.

Como el código es un poco largo, se incluye en el Apéndice, y aquí se dará una idea de su construcción.

(1) Para cada número N a probar se organiza un bucle doble para el índice superior m del número combinatorio y para k el inferior

El índice m recorrerá los valores entre 1 y N, porque tiene que ser menor o igual que él. El índice k recorrerá todos los valores hasta que el número combinatorio iguale o sobrepase a N. Estas dos estrategias se basan en el carácter creciente de los números combinatorios salvo simetrías.

Para cada valor concreto de N se cuentan las veces en las que los valores m y k producen un número combinatorio igual a N. Se pueden eliminar los casos triviales y los simétricos.

### **Una concurrencia**

Solución:

La imagen significa que  $T_{a-1}$  + a.b+ $T_{b-1}$  =  $T_{a+b-1}$ 

Ya que  $a(a-1)/2 + ab+b(b-1)/2 = (a^2-a+2ab+b^2-b)/2 =$  $(a+b)(a+b-1)/2$ 

La fórmula anterior, expresada mediante números combinatorios, es idéntica a la propuesta

$$
{a \choose 2} + {b \choose 2} + a.b = {a+b \choose 2}
$$

Respecto al experimento, hay que considerar que el número de combinaciones entre los n elementos de un conjunto viene dado por  $\binom{n}{2}$ Ј *n* , así es de aplicación la  $\overline{\mathcal{L}}$ 2 igualdad anterior y resulta que cada vez que un conjunto se convierte en dos de cardinales a y b respectivamente se pierden a.b combinaciones. Puedes verlo en la siguiente imagen que corresponde a la partición de un conjunto de 7 elementos

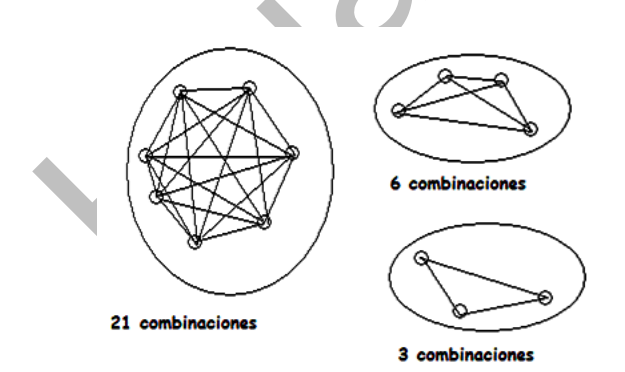

Observa que en el conjunto de 7 elementos existen 21 combinaciones entre ellos (segmentos de recta en la imagen). Si descomponemos 7 en 4+3, las combinaciones se reducen a 6+3 =9.

Se han perdido 12, que se corresponden con las existentes entre un subconjunto y otro (producto cartesiano). que equivalen a 4\*3 = 12.

Si seguimos descomponiendo aparecerán nuevos productos, hasta que todos los conjuntos sean unitarios. Por tanto, la suma de todos esos productos coincidirá con, que en este caso es 7\*6/2 = 21, y en el ejemplo de más arriba, 12\*11/2 = 66

#### **Subfactoriales**

(1) Para demostrar que  $D_n = nD_{n-1} + (-1)^n$  basta acudir a sus desarrollos:

$$
D_n = \frac{n! \left(1 - \frac{1}{1!} + \frac{1}{2!} - \frac{1}{3!} + \dots (-1)^n \frac{1}{n!}\right)}{1!}
$$

$$
n \cdot (n-1) \left(1 - \frac{1}{1!} + \frac{1}{2!} - \frac{1}{3!} + \dots (-1)^{n-1} \frac{1}{(n-1)!}\right) + (-1)^n \frac{n!}{n!} = n \cdot D_{n-1} + (-1)^n
$$

Para la fórmula de Euler  $D_n=(n-1)^*(D_{n-1}+D_{n-2})$  se sigue un procedimiento similar:

$$
D_{n-1} + D_{n-2} = (n-1) \left[ 1 - \frac{1}{1!} + \frac{1}{2!} - \frac{1}{3!} + \dots (-1)^{n-1} \frac{1}{(n-1)!} \right] + (n-2) \left[ 1 - \frac{1}{1!} + \frac{1}{2!} - \frac{1}{3!} + \dots (-1)^{n-2} \frac{1}{(n-2)!} \right] =
$$

$$
= (n-2)!(n-1+1) \cdot \left(1 - \frac{1}{1!} + \frac{1}{2!} - \frac{1}{3!} + \dots (-1)^{n-2} \frac{1}{(n-2)!}\right) + (-1)^{n-1}
$$

### Si ahora multiplicamos por n-1 queda

$$
(n-1)(D_{n-1} + D_{n-2}) = n! \left(1 - \frac{1}{1!} + \frac{1}{2!} - \frac{1}{3!} + \dots (-1)^{n-2} \frac{1}{(n-2)!}\right) + (-1)^{n-1} \cdot (n-1)
$$
  

$$
(n-1)(D_{n-1} + D_{n-2}) = n! \left(1 - \frac{1}{1!} + \frac{1}{2!} - \frac{1}{3!} + \dots (-1)^{n-2} \frac{1}{(n-2)!} + \frac{(-1)^{n-1} \cdot (n-1)}{n!}\right)
$$
  

$$
(n-1)(D_{n-1} + D_{n-2}) = n! \left(1 - \frac{1}{1!} + \frac{1}{2!} - \frac{1}{3!} + \dots (-1)^{n-1} \frac{1}{(n-1)!} + \frac{(-1)^n}{n!}\right) = D_n
$$

# **Identidad del hexágono**

La demostración es puramente algebraica:

$$
\binom{n-1}{k-1}\binom{n}{k+1} = \binom{n-1}{k}\binom{n}{k-1}\binom{n+1}{k+1} =
$$
\n
$$
\frac{(n-1)...(n-k+1)}{(k-1)!} \times \frac{n(n-1)...(n-k)}{(k+1)!} \times \frac{(n+1)n...(n-k+2)}{k!} =
$$

Podemos reorganizar los factores y queda:

$$
\frac{(n-1)...(n-k)}{k!} \times \frac{n(n-1)...(n-k+2)}{(k-1)!} \times \frac{(n+1)n...(n-k+1)}{(k+1)!} =
$$
  

$$
\binom{n-1}{k} \binom{n}{k-1} \binom{n+1}{k+1}
$$

También podemos reorganizar factores si usamos sólo factoriales:

$$
\binom{n-1}{k-1}\binom{n}{k+1}\binom{n+1}{k} = \binom{n-1}{k}\binom{n}{k-1}\binom{n+1}{k+1} =
$$
\n
$$
\frac{(n-1)!}{(k-1)!(n-k)!} \times \frac{n!}{(k+1)!(n-k-1)!} \times \frac{(n+1)!}{k!(n-k+1)!} =
$$
\n
$$
\frac{(n-1)!}{k!(n-k-1)!} \times \frac{n!}{(k-1)!(n-k+1)!} \times \frac{(n+1)!}{(k+1)!(n-k)!} =
$$
\n
$$
\binom{n-1}{k}\binom{n}{k-1}\binom{n+1}{k+1}
$$

#### **Fronteras en un tablero**

La solución al problema es que el mínimo vale 10, y se da cuando un rectángulo de 10 por 5 se pinta de negro y su complementario de blanco. El máximo, 180, se alcanza si todos los cuadrados blancos y negros están alternados como en el juego del ajedrez.

(a) Existen números que nunca se dan, como el 11, porque si en la configuración del 10 (50 negros a un lado y cincuenta blancos a otro) se mueve un solo cuadrado de un color a otro, la diferencia entre fronteras ganadas y perdidas nunca es 1)

(b) Si las bolas son distinguibles, habría que multiplicar el resultado por el factorial del número de bolas.

### **Chica, chico, chica**

Solución: es el conjunto complementario, los que tienen dos o más seguidos. Se hallan restando los anteriores a 2 elevado a n

### **Problemas de Combinatoria con comprobación**

La solución es 48 banderas.

La puedes lograr con un diagrama de árbol. Las primeras ramas son tres, pero las siguientes sólo pueden ser dos. Por tanto la solución es 3\*2\*2\*2\*2 = 48

Para comprobar con Combimaq has de concretar estos datos:

Total de elementos: 3

Entran en cada arreglo: 5

Importa el orden: SÍ

Se pueden repetir: Sí

Con ello obtendrás un número total de 243 posibles banderas.

Para obligar a que no se repitan colores en barras consecutivas has de activar Condición de tipo algebraico y rellenar la condición

(SU1#SU2)\*(SU2#SU3)\*(SU3#SU4)\*(SU4#SU5)

Obtendrás 48 casos favorables, que es la solución.

PROFUNDIZACIONES

### **Collares bicolores**

Collares de 2 negras y 4 blancas

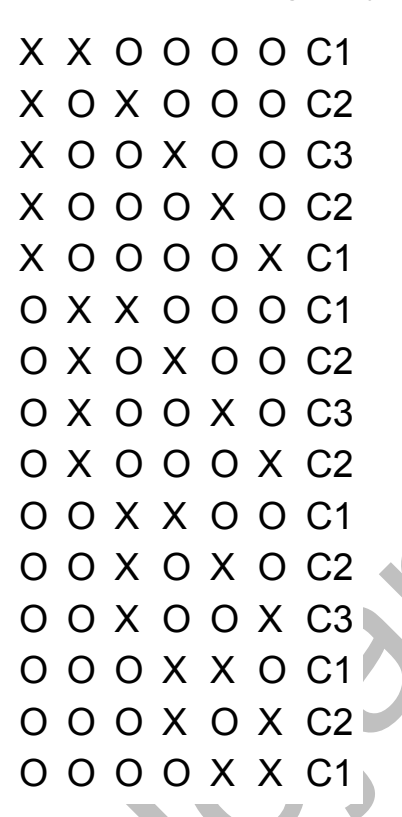

# IDEAS PARA EL AULA

#### **Historias de un tanteo**

Si recorres los casos verás que los números de orden se reparten las posibilidades así:

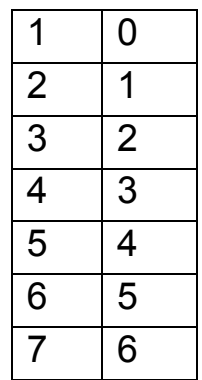

AAAAABB AAAABAB AAABAAB AABAAAB ABAAAAB, BAAAAAB AAAABBA AAABABA AABAABA ABAAABA BAAAABA AAABBAA AABABAA ABAABAA, **BAAABAA** AABBAAA, ABABAAA **BAABAAA** ABBAAAA **BABAAAA** 

BBAAAAA

Para cada posición del segundo gol, sea k, el primer gol recorre k-1 posiciones.

El más probable, por tanto, es el último lugar.

**APÉNDICE**

**BÚSQUEDA DE MULTICOMBINATORIOS**

**Entrada:** Inicio (N1) y final de búsqueda (N2)

**Operación:** Busca números multicombinatorios entre el inicio y el finl dados.

**Código en Basic**

Sub buscacombi

Dim fila,i,j,k,m,l,n dim a,b,c

fila=10

for i=N1 to N2

```
a=0m=1while m<=i
n=1l = mwhile n \leq int(m/2) - 1 and \leq inif I = i and n > 1 then
a=a+1end if
l=l*(m-n)/(n+1)n=n+1wend
m=m+1wend 
if a>1 then 
fila=fila+1
StarDesktop.CurrentComponent.sheets(0).GetCellByPo
sition(4,fila).value=i
StarDesktop.CurrentComponent.sheets(0).GetCellByPo
sition(5,fila).value=a
end if
next i
```
End Sub

### **FUNCIÓN SUBFACTORIAL**

**Entrada:** Un número natural **n**

**Operación:** Devuelve el subfactorial de ese número

**Código en Basic**

**Primera versión**

Public function subfactorial1(n) dim s,i

```
if n=0 then s=1
if n=1 then s=0if n>1 then
s=1for i=1 to n_is = i * s + (-1)^{n}inext i
end if
subfactorial1=s
end function
```
### **Segunda version**

Public function subfactorial2(n) dim s,i,t,u
```
if n=0 then s=1if n=1 then s=0:t=1if n>1 then
s=1: t=0for i=1 to n
u = ss=(i-1)*(s+t)t = unext i
end if
subfactorial2=s
end function
```